# **PHILIPS**

### D\]]dg'@'8'Acb]hcf'9`YWfcb]WlgYfEg'AUbiU

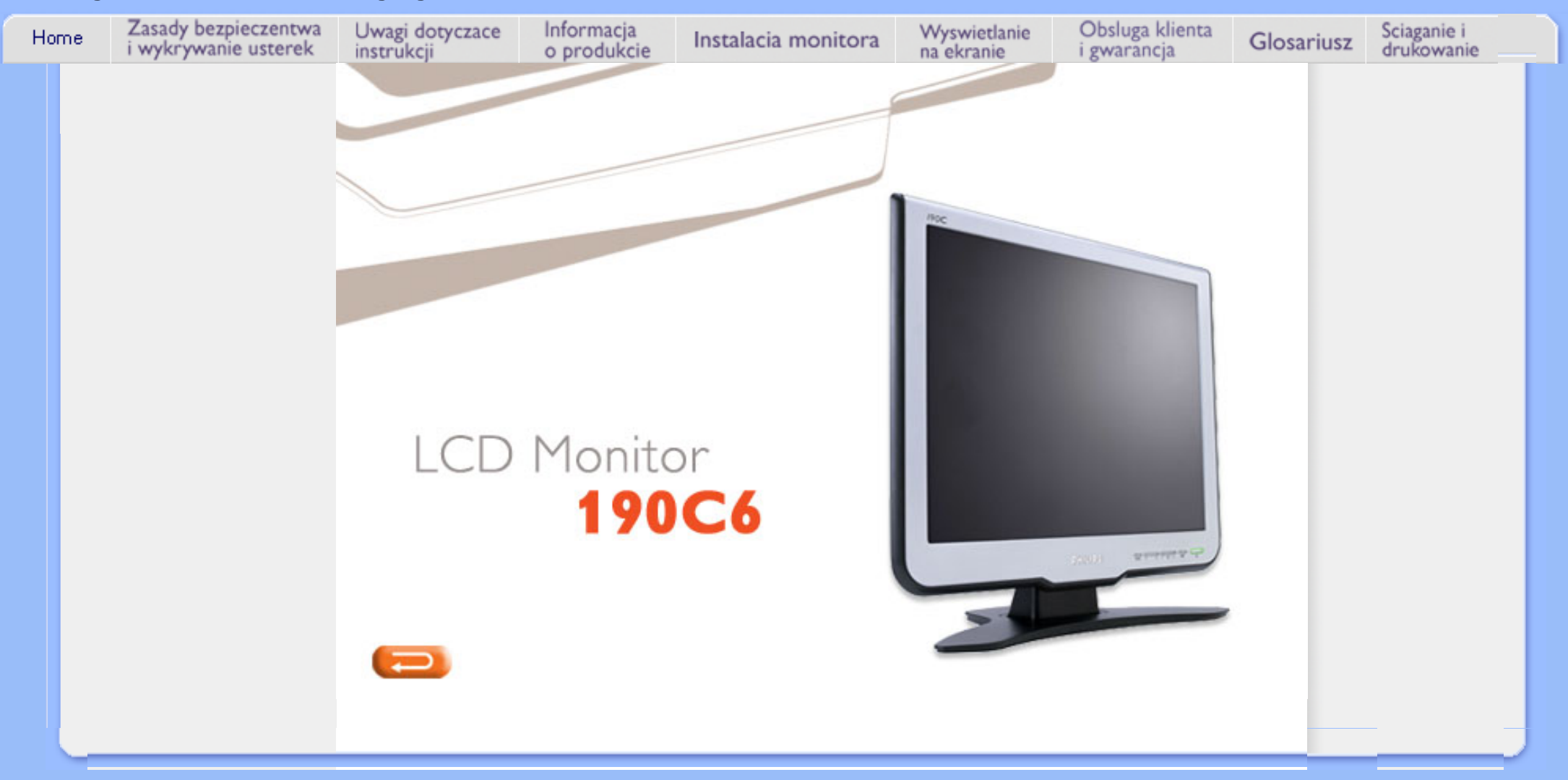

<span id="page-1-0"></span>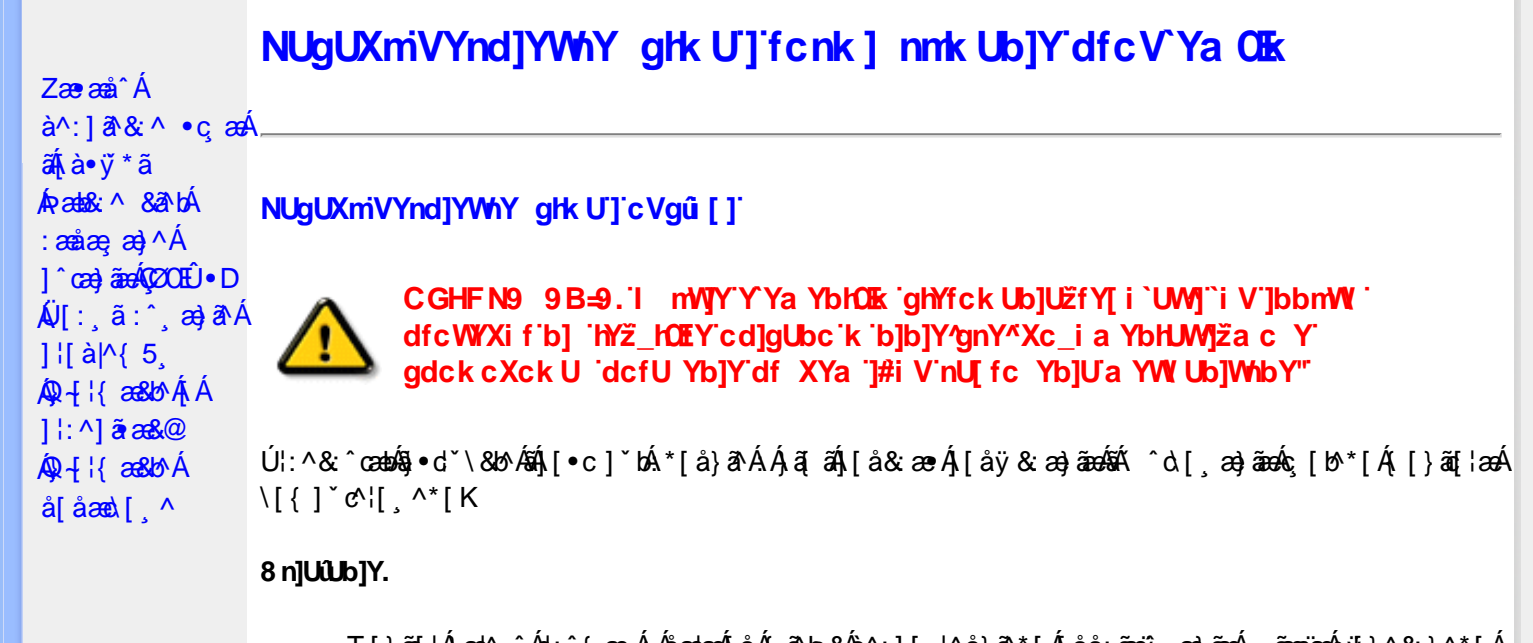

- T[}ão[¦Á,æ;A^^Ád:^{æ. Á.Á&aakæo∯,åÁ{ã^b&Á&^:][¦^å}ã^\*[Á[åå:ãæoj}@}ãneÁ{ãæojæÁn{j}^&:}^\*[Á [ $\frac{1}{2}$  26 A 385 A  $\dot{a}$   $\frac{1}{2}$   $\frac{1}{2}$   $\$
- Þæ¦^ ^Á ∙ ˇ¸ æ Ánæà ā^\[|¸ ā^\Á[àā^\ĉ BĂ c5¦^Á{[\* Áæà|[\[¸ æ Á ∴& ^|ā}^Á¸^}ĉ|æ& ̂b}^Áj`àÁ ˇ}ã^{[|ạ̃ã Áj¦æ̣ãåył̯ ʌÁ&Qoyłå:^}ā^Ál|^{^}c5 ̣Án||^\d[}ā&:}^&Qó4([}ão{|aæbĂ
- ÞārÁ [|}[Áæ\|^\_æÁ : & ^|ā Á ^} c´|æ& ̂b, ^&@Á à ̌ å[ . ^È
- Úlå& ærĀ •œ aara) aaran{[}aa[aan}aan^ ^Á]^ }ã Á ã ÉA ^Á aa]^ }ā[}^Áo •oAjene ¸ ^Ás[ c ]Ås[Ą́ c´\a3aA  $*$ } are åæ Åæ ara) are E
- R^ |aĂ [}āo[¦Á[●caeĂ ^ÿ& [}^Á[[];^:Áråÿ&^}a^Áæà|aæÂæe āæbe&^\*[Ár`àÁ];^ [å `Á ¦ å `Á •œa)^\*[ÉÁ Á&^| Á':^•\æ}ãæÁ|¦{æ}^\*[Áà:ãæ)æ}ãæÉÁ,æ}^^Áæ&:^\æ}ÂÁ^\\*}åÁ¦:^åÁ  $1$  [  $\cdot$  ]  $\cdot$  {  $\overline{A}$  [ åy & ^ } a  $\cdot$  {  $\overline{A}$  analaak as alaab & ^ \* [ $\overline{A}$  `a  $\overline{A}$   $\cdot$  : ^ , [ å ` $\overline{A}$  : a ` $\overline{A}$  caay \* [ $\overline{E}$
- Úl:^:ÁsænÿÁs:æ∙Á^\•]|[æææskbãAj[}ãq[¦æn∯)æ∤^^Á ^ æ Áæne, ā^lå:[}^&@4jl:^ [å5 Á :ærðjæbol&^&@@naf•œab&r[}^&@n[:^:Áa3{ ÁÚ@na]•m2Ód;ærÁ|:^ [å `Áærðjæbol&^\*[Áæn|^^Á \*vj•ãÁ å[Á[\æ]}^\*[Á]`}\c`Á•^¦ Tǎ[ ^\*[ÈÁQÙ]¦æ;å Á§j-[¦{æ&b^Á,Á&: &ãÁÔ•^}d`{Á§j-[¦{æ&bāÁ[]ð^\ãÁ }æåÁ∣ã^}c^{D
- ÞæNÁ [l}[Álæ)ææ ÆÁ [}ā [¦æ) $\delta$ ÖÖÁ [å&:æe Ás:āne)æ) āneok admið}^Á ā alas&bó Á, `a Á, •d: •^È
- ÞārÁ [|}[Á å^¦:æ Á,ĭàÁå [] ˇ •:&æ Áå [Á ]æå\ˇÁ [}ān[¦æ4∫[å&æ•Áå:ãæġæ)ãæ4,ǐàÁ ¦:^}[•:^}ãæbĂ

#### ?cbgYfk UWU.

- OEà^Á&@ [}ãÁ{[}ã[¦Á¦:^åÁ{[ |ã ^{Á∙:\[å:^}ā^{ÉÀ,ā^Á{[}[Á.à^oÁ{[&}[Á,æ&ã^\æ-Á ] and  $\sim$  | and  $\sim$  00  $\sim$  00  $\sim$  00  $\sim$  0  $\sim$  0  $\sim$  0  $\sim$  0  $\sim$  0  $\sim$  0  $\sim$  0  $\sim$  0  $\sim$  0  $\sim$  0  $\sim$  0  $\sim$  0  $\sim$  0  $\sim$  0  $\sim$  0  $\sim$  0  $\sim$  0  $\sim$  0  $\sim$  0  $\sim$  0  $\sim$  0  $\sim$  0  $\sim$  0  $\sim$  0  $\sim$  0  $\sim$  [à ši [ ^ LÁ ā A) ao|^ ^ Á [å } [ • ã Á [ } ã [ ¦æ Ki { a c• : & aeb & A & ^ A)^ à Á æ Ke ^ A æ Ajæ}^ | ^ A SÔÖÈ
- R |aĂ(|}āq[¦Ájā^Án å:ā^Á́^,aa}^ÁjÁny •:^{Ál\¦^•ā^Ánx ao Bánaol^^Á[Ájåy&^ ÁjåÁæ∙āpaa}ānaÈ
- Þæ¦^ ^Á(åÿ& ^ Á([}ão[¦Á(åÁæ∙ã)æ}ãæ4}l:^Á& ^∙:& ^}ã Á{^\\[Á (ā| [} Á∙:{æa\ ÈÄÖ[Á ^&a^¦æ}ānæA^\¦æ}\*BŦ:^Á,^ÿ& [}^{Áæ∙ā]æ}ãBĂ{[}æ4\^ Á `&@^bÁ\:{æd\ābĀpæq{{ãæ∙dÉÁ )ãã^Á,ã^Á,æp^^Á ^ æÁ\$[Á&:^•:&`^}ãænÁ{[}ã{|æÁ{:]`•:&:æp}ã5,Á{|\*æ}ā&:}^&@@&æa\ā&@Mæa\Á<br>æp\[@[|Á\`àÁ{]æ}c^&@Á}æa&æ{[}ãaa\`Ájv}}5,È
- ŒhànĂ}ã} Á^:^\æn∯[¦æ^}ãæn∯`àÁs' ænÿ^\*[Á•:\[å:^}ãænÁ^•œ =;`Én∮ã^Á[|}[Á]ækæ æ Á {[}ão[¦æn∫aæn∯a:ãængæn}ā^Á \*¦: \*É#§^●:& \*ÉÁ [å ̂É#, `àÁ,ænå{ ā^¦}^bÁ,ㆠ[&aÈ
- ÚJÁæ([&:^}ãÁ(|}ãn[¦æéÁæ)^^Á|Áæè∖Áæber:^à&ãNoÁ,^d:^ Á∙`&@ Ár:{æe\ È
- R^ |aੌkā[Á] d:æÁj [}āq[¦æÁj]:^å[•æa}ā^Á∙ãÁjà&æÁi\*à•æa}&bæÁjǎáÁj[åæbÃjæ∤^ ^Ájæc^&@{ āæ∙oÁ ^y & ^ Á æ āæ) að Ásti ay & ^ Á l:^ 5å Á æ āæb & È Þæc [} a^È í æn^^ Á • `} Á à& Á ` à • æ} & b Á | `àÁ [å ÁãÁ ^ •vjæ Á [}ão[lÁå [Á ˇ }\c ́Á æ] ¦æ, & ^ \* [È
- ÞānÁæt^n Ál:^&@`^`æh{`àÁ´^`æh{`[}ãt[æn&ŠÔÖĄ́k{iābol&æ&@h{ænæt[}^&@h{ænkå:ãanajan}ā Á<br>^•[\a&@ko^{]^!æc`iÉà^:][ ¦^å}ā\*[Á ¸ãanajan4n{j}^& }^\*[Á àÀàæså:[Á ã ∖a&@ko^{ ]^!æc`iÈ
- 05à^Áæ]^ }ãÁæbl^]• ^Á-`}\&b[}[ æ]æ`Á[ [}ãq[¦æóbākb^\*[Ásy`\* Á^ [c][ ÉÁ)æl^ ^Á\*[Á ^ æ Á ,ÁtāNo &æ&@ÃÁÁo5¦`&@Ác^{]^¦æč¦æÁaÁå\*[c}[ Átā^&ãÁãÁÁÍåaa)^{Áæ∖¦^∙ā^È
	- o V^{ ]^ az daná Á Exô Á FA Expo
	- o Yāl\*[d}[ KÁO€ÆÄR΀ÃÁÜP

CVgû [ U

- ●Ú[\¦^ Áràˇå[ ^Ár [^Árc ār¦æÁ^ÿ&}ārÁ^\ æpäã[ æ}^Ár^¦∙[}^|Ár^¦ ã\*È<br>●R^|ãÁ^{æ±æ}^Ár Ánæàā^\[| ār∖Ás[\ˇ{^}c´Ás[c´& &^Á^]^¦æ&bãÁr`àÁ§c^\*¦æ&bãÉÁræ|^^ÁãÁ
	- •\[}can\qi, ae Á Á [\an|}^{ Á \* }\c^{ Á ^ |, ã [ ^{ EAG}|ae å Á§ -{|{ an&b^Á Á [: å: ãnd|^ÁKÔ ^}d \* { Á  $\tilde{a} + \frac{1}{2}$  as  $\tilde{a}$   $\tilde{a}$   $\tilde{a}$   $\tilde{b}$  as  $\tilde{a}$
- 02.4 ¦{æ&b^Ás[c^& &^Ádæ}•][¦c`ÉÁ}ænbå~bÁnãÁ,Á&: &ãÄÄÙ]^&^—ãæ&b^Ánã^&;}^ÄË
- Þā^Á [|}[Á[:[•œ ãæ Á[|}ã[¦æÁ Áæ{[& @[å:ā^Baæ'æ}ã ˇÁæ'¦:^¸æ}^{Áa^:][ ¦^å}ą̃äÁ  $] | \{ \mathbf{\hat{a}} \}$  are  $\mathbf{\hat{a}} \mathbf{\hat{v}} \mathbf{\hat{v}}$  &  $\mathbf{\hat{a}} \mathbf{\hat{c}}$

R^ |ãĂ( [ }ã [ ¦ Á, ā^ Áa : ãao jao 4}[ { ca } ā^ ÉA, `à Á\* à^ Á, ā^ Á, `ao Á,^ , } [ & cā Á c5 ¦ Á, ¦ [& ^ à ` ¦ Á æ q \* [ , æ Á ][å&æÁ^\[}^,æ}ānd§j•dˇ\&bākā:ānojee}āndēĄ́æļ^^Á\[}œadq'ea ÁãÁÁ&&@}ã&}{Á^¦ã\*BÁ

ÚUY Ü3 VÄÖUÁJUÔZ VSWÁJVÜUÞŸ

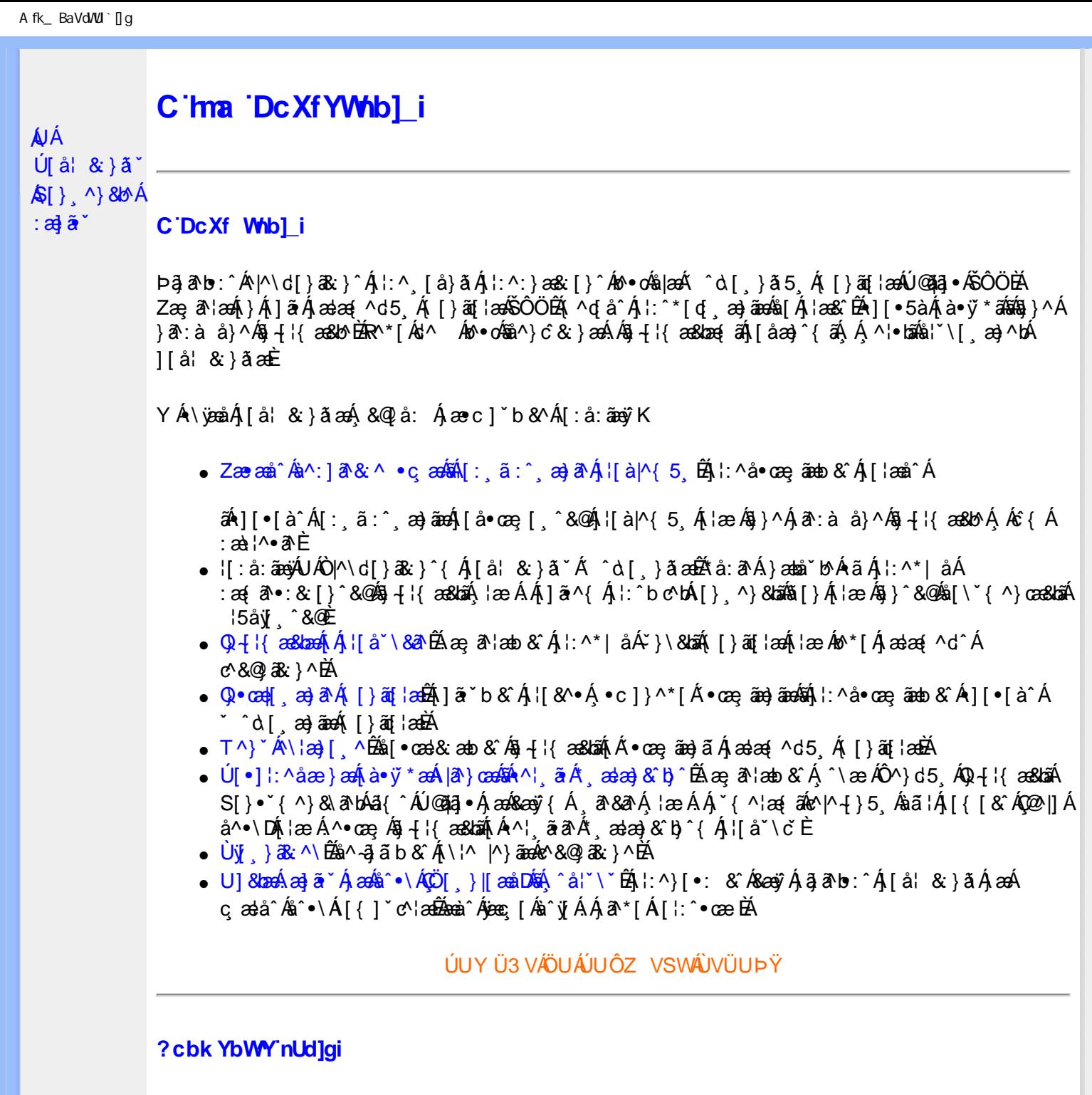

 $S[\}$ , ^}&b^Áæ] $\tilde{\mathbf{a}}^*$ Áæq $\mathbf{\Phi}$ [, æ]^ÁÁ $\mathbf{\hat{A}}\tilde{\mathbf{\hat{a}}}$ ab:^{ $\mathbf{\hat{A}}\tilde{\mathbf{\hat{a}}}$ [\'{^}&a^Á^\[¦:^•čbÁæc]\*b&^Ál^{^}CK

I k U UŽCglfc b]YŽCglfnY Yb]Y

YA,ã,ãNb:^{A|:^,[å}ã`A,^,}^Aà|[\ã&^\•čA{[\* Aà^A,^¦5}ã|}^A}[]|:^:A æq^•[¸æ}ã^/ J[\*¦`àð^}ãnen{`àA}[&©2|^}ãnen&:&ã[}\āB{[\* Ae^ Aq[,æi:^●:^ A§(A§[}^BD0|[\ãkbæ\ð^A æ;ð^¦ænbA\* ূæ\*āB .<br>.^: an)ãnanÁs[Áæ&Q2].an)ãnanÁ∙d[}[&ãÁ,YàÁ(∙d:^^}ãnabÀÙ Á{}^Áq{∙[,aa}^Á{Á,æ∘c] b&^Á][∙5àK

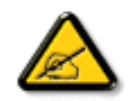

I K5; 5. HULcbUkg\_Uni YkU b ']bZtfa UW ']fUX ž\_KEUdca c YWTYd]Y<sup>x</sup> **k** m cfnngHJ 'a c ']k c W[gdfn hi"

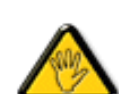

CGHFC B=9.HU]\_cbUkg\_Uni ^T]bZcfa UWYZ<sup>\*</sup>U\_'i b]\_b dchYbWUbY[c' **ign\_cXnYb]Ugdfn hi "i V'i htUmXUbmW"** 

**2675 CGHFN9 9B-9. HULCbUkg Uni Yac 'kc 'dckghUb]UnU fc Yb]UXU** nXfck JU`i V mWJUcfUn'gmj bU]ni YgdcgCBV'i b] b] WJUdfcV Ya i "

ÞāNoS¦^Á(•d:^^}ãnaÁ{[\*Á{ā^Á§}Á{¦{Á{¦æÁ;^•c][¸æÁs^:Á§{}ÈÁYÁæàā&@Á}¦:^]æå\æ&@Á<br>[\¦^|[}^Á][•5àÁ;¦^:^}œækbáÁ{∙d:^^}ãnaÁol•oÁ;æ\ææ}^Á;¦:^:Á[å][¸ā^å}ā^Á;¦:^]ā^È

ÚUY Ü3 VÄÖUÁJUÔZ VSWÁJVÜUÞŸ

î GEEÍÁS[}āl\|ān^ÁÚ@ăa|•ÁÒ|^&d[}ā&•ÁÞÈXÈ

Y•:^•o\a^Á,læ,æÁæ∙d:^[}^BÄU^]¦[åˇ\[¸æ)a^BĂ[]ā[¸æ)a^BĂ ^o\[¸æ)a^BĂ{[å^—ă[¸æ)a^BĂ^}æo([¸æ)a^BĂ<br>¸^][ ^&æ)a^BĂ,l^:^}q′¸æ)a^Á,ˇà|a&c}^BĂdæ)•{ãq′¸æ)a^Áapy`àÁ,æåæ,æ}a^Á,Á&æaoj{&&¥ &ãóko^•oÁæà¦[}ā[}^Áa^:Á 1 a ^{ } ^b ^{ } ^b ^{ } a ^ A a { ^ A U @ } a • A O| ^ & c [ } a & A D E E

<span id="page-5-4"></span><span id="page-5-1"></span><span id="page-5-0"></span>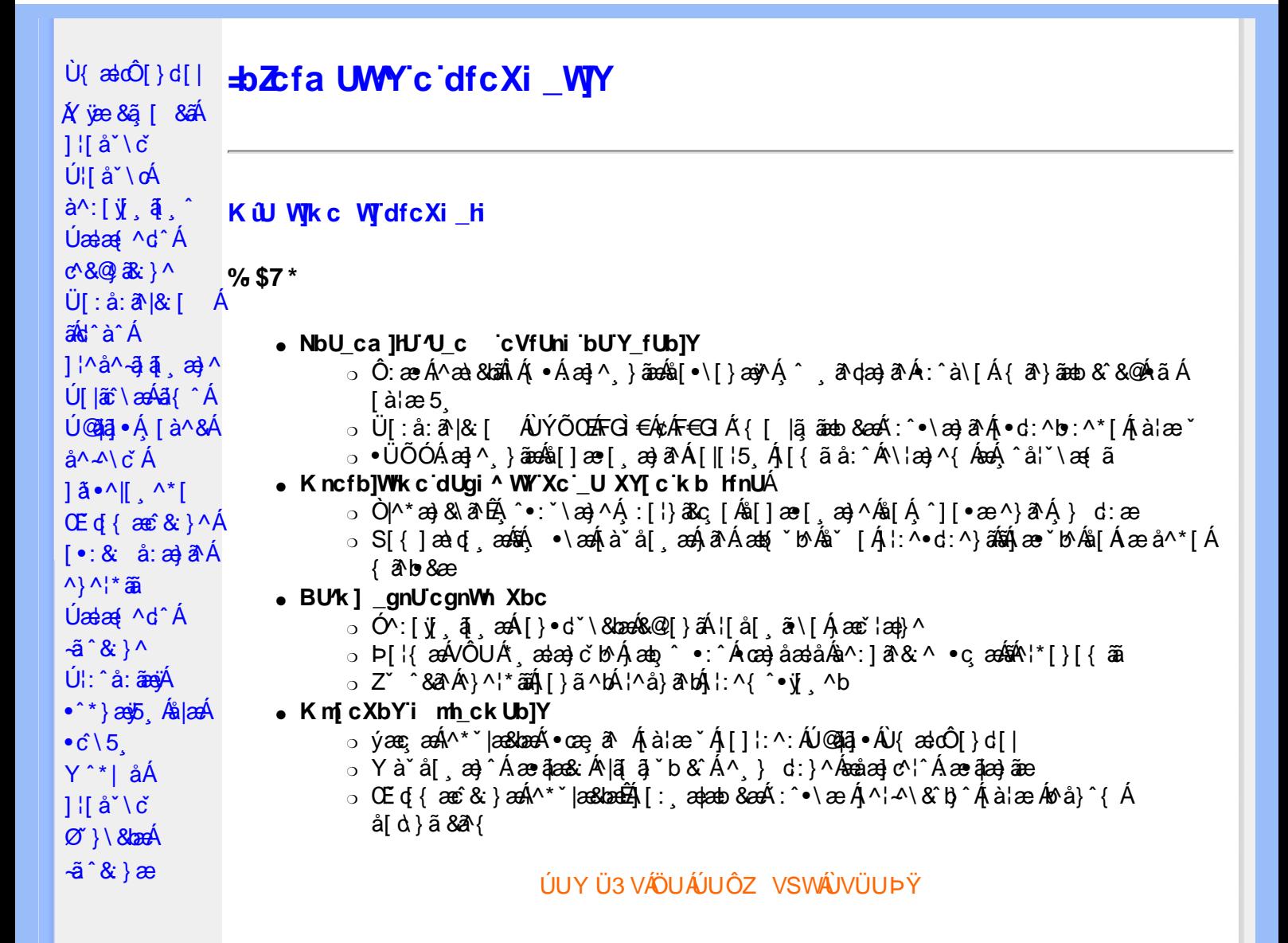

# <span id="page-5-2"></span>DfcXi\_hVYncûck]ck m

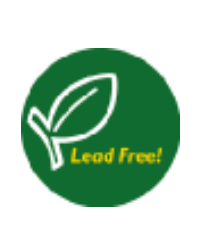

Øä{æÁÚ@ãã,•Á,^^|ã[ã][,æġæÁÁ¦[åˇ\[,æ}^&@Á,^ ,ã^dæ&:^ÁæàãÁ\*à•œa}&b^Á  $q \rightarrow \alpha$ }^ÁnaolÁ[yō, ÈÁMA]  $\tilde{a}$  & að Á $\tilde{A}$ ,  $\tilde{a}$  að dæ & ^Á[y], ã $\tilde{A}$  •][{ as a $\tilde{a}$  &  $\tilde{a}$ [}  $\tilde{A}$ :ål āndāhil{ bÁ å: ^● \ã æ}ā^Á \* l[ 85 (kāK • \* , æ}ā^Á å]æå5 (Á [ 8Q å: 8 & 3Q Á :^A]|: čAM\d^&}^\*[ÁAM\d[}&}^\*[ÁA][•5àÁ\*[å}^Á^Á|[å[¸ã\&{Á }æč¦æ}^{Bé⁄ðã{æÁÚ@ãã]•Á]^y}ãæÁ\*¦[¸^Á^•d^\&b^ÁÖ^¦^\ĉ,^ÁÜ[PÙÁY•]5|}[ĉÁ  $\hat{O}'$   $\vert$   $\vert$   $\wedge$   $\uparrow$   $\uparrow$  $\wedge$ | $\wedge$ |d[} & }  $\wedge$ { $\cong$   $\wedge$   $\wedge$   $\cong$   $\wedge$   $\wedge$   $\wedge$   $\wedge$   $\wedge$   $\wedge$   $\cong$   $\wedge$   $\wedge$   $\wedge$   $\wedge$   $\wedge$   $\wedge$   $\wedge$   $\wedge$   $\wedge$   $\wedge$   $\wedge$   $\wedge$   $\wedge$   $\wedge$   $\wedge$   $\wedge$   $\wedge$   $\wedge$   $\wedge$   $\wedge$   $\wedge$   $\w$ ັ¦: å:^}ā^Áq{Ájā^Á:∖[å:ãÁ¦[å[¸ãj\ ઁÁjæč ¦æ}}^{ ଁE

## <span id="page-5-3"></span>**DUI Ua YIfmINW bIWbYI'**

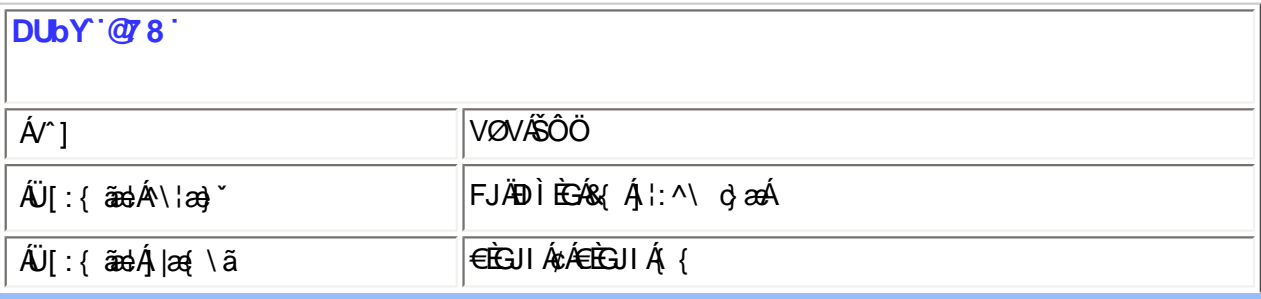

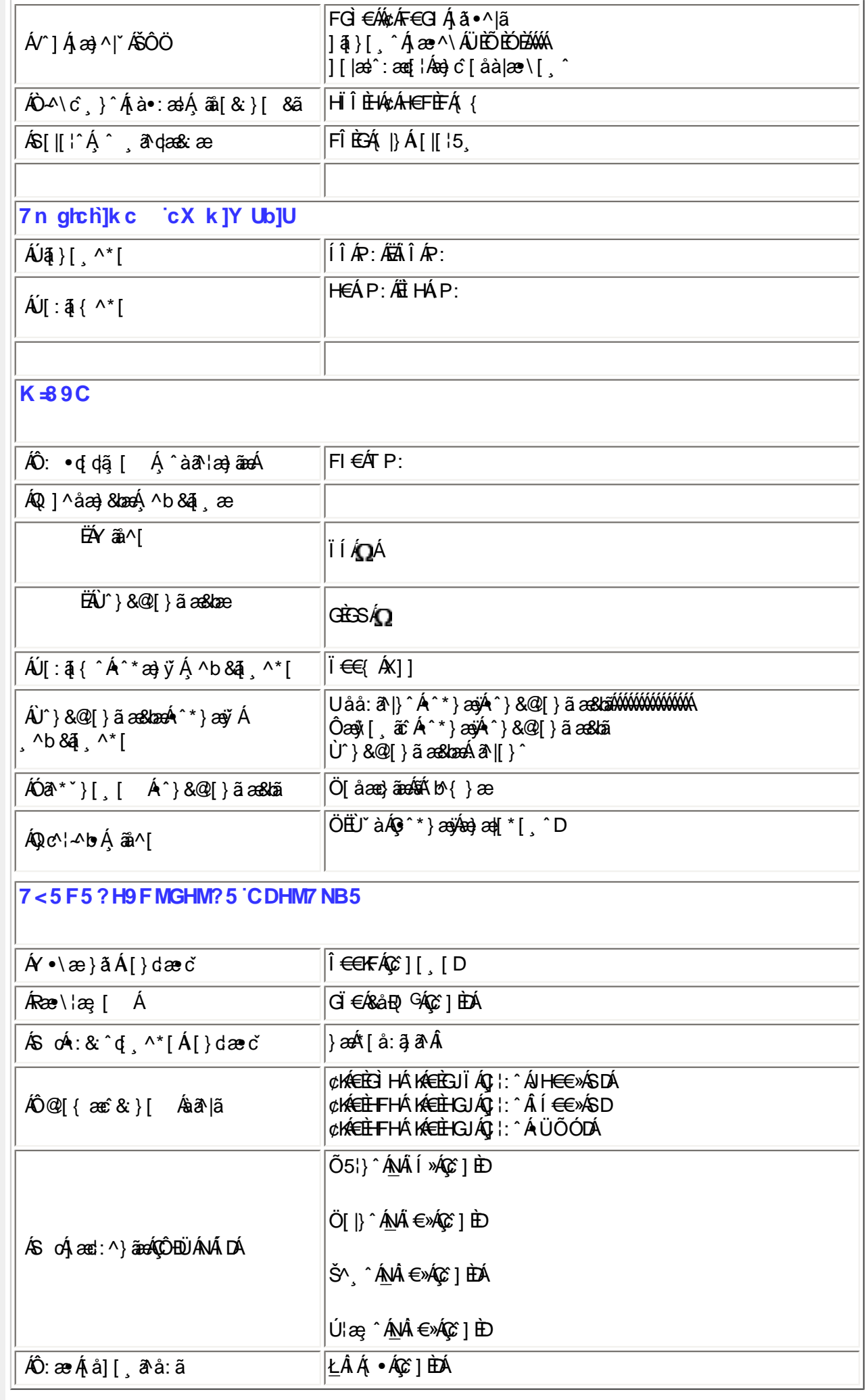

# $E^{(0)} + i$ {  $E^{(0)} + i$   $\mathcal{A}^{(0)} + \mathcal{A}^{(0)} + i$   $\mathcal{A}^{(0)} + \mathcal{A}^{(0)} + i$   $\mathcal{A}^{(0)} + \mathcal{A}^{(0)} + i$

#### ÚUY Ü3 VÄÖUÁJUÔZ VSWÁJVÜUÞŸ

#### <span id="page-7-0"></span>FcnXnJYWc THmVmdfYXYZjb]ck UbY

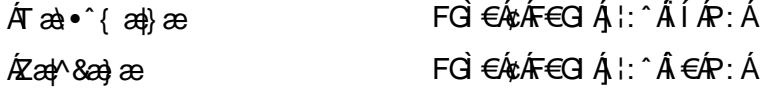

) \$'HmVOEk 'XYZjb]ck UbmW 'dfnYn'i mh\_ck b]\_U

% HmVOIk i gHJk ]cbmW 'ZJVfmWhb]Y.

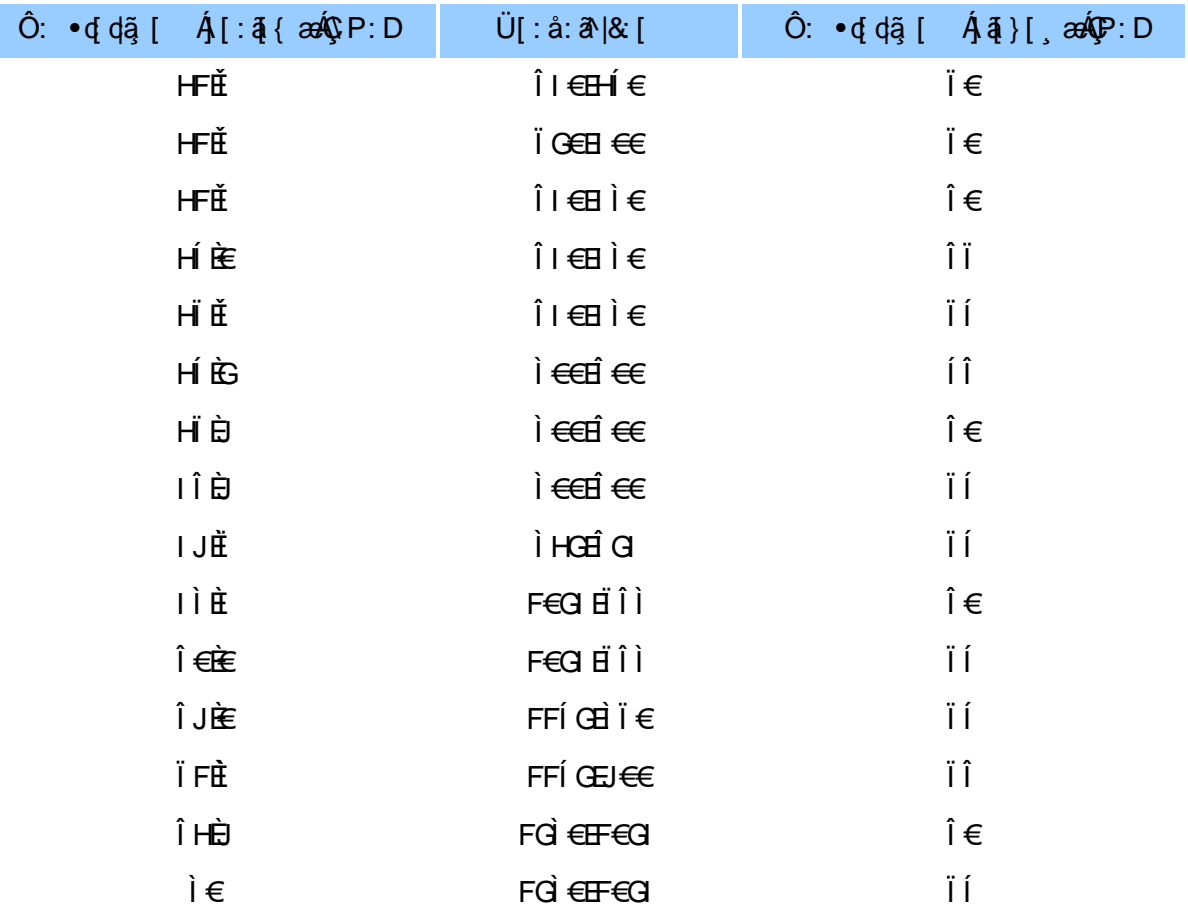

ÚUY Ü3 VÄÖUÁJUÔZ VSWÂJVÜUÞŸ

#### <span id="page-7-1"></span>5i hca UmWhbYcgnWh XnUb]Y'YbYf[]]

R ^ |aĂ [ • aanab ae : Á and c Á læ a aĂ \* [ å } Á ^ Á ] ^ & ^ a anab Á K O Ù O E AÖ Ú T Ù Á r à Á a ] [ a a } a A .<br>[]¦[\*læ[[ˌæ}ā^Áæa]∙œa∥ˌæ}^ÁæÁl[{]ˇc^l:^ÉĂ[[}āq[lÁ[[^Áæčq[{æc`&`}a^Á{́}ā^bo•:^Á<br>:ˇ ^&ā^Á[àā^!æ}^bÁ^}^¦\*ããÁÁœa}ā^Á][& ^}\ˇÈÁU[Á ^\l^&ãÁ ^\*}æo}ĭÁl[&@[å: &^\*[ÁÁlæ-, ãæcč¦^ÉÁ [åÁ(^•:^Ă `àÁ§}^\*[Á ¦: å:^}ãæbÃ{[}ã[¦Áæ`d { æc & }ā^Äkà `å:ãÁã Äbzzæ{ ā^•:& [}æn∫[}ã^bÁ cæà^|æ∯¦:^啜ç ãæ∯[:ą̃{Á ˇ ^&ãæÁ^}^¦\*ãããÅ^][•5àÁ ^\*}æþãæ&bãÃæčqí{æc°&;}^&@Áč}\&bãÁ

## $[-8: 3: 3]$  and  $(-1)^*$  at

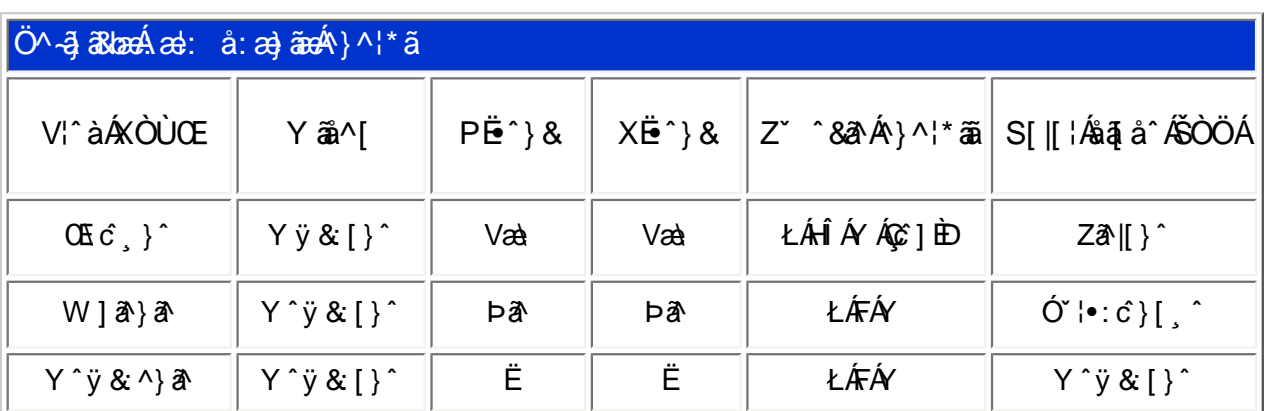

T[}ãq'*k*è}Áo∙oÁ\*[å}^ÁÁ|¦{ ÁOÞÒÜÕŸÁÙVŒÜíÈkRæ\[Á[ædç^¦Á¦|\*¦æ{ AOÞÒÜÕŸÁÙVŒÜ <sup>ÍÁ</sup> Ú POŠOÚÙAÝ, asas čb $\mathbb{A}\setminus A$ ¦[å' \ o 4] ^ y ã as $\setminus$  c &  $\setminus$  ^ A [|{  $\hat{\land}$  A b OU Õ Ÿ AU VOLU í  $\setminus$  A a } a • a } ã As [ A •]  $\alpha$  } [ &  $\alpha$ <sup>\*</sup> } ^ | \* ^ c ̂ & } ^ l = `

## ÚUY Ü3 VÄÖUÁJUÔZ VSWÂJVÜUÞŸ

#### <span id="page-8-0"></span>DUf Ua Yhfmi Znm Whb Y

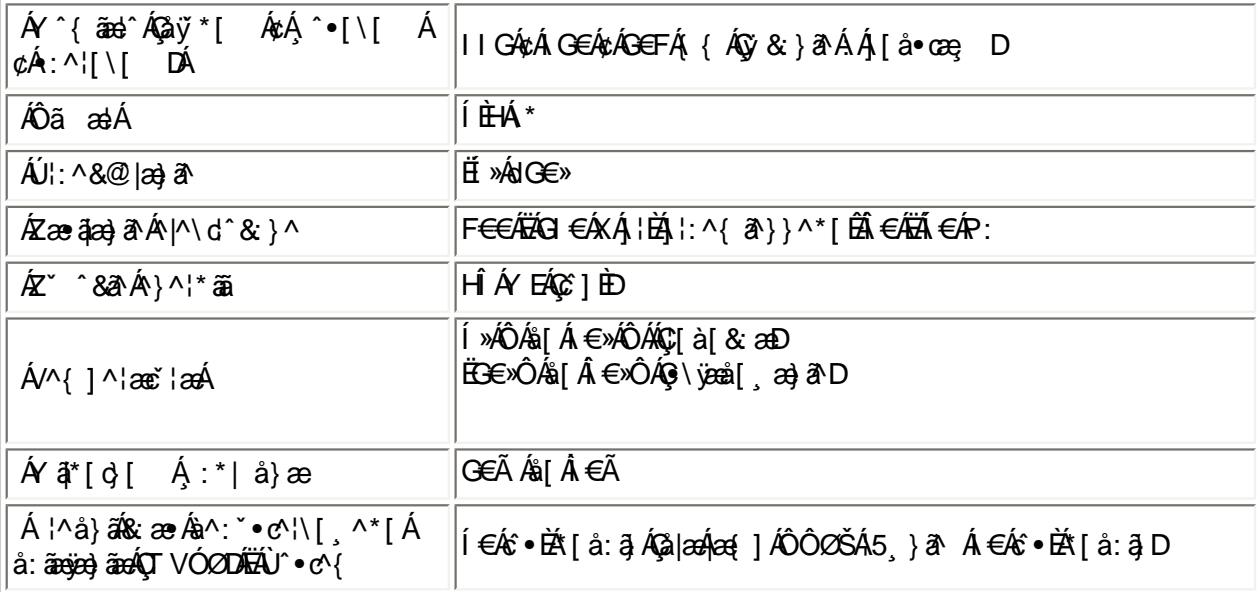

 $E^{(n)} + \frac{1}{2}$  as b  $A + \frac{1}{2}$   $A + 8A + \frac{1}{2}$ 

EÜ[:åːā∤&:[ ÁFGÌ€ÁzÁF∈GIÉÁœa}åælå[¸æ∯ã^|\[ ÉĂ[æl•ÈÃæee\¦æ;[ ÉÁ[}dæ∙oÁ€ÃÉÃÍ€€≫ÁSÁŐÁ &æj\[¸&&^Áaæj^Áà¦æÈ

ÚUY Ü3 VÄÖUÁJUÔZ VSWÂJVÜUÞŸ

## <span id="page-8-1"></span>DfnmXn]Uûgm[bUû0k XUghm\_0k

 $\overline{F}$  $\overline{E}$  $\overline{C}$  $\overline{C}$  $\overline{C}$  $\overline{A}$  $\overline{V}$  &  $\overline{A}$  $\overline{K}$  $\overline{C}$  $\overline{C}$  $\overline{C}$  $\overline{C}$  $\overline{C}$  $\overline{C}$  $\overline{C}$  $\overline{C}$  $\overline{C}$  $\overline{C}$  $\overline{C}$  $\overline{C}$  $\overline{C}$  $\overline{C}$  $\overline{C}$  $\overline{C}$  $\overline{C}$  $\overline{C}$  $\$ 

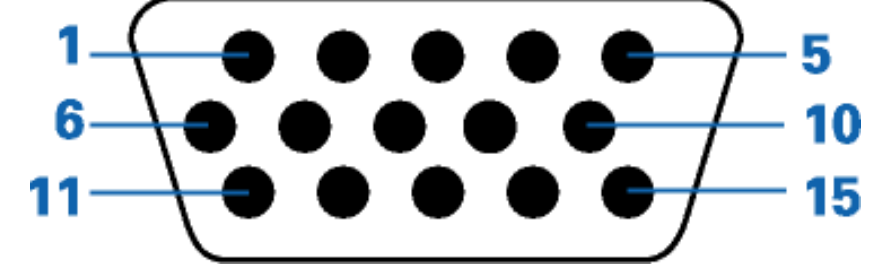

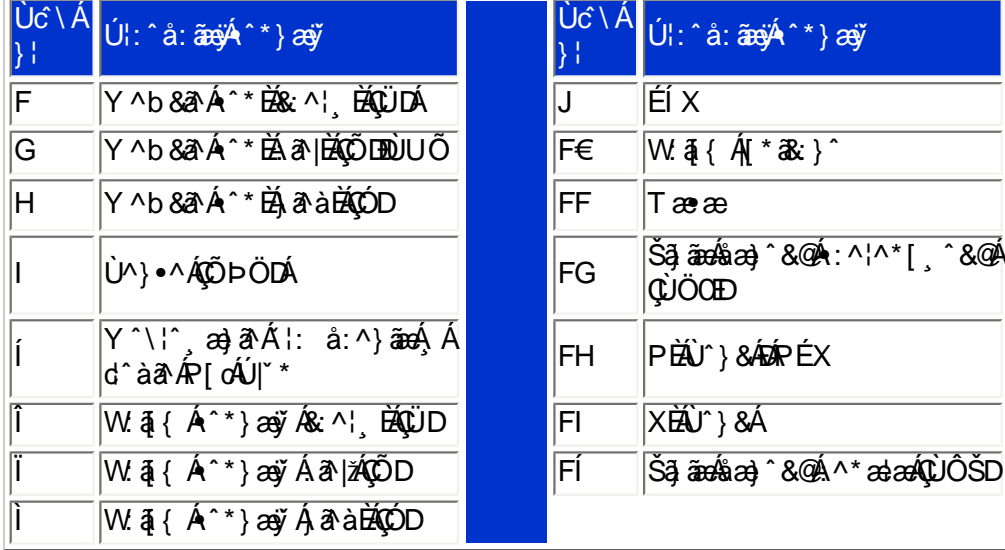

# ÚUY Ü3 VÄÖUÁJUÔZ VSWÂJVÜUÞŸ

# <span id="page-9-0"></span>CdWYY\_fUbi [  $\widehat{\textbf{u}}$ k bY[ c

W 842{ Aj3 \ Aj [ } ã ^ bébenà ^ A [ à as& ^ Á5 } ^ Aj ] & b A \ | an} ^ A\* j5, } ^ \* [ Á [ } at | an bébo \* [ A | ^ { ^ } c5, E

U]ãA\¦æ} ` Á j5 } ^\* [ Á ¦ [ å ` \ č

ÚUY Ü3 VÄÖUÁJUÔZ VSWÂJVÜUÞŸ

<span id="page-9-1"></span>: i b\_WUZnmWhbU

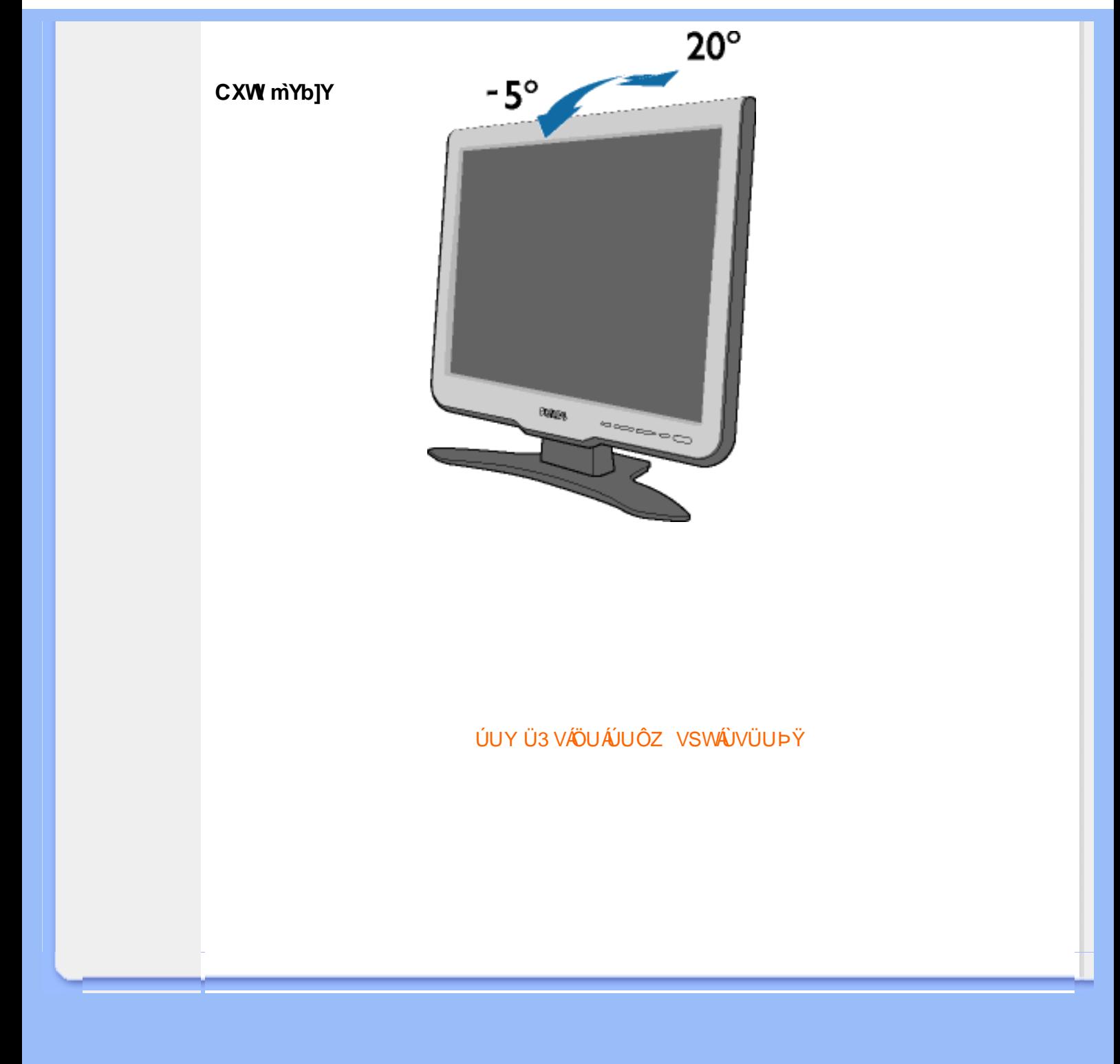

<span id="page-11-0"></span>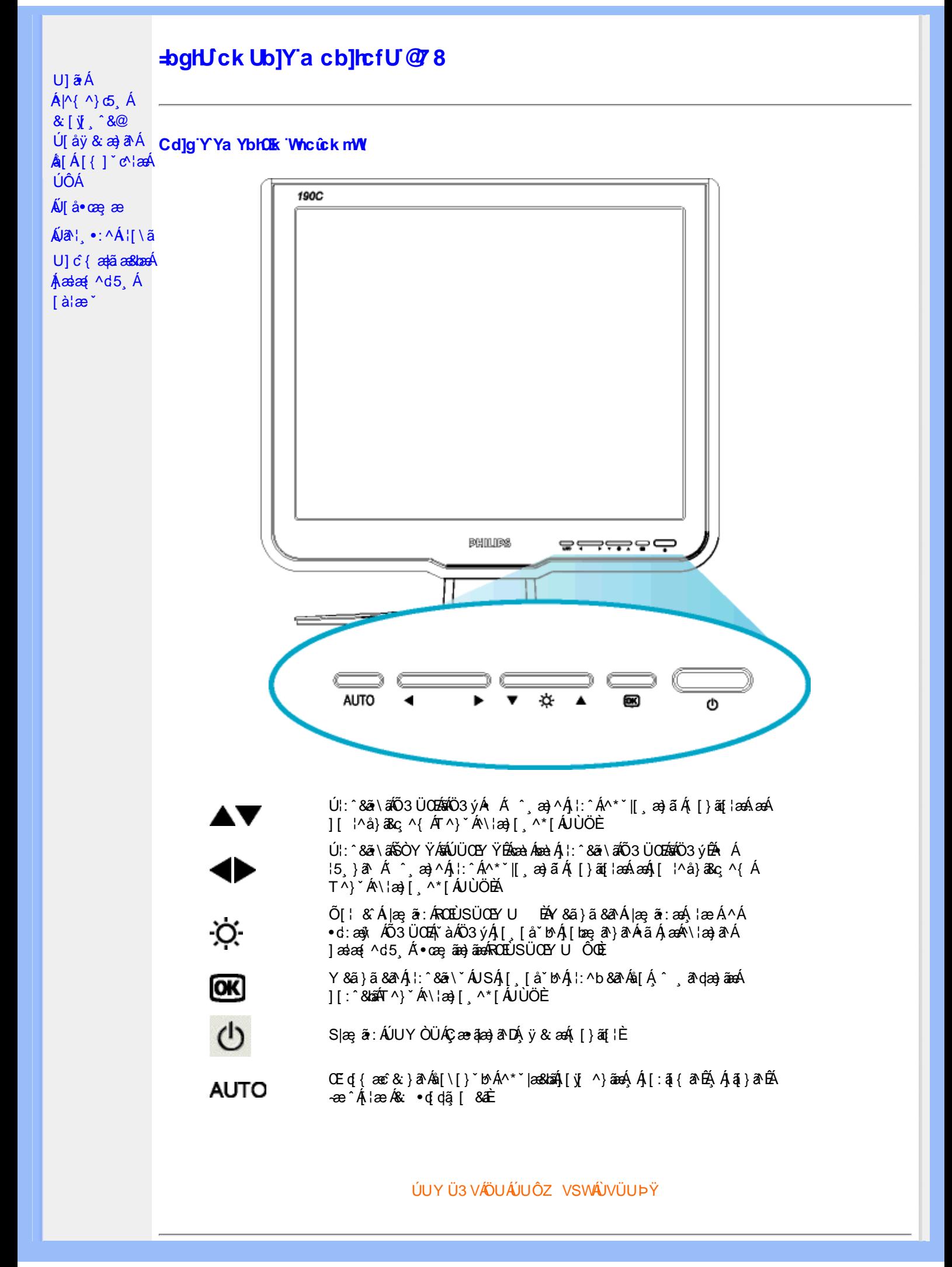

K |Xc 'n'hui

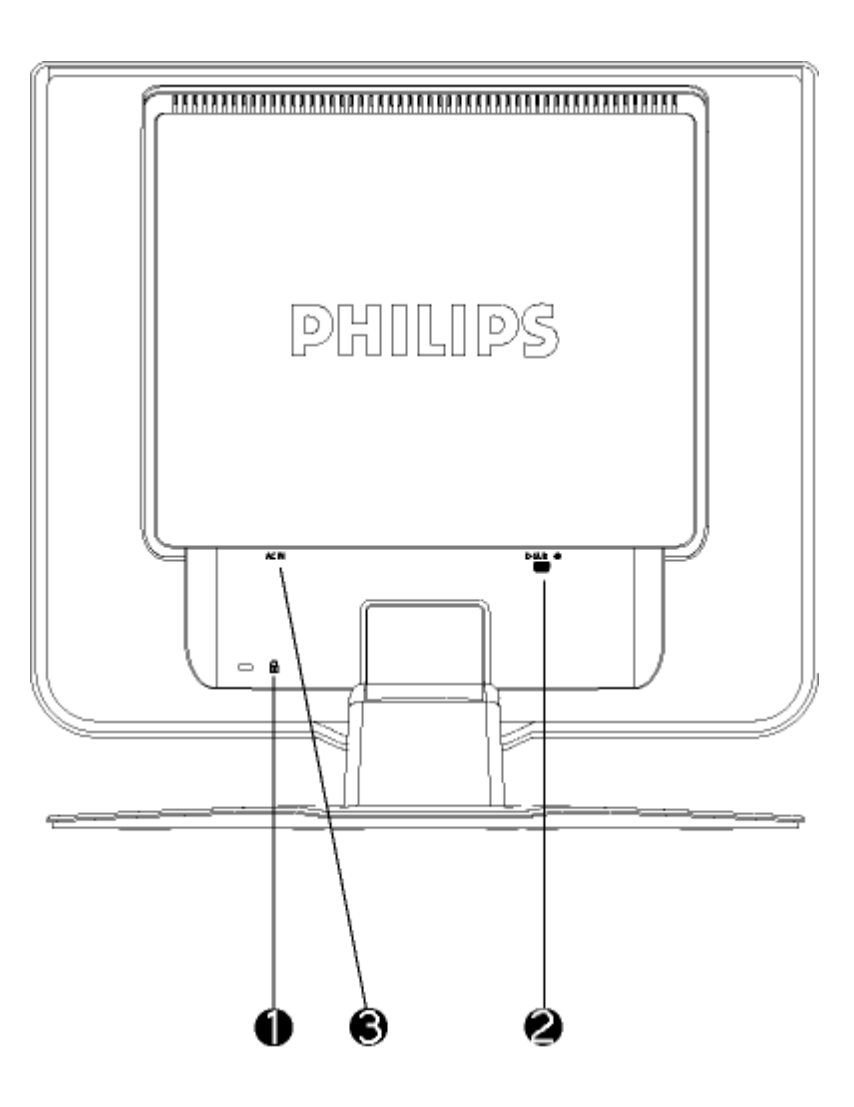

 $F\cancel{A}Z$ æà^: ]  $\cancel{a}8x \wedge \cancel{a} \cancel{a}4$  : ^ a $\cancel{A}$  : æà:  $\cancel{a}$   $\cancel{6}$  \  $\cancel{e}$   $\cancel{a}$  \*  $\cancel{d}$  }  $\cancel{A}$ GÁY ^b & A ÁK Ő Œ HÁY ^b& a Áær aær aære

ÚUY Ü3 VÄÖUÁJUÔZ VSWÂJVÜUÞŸ

#### Cdma U]nUWUdUfUa YHOK 'cVfUni

• 05a^Ál∙ã\*} Á æbl^l•: Ánaal[ Á àlæ ˇÉÁ ]læ, å ÉÁ& ^Á ælæ( ^d^Á ^ ã^dæ)ãneÁl•œ a]}^Á Á æóFGÌ €Á¢Á F€GIBL€P:È

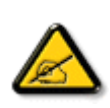

I k U[U 6]Y WYi gHJk ]Yb]Uk m k ]YhUb]Ua c bUgdfUk Xn] bUVJg\_U W dc "XnbWrc dfnmWg 'fC?ff6]Y WnifmV k m k ]YhUb]U "Yghdc Unnk Ubnik" [iDI k bna 'Y'Ya YbVJY'ghYfck UbJUCG8 'nk Ubna 'F9GC@HECB' fFCN8N=9 OFNC Ł"

• T[^•:Á5,}&^ Áæn}•œae|,æÁ¦¦\*¦æ(Á⊘]ænóÚæ}^|ÁΩñabĭ•oÁΩQÚænàbĭ•oDnãÄÜ^\*\*|æ&bæn∫aa}^|\*Ájæe∙\&\\*[ÁãÁ "[".no", far Acago Cape; ce Antinog Aquado de Concordente de Concordente of Passagrage | Angelia | An<br>"{ alon: & [}^Á æá a]a bo:^bá yī & a Á ÔÖÊà[{ æf æb & Á o ã \*} Á æb/]o: Áæà[ Á à læ ˇÁ [}āq[ læÈĂpæá | ∖ˇÁ<br>æà^Áà[¸ àà:

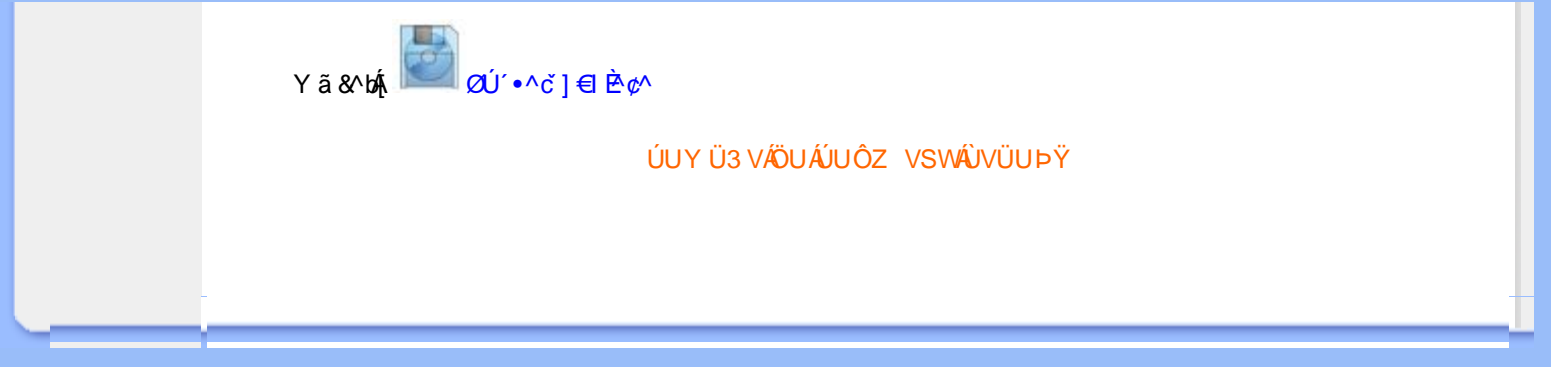

<span id="page-14-3"></span><span id="page-14-2"></span><span id="page-14-1"></span><span id="page-14-0"></span>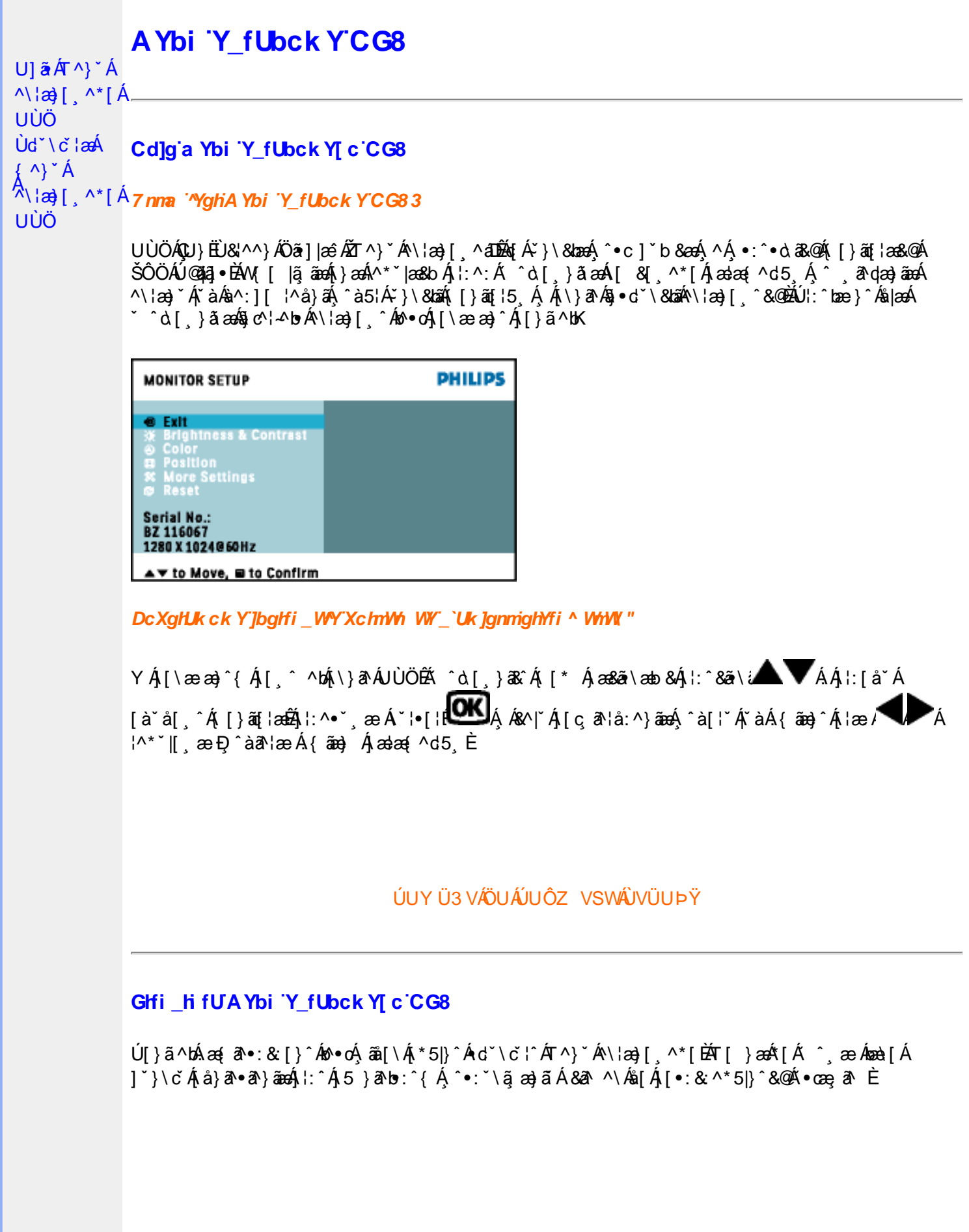

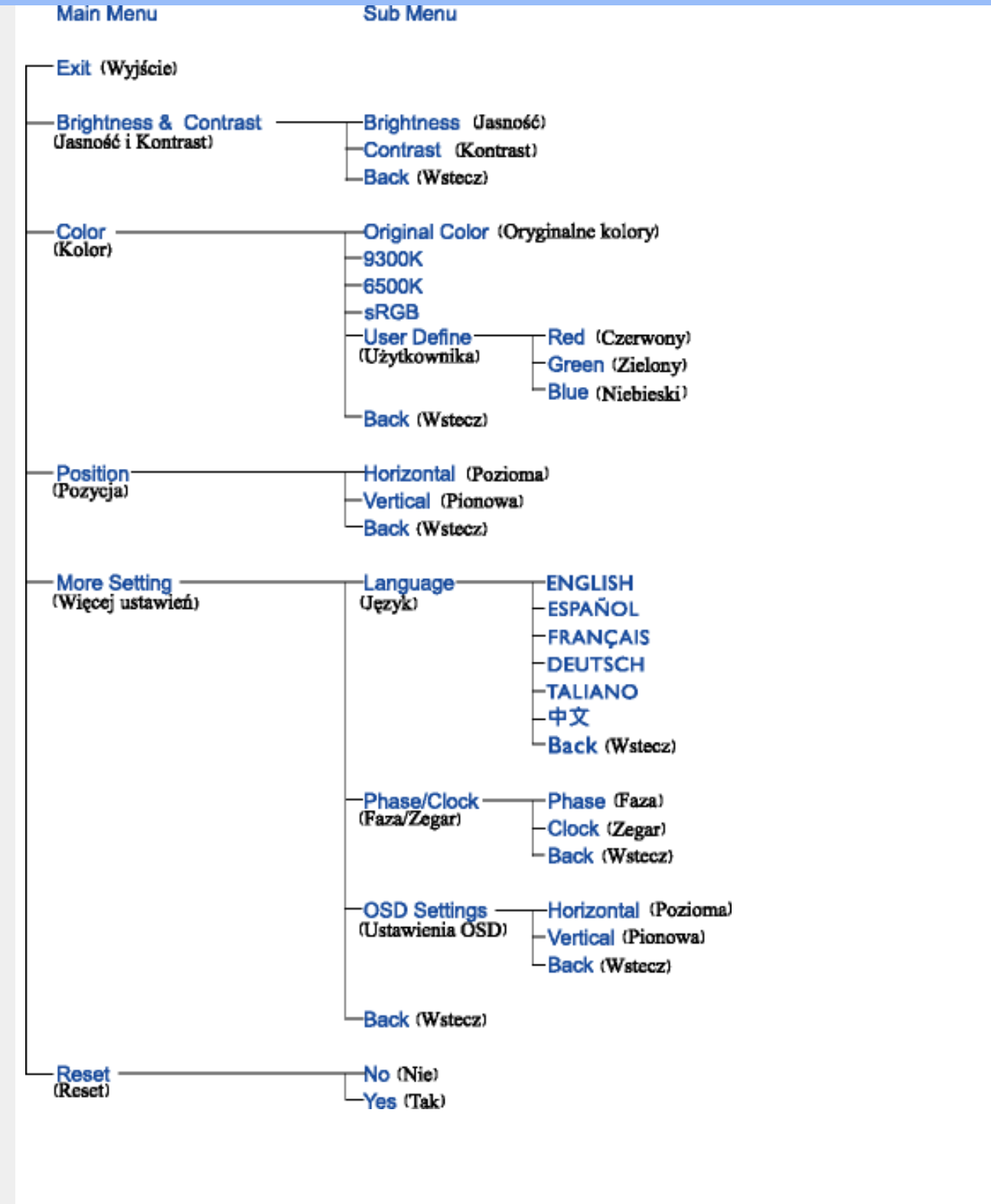

Ik UTULÁ ÜÕÓÁ TÁ caa) åælåÁæl^ }ãæb & Á ¦æ, ãå yī Á ^{ ãæ} Á [ || ¦5 Á [ { ã å : ^Á 5 } ^ { ãÁ  $^{\circ}$  : å:^}ãne(ã0s) Èmba adangae(ã0s^~l ^{ãBál}ãof¦ae(ãBál}) ao a3Bála ad $\frac{2}{3}$ 

Ú[]¦:^:Á ^\[¦:^•œ}ā^Áœ}忦å[ˌ^bǚà ˇ}ãã[ˌæ}^bÁl:^•d:^}ãÁàæ}[ˌ^bǚÃÜÕÓÁ •][{æ'æÁ  $\lim_{\alpha \to 0}$  and  $\lim_{\alpha \to 0}$   $\lim_{\alpha \to 0}$   $\lim_{\alpha \to$ {[}ãn{¦æ&@ÁÚ@ãa]•ÁÁÿ&[}^{Ácæ}åæå^{ÁÜÕÓÉÁYÁ¢^}Á][•5àÉÁ[∥¦^Á Áæþãà¦[æ}^É&¶Á :æl^}ãna4\$&@Á,ãN}^Ál åc,æl:æ)ã^Á,æÁ^\¦æ)ã^È

Ú jå& æ Á [¦:^•œ}ãneÁ^Áœ}åæ}å Ă ÜÕÓÉÁ æ }^Áo^•œ{^}ã^Ánæ} [ &ãkāÁ [ }dæ č Á [ }ãt¦æk}Á  $1^{1}$ ^ a ^ - a  $3$   $\rightarrow$  6  $\rightarrow$  6  $\rightarrow$   $\rightarrow$  6  $\rightarrow$   $\rightarrow$  6  $\rightarrow$  6  $\$ ˇ∙œ aʔ}ãæÁÜÕÓÁ,Á(^}ˇÁUÙÖÁ([}ãe[¦æÈ

O En Áng Á¦jàã BÁ anA ^Á c [¦:^ Á \}jÁ UÙÖ BÁ an&ã \anb & Á,¦:^&ã \ÁUSÁ anÁ an}^| ^Á ¦:^å }āj Á [}ãn[¦anbĂ Öæl^bÁæl^^Áæ&ã} Ál:^&ã\Ál:^•`}ã&ãneÁÁã5vÁl:^&@lå:&ÁälÁ1&bãÁÔl|l¦ÁGSI|liDÁáæ&ã}

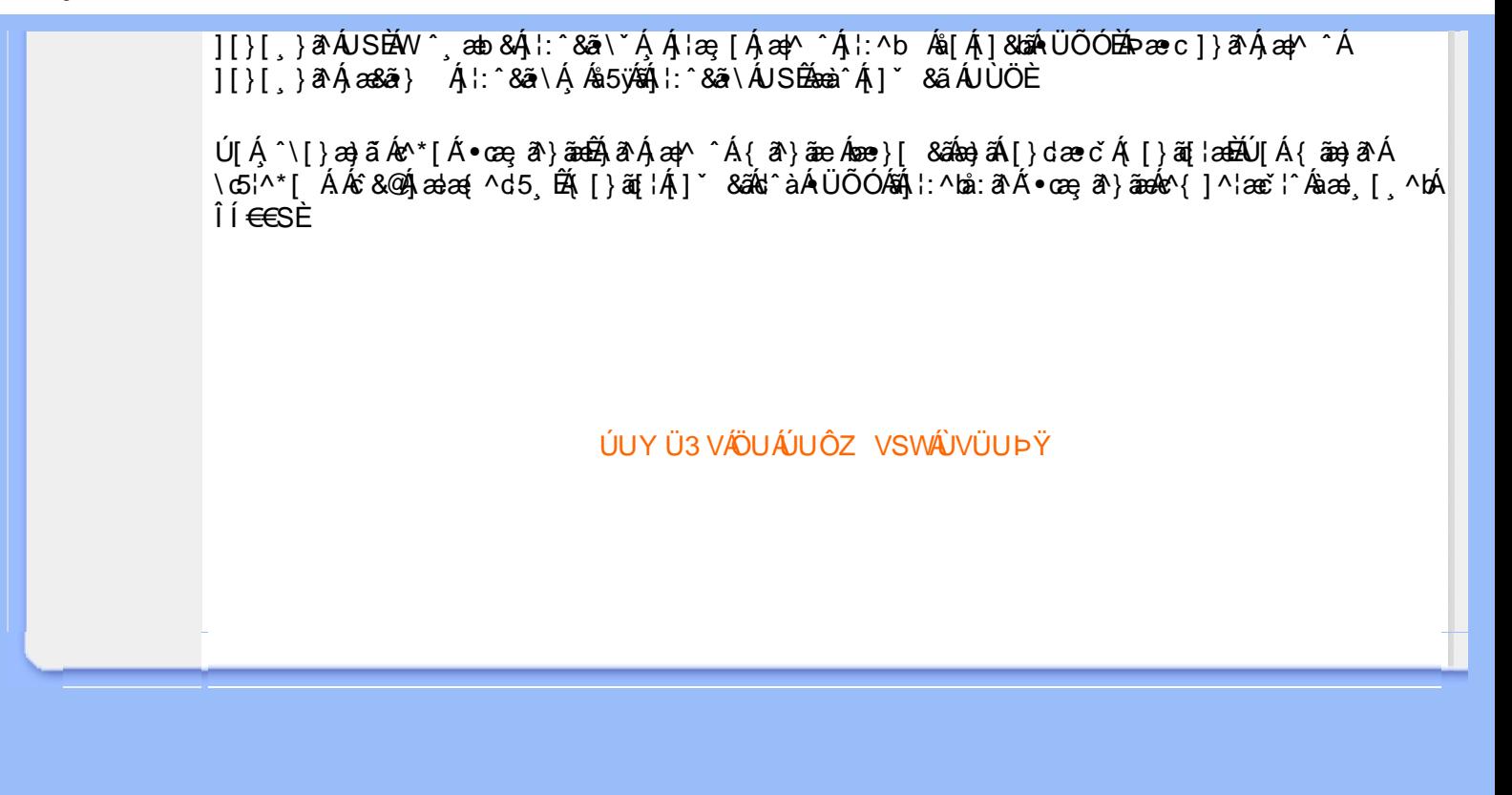

# <span id="page-17-0"></span>**GYfk 1g'l'f k Uf UbWU**

ÚÜUÙZ ÁY ŸÓÜCE ÁUY 3 RÁSÜCIRADU DÓ QU ÞÉÁDEÓ Y ÁZCHÚUZÞOE ÁUQ ÁZOÁUZÔZO Ő 3 ýO TOÁ ÖU VŸÔZ ÔŸT QIZOTSÜÒÙ WIỐY OFÜQEYÔRO

ÒWÜUÚCER CEÒPUÖÞCOEKEE • dædá KÓ^|\* ædá KÔ^|¦Á KÖæ) ædá KO æl a & Korá ÁÞ a { & Á KÖ¦^& korá Á <u>Cã las å äné ÁDI as å äné Á V & @ Á Á S' \ • ^{ à ' |\* Á ÁPI las å äné ÁPI | ^\* äné Á Ú | ¦ c' \* abäné Á Ú: ^ & baé Á </u>  $\dot{U}$ :  $\frac{\partial \dot{x}}{\partial \dot{x}}$   $\frac{\partial \dot{x}}{\partial \dot{x}}$   $\frac{\partial \dot{x}}{\partial \dot{x}}$   $\frac{\partial \dot{x}}{\partial \dot{x}}$   $\frac{\partial \dot{x}}{\partial \dot{x}}$   $\frac{\partial \dot{x}}{\partial \dot{x}}$   $\frac{\partial \dot{x}}{\partial \dot{x}}$ 

ÒWÜUÚCEÁY ÙÔPUÖÞQEKÜ^] \* à lã ælÔ: ^• \ælÁÁY \* |^ ÁÁJI |• \ælÁÁJI • bælÁÁJI , æsbælÁÁJI , ^} äælÁ 

OET Ò ÜŸSOFÁYOFÓQ Ù SOFÁGEE, c'|^Á ÁGE \*^} c'} æÁ ÁÓ¦æ ^|ærÁ ÁÔ @A^ÁÁS[| ( à ærÁÁT^\ •^\ÁÁ Úzdat abÁÁVI ÁÁW \*\* abÁÁY ^}^: "^|æ

OF OUYSORUS VPUÔPORÍS a ana ANUCE

UÔÒŒPQEKAE · dataréAP[ ax2^|a} åae

 $OZROE40a$ <sup>\*</sup> $\left| \frac{\partial a}{\partial A} \right|$   $\left| \frac{\partial a}{\partial A} \right|$   $\left| \frac{\partial a}{\partial A} \right|$   $\left| \frac{\partial a}{\partial A} \right|$   $\left| \frac{\partial a}{\partial A} \right|$   $\left| \frac{\partial a}{\partial A} \right|$   $\left| \frac{\partial a}{\partial A} \right|$   $\left| \frac{\partial a}{\partial A} \right|$   $\left| \frac{\partial a}{\partial A} \right|$ Úæl ã ce) ÁÁDãã ã ^ÁÂJã \*æl \*¦ÁÁ/æb æl ÁÁ/æblæl åãæ

**OBOÜŸSOBÁT as I\IÁÄÜÚŒ** 

ÓŠOUS ON UÔP3 ÖKÖ astÁÁO\* a c

Á

# <span id="page-18-1"></span><span id="page-18-0"></span>Gûck b]WYY

# 

#### 5

# 5 Wij Ya Ufil 'f5\_mk bUa UfmWL

V[Á [å:æb\$kā^\y[\l^•œda&`}^bÁ d`\c`l^Á ^ sanda& an∯ Á d5l^bÁll:^ÿ& an}^Ádand :^•q[l^Á (Á ][åÿ& [}^Á§[Áæå^\*[ÁÁã•^|aÐÁÁ&^|ˇÁc^¦[ an}āneÁ ÿ& an}ā^{Đ ^ÿ& an}ā^{Á an}ã &āneĎeĀ W[ | aj āneÁ d Á: ^•\æ}ā^Ásædå:ā^bÁnæe}^\*[Á#i•d^\*[Átàlæ Ă::^Á:^!•:^{ Á 8a^Á ãa:^}ānen{ã Á Á ^ a^dæ& æ&@Á  $\hat{A}$  and  $\hat{B}$   $\hat{A}$  and  $\hat{A}$   $\hat{B}$   $\hat{C}$   $\hat{A}$   $\hat{C}$   $\hat{C}$   $\hat{C}$   $\hat{C}$   $\hat{C}$   $\hat{A}$   $\hat{C}$   $\hat{C}$   $\hat{C}$   $\hat{C}$   $\hat{A}$   $\hat{C}$   $\hat{C}$   $\hat{C}$   $\hat{C}$   $\hat{C}$   $\hat{C}$   $\hat{C}$   $\hat{C}$   $\hat{C$ 

## 5 a cfd\ ci g gj`]Wcb fU!G}LfP fnYa Ua cfZJWnbmL

Tæt¦ãne)4∫5)}¦:^ [å}ã [ ^Á ^ \ [¦:^•ĉ a}^Ás [Á ^ c̥ æ}:æ}&ne4} æl•c¸ ^Á /Ø VÁ Co @}Ás}{Áda}•ã d[¦•Á 

## 5 gd YWrif Unic fK gd CEW mbb] gnH Uni Ł

Ùq • `} ^ \ Á : ^ ¦ [ \ [ & a´Ás [ Á ^ • [ \ [ & a´Áseà ĉ , } ^ \* [ Á à • : æb ` Á ^ , a^d asa&: ashe $X$ , ^ \ |^ EĂ ã \ • : [ Á [ } ãt ¦ 5, Á { an (  $\bullet$  | 5) & ^ } }  $\tilde{a}$  A  $\bullet$  : cango A K+EAY  $\bullet$  | 5) & ^ } }  $\tilde{a}$  A  $\bullet$  : cango A FIK = A  $\tilde{a}$  and A : ^ ¦ [ \ [ ^ \ ¦ a } [  $\tilde{a}$  A {[}ão['ấx'àÁo^|^ ã[| ̂È

ÚUY Ü3 VÄÖUÁJUÔZ VSWÁJVÜUÞŸ

#### 6

## 6 UW II \ hfDcX k ]YhYb]YŁ

 $15$ ay  $A$ , are jeekted +  $a^a$  b  $a^b$  & @  $\ddot{a}$  O  $\dot{B}$  +  $15$   $\ddot{a}$   $A$   $\ddot{A}$  +  $d$   $\ddot{A}$  & @  $\ddot{a}$   $\ddot{b}$   $\ddot{b}$   $\ddot{c}$   $\ddot{c}$   $a$   $a \wedge \dot{A}$   $a$   $a \wedge \dot{A}$   $a$   $a \wedge \dot{A}$   $a$   $a \wedge \dot{A}$  c^&@}ããEAYã\•:[Áæ}^|ãÁVØVÁŠÔÖÁ^\[¦:^•čbÁÔÔØŠ•ÁQ&I|åÁ&æ@}å^Á√`[¦^•&^}oÁã@eÃZã}[Á \ægfå[^Á ãægjfÁ|Y[¦^●&^}&^b}^aDÁsÁnaa}^|Ás^~`●^¦ænÁs^:][¦^å}ājÁæÁ;榕c; Á&a^\vj\¦^●œab&c;} ÈÁ. Y & ã Á[: , diae} aedio • cÁ [ , aede^&@ [ | | \* aedo {i aedo {aedo aedo ^\ [ | : ^ • cae} ã AŠOÖ AESã @AÖ ( arcã \* ÁÖ q a^ • Á 

# $6$  f  $\parallel$  \ tb Ygg fb Ugbc  $t$

Y^{ãæÁ[|[¦ˇÁjå}[●: &^ÁjãÁá[Ái∧æþãðæ&@]{æє̂&;}^béÃÁæà¦^•ā^ÁjåÁ&:^¦}ãÁá[Áàā^|âÐéæà ^Á

 $1$   $\frac{1}{2}$  and  $\frac{1}{2}$  and  $\frac{1}{2$  $:$  and an  $\partial \mathbb{R}$  and  $\partial \mathbb{R}$  and  $\partial \mathbb{R}$   $\wedge$   $\wedge$   $\wedge$   $\partial \mathbb{R}$   $\wedge$   $\partial \mathbb{R}$   $\wedge$   $\partial \mathbb{R}$   $\wedge$   $\partial \mathbb{R}$   $\wedge$   $\partial \mathbb{R}$   $\wedge$   $\partial \mathbb{R}$   $\wedge$   $\partial \mathbb{R}$   $\wedge$   $\partial \mathbb{R}$ 

# ÚUY Ü3 VÄÖUÁJUÔZ VSWÁJVÜUÞŸ

## $\overline{\mathbf{z}}$

# 77: QUAY X'VUH cXY'Zi cfYgWYbh'][\H:fh]a bc UrcXck Y' k ]Uric 'Zi cfYgWYbWnbYŁ

ÙÁdákaoet]^Á√Y[¦^●&^}&^b}^Áæ}^}ãæb&^Á ãæqyfÁ([åˇv] ãÁŠÔÖBÁŠæo[]^Ác^Á Á ^\|^Áaæå∴[Á &a^}\a^B{\aob A\|y`AGA{{A`¦^å}a&^È

## $7\$  fca UHWmfV \fca JbUbWUL

 $\mathbf{A}$ ]^&^- $\mathbf{\tilde{a}}$ æ&ba $\mathbf{\tilde{a}}$  [[|' $\mathbf{\tilde{B}}$ \c5 |æ $\mathbf{\hat{A}}$ } $\mathbf{\tilde{a}}$ \ $\mathbf{\hat{b}}$  [c^ & ^ $\mathbf{\hat{A}}$  æ com $\mathbf{\hat{b}}$ } aæ $\mathbf{\hat{A}}$  ( $\mathbf{\hat{a}}$  and  $\mathbf{\hat{c}}$ )  $\mathbf{\hat{c}}$  and  $\mathbf{\hat{c}}$  and  $\mathbf{\hat{c}}$  and  $\mathbf{\$  $V$ ad $R$ å ǐ î{ãad[adãnh\¦^ |æ}ænhædær ãnhā& à Énkæða ã ãnhæða Áns[{ā \*b &ænhaŭ y\*[ Áænhãnkāk ^∙dj È

# 7→ fr ca a jogicb =bhYfbUHcbU XY=49 WUlfU YŁfA i XnnbUfcXck U?ca jo'U  $C$  k  $M$ *Nh* $M$ <sub>b</sub> $k$ *U*

Tãå:^}æljå[ æ/Si{ãbæ/N \_ã^d^}ā[ æl∯t\jō }æ4)\i\*æ}ãæ&bæ/n{ãå:^}æljå[ æ4)à^bj\*b&æ/n\ [ã]Á å:ãæġæ)àYÁ ^•cã^Á [∥¦5 ÁãA [{ãæ} Á [∥¦5 Ė

## 7c'cf'hYa dYfUri fY'fHYa dYfUri fU'VUfk ck UL

TäadaaÁ [||¦ `Á äaogaaÁ ^ ]¦ [{ a}}ā[ aa}^ \* [Á ¦:^:Á àaొ \oÁ [å&:aa•Áo^ \* [Á [å \* ¦:^ aa}äadeÀTäadaadoolooÁ iae aa)aaÁ,Áe∿¦{ãjaa&@Áh\aajáÁnaà∙[|ˇc}^béÁo§d[]}ãna&@ÁS^|çãjaaDéÁÞã∙:^Áe∿{]^¦aač¦i^ÁS^|çãjaaÁnaà,ã^ÁnaàÁ Gl€€≫ÁSÁ[å}[∙: ÁãÁå[Á [∥¦ ʿÁ&: ^¦ [}^\*[LÁ ^ ∙:^Ác^{]^¦æč ¦^Áæàā^ÁnæàÁlH€€≫ÁSÁå[Á,ā^àā^∙∖ā^\* [ÈÁ Þ^ dæn}ænkor{]^¦æc`¦æn∱å][ ãænåænkbið^|âÐÁ,Á Í€l »KSÈAT[}ãn[¦^ÁÚ@ña]•Á (`\|^Áj-^\'b Áo^{]^¦æc`¦^Á JH€€≫ÁSÉÂLÍ€€≫ÁSÁ∖¦æÁs^{]^¦æč¦^Áå^~ãã[æ}^Ál¦:^:Á ^d[}ãæÈ

## 7 c b H Ught P c b H Ught

Z¦5 }ā8[ aa}ā^Á, `{ ā} aa}&bāÁ\ [{ ã å: ^Ánæe } ^ { ā#āk&a^{ } ^ { ā#∖à•: aa}aa{ ā#∖à¦æ `Ē

#### 7 cbHUghfUnc fK gdCEWnnbb] \_cbHUgh Ł

Y • 15 KB: ^ } }  $\delta$  Á ǐ {  $\delta$  as  $\delta$  & as Á [ {  $\tilde{a}$  as ^ Á astaicas a:  $\delta$  bókaze } ^ {  $\acute{A}$  : [  $\delta$  &  $\acute{a}$  as  $\delta$  astaicas a:  $\delta$  bókaze {  $\delta$  ^ {  $\acute{A}$ 

## ÚLIY Ü3 VAÖLLÁ JLLÔZ VSMÁ JVÜLLÞŸ

#### 8

 $8!G16$ 

OEjæa∥\*[^ÁKŐOEÁÿ&:^Á^b&ãæbÉT[}ãn[¦Áe^}Áo∙•oÁå[∙œa&:æ}^ÁÁæà|^{ÁÖEÜ'àÈ

Úælæ (^d^ÁÔ^~| ^\*|Á§c^¦~^b^Á ã `æ}}^\*|ÁQÖXQDÁ æ]^}ãæbÁ&^~| ^Á |ÿ& ^}ā^Á Á ^•|\ā^bÁ ] | å\[ & a bànaa)^& @ kĉ`] \* Á ã \* aa} ^ \* [ BÁ c5 | ^ Áo \* o Á, ā \*: aa|^ }^Á, å Áo \* & @ [ | [ \* āaKi : ^ • \ã aa}āan kí à læ \* BÁ Qc^¦~\bok^}A``]ãnaÁãĄ́¦:^å^Ą́•:^•dą̃Ą́anÁæ}^¸}a^}ãĄ́[ÿ&^}ãna∯[{ãå:^Á[{] c^¦^{Á æ10\*[Á|: å:^} ð { Á[à|æ], ^{  $\check{H}$ Jælæ( ^d^ Á ÖXQáæ)][\æ10æb $\acute{A}$ [d:^à^Á •:^• d. & @4^\*{^} d5 Á ]|:^{^•y̆ ÁÚÔÁQ`[{] `c^¦5, Á|•[àã ĉ & @ AbĕA cæskhāÁ [à[& ^& @ BÁ [{] `c^¦5, Ás^] `Ás^•\d[] BÁ)a=}d[]Ásq] BÉ&A[Á ˇ{[|ạ̃ãæÁ^●][|^}ā^Á5}^&@Á^\*{^}c5¸Á{[\5ÿ¥o^å}^\*[Ájææ{^dˇÁ§jc^¦-^boႚÁ{[}ãq[¦æÈ

#žÚ[:[•œ a)a)Ást^&ãÁ,Ás^:•dæn}^bÁs[{^}a^Á&^~|[^bÁnåÁ{[{^}c`ÁnobÁc [¦:^}ānaÁs[Á&@ ājāÁ  $\hat{\text{ca}}$ \$ ž Þð : æ (^ } [ Á å Ál⁄° & @ [|| \* ãã kُs [¦: ^ } ãæ kí à ¦æ ˇ È %ŽÜ^æ¦ãæ&bÁz^&@}[|[\*ããÁÚ|`\*Áæ}åÁÚ|æ`Á}[]¦:^:Á¸^\¦^¸æ}ã^Áæ\ĉ¸}^bÁ∖c^& \ãKQÃQ?oÁ||`\*ÄDÃA ÒÖÖÁ#ÖÖÖGÓE & žUà ∙ ỹ \* Á ^ \* } aoyĭ Á& î ~ [ , ^ \* [Á <del>bolo)</del> a a [ \* [ , ^ \* [Á ¦ : ^ : Á [ b^ å ̂ } & ^Á ÿ & ^Ė

ÚUY Ü3 VÄÖUÁJUÔZ VSWÁJVÜUÞŸ

#### $9$

# 9bYff mGHJf 7 ca di hYfg Dfcf fUa a Y Dfc[fUa '9bYff[mGHJf"

Ú¦[\*¦æ{Á•:& å}[&ãA^}^¦\*ããBæˇ&@{{ā}^Á|:^:ÁQE{^¦^\æ•\ÁQE^}&bÁU&@[}^Á¦[å[\_ã\æÁ COUCHERAGI^\*[A[å•cæ]]^{ A&^|^{ Ab•oAl|{ [&bæAl|å `\&bãA^}^|\*[[•:& å}^\*[Aešd { ae î & }^\*[A •] |: č Ásã |[ ̥ ^\* [ BiÚ| : ^å • ã à $\frac{5}{4}$  | • c̥ æn∯ |: ^ÿ & æn &  $\hat{A}$  ā Ás[ Á] | \* |æ{  $\check{A}$  [ à [ ¸ ã : ˇ b Á ã Ás [ Á ^c;æl:æ}ãæÁo^å}^\*[Á,~àÁ;ã&^bó}¦[å `\c5;Á å[|}^&@Ás[Á, l:^&@[å:^}ãæÁ;Á cæ}Á {}ā^bo:[}^\*[Á ][à[¦ ʿÁ}^¦ \* ã xûQLHEÁY DÁ][Ą́\¦^• à Áāad ĉ }[ & án `à Á][Ą́\¦^ |[} ^{ As: anne à Á ^ ঠanne { Á]¦: ^ à} aٓ Á ]::^: $\mathring{A}$  ^d[, }  $\mathring{a}$ æ $\mathring{E}$ 

ÚUY Ü3 VÄÖUÁJUÔZ VSWÁJVÜUÞŸ

<span id="page-20-0"></span>

Š"{ājæ}&bæÁ^\¦æ}"Ábæ\[Á-`}\&bæ4)æ]ã&āæÁçãå^[Á à|ã [}æÁå[Á, æe^{æc^& :}^bÁ-`}\&bãÁ, [&^Á-^\*}æyĭÁ .^b&ãneÁçãå^[ÉÁc5¦^bÁ,^\ÿenå}ãÁo^∙oÁæ^ .aa}^Á\*æ{{æÈ

## ; fUngWUYfG\_UUgnUfc WL

Ù\apanba&@[{an &}an A and l^o a A a a k a A a a lill :^: A ^ la A a [lae A see }a bo :^&@A : and [& a ha [A [|[' A àãæo)\*[BÂU^¦ā^Áe^Á{[\* Áà^Á.){[}^Á.Á¦[\5 ِBẤ[:{ā^∙:&:[}^&@Á,Á5 }^bÁrå|^\*yï &ãÁråÁrā^àā^BÁR^|ãÁ \[} ^|c^|Ána}aa|\*[, ^EÁns`~| ^Áno•on\Áa ān[, ^ÉÁn[Á]]ān[|Á][^Á^^ , a^dæ Á ænbo ã &^bÁd Án Anúqí]Á  $\frac{1}{2}$   $\left[\frac{1}{4}\left\{5\right\}\right]$   $\frac{1}{4}\left[\frac{1}{4}\right]$   $\frac{1}{4}\left[\frac{1}{4}\right]$   $\left[\frac{1}{4}\right]$   $\left[\frac{1}{4}\right]$   $\left[\frac{1}{4}\right]$   $\frac{1}{4}\left[\frac{1}{4}\right]$   $\left[\frac{1}{4}\right]$   $\left[\frac{1}{4}\right]$   $\left[\frac{1}{4}\right]$   $\left[\frac{1}{4}\right]$   $\left[\frac{1}{4}\right]$   $\left[\frac{1}{4}\right]$   $\left$ &æ∛i[, ãæÁ¦a&:àæÁi[∥¦5, Á ^}j•ãÁGÍ΢GÍ΢GÍÎMÁFÎËÍÁ, ã¦ā}æÈ

ÚUY Ü3 VÁÖUÁJUÔZ VSWÁJVÜUÞŸ

#### <span id="page-21-0"></span> $\prec$

#### <i Yf6 Ufk UL

Õyō }^Áæd^àˇoÁ [|[¦ˇ白Ãiå¦5 }ãæb&^Á [Á[åÁ§}^&@Á [|[¦5 ِEÁÚ¦:^\ÿæå [ [EÁ [|[¦Á [ ^Á{ ð^ Áàæ} Á :ā^|[} BÁ5ÿcÁ,ŸàÁ,ˇ¦]ˇ¦[ BÁS[|[¦ˆÁ,\¦^ |[}^Ánæà[Á, æb&^Áaæ} Á• Á,æ ˆ ¸æ}^Á.[|[¦æ{ ãÁ &@ [{æє̂& }^{ ānéS [| ¦ Ásāæý̂ É& æ}^ÁsA [| ¦ ^Á :æ^Á, ā^Á [ | •āæåæb Ásæ} ^É

ÚUY Ü3 VÄÖUÁJUÔZ VSWÂJVÜUÞŸ

#### <span id="page-21-1"></span>Ξ

## =DG f#b D`UbY Gk IHN Ibl E

V^&@?  $\tilde{a}$  æn []  $\tilde{a}$  and  $\tilde{a}$  and  $\tilde{a}$  and  $\tilde{a}$  : ^}  $\tilde{a}$  and  $\tilde{b}$   $\tilde{c}$   $\tilde{c}$   $\tilde{c}$   $\tilde{c}$   $\tilde{a}$  :  $\tilde{a}$   $\tilde{A}$   $\tilde{f}$   $\tilde{f}$   $\tilde{f}$   $\tilde{f}$   $\tilde{f}$   $\tilde{f}$   $\tilde{f}$ 15 }[|^\*|^Á§[Á æl•c ^ÁŠÔÖÉæÁjãAil|•djæå|^Á§lÁjãNĖ

## ÚUY Ü3 VÁÖUÁJUÔZ VSWÁJVÜUÞŸ

#### <span id="page-21-2"></span>@

### @78 filei JX WingHJ X]gd`UnŁfk m k JYhUWh WJY ûc fingHJ JWhbnt

Y^, @^qaa&:Á^\ÿanâabo&^ÁãÁÁ&a^\ÿ&@Á|^●:caaj5,Á●^c`[¸aa}^&@Á}[{ãå:^Áå,a^{aa∯|:^:¦[& ^●c^{ãÁ  $\frac{1}{2}$   $\frac{1}{2}$  •c´{ `|æ&bÁ^|^\d^& } ĚKÖ:ã\ãkY{ `Ě{{ ] }æ4{^\*^}^¦[ } æ Á[|[¦[ ,^Á[à¦æ ^Ex^\•cÈ

# **Glei IX WngHJ fly IY OY fngnHJunt**

Ù væå}ãÁ^ ã dæ&^ Á&ã \vj\¦^•œdæ&; }^&@ÀÓã \v}Á¦^•:œaŷÁ^æ\* b Á,Á][•5àÁ¦:^ ãn^ æ}^Á,Á ^}ã `Á c´{ ` |æ&|aĂ^|^\d^& }^bmbÙ]¦æ, ãæAqfBÁ ^Á Á&n^æ}^{Á ¦[å\ā^{Áa[ÁÄ, ÿ& æ}ãæÄÁ,`àÁ Ä ^ÿ&:æ}ãnao¥Á,ã •^|ãKŠÔÖBÁÔãN v}^Á ¦^ •:cæ)∂Á Á&:æ∙æ{ ãÁi\¦^ |æ}^Ái\¦5d[ Áæ}[ÁŠÔÈ

## **Q a lbUbW fQ a lbUbWUL**

Tändendhame}[8a1n, à/a3 c^} •^ .}[8a2n, a3 d}^b4. ännengenB4. ^\|^A ^ læ an)an4. Áran)a&@home à l[ • dana&@hamed A \æ}å^|æ4}æ4{\^dÁ,æå¦æa[,^Á3&åEQ}GD4{\`àÁ{[o4Šæ{à^¦dÈ4FÁŠMHÊIGÎÁ&åEQ}GÈ

# ÚUY Ü3 VÄÖUÁJUÔZ VSWÁJVÜUÞŸ

## <span id="page-22-0"></span>B

# **B**lh

R a I · d and { a a a stan 5 } and F a set a here che set

# ÚUY Ü3 VÄÖUÁJUÔZ VSWÂJVÜUÞŸ

### <span id="page-22-1"></span>D

# D]I Y fDLgYŁ

ÒN {^} on[à]æ `LÁ æntj}āNb :^ÁN {^} on[{] `c^|[ ^\* [Á à]æ `ÁÔÜVÁ `à ÁŠÔÖÁ {[ |ã ãneb & ̂ Áb^\* [Á ຸົ สึdaa}a^È

## Dc `Uf ]nYf fl [`H dc `Uf mUWn1bnt

 $\emptyset$ ādá (ãængeo Ál{[ | ã ãænb & ´Á, Á ^}ã ˇ Ál\¦^ | [ }^\* [Átà| cǐ Ál : ^& @[tà:^}ā^Áno å^}ā^Á, ā^\c5 |^& @[AzapÁ ãneociamExt ane^¦ãneo Allanica and Allanica Allanica Allanica Allanica Allanica Allanica and Allanica Hossena G å[Ájā\\*|Áno•o Áj`\[¦:^•c^ a}^ÁjÁn^&@}[|[\*ããkŠÔÖÉ&\[Á&a^\y`&@Áj^•:caa)5, È#Ôa^\y`Aj^•:caay`Áj Á }æc]}ā^Á,^\[¦:^●c^,aa}^Ánaa\[Á¦[å^\Áâ[Á|:^\¦&aa}ãnaóÁaapÁ,ãnao*sea*Á{Ál€≫ÉÁ}Á&^|`Á|:^]`●:&aa}ãnaÁ\  $\|\hat{a}\| \|\|$  and  $\|\hat{a}\|$  : ^ & @  $\hat{a}$  : ^  $\|\hat{a}\|$   $\|\hat{a}\|$ 

# ÚUY Ü3 VÄÖUÁJUÔZ VSWÁJVÜUÞŸ

### <span id="page-22-2"></span>F

# FYZYg\ fUN'fV'n glch]kc cX k ]Y Ub]UL

O [ Áæ^ÁæÁ^\\*}å ÁÁæà Á[å ¸ã æ}^Á\*àÁl:^¦^•[¸^¸æ}^Áo^•oÁ\¦æ}ÈÁQ ÁæÁo^•oÁ¸^\|^Á [\¦^|æ}æoÁÁP;ÁQP^¦&æ&©DÁ)`àÁ&î\|æ&©Á)æÁ∙^\`}å ÈÁÔ: •o[dã[ Âi€ÁP:Áiå][ ãæåæÁi€Áæe [{ÁæÁ •^\`}å È

## ÚLIY Ü3 VÁÖLLÁ LIÔZ VSWÁ MÜLIBŸ

### <span id="page-23-0"></span>G

# $gF$ ; 6

 •ÜÕÓÁn{Árcaa}åælåÁæ]^ }äæb&^Á¦¦æ aãy] Á ^{ aãaa} Á [∥¦5 Á [{ã å:^Á5 }^{aà ¦: å:^}äæ{aîQ}]ÈÁ 

Ú[]¦:^:Á ^\[¦:^•œ}ā^Áœ}åælå[ˌ^bǚÁ`}ãã[ˌæ}^bÁj¦:^•d:^}ã¥àæl,[ˌ^bǚélÜÕÓÁ̯•][{ætæÁ  $]$  $\alpha$   $\tilde{a}$  $\tilde{y}$ ,  $\Delta A$  $]$  $\wedge$  $\Delta$  $\alpha$ ,  $\alpha$   $\beta$   $\Delta A$   $\tilde{a}$   $\alpha$   $\tilde{b}$   $\tilde{c}$ ,  $\tilde{A}$   $\tilde{c}$   $\tilde{c}$   $\tilde{d}$   $\tilde{d}$   $\tilde{d}$   $\tilde{c}$   $\tilde{c}$   $\tilde{d}$   $\tilde{d}$   $\tilde{d}$   $\tilde{d}$   $\tilde{d}$   $\tilde{d$ { [} at as @AU@A a - A A y & [} { A cao a ad a { A UOOEY A co} A ] [ - 5 a EA [ || | ^ A A ad a bl [ a } ^ EAS A :æ]^} ãæb&©Á al`}^Ál åc æl:æ}a^Ál æÁ^\¦æ}a^È

Ú jå& æ Á [¦:^•œ}ãæÁ ^Á œ}åælå ĭÁ ÜÕÓ ÊÁ æ }^Áo •œ́{^}æ}}[&ãÃã [}dæ čÁ [}ã [¦æ4)Á  $1! \triangle A \triangle A$   $\hat{a}$ ,  $\hat{a}$   $\hat{b}$  ( $\hat{A} \cdot \hat{c}$  as  $\hat{a}$  )  $\hat{a}$   $\hat{B}$  and  $\hat{c}$   $\hat{A} \cdot \hat{c}$  as  $\hat{a}$   $\hat{b}$  and  $\hat{a}$   $\hat{b}$  and  $\hat{a}$   $\hat{b}$  and  $\hat{c}$   $\hat{a}$  and  $\hat{c}$   $\hat{a}$  and  $\hat{a}$   $\$  $\check{ }$   $\bullet$  cae and and  $\check{ }$  and  $\check{ }$   $\check{ }$   $\check{ }$   $\bullet$   $\check{ }$   $\check{ }$   $\bullet$   $\check{ }$   $\bullet$   $\check{ }$   $\check{ }$   $\bullet$   $\check{ }$   $\check{ }$   $\check{ }$   $\check{ }$   $\bullet$   $\check{ }$   $\check{ }$   $\bullet$   $\check{ }$   $\check{ }$   $\check{ }$   $\check{ }$   $\check{ }$   $\check{ }$   $\check{ }$   $\check{ }$   $\$ 

O Fa ^ Án[Á ¦[àã 白头 an|^ ^ Án c [¦: ^ Án \} [ÁU Ù Ö 白头 an suán \anb & Á ¦: ^ & an \AU SÁ an 4} an}^| ^ Án ¦: ^ å} a [ Án [ } an ¦ an EÀ Öæl^bÁ)æl^^Á,æ&ã} Á¦:^&ã∖Á¦:^•\*}ã&ãæÁ,Áå5ÿÁ¦:^&@{å:&Áå[Á|&bãÁÔ[||¦ÁQS[||¦DÁãÁ,æ&ã} ][}[, } a^N SEN ^, ab & Al: ^ & a \ ` A { | as [A a p ^ A | : ^ b As [A ] & a A U O OED as c ] } a A a p ^ A  $| | | |$ ,  $| \partial A \partial A \partial B$   $|$ ,  $| \dot{A} |$ :  $\partial \partial A \partial A \partial B \partial B \partial A |$ :  $\partial \partial A \partial B \partial B \partial A \partial A |$   $\partial \partial B \partial A$ 

ÚJÁ ^\[}æ}ãÁc^\*[Á•œ a}}ãæbà a^Á æ{^ ^Á {a}}ãæ Ánæ}[ & ã&a}ãÁ [}dæ∙c Á [}ā[¦æbĂÚJÁ {āæ}a^Á \c5¦^\*[ÁÁc^&@4`asba {^d5`É4`[}ãq[¦Á|] `&ãkd^àÁÜÕÓkã4\:^bå:ã^Á∙œ {ã}ãnako^{]^¦æč¦^Áaza}[^bÁ ÎÍ€€SÈ

ÚUY Ü3 VÁÖUÁJUÔZ VSWÁJVÜUÞŸ

#### <span id="page-23-1"></span>н

## H: Hfh ]b Z a 'H Ubg]ghcf L'fhf Ubnnghcf mWYb ck Ufghk ck YL

Y^c as:as)^Á ^\|^ÁÁãã[} ^ Áse{ [¦ -a3c }^\* [Á@aEÙāDÁSÁ ^\[¦:^•c^ as)^Ánas\[Á ¦:^ÿ& }ãÁ \ÿanå `Á  $\int [\hat{a}d:\hat{}] \hat{a}$ , and  $\hat{a}d$  be a  $\hat{}$   $\hat{}$   $\$ 

ÚUY Ü3 VÄÖUÁÚUÔZ VSWÂJVÜUÞŸ

<span id="page-23-2"></span>ı

# I G6 ``i V'I b]j YfgU GYf]U 6 i g`fl b]k YfgUbUa U ]gIfUUgnYfY[ ck UL

Qc^|ã^} g an é c & \an s an áian á : ^ Á ^ |^ ~ |^ b ^ & @ ÚO DÁW UÓ Á e q { an c & } a ^ Á \ |^ |an Á an [ à ^ Á @ an Á manh Á []¦[\*¦æ{[ˌæ}ā^Ác^¦[ˌ}ãæśbó{ae}{[Á[æ\*ãdæ)aDÁ(^{æ\*æ}^Áj¦:^:Á¦: å:^}āæo{^¦^~^|^b}^EkÖ:ã\ãÁ c^{ `Áæelà^Á Áni•cl}^Áa^:Áac^¦ ^}&baĂ ^dl }ãæÈ

- WÙÓÁN Lã ã ˇ bó ÁÄ æ}āN [\[b^}ā^Á à ˇ å[ ĂËà àæ, Á l:^åÁ å^b{[ æ}āN { Á à ˇ å[ ´ Á  $\setminus [\{ ]$  ° c^ | and A&^|  $\setminus$  A and  $\bullet$  cand  $\setminus$  and  $\setminus$  and  $\setminus$  A  $\setminus$   $\setminus$   $\setminus$  and  $\setminus$   $\setminus$   $\setminus$   $\setminus$   $\setminus$   $\setminus$   $\setminus$   $\setminus$   $\setminus$   $\setminus$   $\setminus$   $\setminus$   $\setminus$   $\setminus$   $\setminus$   $\setminus$   $\setminus$   $\setminus$   $\setminus$   $\setminus$   $\setminus$  $\bullet$ ][ $\bullet$  5àÁ[}ā^&;}[ Áå[\[}^ a>}āna $\bullet$ N[{]|ã[ˌa-}^\*[Á $\bullet$ aæ;āna}āna $\bullet$ k]:^¦ ae ÁQOÜÛDÁj¦:^Á a • cal a a a A [ 8. 84 ^ | ^ 4 | a E
- WÙÓÁ [: ãːˇbóĂ ¦[à|^{Áà¦æàˇÁ [¦o5 BIÓ ^:ÁWÙÓÁ [{ ] ˇc^¦ÁÚÔÁ [ •āæåæÁ ˌˆ&æb] [Ábô ^}Á ][lo4si \as\a2\$s, aaAi: a: ^} aaaAj[lo5, AO [{ AQ : ^ |^\* [, ^& @4EA as , ^& adaAi ^ • ABA [a^{ De2bo a) [A ´¦: å:^}ā^Á|¦æ&`b&^ÁÁ|^]●:[}^{Á[|c^{Á5¸}[|^\*ÿ{ÁQ}]ÈÀ\æ}^¦Á{`àÁæ{^¦æÁ∖ãå^[DÁ [ˈæ Ánʃ^•œī&\BÁÞænÁ^}\\*Á[bæ, ãneÁã Á Án}ãneÁænÁs:ã^Á&{¦æ Á ã &^bÁ'; å:^ Á ^¦^~^¦^b,^&@Ás|æÁ \[{] ° c^ | 5, Á ° | cã ^ å a a |} ^ & @ 20 à \ a { A \ U O Á a A [{] ° c^ | : ^ Á [ ^ A ^ A | ° & @ {  $\bar{a}$  } ^ & @ A b^å}[& ^ } a^&a[ Æ GÏ Á ¦: å: ^ È
- WÙÓÁI: abaoÁ ao¼Nilåÿ& að ðA ao4Nil & Änden ð Á ao4Nid:^à^Á ^ÿ& að ãnaÁI{] o^¦anBÁ  $\left| \int$ å $\vee$  & æ) ãne $\triangle$ l: å:^}ãne $\triangle$ ^•œdc Ási $\triangle$ i & @eo{ãne}ãne $\triangle$ ^c  $\left| \int$  Á Ás $\wedge$ | Á æã $\triangle$ •œo} æni $\triangle$ æ) ãne $\triangle$ l: å:^ Á ]^|^~^|^b}^&@@@Q\$@\\$A{\æa45\_}@\A[}@\&`}[&@{\^\[}^\_æ}@@z4{\å\_|[c}^bo{\![&^å`|^A\_{\A 1 : 1 æå\ *` Á*& @Áa^ã • œal æ}ãæÈ

S¦5d [Á 5 ã & ÉANÙÓ Á ¦:^\•:cæn&ænÁà:ã ā^br:^ÁÄÚ| \* Ëæn}åËÚ¦æ∂ÄKOY ÿ & ÁãÁ, 5å|Á∙ã DÁ. Á ¦æ, å:ã ^ÁÚ| \* Ë and a EU and ACY v & Ana contract and a

 $P^{\prime}$  à  $A(S[\}$  &  $\}$  d and  $|D|$ 

R • o 4 [Á ¦: å: ^ } ā A í } ą ^ ¦ • a a} ^ b Á æ \* a d a a ják : ^ ¦ ^ \* [ ^ b m i a a sex a b & ^ kh [å a e l [ ^ A ÿ & a a kh [ A W O E

S[}&^}dæq['^Á Á| Loog[ ^{ Á| M{^}c^{ Á Áæb&@ac^\c`|:^ÁNÙÓ ÁG`] `Á| `\* Ëæ}åË||æ`ÈÄU`•`}^\Á ][\æ `b^kô:`][ ^A[}&^}dæo[¦BÉS[}&^}dæo[¦^A^vj A\$[A´]¦[•:& ^}ãæA∫¦:^ÿ&:æ}ãæAÂA^¦•]^\c^ ^A ັ^d[ˌ}ãiæઇeĂæ]^ sãeboÆÄ¦:^Á{æoj&©Á[∙:cæ&©ઇeĂ;ã∗∖ã{Ád[]}ãÁvj[}[&ãkËÀ{^ l}[ Ás:ãeojæo}ãeÈ

S[}&^}dæq[¦^Á Á :ÿæ{äĂ\æà|[¸æ}ãæśāĂ^æþã \*bÁ ā^|[]¦:^ÿ& ^}ą̃, Á&@edæ\c^¦^•c^\ ÁNÙÓBĂ  $U^{\prime}$ }\c^A |:^y & æ}āmanĀ\|^ |æ}^Ár Ánanè][Á][|c^EkSæ å^Á[}&^}dæn[¦Á|:^\•:cæn&ænÁ[|b^å^}&^Á\*}\cÁ  $\setminus$   $\setminus$  8 $\setminus$  dæn  $\setminus$  5  $\setminus$  E

Ú[¦oÁ • c ] b & Á[}& } dæn[¦ænkj& ^ Áf[Á Á[{ ] o^¦^{ E @ • c ^{ Á C [ • ][åæa: ^{ DES æ å ^ Á Á ][:[ •œnoў &@4[¦c5, Á • c ] `b & `&@4[}&^}dæn[¦æ4`{[ |ã ãæ4}[åÿ & ^} ā^Aâ[Á§}} ^ \* [Á [}&^}dæn[¦æ4}`àÁ ~}\&bookbook}dæq{^A{{\* A}^\[}^, æ A& ^}}[&aA}^\|^, aa}aan£Aj¦:^ÿ& aa}aanakan{aiy& aa}aanaAjaaA \æ å^{Á[¦&ã^Á∙c]\*b&^{Á|¦æ Á{[ |ą̃ãæb Á[:]¦[ æå:æ}ā^Áæ∙ã@}ãæÁå[Á¦: å:^Á∙c]\*b&^&@ÀÁ Sæ å ^Á [¦cÁ • c ] `b & ^Á [ ^Áa ^ Á§ å ^ ¸ãa `æk} ā^Á ÿ & æ} ^Áā { } –ã `|[ ¸æ} ^Áæ 5 } [Á æ 4Á ^yì É bæ à ÁāÁ æ 4Á {ā ājæ} Á ¦å\[ BSS[}&^}dæn[¦Áä [| ̃b Á [¦c´Á Á ã ∖ā bÁ ¦ å\[ &ãÁ åÁã, ããÁ·^\*}æn] ^&@Á Á ^v}^bÁ  $\|\cdot\|$  å\ $\|\cdot\|$  & $\hat{E}$ 

S[}&^}dæo[¦Á\ÿæåæÁãÁÁå 5&@Á&: &āKÁ[}d[|^¦æÁ[}&^}dæo[¦æÁQ@?àÁ&J}d[||^¦DÁBÁ :{æ&}ãæ}æÁ \[}&^}dæof¦æÁQ@?àÁ^]^æ&^¦DÈÁY:{æ&}ãæ∖Áo^∙oÁ∙c^¦[\_æ}^{Á||d|\[y^{Á|:^y`&:}ã&^{Á|[{ãå:^Á ][¦c^{Á •c ] `b & ^{*k*ao4}[¦cao{ãÁ •c ] `b & ^{â¤ĂÚ[•ãæåæÁ{}Á5 }& Á •]æ}&&^Á]¦: q ^Áå[Á 1^•^d, a) and læ Áæ, a^•: a) and l:^, lasseo) and ^\*}ana askands [} d[|^|A] • anna ad ^b • d^A g c^| ^b \* Á  $^{\circ}$ {[|ḁ̃ãæb&^Ás/æ}•{ãbÁs[Á ã∯tåÁ[{] č^¦ælË[∙][åæ}:æl@Q2}•cælDÃU\¦^ |[}^Árœač ∙Á[}&^}dæq[¦æn∱¦æ. Á[{^}å^Árc^¦`b&^Á

][: aakaob Á [ { ] ˇ c^¦[ al ét [ • ] [åæi: [ ˌãÁ [ } –ã ˇ ¦[ ˌæ Á [ } & ^} dæot ¦ Á ¦æ Á ænå: [¦ [ ˌæ Á Á c^¦[ ˌæ Á b^\* [Á  $1$   $\sim$   $\approx$   $\hat{E}$ 

## $O^{(n)}$ ca $R^{(n)}$ ÁOM: å: ^} and DÁ

R ^ å } [ • d æ4 [ \* ā & } æ4 \ `a Á a ^ & } æ4 A c5 | æ4 \ ^ \ [ } `b ^ 4 \ | ^ | [ } A `} \ & b  $\mathbb{H}$  ): ^ & ^ ,  $\tilde{a}$  cæ4 \ ]  $\tilde{a}$  ^ , a } æ4 \  $\mathbb{H}$ b^å}[•dæAæt^^ÁnåÁ[}c^\•c`Ánå}ā^•a^}āæb $\overleftrightarrow{a}$ æthana4)ã•:^{Á[:ā[a^Ál: å:^}a^Á[^Ánå}[•ãÁãÁ å[Á]b^å^}& ^\*[Á^|^{^}c´Á]|: q[^\*[Éxecè Ánaoà Á}Á|:^]æå\ ^A`i: å:^}āneo4jæ{ā &āŽkÞæa $\delta$ ^ •:^{Á ][:  $\overline{a}$ {  $\overline{a}$  A [ ^ A  $\overline{a}$  A } [ A  $\overline{a}$  A ]  $\overline{A}$  ^ e  $\overline{a}$   $\overline{c}$  A  $\wedge$  { ^ }  $\overline{c}$   $\overline{c}$  A ]  $\vdots$   $\overline{d}$   $\overline{c}$   $\overline{c}$   $\overline{c}$   $\overline{c}$   $\overline{c}$   $\overline{c}$   $\overline{c}$   $\overline{c}$   $\overline{c}$ cad a&@had Al: å: ^} a  $A$  c' ^ b \* A } a ^ | • a } ^ b { a = a d a a \* . ^ | ^ | . ^ b ma a h • : & ^ A ^ · · ^ { A | : a { a A č¦: å:^}а?́А[^Á́а}[•ãÁã Áã[Áč}\&łaãÁ^\[}^ aa}^bó}|:^: Ánó°a}[•d Áj¦:^ÿ& [} Áã[Á́}ą̃^¦•aa}^bó { $\vec{a}$  at  $\vec{a}$  d  $\vec{a}$  at  $\vec{a}$   $\cdot$   $\wedge$   $\vec{a}$   $\vec{a}$   $\rightarrow$   $\vec{a}$   $\rightarrow$   $\vec{a}$   $\rightarrow$   $\vec{a}$   $\rightarrow$   $\vec{a}$   $\rightarrow$   $\vec{a}$   $\rightarrow$   $\vec{a}$   $\rightarrow$   $\vec{a}$   $\rightarrow$   $\vec{a}$   $\rightarrow$   $\vec{a}$   $\rightarrow$   $\vec{a}$   $\rightarrow$   $\vec{a}$   $\rightarrow$   $\vec{a$ æå¦^●[ æa}^ÁsÁn|\*æk;}^È

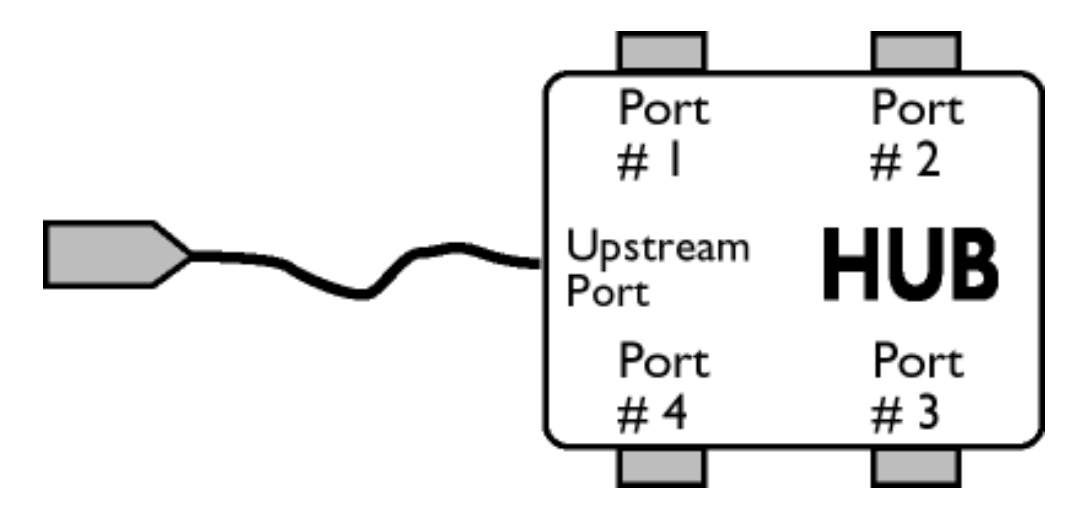

## $\ddot{O}$ [  $\ddot{} \cdot$   $\ddot{O}$   $\sim$   $\ddot{O}$   $\sim$   $\ddot{O}$   $\ddot{O}$   $\ddot{O}$   $\ddot{O}$   $\ddot{O}$   $\ddot{O}$   $\ddot{O}$   $\ddot{O}$   $\ddot{O}$   $\ddot{O}$   $\ddot{O}$   $\ddot{O}$   $\ddot{O}$   $\ddot{O}$   $\ddot{O}$   $\ddot{O}$   $\ddot{O}$   $\ddot{O}$   $\ddot{O}$   $\$

S&`I`}^\Á`I:^]ÿ` Ásaa}^&@ÁjåÁ[{]`c^¦æÈ\*[∙][åæl:æÁQ@}•œaDÁj`àÁ,ÁsaakaaÁjåA;\*[ÈÁU[¦cÁ∙c]`b&`Á bo•o∯[¦c^{ÁæÁ[}&^}dæo[¦:^Áæbàæå:ā^bÁ|^\d^&}ā^Áååæo|{`{ÁåÁ[{] c^¦æÈ^[•][åæ}:æÉÁd5¦^Á \*^}^|`bÁ•c]`b&`Á`&@Ásæ}^&@ÁtåÁ[}&^}dæq[aneĂÚ[|c´Á•c]`b&^Á|:^b{`bÁ•c]`b&`Á`&@Á åæl ^&@A

## $W \cdot d \cdot d$   $\mathbf{A} \mathbf{B}$   $d'$   $\mathbf{A}$   $\mathbf{B}$   $\mathbf{A}$   $\mathbf{C}$   $\mathbf{C}$   $\mathbf{A}$   $\mathbf{C}$   $\mathbf{D}$

S&```}^\A`::^]ÿ``Asaa}^&@A`A`&`\``As[A`[{]`c^'æl```[•][åæl:æb`A`U[¦cA`•c]`b&`Ab^•cA`[¦c^{A`æaA` \[}&^}dæn[|:^Ă,æbàælå:ā^bÁ^|^\d^&;}ā^Áà|ã[}^{ Án{[{] c^|ælÈ^[•][åæ}:ælÈÀu5|^Á^}^| b^Á . ●c ] ゛b&`Á``&@Áäæ}^&@ÁjåÁ[}&^}dæo[¦æběÚ[¦ćÁj●c ] ゛b&^Á¦:^bj ゛bÁ∙c ] ゛b&`Á``&@Áäæ}^&@È

# ÚLIY Ü3 VÁÖLLÁ LIÔZ VSMÁ MÜLIDŸ

<span id="page-25-0"></span>J

JYfhjWU fYZIYg\ fUhYfVIn ghch]kc cX k]Y Ub]UY\_fUbiŁ

Y ^ ¦æ [}æÁ, ÁP:BÁot∙oÁjā&:à Áæ{^\ÁQ`[{]|^o}^&@Átà¦æ 5 ูDÁæ}ãr ့æ}^&@ÁjæÁ^\¦æ}Á, Áærå^bÁ

 $\bullet \wedge \check{ }$  } å:  $\mathbb{A}\dot{\mathsf{E}}$ 

ÚUY Ü3 VÁÖUÁÚUÔZ VSWÁÚVÜUÞŸ

<span id="page-27-3"></span><span id="page-27-2"></span><span id="page-27-1"></span><span id="page-27-0"></span>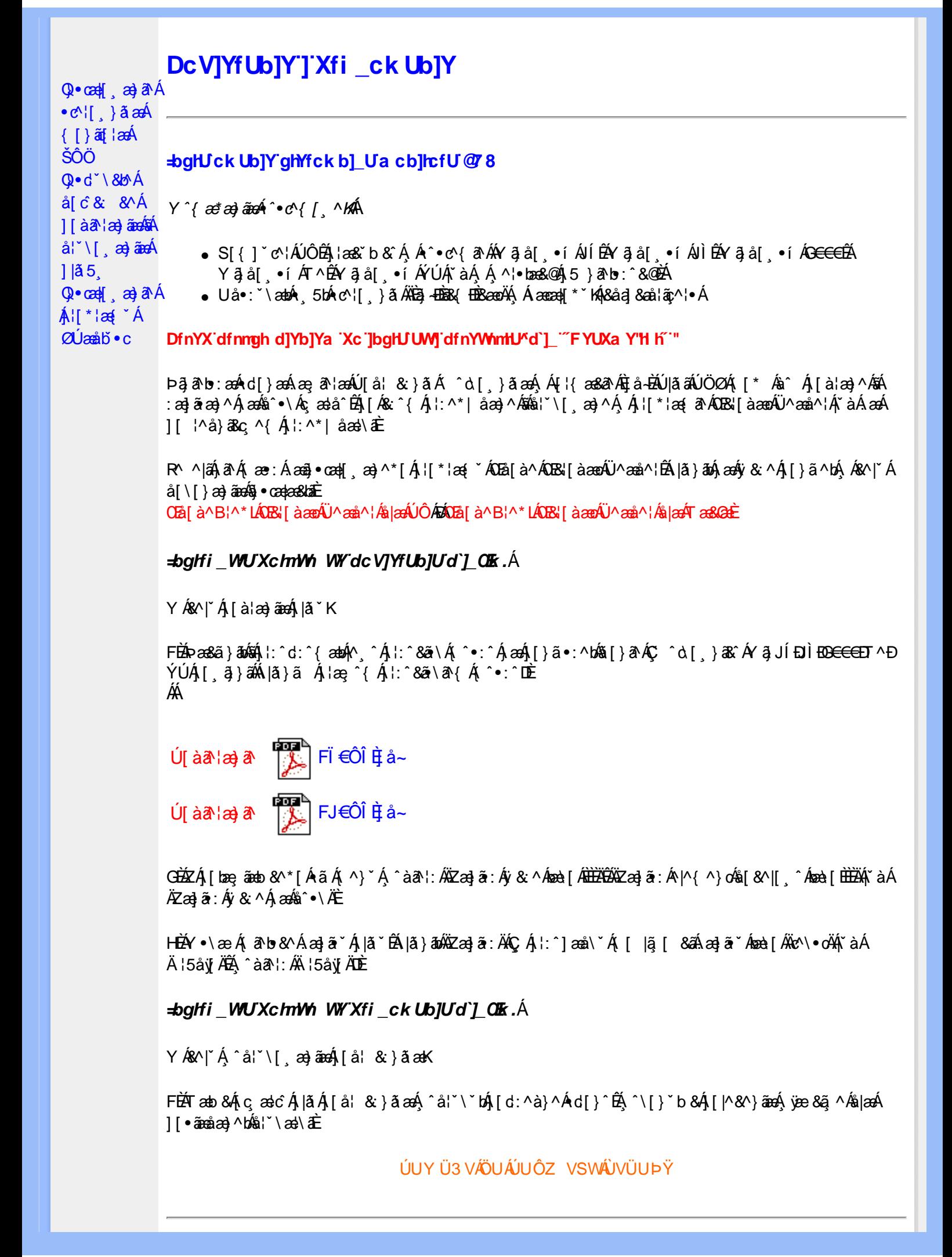

## <span id="page-28-0"></span>**=bgHJck Ub]Y dfc[fUai :: DUX1 gh**

Úl[\*læ{*Á*2Úæåbĭ∙oÁt^}^lˇb^Á{àlæe^Á[}d[|}^ÉÁ][{[&}^Ál:^Áâ[\[}^¸æ}ãÁ^\*ˇ|æ&Naã∯ælæ{^d5¸Á { [} ã{ ¦aããaà ā&@Ábaà ÁSUÞVÜŒÙVÁQÔUÞVÜŒÙVLÉÃÆŒÙSÜŒY U ÁQÓÜÕOPVÞÒÙÙLÉÁÚUýU ÒÞÓDÁY Á ÚUZQUT QÒ ÁQÁY ÁÚ QUÞ QÓ ÁQFU ÜQZUÞVŒ ÓBÁK Ó ÜV QÓ QOBÁÚ U ÙQYQUÞ DÁBAG QUE QE LÖ ÖD ÁBÁK. ÔZ ÙVUVŠQYU ÁLŐŠUÔSDÈ

Y'{ætætæné^•c^{[ ^km

• S[{] ઁc^¦ÁÚÔÉÁ∖¦æ&`b&`Á,Á ˆ∙c^{ ð^ÁY ājå[ ∙í ÁJÍÉÁY ājå[ ∙í ÁJÌÉÁY ājå[ ∙í ÁG€€€ÉÁ Yāå [ • í ÁT^ÉÁYāå [ • í ÁYÚÁ, `àÁ Á ^ ¦•bæ&@Á 5 }ā^b; `&@È

CEa^Áæã•æa∦ æÁ¦/\*¦æ{ÁDÚæåborÁÁ

• S|ã}āok)ækiy& ^Ár`àÁã[} Ékæà^Áæã]•œa∥ æ Á¦l[\*¦æ(ÁOÚæåbĭ•o{^}oÁ

ľà

• S|ã}ānbāh, l:^d:^{ænh/^A, l:^&ā\A, ^•:^A,ænbāj}ā^AC, ^d [}ā&^A/ā JÍ EDÌ EDE∈GEDT^EÝÚAËA \| $\hat{a}$  }  $\tilde{a}$   $8$  $\tilde{a}$   $\hat{A}$   $\tilde{a}$   $\tilde{a}$   $\tilde{a}$   $\tilde{a}$   $\tilde{a}$   $\tilde{a}$   $\tilde{A}$   $\tilde{a}$   $\tilde{b}$   $\tilde{a}$   $\tilde{b}$   $\tilde{a}$   $\tilde{b}$   $\tilde{a}$   $\tilde{b}$   $\tilde{a}$   $\tilde{b}$   $\tilde{a}$   $\tilde{b}$   $\tilde{a}$ 

 $\overline{U}$  al  $\overline{a}$   $\overline{a}$ 

@ aú ·^c ] € B¢^Á

- ZÁ, [bæ]ãæb &^\* [Á ã Á, ^} `Á, ^àa^l: ÄkZæ]ã : Áy & ^Áæe\[Ábbbbbbbbbbbbbba]ð : Á^|^{^}on& [&^|[^ Áæe\[bbbbbbb |ઁàÄŸZæ]ã : Áÿ & ^Á æÁå ^● ∖ÄĎÁ
- Y•∖æ Át ā^b•&^Áæliā\* Árlā\*BÁlā}ān∰Zæliā:ÄKC Ál:^læå∖\*Ár [lã [ &ãÁæliā\*Ánza-lī Ákic^\•o¥nk àÁ Ä ¦5åÿ Ä<del>Ã</del> ^àã ¦: ÁÄ ¦5åÿ ÄDÈ
- Zæ\[&:Áå:ãæÿæ)ã^Á, ¦:^\*|åæ|\ãkāÁ,æã}•œa}`bÁ, ¦[\*¦æ{ ÁØÚæåbĭ•dÈ

DfnYX'dfnngh d]Yb]Ya 'Xc']bgHJ UWJ'dfnYWnrHJ^d']\_'": DSFYUXa Y\$( 'H h'"

ÚUY Ü3 VÁÖUÁJUÔZ VSWÁJVÜUÞŸ

<span id="page-29-2"></span><span id="page-29-1"></span><span id="page-29-0"></span>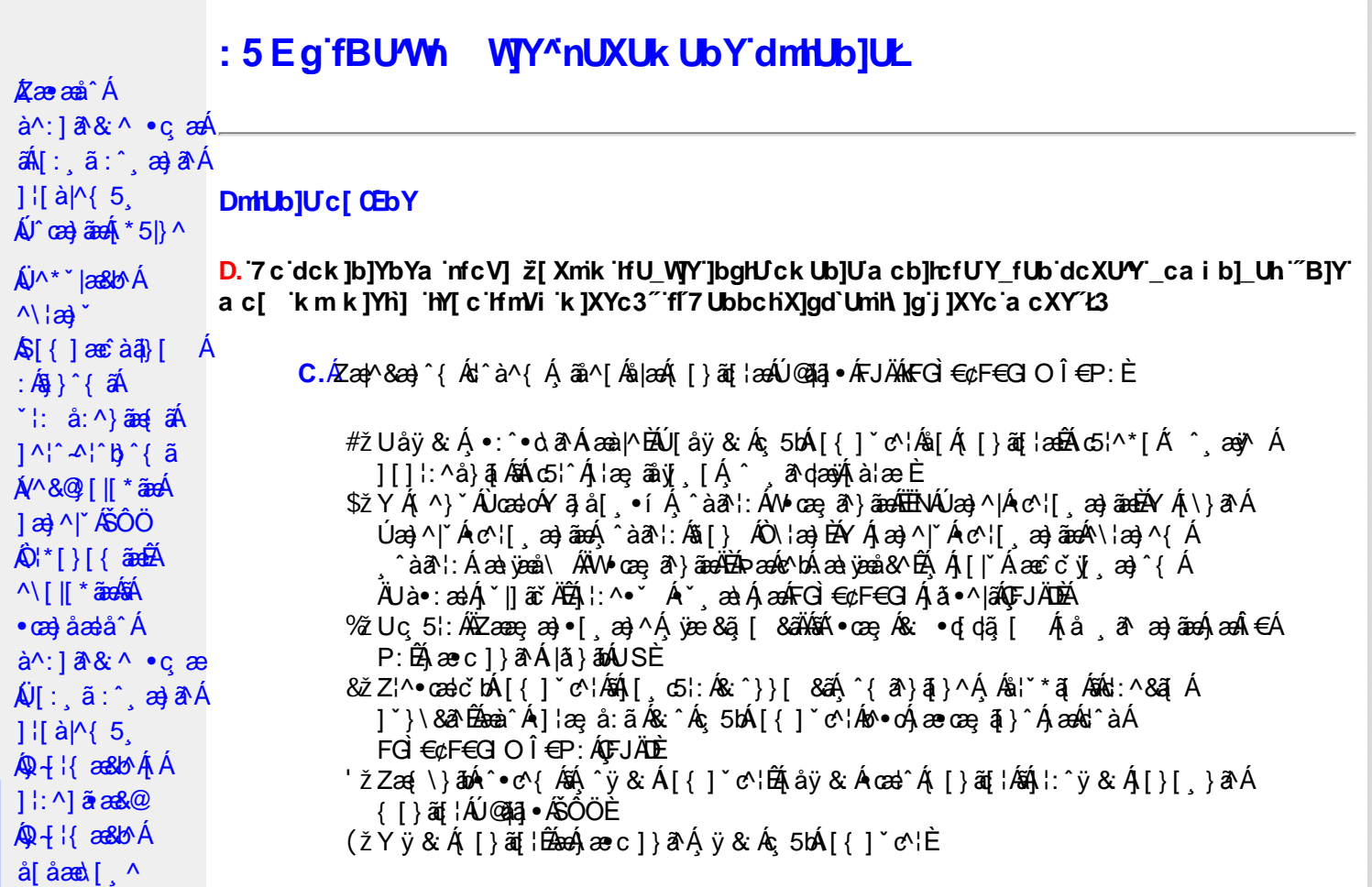

D. 7 c cnbUWhU\_ca i b]\_Uh H<=G=G', )<N'CJ9FG75Bz7<5B; 9 7CADI H9F8=GD@M=BDI H  $HC$   $\%$ ,  $$1$   $\%$   $\%$   $4$   $*$   $$<$   $NB$ 

 $C.S[\{\ \check{ } \ \}\&\ \mathcal{A}:\&\ \mathcal{A}:\&\ \mathcal{A}\&\ \mathcal{A}\&\ \mathcal{A$ & ^|ãÁ, ā^A, ā^o :& & ÁãÁ, Áæà¦^o āA& ordidã [&ãÁ, ào ỹ\*ã, æ}^&@Áj¦:^:Á[}ão[¦ÈÁ Q c | a ^ } g ^ A [ } a [ | ^ ASOO A [ , ^ b A ^ } ^ | askan j [ : , abab A b a } a A [ : , a : a a A b } A | [ a | ^ {  $\tilde{B}$  $*($  [ $|\tilde{a}$  and  $8A \hat{ } \hat{ }$  ( $\tilde{a}$  ],  $\tilde{a}$  [ $|\tilde{a}$  ]:  $\hat{a}$  | 58  $\rangle$  and  $\tilde{a}$   $\tilde{a}$   $\tilde{a}$   $\tilde{b}$  and  $\tilde{a}$   $\tilde{a}$   $\tilde{c}$   $\tilde{a}$   $\tilde{c}$   $\tilde{a}$   $\tilde{c}$   $\tilde{c}$   $\tilde{a}$   $\tilde{c}$   $\til$ [å ¸ðræ}ãæÈ

 $U$ || & ^ a  $^{\circ}$  | a $\phi$  ^  $^{\circ}$  | a $\partial \phi$  are c ]  $^{\circ}$  b & K

Uc 5: A ^} Alcado ^ • c { A 3 a [ . • BY ^ a a 1: A [ : ^ 8b A M c a g a } and a c ] } a A Úan) ^ 1 A c ^ 1 [ an and solar } and x \* 1 \ [ c a As [ } A O 1 and BY ^ a a 1 : A an year 1 A M or an a back \|ã}āon}l:^&ã\ÁZææ, æ)∙[¸æ)^ÉÞæ∙c]}ã^A|ã}āon\æ\ÿæå\ÁSædæn#ã4{ã\Á&: ∙q[dą̃[ Á lå ða æniðamaÁldiÍÉÁ

Ô:^}}[ Ác Á, aa|^ ^Á, ^\[}æ Á, Á&ã \* ˇ ÁF€Á, ã ˇ dễY Á, ¦: ^&ã, }^{ Á, ^] ana|\ ˇ Á [}ā^&; }^Á à å:ā^Á,^ÿ&:^}ā^É&neA}æ∙c]}ā^Á[}[¸}^Á,ÿ&:^}ā^Áæ∙ãpea}ãne&ãÁ{[å^-ã[¸æ}ā^Á  $\cdot$  as  $\circ$ 

D. >U\_JY'nbUWnYbJY'a U'hYfa Jb'"fYZYg\ 'fUhY"'fWn ghch]kc c cX kJY UbJU'Lk dfnmdUX\_i ' a cbl $\ln$ f $U$ @ 83

 $T[\frac{1}{2}$ ã $\frac{1}{2}$ :  $\frac{1}{2}$ ,  $\frac{1}{2}$ :  $\frac{1}{2}$ ,  $\frac{1}{2}$   $\frac{1}{2}$ ,  $\frac{1}{2}$   $\frac{1}{2}$ ,  $\frac{1}{2}$   $\frac{1}{2}$ ,  $\frac{1}{2}$   $\frac{1}{2}$ ,  $\frac{1}{2}$   $\frac{1}{2}$ ,  $\frac{1}{2}$   $\frac{1}{2}$ ,  $\frac{1}{2}$   $\frac{1}{2}$ ,  $\frac{1}{2}$   $\frac{1}{2}$ [å ăræn}ãnen∫k €ÁP:ÈÁÞā^Á,ænÁ,ãã[&;}^&@Á5}ā&Á|{ãå:^ ÍÁP:Ánen €ÁP:È

D. 8 c WhY[c gû d']] "jbZcfUn "jWa 'nbU'Xi ^ WY'g] 'bU'Xmg\_i '78!FCA3'K 'U\_]'gdcgCEV' nU|bgHJckU ghYfckb] | fl'|bZcfUn ''|Wa Ł3

C. Ú lã ãke Áng Á cell } ã a $\hat{A}$  [} ãng læn bang mén kao Á æna mæn Á \* [å} ã Á Áng • d'\& bang á Á Á ][å¦&}ãæÁ ^o`[¸}ãæðÁUl:^Ájāl,•:^b&j•cæþæ&bãÁj[}ã[¦æðáj[^Áj[bæ,ãÁãÁ ]^caa}ā^Á,Ác^¦[¸}ããÁ, [}ã[¦aaÁQ}|ããĹāà,-Á,¦ae Ázā&{DÁ,`àÁ,Áá^•\Á^Ác^¦[¸}ã aa{ābĂ Z\*[å}ā^ÁÁ§∙dˇ∖&bæ{āÃ{æ∤^^Á, y[^ Ás[Á,æ]-å ˇÁsî•∖ÁÔÖËÜUTÊÁ.}æbå ˇb&^ÁãÁÁ  $[$ ]æ\[ˌæ}ã BÂUc^¦[ˌ}ã aÃ{[}ã[¦æÁQ}|ã aÃBa}-Á[¦æ ÁB&{ DÃE\[•œa} Á æã}•œa∦ ˌæ}^Á æĭo[{æɛ̂&ˈ}ðiE

D. K 'U j'gdcgCBV'a c bU'k mfY[i `ck U 'fcnXn]Y Whc 3

 $C.$  Uc'l[ }  $\delta$  Á ælc´Áşãn^[ÁĐ ¦æ ælk } ^ÁsÁ( [} ãt ¦Áæ ^{ Ás^&^ å  $\delta$  b Á Ás[ • c ] } ^& @ Á  $| \cdot | : \hat{a} : \hat{a} | \& \; |$  &  $\hat{a}$  as  $\hat{B}$   $\hat{A}$   $\hat{B}$   $\hat{A}$   $\hat{B}$   $\hat{A}$   $\hat{B}$   $\hat{A}$   $\hat{B}$   $\hat{B}$   $\hat{C}$   $\hat{A}$   $\hat{C}$   $\hat{C}$   $\hat{A}$   $\hat{C}$   $\hat{C}$   $\hat{C}$   $\hat{C}$   $\hat{C}$   $\hat{C}$   $\hat{C}$   $\hat{C}$ QUæ)^|Ac^¦[¸æ}ãæDÁ^●c^{ `Á]^¦æ&^b}^\*[ÁY ā}å[¸●íÁ[]¦:^:ÄÄÖã]|æ^Á¦[]^¦cã^•Á  $\alpha$  ve &  $\alpha$  | &  $\alpha$ <sup>\*</sup>  $\alpha$   $\alpha$ <sup>\*</sup>  $\alpha$   $\beta$   $\beta$ 

D. 7 c g] gHJbJY' Y `] ncgHJb dca mcbY i gHJk JYbJU dfnmk m\_cbnk Ub]i fY[i `UW] a cb]hcfU3

 $C.A'$  ·  $\cosh x \hat{i}$   $\sinh x$   $A': \cosh x$   $A': \cosh x$   $A \sinh x$   $A': \sinh x$   $A': \sinh x$   $A': \sinh x$   $A': \sinh x$   $A': \sinh x$ 8^| ^ A |: ^ [ yea} aneA | ^ \* a} aa|} ^ & @ A • cae a^ Aeaa | ^ & } ^ & @ E

 $D. > U$ ]Y`Xn]U $U$ b]U`a U`Z b\_WU`5 | HC3

 $C.\tilde{A}$ Ul:^&a`\ $\tilde{A}^{\wedge *}$ '|as&^B`^OHWU $\tilde{A}$ l:^, las&aq $\tilde{A}$ ]  $\tilde{C}$ { aq} ^ $\tilde{A}$ [ $\tilde{Y}$  ^} a` $\tilde{A}$  àlae ` $\tilde{A}$  aq $\tilde{A}$ \lag} a` $\tilde{B}$ ັ∙œ., ā^}ãæÁæ:^ÁáÁ∧\*ælæÁQ&: ∙o[dą̃[&aDéÁå¦[\* Á∫::^&ã}ã&ãæÁ∫[b^å^}&:^\*[Á 1: 8 a \ ABa ^: A [ } a & } [ & a a a a [ a a a a h : ^: A [ | ^ b ^ A [ : ^ & b A ^ \ ` A \ | a } [ ^ \* [ A ãÁ |æ, ã:^Ác^¦ b& &@È

Ik U[U : i b\_WUigHJk ]Y 'Ui hca UmWhbmW 'YghXcgh dbU'YXmb]Y'k 'k mVfUbmW' a cXYUW "

D. A CE a cb]hcf b]Y chfma i Y nUg] Ub]U fB ]c XU @ 8 b]Y k ] Y N[g] Ł "7 c dck ]b]Yb Ya infc V] 3

 $C.\widehat{A}$ U]  $\alpha$  å  $\widehat{B}$ & $\widehat{x}$   $\widehat{A}$   $\widehat{A}$   $\widehat{A}$   $\widehat{B}$   $\widehat{B}$   $\widehat{A}$   $\widehat{B}$   $\widehat{C}$   $\widehat{A}$   $\widehat{C}$   $\widehat{B}$   $\widehat{C}$   $\widehat{A}$   $\widehat{C}$   $\widehat{B}$   $\widehat{C}$   $\widehat{C}$   $\widehat{C}$   $\widehat{C}$   $\widehat{C}$   $\widehat{$ 

D. 7 nma cb]hcf @78 nUU\_WYdhi ^r gmi bUûn dfnYd chYa na cXY] ca di hYfO k D73

 $C.\nightharpoonup$   $\mathbb{R}$   $\mathbb{R}$   $\mathbb$ •æ{ੰ{Á&:æ∙ã^Áæ∃5、}[Ájã^]æ∃:^●c^ÁæàÁã∱æ∃:^●c^Áãjã^Á∖æ}[ a}ãæÁj[:ã[ ^\*[ÉÁ&]Á  $\left| \right|$ ,  $\left| \right|$  a  $\left| \right|$  b A  $\left| \right|$  a  $\left| \right|$  a  $\left| \right|$  and  $\left| \right|$  and  $\left| \right|$  and  $\left| \right|$  and  $\left| \right|$  and  $\left| \right|$  and  $\left| \right|$  and  $\left| \right|$  and  $\left| \right|$  and  $\left| \right|$  and  $\left| \right|$  and  $\left| \right|$  and  $\left| \right|$ 

D. "7 c c nbUWnU'hYfa ]b "Wh ghch]k c cx k ]Y Ub]U" fFYZYg\ FUnYL'k dfnmdUX\_i a cb]hcfU

#### $(T83)$

 $C.A$ U å {  $\mathbf{\hat{a}}$  } }  $\mathbf{\hat{a}}$   $\mathbf{\hat{A}}$   $\mathbf{\hat{a}}$   $\mathbf{\hat{b}}$   $\mathbf{\hat{c}}$   $\mathbf{\hat{c}}$   $\mathbf{\hat{a}}$   $\mathbf{\hat{f}}$  :  $\mathbf{\hat{c}}$   $\mathbf{\hat{a}}$   $\mathbf{\hat{a}}$   $\mathbf{\hat{a}}$   $\mathbf{\hat{c}}$   $\mathbf{\hat{c}}$   $\mathbf{\hat{a}}$   $\mathbf{\hat{c}}$   $\mathbf{\hat{c}}$   $\mathbf{\hat{$ ] | å\[ Á, |: ^• ` aa}ānao{ ã : \ā́A |^\d[}5 A{åÁ\*5 | ^Ás[Ás[y̌ Á \ | aa} `Ás^c^ |{ ã} `b^Á ι αι τη προστολική και να τη καιρού και σε παιρα τη συναική συστημένη.<br>{ā[caa}ā Λήλα ι ενεξή ς , ā α daa& ∧ Á λολοιος , } Á cano ελ ή ς ι ι : • ο ύ Αλ μ ( ^ ) σλολοιος , } Α΄<br>CVØVDAä[Á σ'·l[, aa}āæλ æ å ̂{ Á [b å ̂}& ˆ { [å ā\ æ}ãæÁ,ā^Á, æÁ∴^& ^ ãc^\*[Á}æ& ^}ãæÁ, Ác^&@}[∥\*ããÁŠÔÖÈ.

#### $D.$  7 nm $Y$  f Ub  $@$  8  $'$  Yghc Xdcf bmbU nUf ngck Ub]U3

 $C.\nightharpoonup$   $\mathfrak{so}_4$  [,  $\mathfrak{a}$  |: & @)  $\tilde{a}$   $\tilde{A}$   $\tilde{C}$  ,  $\tilde{a}$  \calgo  $\tilde{C}$   $\tilde{O}$   $\tilde{O}$   $\tilde{A}$   $\tilde{C}$   $\tilde{C}$   $\tilde{C}$   $\tilde{C}$   $\tilde{C}$   $\tilde{C}$   $\tilde{C}$   $\tilde{C}$   $\tilde{C}$   $\tilde{C}$   $\tilde{C}$ • d]}ãÁs ætå[82400 [15, }^, æt}^{ Ás [Ás ætå] 824 v5, \æ 40PDAU \* 5|} a Á æt^8ætÁ ã Á b^å}æ\Áj&`Ájæææ\Áj[¸&`¦:&@}æïkjæ}^|`Ájæskjæå{&`¦}^Áj∙d: •^Áæ}æïkæt^•[¸æ}aæmbÄ Ú[:ækô:{Áā[●c]}ækb^•œĥ[]&b[}æa}ænh[\¦^ ænh[&@[}}æbāh[Á ã \●:^bh[å][¦}[ &ãh[æhl ∶æl^∙l æ}ãæÈ

#### $D. > U$  dck JbJYbYa 'Whm WJ' dck JYfnW b] 'k m k JYfiUWhU' @ 83

C.AÖ[Á[¦{æ|}^\*[Á&^•:&^}ãæ{[}æÁ^^,æÁ&^•c^b@k{ã\\&bÁ&&^!^&\ànZÓ[Á  $\check{A} = \check{B}$   $\check{B} = \check{B}$   $\check{B} = \check{B$ (æÁ§)^&@Á[:]ˇ●:&:æ}}ã5、ÉÁcæàā&@ÁnzaàÁaa)[@{|Árc^|[ ^ÊÁ^cæ}[|ÊÁaa&^q[}ÈÁ@∧\●^}Á ão]È

#### ÚUY Ü3 VÄÖUÁJUÔZ VSWÁJVÜUÞŸ

#### <span id="page-31-0"></span>FYI i `UWY'Y fUbi A

D. >U\_U YghZ b\_WUdfc[fUa i : DUX1 ghnbUXi ^ WY[c g] bU Xng\_i ]bgHJ UWnbna ]dunWY78! FCA3

 $C.\tilde{A}$ U||\*|æ{ $\tilde{A}Q\tilde{U}$ æå $\tilde{D} \cdot \tilde{O}(\Lambda) \wedge$ |' $\tilde{D} \wedge \tilde{A}$  àlæ $\hat{O} \wedge \tilde{A}$  : [|&  $\hat{A} \wedge \tilde{B}$  &  $\tilde{A}$  |{  $[8] \wedge \tilde{A}$  &  $[1] \hat{O}$  a  $\tilde{A}$   $\tilde{A}$  $\mathbb{R}^*$  |æ&baxiverce av Ál [}aqilæokæla&@hoælol[}dærodébære\læ [ EÁl[yī^}a^Á,Ál[:a[{a^EÁ  $\int [\hat{y} \wedge] \hat{a} \hat{A} \hat{A} \hat{a}$   $\hat{A} \hat{a}$   $\hat{B}$   $\hat{B}$   $\hat{C}$   $\hat{C}$   $\hat{C}$   $\hat{C}$   $\hat{C}$   $\hat{C}$   $\hat{C}$   $\hat{C}$   $\hat{C}$   $\hat{C}$   $\hat{C}$   $\hat{C}$   $\hat{C}$   $\hat{C}$   $\hat{C}$   $\hat{C}$   $\hat{C}$   $\hat{C}$   $\hat{C}$   $\hat{C}$ 

D. K 'U ] gdcgCB'i nng U bU'YdgnYdUfUa YffmdfUWna cb]hcfUdcXWhUg'Y[c']bghUUW3

 $\mathbf{C}$ .

#žÖ|æÁl:^•\æ}ãæÁjæok]•:^&@Ájææ{^d5 Áj¦æ&îÁ[[}ãq[¦æéÃjæk|^^Á]¦æ, å:ãÉ&k:^Á `∙œ a}ãnaÁ ^ a^daa)ãnaÁ ^}[•: ÁFGÌ€¢F€GIO ΀P:Án∥aaÁ [}ãn[aaÁFJÄBAV ae\*aakÁ Ó aδ &^Á •œ - aồ}ãneo ∱^ , aồ qao}ãneo ([ }aneo || ¦æ - å:ã Á [ ]|:^:Á [bô â }& ^Á }æ&ã}ã&ãAÍ:^&ã∖°ÁUSÁUÙÖÈKÓã & ^&i^àÁ^ a^dæ}äækol∙oÁ[\æ^ a}^ÁÁ ã]-[¦{an& ban& @Á]-Á|[å `\&a^Á, aa4∫a^}. •:^bÁd[}a^ÁJÙÖÈ \$ 2 0 En ^ Á æ \$ • cæ || æ & Á || \* |æ { Á 2 Ú æ à b • o 4 (2 1 æ a 4 Ú æ } ^ |A Œ à b • o Ë a ^ \* \* |æ & æ a A r \* A ] |æ \ ð\\* [DĎÁ c5¦^Á æ { ð\+ : & [ }^Án + o Á æÁn ^ + \\* Á§ + cæþæ& `b}^{ ÁÔÖ EÜUT ÉÁ ç 5 ¦ : Á c^}ÁÔÖEÜUTÁÁ[:ą̃{ ˇÁÔ\•]∥¦æq[¦æÁY a}å[ ¸•ĚÁ][Á& ˆ{Á|ǎ}ānÁà , ˇ\¦[c}a^Á ã[}^Á2Ú´•^č] €l È¢^ÈŃ[Á][¸[åˇb^Áæčq[{æĉ&}^Áæãj•œa∥¸æ}ā^Á¦[\*¦æ{ˇÁ ØÚÁŒãbĭ∙oÁ¦æÁ{ã∙∶&^}ãAã[}^Á∖¦5č ÁæÁç [ã[Á ˇ |]ā&ãÈ % 2 W & Q { A + [\* | a = A 20 Jane b + o A | a a b & A s \_ \* \ + [ c} a A A a a \$ [ } a A \ + 5 c A { a + : & [ } ^ b A }æÁj "|]ā&ā ÈÁY ^\[}æbÁ¦[\Á[Á¦[\ "Á[åæ,æ}^Á§j•d "\&b^ÉÀ,Á&^|"Á

:[]c´{æajī æ}ānakne\[&ā∱ià¦æ`Áskå[∙dj•[ æ}āna4}æaa{^d5 Ál¦æ&`Árc^¦[ }ãæÁ  $^*$ ¦æðiæÑ

 $D. > U$  k mdUXU dcfO k bUb] Y k m k ] Y hUW mi  $@$  8 n a c b] rcfUa ] \_ ] b Y g c dck ma ] f  $V$  FH  $E$ k '\_UhY[ cf]UW 'dfca ]Yb]ck Ub]U3

\*^}^¦\*bÁ|}^ÁæàāNÁæ{^b\$ā[&ãÁ||{ā^}ā[æ}ãæÁÁ|[ā^|:&@}ãÁ^\¦æ}\*È

#### ÚUY Ü3 VÁÖUÁJUÔZ VSWÁJVÜUÞŸ

#### <span id="page-32-0"></span>?ca dUmV]`bc in`]bbma ]`i fn XnYb]Ua ]`dYfm2Yfmbma ]

D. 7 nma c[ dcXû Wnm a CE\*a cb]hcf @78 Xc Xck c bY[c \_ca di hYfUD7 z̃gHJM] fcVcWnY^`i V \_ca di hYfU'dfUW' ^ WY[c'k 'gmghYa ]Y'AUWS

 $C.A$ /æl $A$  •:  $\cdot$ • $\alpha$   $\alpha$   $A$  [ }  $a$  [  $\cdot$   $A$   $\alpha$   $A$   $\alpha$   $A$   $\alpha$   $A$   $\alpha$   $A$   $\alpha$   $A$   $\alpha$   $A$   $\alpha$   $A$   $\alpha$   $A$   $\alpha$   $A$   $\alpha$   $A$   $\alpha$   $A$   $\alpha$   $A$   $\alpha$   $A$   $\alpha$   $A$   $\alpha$   $\alpha$   $A$   $\alpha$   $A$   $\alpha$   $A$   $\alpha$   $A$   $\$ ÚÔ ÉAT æ& ÁBÁ cæ& bãÁ [à]& ^ biếAY Á&^| `Á [åÿ& ^ }ãæÁj [}ão[¦æÁsa]Á ^ • c^ { ` Á c^] `ÁT æ& Á \[}ā^&;}^Áo^•oÁæ∙q[•[¸æ}ā^Áæåæ]o^¦æÁæà∥[¸^\*[ÈĂÖæ)•:^Á§-{¦{æ&b^ÁjÁo^bÁr]¦æ;ā^Á `:^•\æ:ÁlåÁç [b^\*[Á]¦:^åæ &̂È

#### D. 7 nma cb]hcfm@78 D\]]dg cVgû [i ^ D`i [!UbX!D`Un8

 $C.A$ /æl $B$ ([}ã[i^Á Á\*[å}^ÁÁ`}\&bÁÚ|`\* $B$ æ}å $E$ Ú|ælÁ^•c^{5 Á ⁄ðjå[ •í ÁUÍ $B$ ùÌ $B$ Á G€€€Á∖¦æÁÝÚÈ

#### D. 7 c rc 'Yghl G63 fl b]j YfgU GYf]U 6 i g'!'l b]k YfgUbUa U ]gIfUUgnYfY[ ck UL

æ q {æ & } a^A \ |^ |æ A æ [ à ^A @ a a A æ a A [ ] | [ \* |æ [ ] a a a A c \ | ] } a a b a { a { [ A { as  $a$  d as  $a\overline{a}A$ , ^{ as  $a$   $\overline{a}A$  |: ^:  $\overline{A}$  |:  $a$ : ^}  $\overline{a}a\overline{A}$  ^ |^  $a$  | ^  $\overline{B}$  ^  $\overline{B}$   $\overline{A}$   $\overline{A}$   $\overline{a}$   $\overline{c}$  |  $\overline{a}$   $\overline{a}$   $\overline{a}$   $\overline{a}$   $\overline{a}$   $\overline{a}$   $\overline{a}$  āc'¦^}&baĂ^d[}ǎæbozæqole[æ]anÁNÙÓÁ,aNe-anÁæÁqjà Ág:^Á;v5 }^Á[¦:^&abĂ WÙÓ ÁN Jặt việ Á và zàn [\[b^}ā^ Á à čá[, Ä <del>ki Á</del> dæ& @Á }:^åÁ å^b{[, æ}ā^{ Á à čá[, ^Á \[{] "c^¦æ{\, Á&^|" Áæ@} • cæ{[ a>} ãæAædó{[ : • : ^|: a b & &@A\*i: å: ^ jA^| ^\_^|^b, ^&@ÁÚÔÉÁ \c͡si^Á&: •qíÁ, ^{ætæobÁs[\[}^, æ}ãæÁ\[{]|ã[¸æ}^\*[Á́∙œe,ãæ}ãæn}l:^¦ æ ÁQÖUÙDÀÁ<br>WÙÓÁ[:¸ã: ˇb^Á, ¦[à|^{Ásiæ\ ´Á[¦c5¸ÈÁÓ^:ÁWÙÓÁ[{] ˇc^¦ÁÚÔÁ[•ãæåæÁvæa}åæå[¸[Á bô^} $\hat{A}$ [|oksi \as\anksi aski | å:^} anaksi [|c5, kÔ[{  $\hat{A}$ 9:^|^\*[, ^&@kük\ae, ^& anbok\ ^•: kük\ | `àÁæ{^¦æ{\ãå^[DÁ{¦æ.Áð{^∙œā&\ÈÁÞæa{^}\`Á[|æe;ãæA∱ãÁÁ&}ãæ{}æé}}. @^&{|æ.Á': å:^Á 1^|^~^|^b)^&@&alaaA[{ ] \*c^!5 A \*lca ^åaaa}^&@A

Ö: ã \ã{WÙÓÁ æÁ [{ ] \* c^ |: ^ Á [ ^ Ás ^ Á | \* & @ {  $\overline{a}$  } ^ & @ { & ^ } & ^ & [ ÁFGÏ Á |: å: ^ EA WÙÓÁ [: abaoÁ ao¼Ă [åÿ & ao}ā^Á aoÁ [| & ÄnŽÞā^Á, aoÁ [d:^à^Á ^ÿ & ao}ānoÁ [{ ] \*c^¦aoÃÁ ] [ ay & ay aarA |: a A } aarEA ^ • cad c ABA | & Que and are A ^ c ] C A ABA | A and • cad are A `|: å:^ Ál^|^\_^|^b}^&@ÀDa^A{aaA|[d:^à^A´^\[}^ aa}a^A||&^å`|^Álå ||q}^bA{A ]¦:^]æå\ˇÁ&&@Áá^ã}∙œa∥¸æ}ãæbÉKÓÁ,æÁl[}ã^&ÁbÉÁWÙÓÁj¦:^\•:œay&æÁá:ããNo•:^ÁÄÚ|ˇ\*Ëæ}åË Ulæ  $\ddot{A}$ QY ÿ & ÁBÁ, 5å|Ánã DÁ, Ájlæ, å:ã, ^ÁÚ| \* Ëæ) åËÚ|æ  $\ddot{A}$ QY ÿ & ÁBÁ  $\hat{A}$  ashuE

Öælp•:^Á§-{¦{æ&b^Á§[c^& &^ÁNÙÓÉÁ}æbå\*bÁãÁÁvj}ã\*È

#### D. 7 c'h: 'Ygh\_cbWbhfUrcf' I G63'

CASI}&^}dæn[lÁNÙÓÁæ]^}æén\$iåæn\[^Áÿ&ænhaljÁM}ã^l•æl}^bn{ætãodæhaãÅ •:^¦^\*[^bhòù[¦oÁ•c] bốk Áyôk ^Á[}&^}dæn[¦ÁÁohå}[•o∖ Áænå¦: å} Ábékæ ^& ænbÁ \[{] `c^¦^{ AUÔÈĂY aN]\¦[c}^A}[¦c´A •c ] `b&^A} A[}&^}dæq[¦:^Á{[ |aূ; aadb Á \æ{^¦æ4∫\`àÁå¦``\æ!\æÈ

#### ÚUY Ü3 VÁÖUÁJUÔZ VSWÂJVÜUÞŸ

#### <span id="page-33-0"></span>HYW bc`c[]UdUbYi '@8

#### D. 7 c rc 'Yghk m k ]YhUWh'WTY cc fmgHJ]Whbm8

 $C.A'$   $\wedge$   $\wedge$  $11 \cdot 2.8$ @  $30 \cdot 461 \cdot 4.2$   $30 \cdot 3.30 \cdot 4.30 \cdot 5.40 \cdot 6.000 \cdot 6.40 \cdot 5.41 \cdot 2.1$ 시시 d[}æ}^&@kæ\æ\@kæ\Á^\*æ\æ{\æ{\\*|æq{|^B{\&\*|}\[,^A[}•[|^&{|A\*a}|&qq}B&OÖA  $\mathbb{R}^{\bullet}$  ok $\mathbb{C}$ &@ [|[\*ã Á q´•[ aa} Ás[Á ^c aal: aa}āna $\mathbb{A}$  ^ a^daa& ^Ás[Á [c^à[[\5  $\mathbb{A}$ as]}^&@Á {aoj8@A[{] ° c^!5 BAÚ[å[à}a^AnaotA, Ae^&@][|[\*anaAnasaAn|^\d[| { a]^•&^}&`b) ^&@AnA \*æ[[[日]æ{[ ^&@£&\$ôÖÁ]¦æ;ãna\$A^Á^^``&qæ&`^Á{[\* Ás^`Á}æ&;}ārÁ&a^ •:^Á<br>æ}ã^|aÁ{&^&@}[|[\*ãaÁã}^•\[][ ^bókQÔÜVDéAY^ , a^qæ&:^Á\$ÔÖÁ` ^ , anbÁ}æ&:}a^Á {}āNA^}^¦\*ãán{ãÃ^, â^dæ&^^A^|^\d[|`{ ã}^\*&^}&`h}^A^`àA\*æ[ [H]æ { [ ^B^  $\frac{1}{2}$  and  $\frac{1}{2}$  and  $\frac{1}{2}$ 

#### D. >U k mlk UfnUg] k m k JYhUWYWY QC fmgHJJWhbY3

 $CAY^{\wedge}$  and  $CAY^{\wedge}$  and  $AAY^{\wedge}$  and  $AAY^{\wedge}$  and  $AAY^{\wedge}$  and  $AAY^{\wedge}$  and  $AAY^{\wedge}$  and  $AAY^{\wedge}$  and  $AAY^{\wedge}$  and  $AAY^{\wedge}$  and  $AAY^{\wedge}$  and  $AAY^{\wedge}$  and  $AAY^{\wedge}$  and  $AAY^{\wedge}$  and  $AAY^{\wedge}$  and  $AAY^{\wedge}$  a \ā|\æa{\ã¦[}5 Millel{ãå:^Ájÿc^Á ]¦[ æå:æÁ∙ãÁ&a^\ÿÁ¦^●:cæjÉÁ,æ∙c ]}a^Á Áj^Á č•:&^|}ãne}^BÁÞæÁt5¦}^bÁjÿ&a^Ás [¦:^ÁãÁj:5¦Á.y[[}^ÁÁ[|[¦5¸Á[å∙œe][¸^&@Á ÜÕÓÁO&:^¦,[}^ÉÁã^|[}^ÉÁãªàão+\āDéÁœa}[,ã&^Áã]dÁàæa},}^ÈÓZÁ.[|^ãÁâ[Á[àˇÁ]yoÁ ] : `\|^ban}^A A [|æi`:æq[ |`BA/æh aA ^•œq Ab •oA æ ^ an ^As æ ^{ Ak+ : `à AA `àA Ä{æd`& ÄBEZÁæn\að há{æd`&`ÉAj[]¦:^:Áajåæn}a^Á¦5åÿænÁj[å ¸ að dæn}æneEÁæn{'^ÁaÁ|^\d[}ããÁ\ ∙c^¦`b&^b∰a l¦:^ÁãÁÄ lå`vÄÈ

#### D. 7 c 'h: 'Yahdc' Uf mUWU3

 $C.A$ U as  $\hat{A}$  : as land to  $\hat{A}$  A are and  $A$  as  $A$  if  $[$  and  $A$  are an  $A$  and  $A$  is  $\hat{A}$  is  $A$  is  $A$  and  $A$  is  $A$  and  $A$  is  $A$  and  $A$  is  $A$  and  $A$  is  $A$  and  $A$  is  $A$  and  $A$  is  $A$  and  $A$  is  $A$ •ãÁÁbå}^bÁ) yær:&^}ā^ÈÁ,ãæyjÁo^•oÁæo|Á|^\d[{æf}^c^&} ÈÁÚ[|æÁ|^\d^&}^Áã { a }^c^ & }^ $\mathring{A} \bullet \mathring{S}$  | `b  $\mathring{A}$  A a `l `} \an&@ $\mathring{A}$  | [  $\bullet$  d ] analy`&@As [A a `l `} \ `A [:&@[a:^}anaA  $\tilde{a}$  A • d'{ a } aad a d}^\*[Bosan'}\ak^A æ ^ æ)^Á Á Älvær:& ^:}æ{ a fillæo^:æ&baï BeY Á ad^Á[¦{aa}^{Á`àÁ;a^•][|æi^:[¸aa}^{Ájaæ:&^:}^Ác^Á Á\a``|[¸aa}^Á;Á5}^&@Á \a\'`}\aa&@LÁ Á \_a^d^Á|||æl^:| \_æo|^{Á^ \_\_Á\_}^Á Áo^å}^bÁlÿæe :& ^ }a^È

#### D. 7 c c Xf CE b | U'd Ugnk b a Uff n W | @ 8 c X U hnk b Y "a Uff n Whi @ 83

 $C.A^*$ ,ã^dæ&:Á&ã^\yj\¦^●cæþã&:}^Á;^\[}æ}^Áo^∙oÁæþà[Á;Á||●cæ&ãÁ{æd;^&^Á^|^{^}c5,Á  $\left[3e^{\hat{a}}\right]$ ,  $\delta$  & @  $\hat{a}$  and  $\delta$   $\hat{A}$  and  $\delta$   $\hat{A}$  and  $\delta$   $\hat{A}$  and  $\delta$   $\hat{A}$  and  $\delta$   $\hat{A}$  and  $\delta$   $\delta$   $\hat{A}$  and  $\delta$   $\hat{A}$  and  $\delta$   $\hat{A}$  and  $\delta$   $\hat{A}$  and  $\delta$   $\hat{A}$  and  $\hat{A}$  $\wedge$ | $\wedge$ |d^&} $\wedge$ bÁjÁ& $\wedge$ |`Árc^|[¸æ}ãæko $\wedge$ {ā}æ}&bÁjã $\bullet \wedge$ |æb $\overline{2}$ Æk $\circ$ \*[Áj[¸[å $\check{A}$ | åÁjÁ , a^dæ& `ÁÁ(æd^& Áædĉ, }Á([^Áa^ Ájÿ& æ}^ÁaÁ∖`ÿ& æ}^ÁÁ,ã∖•: Á & ∙o[dã [ &ã ÊÃ][]¦æ, ãæb &Á, Áe^}Á•][•5àÁ&: •o[dã [ Á[å ¸ã^ æ}ãæÁ^\¦æ}ˇÁQ}]ÈÁ , •∖æ}ãÁ( ^•:^Á,[¦ˇ•:æÁãÁ,æÁ∧¦æ)ãÁ,Á,][•5àÁàæå:ãbÁjỹ}}^DĂTæd;&æÁjæ∙^ კæÁ ົ ,ā^daa&:aakŠÔÖĄ́[∙ãanåæokãæo\ Ą́l:^ [å}ã5 ,Á.Ąlã ∙^|æ{äÁ {ā^bol{ ,ą̃}^{ä Á \æå^{Á|:^å:ãne∤^Áãneo\ãE

 $D. > U$  XnlUWdUbY  $\mathcal{Q}$  8 mdi H: H3 fH: H1 H Ib : Ta HfUbalahcf L

 $C.A$   $\acute{A}$  æ å^{  $\acute{A}$ : å:  $\frac{a}{4}$   $\frac{a}{4}$   $15$ å $\check{y}$  Ása $\hat{y}$  & @ kahalas(\adsag`& @ kb $\check{a}$ Valá $\alpha$ a^bh [{  $5$  |\abl $\check{a}$ V $\alpha$ Vhot  $\circ$  oh  $\vdots$   $\check{y}$  & [}  $\check{a}$  ali <u>NN</u> dīå^**B MV** N a Kac • c & \[ NAM{ N d Kaal v \* [A l ° · cay A a N } Mb • d A å ke \* [B A & ^Áov•oÁs[Á, a&@Á, ¦:^ÿ|}^Á, aa]ã&a^Á^|^\d^&;}^ÉÁ&:^Áz^ Á, a^ÈÓZ{ ãaa}aaÁ, a^¦`}\`Á ][|æ|^:æ&bãÁ ãæo;æ/āfā|[ Á ãæo;æ4}|:^&@[å: &^\*[Á,æ^c] b^Á,|:^:Á,|:^] \*•:& æ}a^Á\*[Á ] |:^:Á5}ā^Á yī [}^Á|^{^}c^Á{aa&a^|:^Á&a^\y`\|^•caa|a&;}^bàÄÖ,aaÁa]d^Á[|aa^:aa&^b}^Á • Áyī[}^Ázad 白^Án&@ája^\*`}^ Áj[|za^: az&bāÁn Áj: azb^{}à́h{| • qí] azàyì 白 , ānany Á ] |: ^&@[ å: &^Áj |: ^: Áj āN | ໋ •: ^ Á ajd Á |^\* æn∫j[ |æi^: æ&banÃj[ Á&i^{ Áo • o Áj à |æ&æ}^Áj ÁJ €Á • d ] } a \$ a a + ] a a + } A b + d \* \ c ' : ^ A [| ^ \ \* y Asa \ y \* [ A ! ^ • : cay Ease A a + c ] } a A ! : ^ & Q a : a A ]|: ^: Áai " \* â Ai ] [ å } â Áa]d Á [|æi `: æ& `b) ^ E T [|^\ \* ŷ Á&a^\ yī \* [ Á | ^ • : œay ĔĂ [ ååæ}^Áa: ãæyæ}ã Á  $\frac{1}{2}$ a) a  $\frac{1}{2}$ a  $\frac{1}{2}$ a  $\frac{1}{2}$ a  $\frac{1}{2}$  a  $\frac{1}{2}$  a  $\frac{1}{2}$  a  $\frac{1}{2}$  a  $\frac{1}{2}$  a  $\frac{1}{2}$  a  $\frac{1}{2}$  a  $\frac{1}{2}$  a  $\frac{1}{2}$  a  $\frac{1}{2}$  a  $\frac{1}{2}$  a  $\frac{1}{2}$  a  $\frac{1}{2}$  a  $\frac{1}{2}$  a  $\frac{1}{$ ][:^&bãkãA,ãæoij/Ą́ã^Ao^•oĄ́l:^:Áã^Ąໂà¦æ&æ}^Ą́ÁJ€Áqí]}āÈAYÁ\${Á¦:^]æå\`Á¸ãæoijlÉÁ \c5¦^Áj¦:^&@{å:ãÁj¦:^:Á5¦}^Áā¦dÁj[|æl^:æ&îb}^ÉÁjā^Áj[^Áj¦:^å[•œeÁãÁj¦:^:Áā¦dÁ ][|æ}^:æ&^b}^Ás[|}^È

D. >U\_JYg inUYmia cb]hcfU@78 H: Hik dcfOk bUb]i in a cb]hcfYa i\_JbYg\_cdck ma ff7 FHL3

•][|æf`:[ˌæ]^&@A^|^\d[}5 Á ^•d:^|ã̞æ]^&@Aj¦:^:Áä:ãænoj{Á|^\d[}[ˌ^ÁjæAi:^àā^ÁÁ \_æl∙c Ál"[¦^∙&^}&^b} BÂJcåÁe^Á [}ãe[¦^Áã¦^∙∖[][ ^Áæeæå}ā& [Ál¦æ&^bÁÁ a) and \*[ ( A ^\* } and A U O O EXT [ } at kSO O A / 2 V A b · o A : a : ^ } a { A ^ , a q and & { A }ā^:aap^}^Ánp^{^}c^Áaàc^}^Ény^^^^;a^qaa&c*k*éa^\y[\|^•caap&c}^ÁvØvÁà\*á[¸ao}^Áo^•cÁÁ<br>å 5&@4)ao}^|ãA:\|ao}^&@L4j|:^•d:^\_4j[{ãå:^Áã[a4}^]^y}ã[}aanko^o&a^\y`{Á \¦^•:cæÿ^{ BÉÕå^Áæ åæÁÁ[{ 5¦^\Áo^∙oÁ|[ÿ&: [}æÁÁ|^\d[å Áã{{ååæ, æ}æÁs.:ãæġæ)ãÁ }æ]ã&ãæĐÃd "\c'¦æÁ&: ∙c^&:\[ æÁ&ã^\ÿ^\*[Á ¦^∙:cæyĭÁ{ ã^}ãæÁãÁãÁvc^¦ "b^Áā∥ &ãÁ ,ãaoeïanÁ&Q2 å: &^\*[Éà⊊[¦: &Á Áe^}Áil[∙5àÁià¦ae ^ÈÁY ^ ã^daa&:ÁŠÔÖÁ/ØVÁ, anÁ •: ^¦^\*Áæl^o Ál[¦5,}æ}ãÁÁã/•\[]^{ BÁl}&^, æÁ [ ^Á}Áà^ Áàælå:[Á&a^}\abóh a^Á ^●c ] `b^Á Á ã Á -△\cÁ, ã [cæ}ãæÊÁ Á ˌæ\*ãÁ,æók,EÁ ^Á,ā^Áo •oÁ,Á ã,Áo •[ˌæ}^Á , ^àa^¦æ}a^Áa}a[, ^È

**D. 8 WWY** [  $\mathbf{c}$  WM ghchilk  $\mathbf{c}$  \*  $\mathbf{\hat{s}}$  <  $\mathbf{a}$  c K | Y Ub]U dlcbck Y[  $\mathbf{c}$   $\mathbf{c}$  Yghicd has UbUX U a cb]hcfO k @ 83

 $C.A$ U å{  $\mathbf{\hat{a}}$ }} $\mathbf{\hat{a}}\mathbf{\hat{A}}\mathbf{\hat{a}}\mathbf{\hat{A}}\mathbf{\hat{A}}$  : ' ]  $\mathbf{\hat{a}}\mathbf{\hat{a}}\mathbf{\hat{A}}\mathbf{\hat{A}}$  [ }  $\mathbf{\tilde{a}}\mathbf{\hat{t}}$  : 5,  $\mathbf{\hat{A}}\mathbf{\hat{a}}\mathbf{\hat{A}}\mathbf{\hat{A}}\mathbf{\hat{A}}\mathbf{\hat{A}}\mathbf{\hat{A}}\mathbf{\hat{A}}\mathbf{\hat{A}}\mathbf{\hat{A}}\mathbf{\hat{$ ¦[:å:ā\& [ BÁDæÁ\¦:^\ÿæåÁ\ [}ã{|ÁYÕŒÁ\ [•ãæåæÁF€GI¢HÁQÜÉÃŐBÁOD¢ü ÎÌÁ,ã •^|ãKãÁ\  $\frac{1}{2}$   $\frac{1}{2}$ 

 $U[\frac{1}{2}a]$ , æ Ás:  $\cdot$ q d $\frac{5}{4}$  [  $\dot{A}$   $\frac{3}{4}$  ] [  $\frac{2}{4}$  {  $\frac{2}{4}$   $\frac{1}{4}$   $\frac{2}{4}$   $\frac{3}{4}$   $\frac{3}{4}$   $\frac{4}{4}$   $\frac{1}{4}$   $\frac{4}{4}$   $\frac{3}{4}$   $\frac{4}{4}$   $\frac{1}{4}$   $\frac{1}{4}$   $\frac{4}{4}$   $\frac{3}{4}$   $\frac{4}{4}$ & •o[dã̪[ &ãÁ[]ĉ{æn]} Ás|æók^\*[Á[]`ãn[¦æóko^•oÂi€ÁP:È

#### D. ? KOEmin'fc XnU/OEK HYW bc`c[]] gnYfc ]Y[c HJk ]XnYb]U 'YghXcgh dbn8 K 'U ] gdcgOB' cbU **XnlUUB**

 $C.\overline{A}$ Uag ^|Á/ØVÁŠÔÖÁN • oÁ|^{^} c^{ $\overline{B}$  c5|^Á c^| `bó Á  $\overline{A}$  a anay { $\overline{A}$  [& Q] a: & { $\overline{A}$  A ][å ˌðrdæ&:æ4∫[]¦:^:Á[å 5b}^Á\*ã&ðrÁæ4∫γ̃}}^{Á¦^●:œal^BAY^\[¦:^●cॅb&√e Á ,ÿee&ã[ BÁ^Á:ˇqí,æ}^Á,ãæng[Á\*ã,æÁãÁ,Áã^ŀˇ}\ˇÁ\*yō,}^bó[∙ãÁ\|^{^}c`Á & a \y \* [Béo \'b A{}A a \'}\a {A anab & ^ \* [A } aanab & ^ ; a dado BU }a } a A  $\bullet$  ] 5) &  $\hat{A}$   $\ast$   $\hat{a}$  &  $\hat{a}$  &  $\hat{a}$   $\ast$   $\hat{b}$   $\ast$   $\hat{c}$   $\ast$   $\hat{a}$   $\ast$   $\hat{b}$   $\ast$   $\hat{c}$   $\ast$   $\hat{c}$   $\ast$   $\hat{a}$   $\ast$   $\hat{a}$   $\ast$   $\hat{a}$   $\ast$   $\hat{a}$   $\ast$   $\hat{a}$   $\ast$   $\hat{a}$   $\ast$   $\hat{a}$ ] ænåæn) änan ( änangænen A chi än ') änanhalan ( ° and anas ana vØVASÔÖ Ano • chi} æns } an A · · · A ã Á Á Îl:^]æå\`Áã^●\[]`ÉkZæ\_^&ækÁ cÁãã:^}ãænÁ\¦^|æÁãÁå|ænÁ ãbo&æbĂÁóG¦^{Á •̃o{• )^\Á [}dæ∙čà ^}[•ā <del>kr∈b</del>žY Á&@ ,ā a kī à^&}^boki ,aab Á, ¦aa&^Á æåÁ5 }^{ a¥n ][•[àæ{ áA ] [•: ^|: ^} and cad aa: ^} and to a} ^{ A ^A ] [•[a5 , A o • cA as q • [, as a Aay ] ^ A A : ^ [ \a A \ & 2À Á, ãå: ^}ãæbŽA[:•:^¦:aeb&^bÁ\*[Á][]¦:^:Á{ãæ} Á,•]5y&:^}}ãæÁ\*ã&ãæÁ, ãægäæbÄÖ|æÁ  $\left[\cdot\right] \cdot \left(\cdot\right)$  and can as  $\left(\cdot\right)$  and  $\left(\cdot\right)$  and  $\left(\cdot\right)$  and  $\left(\cdot\right)$  and  $\left(\cdot\right)$  and  $\left(\cdot\right)$  and  $\left(\cdot\right)$  and  $\left(\cdot\right)$  and  $\left(\cdot\right)$  and  $\left(\cdot\right)$  and  $\left(\cdot\right)$  and  $\left(\cdot\right)$  and  $\left(\cdot\right)$  and  $\left(\cdot\right)$ Ù ã8.@3 \* DÁY à ÁT XORÁOT \* |cãÁX^¦cāRaaÁOHã }^ å DÈ

#### D. 8 `UWNY[c k `a cb]hcfnY`@78 `b]Y'k mgh di  $\mathcal X$ a ][cHJb]Y3

 $C.A$ Má b & Á: ^ & Áo & @ & } a  $\tilde{H}$  [ } at i  $\tilde{A}$   $\tilde{S}$   $\tilde{O}$   $\tilde{O}$   $\tilde{A}$  at [&  $\tilde{H}$   $\tilde{H}$  and  $\tilde{A}$  i:  $\tilde{C}$  &  $\tilde{C}$  }  $\tilde{B}$  and  $\tilde{A}$  is  $\tilde{C}$   $\tilde{A}$  and  $\tilde{A}$  is  $\tilde{C$ ๒•о4) ad ) ã Á, Á, [}ã [ian&oó4, ã]^•\[][๋ ^&oó∰abó4, ̂ad{}ad}]ÿ , ˇÁ, ad∯ane; [ Á<br>[\*| åaa}ãadabT ã [caa}ã^Á, Á, [}ãn[ian&oóóŠÔÖÁ, å}[•ã4, ã Ás[EÁ æ, ´& adqÁ, ã ¸ ´\¦ˆ, aa}) & oóBÁ :{ãe}Á, (ãa)&bãÁ, [ˌ[å[ˌæ}^&o24jl:^:Á5}ā&Á, [{ãå:^Á,æ]ã&a^{Áa[åæe}ã{ÁéA `b{}^{`BZA\$I`\*ābA^d[}^B{\{`\*&^A}[ålæ}āe A}:|[\A`å.\ak`ā [cae}ā^A A  $\langle \tilde{a}^{\wedge\bullet}\rangle$  [] and  $\tilde{a}$   $\tilde{b}$  [,  $\bullet$  cando  $\tilde{c}$  and  $\tilde{a}$  and  $\tilde{b}$  and  $\tilde{a}$  and  $\tilde{b}$  and  $\tilde{c}$  and  $\tilde{b}$  and  $\tilde{a}$  and  $\tilde{a}$  and  $\tilde{b}$  and  $\tilde{c}$  and  $\tilde{a}$  and  $\tilde{a}$ [àãN cǐ Á | [¦^•&^}&`b}^\*[ÈÁU[}ā^ ae Ár:^àN[ Á^æ\&bãk&a^\v}^\*[Á |^•:cæyĭÁ,Ájæ}^| `Á ŠÔÖÁóv•oÁ}æ&;}ã^Á{}ã^br:æÉÁzæÁ){][dḁ̃æÁ{¦{æÁ{ã[æa}ãæÁ}Á]æ}^|æ&@GŠÔÖÁjã^Á ຸ^∙c ] ˇ b^Ė

#### D. 8 `UWY[c a cb]hcf @ 8 'YghdfU\_mWb]Y'k c `bmcX']bhYfZYfYbWj'Y'Y\_Ifca U[bYmWhbmW 3

][å•cæ [ ^&@4&: &aBA c5¦^Á^}^¦\*b Á§ic^¦^¦^}&b^BaaÁ :& ^\*5|}a^Á [|æo4{æ\*}^c^& }^BA U[}anåqí ÁÁ ¸aně ãÁ)anáqí ÉÁ^Á ^ ¸ãN qan&:ÁŠÔÖÁ ˇ ^ ¸aná∧|aneĉ ¸}ãYÁ }ãNÁ^}^¦\*ãnÉÁo^\*[Á :æ∙ã¦æ&:Áo^∙oÁàæå:[Ájã^\[•: `{[ ^È

ÚUY Ü3 VÄÖUÁJUÔZ VSWÁJVÜUÞŸ

#### <span id="page-35-0"></span>9f[ cbca ]LEY\_c`c[ ]U] bcfa mVYnd]YWY glk U

#### D. 7 c 'hc 'YghnbU\_'793

 $C.A$ ): } as  $\land$  } as {  $A\hat{O}OA\hat{O}$  } } {  $\{$  as  $A\hat{O}'$   $\{$  ]  $\land$  }  $\rangle \land D\hat{A}$  a}  $\hat{A}$   $\hat{A}$  ] ass:  $[\} \land A$  a ]  $[$  and and  $8\land A$ <br> $]$   $\{$   $\land$   $\}$  a  $[$   $\hat{A}$   $\}$   $[$   $a \land c$   $B\hat{A}$   $\}$   $\{ \land \hat{A}$ [:} as& as $\overleftrightarrow{A} \wedge \overleftrightarrow{A}$  i[  $\overleftrightarrow{a} \wedge \overleftrightarrow{b} \wedge \overleftrightarrow{A}$   $\wedge$   $\overleftrightarrow{A}$   $\wedge$   $\overleftrightarrow{A}$   $\wedge$   $\overleftrightarrow{B}$   $\wedge$   $\overleftrightarrow{C}$   $\wedge$   $\overleftrightarrow{C}$   $\wedge$   $\overleftrightarrow{C}$   $\wedge$   $\overleftrightarrow{C}$   $\wedge$   $\overleftrightarrow{C}$   $\wedge$   $\overleftrightarrow{C}$   $\wedge$   $\overleftrightarrow{C}$   $\wedge$   $\overleftrightarrow{C}$ Ò 'i[]^bolæઇko•o/Âðj¦æ, ^{ÄÁ^`i[]^bolã[Á,Áæ\i^∙ã^Á{&@ [}^Áål[¸ãæbŐa^:]ā^& ^ ∙c,æĐÁ [&@[}^Á¦[å[¸ã+)æ∯an [}• ˇ {^}œmbôàæå:[Á][å[à}ā^Anea Á WEÙ bÈno æna[}æn4Ô |^& da&æn4Ó [å^Á Opæljál ^ÁSIå^\•ÁÓ|^\d^&}^ÁNÙOEDÁANŠÁÙœa}åælå•ÁOPI¦{^ÁNŠDÈ
## D. 7 nma cb]hcf @ 8 ''Yghn[cXbmn c[CEbma ] bcfa Ua ] VYnd]YWnY glk U3

 $C.A$  and  $\overleftrightarrow{B}$   $\upharpoonright$  and  $\overleftrightarrow{C}$ . And  $\overleftrightarrow{B}$  and  $\overleftrightarrow{A}$  and  $\overleftrightarrow{A}$  and  $\overleftrightarrow{A}$  and  $\overleftrightarrow{C}$  and  $\overleftrightarrow{B}$  and  $\overleftrightarrow{C}$  and  $\overleftrightarrow{C}$  and  $\overleftrightarrow{C}$  and  $\overleftrightarrow{C}$  and  $\overleftrightarrow{C}$  and  $\overleftrightarrow{C}$  and  $\overleftrightarrow{C}$  and  $\overleftrightarrow{C}$ JJEEHÁ, å}[} ðA [} d[|ā4} i[{ ð}} ā[, æ} āne $\vec{A}$ æ}|^d [{ æ } ^c & } ^& @  $\vec{a}$  à} ã [} ^\* [ Á  $J$ [à[¦'Á}^|\*ānbáo^:]ā\& ^ • c azÁ|^\d^&}^\*[Á Á|[å[, ã\'Á|as&^h[æ Áåæe}[ &ākā[Á  $\frac{1}{2}$   $\frac{1}{2}$  }[¦{Áà^:]a^& ^ ∙c ูæÈ

K] WY^JbZta UWJbUHYb HYa UhdfnYXgHJk Jcbc k fcnXnJUY=bZta UWY'c dfnYdJgUW "

## ÚUY Ü3 VÄÖUÁJUÔZ VSWÁJVÜUÞŸ

<span id="page-37-0"></span>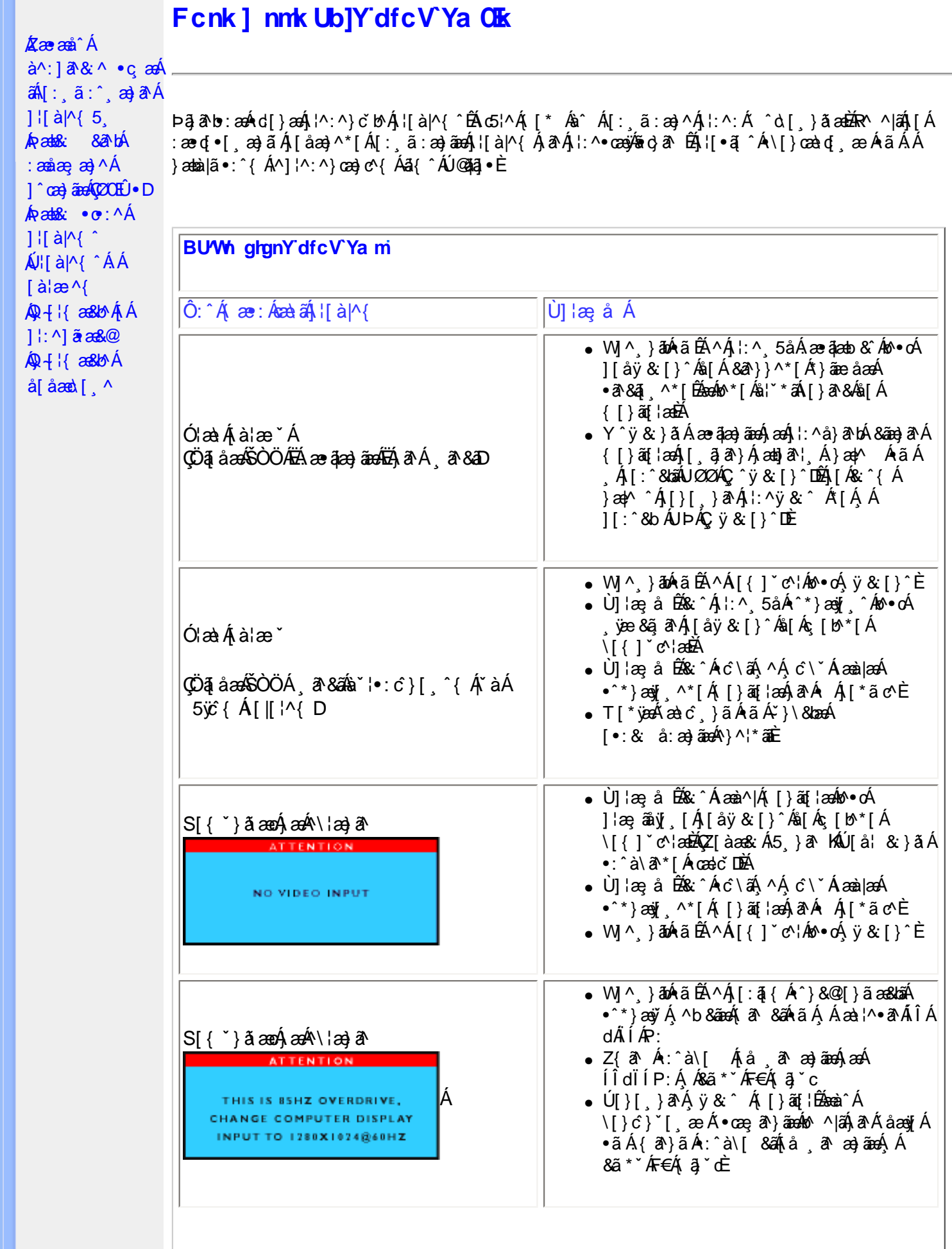

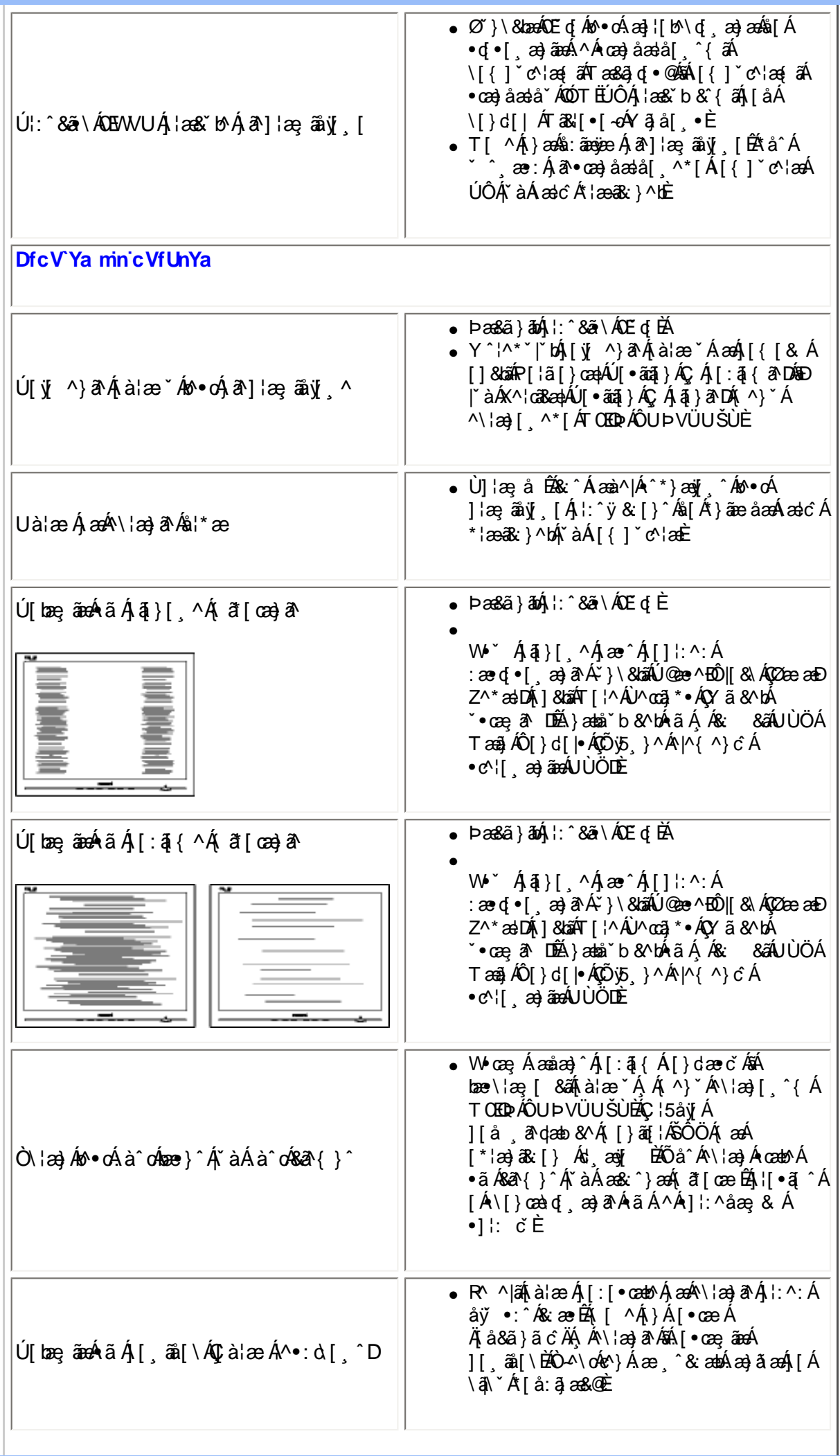

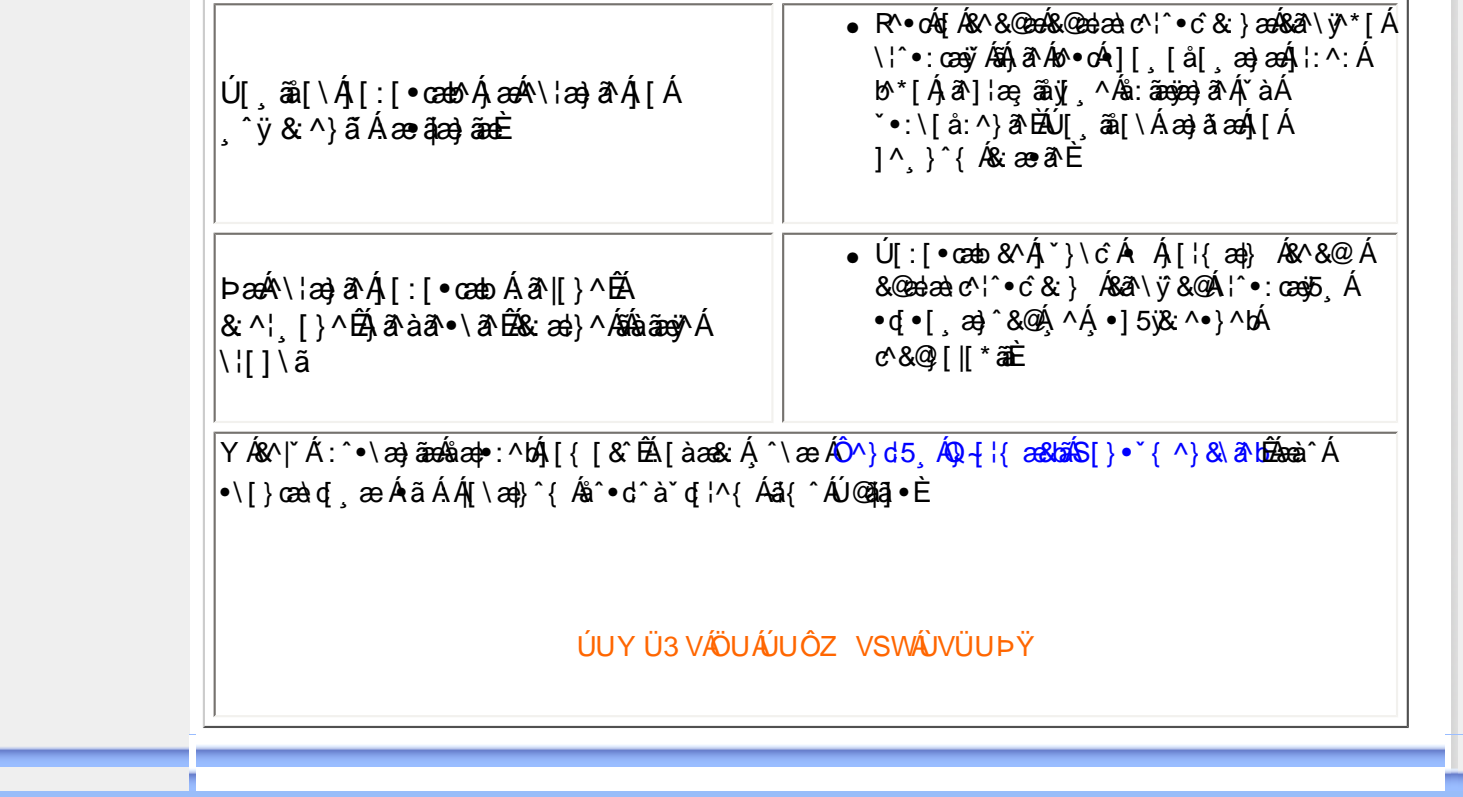

## <span id="page-40-2"></span><span id="page-40-0"></span>[•](#page-40-0)A/OUQJ/  $Q + \{$  and  $\}$  $\bullet$  VOUQJA  $\hat{O}$ } cal } {  $\wedge$ } cal  $\hat{A}$  $\ddot{\mathsf{U}}^{\wedge\texttt{``}}$   $\ddot{\mathsf{a}}$   $\wedge$   $\{\wedge\}$   $\circ$

## <span id="page-40-1"></span>∙ ∨OU**€**H∕  $Q + \frac{1}{2}$  and  $\frac{1}{2}$

- [•](#page-40-0) Ü^&^&|@j \* Á  $Q + \{$  and  $\{$   $\}$   $\mathcal{A}$   $\{$   $\mathcal{A}$  $\hat{O}^{\cdot} \cdot d$  {  $\wedge$  }  $\cdot$ Y as c AO as a stack
- [•](#page-40-0)  $\frac{\partial}{\partial \theta}$   $\frac{\partial}{\partial \theta}$   $\frac{\partial}{\partial \theta}$   $\frac{\partial}{\partial \theta}$   $\frac{\partial}{\partial \theta}$  $\hat{O}$   $\uparrow$   $\uparrow$   $\uparrow$   $\uparrow$ Y ÒÒÒ
- $\bullet$   $\mathbb{R}$   $\downarrow$   $\downarrow$   $\downarrow$   $\downarrow$   $\downarrow$   $\downarrow$   $\uparrow$   $\downarrow$   $\downarrow$   $\uparrow$   $\downarrow$   $\uparrow$   $\downarrow$   $\uparrow$   $\downarrow$   $\uparrow$   $\downarrow$   $\uparrow$   $\uparrow$   $\downarrow$   $\uparrow$   $\uparrow$   $\uparrow$   $\downarrow$   $\uparrow$   $\uparrow$   $\uparrow$   $\uparrow$   $\uparrow$   $\uparrow$   $\uparrow$   $\uparrow$   $\uparrow$   $\uparrow$   $\up$ OOAO Nadard } A OI ^|\*^ AlcadÁ
- [•](#page-40-0)  $\ddot{O}$ <sup>A</sup> $\ddot{A}$
- [•](#page-40-0)Ø^å^¦æ|Á  $\hat{O}$  $\{ \{ \tilde{a} \cdot \tilde{a} \} \}$ [\)&&1RWLFH8](#page-45-0)
- $\cdot$  Ô $\{$  {  $\tilde{a}$   $\cdot$   $\tilde{a}$  }  $\tilde{A}$ Ø^å^¦æ<sup>t</sup>Áa^Áæt **@ÔÔÁ** Ö^&asa@i}D
- $\cdot$ ÒÞÁÍ  $\epsilon$ GGÁ  $\hat{O}$ [ { ]  $\hat{a}$ a $\hat{a}$  &  $\hat{A}$  $U\}$  $\cap$
- [•](#page-40-0) XÔÔ@Ô|æ•ÁGÁ  $P$ [ $\frac{dP}{dx}$  $\frac{dP}{dx}$  $\frac{d}{dx}$  $\dot{A}$  $U\}$  $\cap$
- [•](#page-40-0) TÓÓ ÁP I GEA^Á GUI "codis[ 'AzaA  $U\}$ <sup> $\cap$ </sup> $D$ [•](#page-40-0) ÚJ |ã @Ô^} c'¦Á
- $4!A$ <sup>w</sup>e $\ddot{a}$ <sup>\*</sup> $\ddot{a}$ e $\ddot{a}$ Å  $\hat{O}$ <sup>'</sup>  $\tilde{G}$  $\tilde{d}$  $\tilde{d}$  $\tilde{f}$   $\tilde{f}$  $PI$ <sub> $dX$ </sub>
- [•](#page-40-0) Þ[¦c@Ô`¦[]^Á **DE**la &A  $O(N^2) d\mathbf{a} \cdot \mathbf{D}$  $Q + \{$  and  $\}$
- $\cdot$  OUT ONE  $\alpha$  $Q$ l $\alpha$ ağ $\alpha$ a $\beta$   $A$  $\beta$ | $\alpha$ D
- $\bullet$  O<sub>i</sub>\*[}[{  $\mathbf{\tilde{a}}\mathbf{\tilde{A}}$ Pa Aak YiA  $\ddot{O}^{\wedge}$  o & $\ddot{Q}$ æ} åD  $\cdot$  U QGAZ $\cdot$  AO} å $\ddot{\mathrm{H}}$  -  $\ddot{\mathrm{E}}$

 $\widetilde{\mathsf{S}}$ ã $\mathsf{A}\widetilde{\mathsf{A}}$  $\widetilde{\mathsf{A}}$  $\widetilde{\mathsf{A}}$  $\widetilde{\mathsf{A}}$ 

## FY[ i `Urcfmi**±**b**Z**ofa Un]cb

## H7 C`fi - ʾ**∌**Zrfa Uł]cb

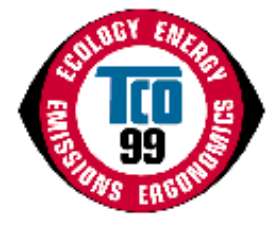

**7 cb[fUh`Uh]cbg°Y[`A@eç^Aŏ•c}\`¦&@e•^åAeaVOUAOJAea}]¦[ç^å/** za)åÁzaà^|^åÁ¦¦å~&ôÁŸ[~¦Á&@{}&YÁ@æ∙Á¦¦çãå^åÁ[~Á ãr@ÁæÁ¦¦å~&óÁ å^ç^|[]^åÁļ¦Á¦[~•• 4]}æþÁ •^ÈŸ['¦Á 'i&@e ^Áœ Ád + [Ás]}dã 'c^åÁ df Árå ĭ&ã, \*Án@rÁa ĭ¦år}Án,}Án@rÁa }çã[}{^}ơ\$na}åÁadorf ÁngfÁo@rÁ id@¦Á  $\hat{a}^{\wedge}$ C $^{\wedge}$ | | {  $^{\wedge}$ } $\hat{O}$   $\hat{A}$   $\hat{A}$ <sup>3</sup>} C $\hat{a}$ | {  $^{\wedge}$ } $\hat{C}$ a $\hat{C}$ |  $\hat{C}$   $\hat{B}$ a $\hat{C}$   $\hat{C}$   $\hat{C}$   $\hat{C}$   $\hat{C}$   $\hat{C}$   $\hat{C}$   $\hat{C}$   $\hat{C}$   $\hat{C}$   $\hat{C}$   $\hat{C}$   $\hat{C}$   $\$ 

*Y* @A\$[A^A@QQ^A^}çaJ}{^}cad|^Acea`^|^a`A\$[{] \*c^'.•ÑA

Ô[{{`}&Reaza}}•Á¦^&^&|^Ax@^A{æbo|¦aca}&^A^|^&cl[}a&^A^`\*a}{^}dEA{[•oA{-Ax@^•^A}[c^}caada|^Asaa{æfa}\*A\*à•caa}&^•A|[}^¦/<br>O[{{`} QÁ, an}^ÁS{`}dā^^ÉA}çā[}{^}can|Aranà^|ā}\*Á@eorÁa^&[{^Áan}Á^^canaà|ã@a`Á{^cQ{a`Á{¦Á^}&[`¦a±ã}\*Áo@^Á ana dan Bogan } A A f [[å • Ana) å A ^ ¦çak ^ • An[Ano A } çal } { ^ } devo Q A ana A ¦ | à | ^ { Eber Aad Ano AS { ] \* c ' • Ana) å A [c@\A\|^&d[}a&^A``a]{^}ched^A&[}&^\}^aBlank@eeA\}cal[}{^}cad|^A@dd{~`|A`a^ca}&^^Ado^A^aA  $\hat{A}$ [co $\hat{B}$ ] Aco Ái] ( $\hat{A}$  & Áo)  $\hat{A}$ an  $\hat{B}$   $\hat{A}$   $\hat{C}$   $\hat{A}$   $\hat{A}$   $\hat{C}$   $\hat{A}$   $\hat{C}$   $\hat{A}$   $\hat{C}$   $\hat{C}$   $\hat{A}$   $\hat{C}$   $\hat{C}$   $\hat{C}$   $\hat{C}$   $\hat{C}$   $\hat{C}$   $\hat{C}$   $\hat{C}$   $\hat{C}$  |¦Áæoe^¦Á^}c^¦Á∖æoč¦^ĚÁ

GOOD M (2000) A A BHD (A GOONROOB BECAMENT A GROUP A A BHD SAN EARLY A CHANN A HAIR (1 GT) A A CANNEGRO BECAME<br>DIEAU}|D a 11 lood où 11 lood où 11 a on al a a faibh comhron A 1 luíos o luadh bhd a sá aon ladh A co 11 adh O[{{`}&Reaze]}A [~a3&^●Æne\_A\_&^}A^~oA\`}}ā}\*A&[}ca}`[`●|^Aaa}a`A&@^!^a`A&[}●`{^●AeaA[o4\-A^}^!\*^E  $\tilde{a}$  ][¦ca)o $\tilde{A}$ [{ $\tilde{A}$ @ $\tilde{A}$ g $\tilde{B}$ ,][ $\tilde{a}$ o  $\tilde{A}$   $\tilde{A}$ [c@ho@ $\tilde{A}$  [i\ $\tilde{A}$ @}o^i}adDo}ado $\tilde{B}$  adD $\tilde{A}$ }ca[}{^}o E $\tilde{A}$ U $\tilde{a}$  &^ $\tilde{A}$ adHA ^co Q å • A + A |^ & d asac A ^ }^ l ana + ) A @ ne^ Ana A \* ana na ^ A - ~ & o A } A co A } c a [ } {^ } o 4 Q E Banasana Ana } a A 84 Jane Bid + Lo Bandard Sandard Sandard Alexandro Contention & Sandard Alexandro Alexandro Hardward Bid Alexandro Bid Alexandro Bid Alexandro Bid A

*Y* @ex\$p{^• Apaa`^ |a} \* Ag c{|c^ÑA

QÔ:^&@AÜ^]ˇà|a&A^}çã[}{^}cadAcaà^|ã\*A-A}^¦∙[}adA&I{]ˇc^!•EA/@^Acaà^|ã\*A-&@{^A¸ae Aå^ç^|[]^åAæ•AæANjājcA^--[¦c/ V@SA}¦[åˇ&cA{^^ovAx@^A^ˇˇã^{^}orA{¦Ax@^A/OUCJA^&@^{^A}@&&@A}¦[çãa^∙A{¦A§c^!}æaã}≽apAaa}å/ à^Á@Á/ÔUÁQV@ÁÙ¸^åã@ÁÔ[}~^å^¦æã{}Á;~ÁÚ¦[~^••ã{}ækÀÒ{]|[^^^•ЩÂÙç^}•\æÁ  $\Delta$ Dæč $\langle \cdot \rangle$  aå $\cdot$   $\langle \cdot \rangle$   $\langle \cdot \rangle$   $\langle \cdot \rangle$   $\langle \cdot \rangle$   $\langle \cdot \rangle$   $\langle \cdot \rangle$   $\Delta$   $\langle \cdot \rangle$   $\langle \cdot \rangle$   $\langle \$  $\bigcirc$ <sub>l</sub>  $\wedge$ |\* $a \cap$   $a \in \mathbb{R}$   $\mathbb{Q}$   $\circ$   $a \in \mathbb{R}$   $\setminus$   $a \in \mathbb{R}$   $\setminus$   $a \in \mathbb{R}$   $\setminus$   $a \in \mathbb{R}$   $\setminus$   $a \in \mathbb{R}$   $\setminus$   $a \in \mathbb{R}$   $\setminus$   $a \in \mathbb{R}$   $\setminus$   $a \in \mathbb{R}$   $\setminus$   $a \in \mathbb{R}$   $\setminus$   $a \in \mathbb{R}$ 

> OE]¦[çæþA^ˇˇã^{^}orA&[ç^¦AæA}ãå^Aæ}\*^A[-Aë∙ˇ^∙kA^}çã[}{^}dEA^¦\*[}[{ā&∙BE\∙æàããĉBA^{ã∙ã[}/ [-A^|^&da&Aee}åA{æt}^ca&A-a^|å•EA^}^¦\*^A&{}•`{]ca[}Aee}åA^|^&da&aeAee}åA-aî^Aræ-^c^E

> V@A}çã[}{^}@apki^{a}å•Á{][•^Á^•d&cã{}•Á{}A@Aj¦^•^}&^&a}åÁ•^Á{*A*@aqc^Á{^cap+BÁ à¦[{ã]æne^åÁæ}åÁ&@{¦ã}æne^åÁka<{^Á^œakàæ}orBÁÔØÔ•ÁÇk^[}•DÁæ}åÁ&@{¦ã}æne^åÁ•[|ç^}orBáæ{[}\*Á{c@^¦Á 0@3\*•BÁ/@4j¦â\*&oÁ{\*•o/\$a^4j¦^]æl^åÁ{¦Á^&^&|ã}\*Áæ}åÁo@4{æ}\*æ&c\*¦^¦Á§4{à|ã^åÁq{Á@æç^Áæ}Á  $\Delta$ } cã[}{ $\Delta$ } caop $\hat{A}$ [|ax^ $\hat{A}$  @ax@K)\* • o bà $\Delta$ kanå @ :  $\Delta$ å $\hat{A}$ {kā phaxe&@Ksu[`}d^ $\hat{A}$  @ :  $\Delta$ koo h&u{{]a $\hat{A}$  ^ kao j $\hat{A}$  $\left[\right]$   $\wedge$   $\left|\frac{1}{2}$   $\frac{1}{2}$   $\frac{1$

V@A{\^¦\*^A^~~ ã^{^}or  $A$ &Y å^Asobia^{aa}åAsoenoko@AS{{]~c^¦Asa}å p}¦Asia`]|ae Étsee^¦Asobia^¦casã A{^¦ã}åA [ABJæ&aãção^EA^@eb|A^åˇ&^Aāo^A}[¸^¦A&]}●ˇ{]qã[}Aq{AæaA]¸^¦A^ç^|ABjA[}^A{¦A{[¦^A∙cæ\*^●EA/@^A^}\*o@A}-/ cã(^A{A^æ&oãçæe^Ao@^A&[{]ˇc^¦A(@ea|Aà^A^ær[}æà|^A{¦Ao@^A\*^¦E

Sæà^|^åÁ¦¦å SorÁ \*•oÁ,^^oÁd&dóA}çã|}{^}œaþÁå^{æ}å•ÈÁ∔¦Á¢æ{]|^ÈÁ§Á^•]^8oÁ-Áo@Á^å š&ã}Á [-Á|^&da&Ábe)åÁ{æt}^da&Áæ^|å•ÉÁ;@l•a&æk)óbe}åÁçã\*ækÁ^¦\*[}[{a&∙Ábe}åÁ^[[åÁ∙æàãjãcÉÁ

ÓNII, ÁI A FUNAB *á had*áslað - Á Y { as ^ Á - Áo @ Á } call } { ^ } capá^ ~ ~ "ā^ { ^ } o Á ^ o <sup>f</sup>à ^ áo @ Á ¦ [ å ~ & d ÉV @ Á  $\mathcal{B}[\{]\}^{\wedge} \circ \mathcal{A}[\}^{\wedge}]$ capk $\mathcal{B}$ an sha sha shekara shekara shekara shekara shekara shekara shekara shekara shekara shekara shekara shekara shekara shekara shekara shekara shekara shekara shekara shekara shekara

 $Q + \{$  as  $A \}$   $\overline{A}$   $\overline{A}$ WSA<sup>}</sup>

## $\cdot$  V<sub>i</sub>['a|^ $\cdot$  @ [  $\ddot{a}$  \*

Uc@ | AU^|æ^åÁ

 $Q + \frac{1}{2}$  and  $\frac{1}{2}$ 

 $\cdot$   $\alpha$ <sup> $\wedge$ </sup>  $\wedge$   $\alpha$ <sup>}</sup>  $\alpha$ <sup>}</sup>  $\alpha$ <sup>}</sup> **CE**\^åÁ  $\hat{U}^* \sim \hat{a}$ 

 $QCD$  $\cdot D$ 

## VÔU /Ö^ç^|[ ] { ^} c

ÙÒËFFIÁJIAU di & @I { BÃU ^å^}Á

ØædKÉIÎ ÂÂ Ì GÁIG ÆJ Á

Ò (analista content) ^ do politica do content A

Ô'¦¦^}œ∯√¦{æ@{}Á^\*æ¦åã}\*Á/ÔUQJÁæ}]¦[ç^åÁæ}åÁæà^|^åÁj¦[å`&oÁ{æ`Áæ|[Áà^Á{àææ}^åÁçæûA c@A\_Qc^¦}^dA\_Y • a} \* Ac@Aseåa¦^•• KA\_GQ H=D 、 E& B Ha\_ RB { Đ

## ÜÒVWÜÞÁ/UÁ/UÚÁJØÁ/PÒÁJOĐÒ

#### <span id="page-41-0"></span>9bj ]fcba YbHJ FYei ]fYa Yblg

#### Ølæf ^Á^ædåæ) o

Øæ{^Á^œsåæ}o^æs^Á¦^•^}o<sup>f</sup>§Á¦ão^åÁ&ã&`ãóà[æå•Ê&æà|^•ÊÁã^•Ê&æeã\*•Áæ}åÁ@\*•ã\*•ĚV@ãÁ ]`';][•^^&^Q{}A{^C^}O<sup>^</sup>Q{}}{#@q{\^ae^oQ{A`&^|ae^A^@^A}}^asàA{-A^Z{AY}A{}A{#EA}A{-A^@^A}|ae^c&A{{B}A@{&{{}}^c^}A 8æ āj \*Á&æ}Á&[}•ãroÁ, Á ∤æ{^Á^œaàæ}oÁ \*à•œa}&^•È́T[•oÁ |æ{^Á^œaàæ}o·Á&[}œaã}Áà¦[{āj^Á{¦Á&@[¦ãã^ÉÁ a)åÁs@ •^Ála {^Á^cabåa}orÁab^Ás@{ aBaal|^Á^|ane^åÁq{Áa}[c@ '¦Á':|[']Á, -Á^}çã[}{^}capÁq{¢ã • BÁJÔÓ • BÁ 0 [c@ko@A |æ{^Á^œaåæ}o^&{}œæ}ā}\*Ás|[{ā^Á{|Á&@[¦ãa^Áæ}åÁo@AÚÔÓ•Áæ}^Á `•]^&c^åÁ;Á\*ãçã}\*Áã^Á d Á∧ç^¦^Á@apc@A~^&orBaj&l åaj\*Á^]¦[å &aqi^Ásaa{ant^ÁajÁas @ zanazj\*Ásalå •Ána}åÁ{aa{{an+Bas ^^Áq{Áo zo Á<br>àa[Ene&& { `|ænqq^En}|[&^ • • ^ • Enzo ant ^Á^canaban}orÁ@neç^Ás^^}Áq `}åÁnajÁ@ {an}Ás||[a Ána}åÁ^ • ^ æn&@ ¦ • Á **△æÁ@eÁsãc làæ}&^•Á§Á^c´•Ás^c^|[]{^}oÁ{æÁ{&&`¦ĚÁ** 

V@Á^I^ca3dVÔUQJÁ&^{a}åÁ^~~ ã^•Ác@ed{lae ca3A&[{][}^}o Á ^ ã @}\*Á[¦^Ác@e}ÁdÍÁ'¦a {•Á ~•d4 }[o%A]}cana]Áka-{^Á^cabåa-}o•Á,ãr@Á¦\*a-}āka=k|^Áa[ˇ}åÁai|{{ā}^Á{¦Á&@{¦ā}^ÉAZ)a={^Á^cabåa=}o•Áeab^Á aa|| ^åÁ§ Áo @Á, ¦ā c^åÁ&ā& ̃ãóÁs[æå•Áã,&^Á, [Á ˇà•æ̃č c^•Áæ}^Áæçæãjæà|^ĚÁ

#### 7 UXa li a łł<sup>+</sup>

Ôæå{ã{ÁãÁ¦^●^}ơÁãÁ^&@eb\*^æà|^Áàæœ^¦ã^●Áæ}åÁã}Áo@ Á&[|[¦Ë^}^¦æaã}\*Áæô^¦●Á{~Á&^¦œaã}Á&[{]\*c^¦Á åã]|æ^•BĎæå{ã{Áåæ{æ\*^•Áœ^Á^¦ç[ˇ•Á^^•c^{Áæ}åÁãÁq{¢æk¼§Á@ã@Áá[•^•BÁ√@^Á^|^çæ}oÁ/ÔUOJÁ 1^~~ ã^{^}oÁcæc^•Ác@eoÁsæc^!ã^•Ãx@Á&[|[¦Ë^}^!æã}\*Áæ^!•Á;-Ásã]|æ`Á&¦^^}•Áæ}åÁc@Á|^&da&æk}{jÁ <u> ^|^&d[}ā&•Á&[{][}^}o•Á( ˇ•cÁ)[o4&[}cæã}Áæ}^Á&æå{ã{ĚÁ</u>

#### A YfW fml

T^¦&`¦^每Á[{^@{^•Á{`}å每 念æc^¦â^ LÁ^|æ^<sub>\$</sub>aàåÁ ã&@^e LÁQláat æ\*^^^&@Á^¦c[`^^Á^^c^{ &aà*l*每Á dcasAna Áoza @Ani •^• BEV@ Á^|^caa d-VÔUQJÁ^~~ ä^{^} d-A caee^• Áo @eanka aee^¦ã • ÁI aé ÁI d'Asi} caaa Áaa}^Á { ^ 8'|^ BOSt } [As^{ at a long and long } ^ 18'|^ As A [ of 1^ .^ } of the of A -Ano A |^ 8d tach { 14 |^ 8d [ } the A & { ] [ } ^ } or here [ & aper^ a A anothology Acea ^ |^ a A } and A

#### 7:7gf团YcbgL

V@Á^|^cæ}cÁ/ÔUQJÁ^~~ã^{^}cÁcæ~•Á@æÁ^ã@¦ÁÔØÔ•Á[¦ÆÔØÔ•Á æ`Áô^Á•^åÁã~¦ä\*Á@Á { a} as c l^ka à la e •^{ à|^h 402 h l [ å c s d 2000 • k G l | • Da d ^ h [ { ^ c ] ^ • A • ^ å A [ l A a e @ \* h l a c à A & doc and [ada · BOOO · Ada Ada [ , } A : [ } ^ And a An @ ¦ ^ a^ An and and ^ An and ^ | An and ^ | An and ^ | @ ¦ ^ BA 8æ`•ā}\*Á§{&¦^æ^åÁ{^&^]@ī}Á{}Áræk@ó4;Áldæçã¦^óÁã@ó4;ão@Á§&¦^æ^åÁã\•ÁrÈÈÀ\ã/k&æ}&^¦Á 

#### **@YUXII**

Š^æåÁ&æ}Áa^Á√ ˇ}åÁ§Á, ā&c\*¦^Áčà^•ĚÁaã?||æ^Á&¦^^}•ĚÁ[|å^¦•Áæ}åÁ&æ}æ&ã[¦•ĚÁŠ^æåÁaæ{æ\*^•Ác@Á

<span id="page-42-0"></span>}^¦ç[ˇ•A·•c^{&e}寧X@t@^¦Æä[•^•E&seč•^•A^æåA}[ã[}ãj\*EA/@A^|^çæ}cA/OUQJA^ˇˇã^{^}α ]^¦{  $\tilde{\mathbf{a}}$  \$ $\tilde{\mathbf{w}}$   $\tilde{\mathbf{A}}$  &  $\tilde{\mathbf{A}}$  =  $\tilde{\mathbf{q}}$  }  $\tilde{\mathbf{A}}$   $\tilde{\mathbf{A}}$   $\tilde{\mathbf{A}}$  &  $\tilde{\mathbf{A}}$  &  $\tilde{\mathbf{A}}$   $\tilde{\mathbf{A}}$   $\tilde{\mathbf{A}}$   $\tilde{\mathbf{A}}$   $\tilde{\mathbf{A}}$   $\tilde{\mathbf{A}}$   $\tilde{\mathbf{A}}$   $\tilde{\mathbf{A}}$   $\$ *k* 6 ]c!UWW a i `Ułjj Y`]g`XYZbYX`Ug`gi VgHJbWYg`k \ ]W `UWW a i `UtY`k ]l\ ]b``]j ]b[ `cf[ Ub]ga g" H **GUXZ7 UXa li a 'UbX A YfW' fmUfY'\ YUi ma YHJ q'k \ IW' UfY'VIc!UWW' a i `UHi Y"** ÜÒVWÜÞÁ/UÁ/UÚÁJØÁ/PÒÁJQÐÒ **7&2 ,QIRUPDWLRQ** fCdh]cbUžcb`mUj Uj`UV`Y`Zcf`H7 Cf\$' ˙j Yfg]cbł **TCODevelopment**  $7$ cb[f**Uri** `Uricbq° π **Iopment** V@Aäã]|æîÁ[ˇÁ@aç∧Áŏ∙cÁjˇ¦&@æ∙åÁ&æ¦ã∙Ác@Á/ÔU€EHŐã]|æ°•Áæà^|È V@AÁ,^æ}∙Án@menÁ[ĭ¦Ánã]|æ^ÁnsÁn¦∙ã}^åÉÁ,æ}ĭ~æ&cĭ¦^åÁna}åÁn∿∙c^åÁ aa&&[¦åã,\*ÁtjÁ|{^Át,Át@2Átd&co^•cÁ,\*aajãc^Áæ}åÁt}cã|}{^}caajÁ^\*\*ã^{^}o•Á ā Án@Á [¦|åBÁ/@5Á,æ\^•Á[¦ÁnaÁ@5\*@Áj^¦-[¦{æ}&^Áj¦å~&dBå^•ã}^åÁ,ãn@Á SPLAYS  $\cos A \cdot \sin A \cdot \sin A$  &  $\cos A \cdot \sin A$  and  $\sin A$  and  $\sin A$  and  $\sin A$  and  $\sin A$  $\wedge$ } çã[ } {  $\wedge$ }  $\angle$ www.tcodevelopment.com Ù[{^Á{*-Á*α@^Á4>aač¦^∙Á{-Áα@^Á/ÔU€⊞HÄÖã}|aê Á^<sup>~</sup> ˇã^{^}or ট 9f<sub>[cbca</sub>]Wq • Õ[[åÁşã ~̃æþÁ·l\*[}[{ā&•Áæ}åÁā[æ\*^Á ~̃æþãĉÁā}Á[¦å^¦Áa[}]¦ç^Ác@^Á [¦\ā]\*Á^}çã[}{^}oÁ{¦Á

- 9bYf<sub>I</sub> m
	- Ò}^¦\*^iēæçã\*Á{|å^Áæe^¦Áæk&^¦œæãjÁæã{^Ëa^}^~æ&ãæþÁà[c@Á}¦Áœo^Á •^¦Áæ}åÁœOvÁ^}çã[}{^}c

0@A`+^¦Ána}åÁn[Á∧å~&^Áhã@óna}åÁdænãjÁ¦¦à|^{ •ÈkQ}][¦œa}oÁjælæn{^c^¦•Ána}^Ár̃{ā}æ}&^ÉÀ

KG}dærdÉÁ^•[| Koã[}ÉÁ^-|^ Koæ}&^ÉKS[|| `¦Á^}åãã[}Áæ}åÁ§iæ\*^Árœæàããô`È

 $\bullet$   $\dot{\text{O}}$  M  $\text{8d}$   $\ddot{\text{8d}}$   $\text{4d}$   $\hat{\text{6d}}$ 

## 9a **Jgg**]cbg

- Ò|^&d[{æt}^œãÃã^|å•
- $\mathsf{D}$ [ $\mathsf{\tilde{a}} \wedge \mathsf{\tilde{A}}$ }  $\mathsf{\tilde{a}} \rightarrow \mathsf{\tilde{a}}$ }

## 9W<sub>c</sub>[m

- V@Á¦[å~8oÁ, ~•oÁa^Á¦^]æl^åÁ{¦Á^8^8lã†Áæ}åÁ@Á{æ}~æ&č¦^¦Á{~•oÁ@æç^ÁæÁ&^¦cãã∂åÁ  $\wedge$ } câl } {  $\wedge$ } cap $\wedge$  as as  $\wedge$ {  $\wedge$ } of  $\cdot \cdot$  ev {  $A \cdot$  & @ for OEUA, { A QUU AFI A E E E
- Ü^●da&caāl}●Ál}
	- &©0[¦ã) ær^åÁæ)åÁsi[{ã) ær^åÁ∣æ{^Á^œdåæ}orÁæ}åÁ[|̂{^¦∙Á
		- ා @ æç^Á( ^ cæ)> Á ˇ&@Áæe Á&æå{ã{ ÊÁ( ^ ¦&´¦^ Áæ}åÁ(^æåÈ

V@Á^~~ ã^{^}@Á§&}~å^åÁ§Á@ĕÁæà^|Á@æ^Áà^^}Áå^c^|[]^åÁà^Á/ÔUÁÖ^c^|[]{^}d§Á&[Ë]^¦æã}Á ã@h8a}}cão Bhc]^¦o Bh•^¦• kae Á^||kae Á{aa}" assc ¦^¦• kaa||Á{c^¦ kao Á[¦|åBil)a] &^ kao Á}åÁ{- kao Á FJI <del>∈ Á</del>/ÔUÁ@œÁà^^}Á§ç[|ç^åÁ§Á§-∤~^}&ã \*Áo@Áå^ç^|[]{^}oÁ-4óVÁ^~~ã{^}oÁ§ÁœÁ{[¦^Á •^¦Ë  $\frac{1}{2}$  and  $\frac{1}{2}$  and  $\frac{1}{2}$  a an}åÁQVE, an} assoc l^l•Ánan|Áic∧lÁn@A [laÈ

> ØllÁll^Ási-liaeas}ÉÁll^æe^Ácãão k k k 'HVŁXYi Ycda YbHW:a

> <u>ƯỜMAJ DÁZLIÁZLIÚÁ I MÁZPÒÁJOTŐÓ.</u>

### <span id="page-43-0"></span>FYWWYJb[ ≒bZcfa Uł]cb Zcf 7 i głca Yfg

Ú@45|•Á•cæà|ã @•Ác^&@}a&æ||^Áeo}åÁ^&|}[{a&æ||^Áçãæà|^Ájàb^&œã{^•Áq[Áj]cãjã^Ác@^Á}çã|}{^}cæ|Á ]^¦-{¦{æ}&^Á{-Án@^Á{¦\*æ}ãæaã{}©Á¦{å`&dÉA^¦çã&^Áæ}åÁæ&cãçããA^∙È

Øl{Áo 2^Á |æ}}ãj\*ÉÁs^•ã}Áæ}åÁj¦å ĭ&aã}Á∙œat^•ÉÁÚ@ããj•Á{]@æ∙ã^•Áo 2^Áãj][¦œa}oÁj-Á{æ∖ãj\*Á ]¦[å 8or Án Gearók a að Án a ar á Án Án & 8n á Én Grafú Graa • Én }å Ëj - Ëjãn Á, a a ast n { n } of ¦a asta Án } caa hr Á 1 æko3843 æs54 }Á54 Á æs54 }ækÁæà^Éaæ&\Á5 ããæaãc^•Áæ}åÁ^&^&l3}\*Ái¦\*¦æ{ •Á @^}^c^¦Á|••ãa|^ÉÀ¦^-^¦æà|^Á§Á| & [|^¦æaã} Á ão@Á& [{ |^cão[¦∙È

V@¦^&&`¦¦^}d^<del>&&</del>^•c^{A~~A^&`&|ã\*Á`|&àåÁ`}}ã\*&{*k*@AO`¦[]^æ}&|``}dã•ÊA`&@#e+ÁV@Á **Þ^c@¦|a} å•BÓ^|\*ã{ BÉP[¦ aê BÛ ^å^} Áa} å ÄÖ^}{ as\È** 

QANEUEDELLAU@15] • KO [} • '{ ^ | AO|^8d [} 3& AP [ | c@10E| ^ | 3& a4@e AS| } dan 'c^ å A `} å • A | Ac@ AO|^8d [} 3& A Q å \* • d ā • ÁQ Hãng & A Á COOEDÓ | ^ & d [ } a & Á U ^ & ^ & q 3 \* Á U | b & chag à Á cane^ Á ^ & ^ & q \* Á a ã anaã ^ • Á Y | Á } å E + E a ^ Á ^|^&d|}&&AHå `&@AH{A@`\*^@|åA|`¦&^\*EQQAmååãã}EQ@AP|¦c@ædÜ^&^&|ã\*AÔ|`}&ãAQDÒÜÔDAHÄ ao4) [dēscae^Ą́[}日;[ao4}|\*aa)ãaoeā}À[& \*^åĄî}À][{[cā\*Å^& &lā\*Ą́&ak)^o4å^ç^|[]{^}o4bā}laa}•ÀqíÀ ã ||^{^}œÁA^&^&|ã\*Ál¦f\*læ{È

Q Á DE ãeÁ Úæ Bã&BÉÁ Væã, æ}ÉÁ O 20 Á, ¦[å Y & O Á Bæ}Áa ^ Áæà ^ }Áaæ&\Áa ^ ÁO }çã [}{^}OÁJ¦[c^&a∄}Á Dã{ã}ã dæaã}Á CÒÚO EDÁNIA III, ÁGO ÁOVÁ II å 80Á^8 81ā \* Á æ)æ\*^{^}0Á II 8^•• ÉBA^œsāÁ&æ}Áa^Á(\*}åÁ§Á^àÁãe^Á, È  $^{\prime}$ ] æ  $^{\mathbf{r}}$  [ ç E  $_{\mathbf{r}}$ 

Q -{¦{æã{}ÁÔ^}c^¦Á§Á^æ&@Á&[\*}d^Á\¦Ác@^Á{||[ \_ã}\*Ác^æ{Á|-ÁÒ}çã[}{^}cæ|Á^]^&ãæ|ãroÁ&æ}Á@ |]EÁ

T LEAR à ÁÔ @ ã ÁBÓ } c āl } { ^ } o Á a e a z ^ } Ú@ãã,•ÁÓ)^&d[}ã&•ÁQ)å \*•dã\•ÁQVæã,æ}DÁŠcåÉÁT[}ãą[¦ÁÓ \*•ã,^••ÁV}ãc  $\overrightarrow{OR}$   $\overrightarrow{ca}$   $\overrightarrow{AR}$   $\overrightarrow{a}$   $\overrightarrow{B}$   $\overrightarrow{C}$   $\overrightarrow{C}$   $\overrightarrow{$ V^|KÁÉÌÌÎÁ(€DÁHÁÍIÁJÌHJ

T | EXT asset c^} Ac^} AP [  $^{\circ}$  c^} AEAU ^ }  $\tilde{a}$  | AO} c al [ } { ^ } can  $\tilde{a}$ O [ }  $\bullet$   $^{\circ}$  | can} c  $U$ @ a  $\bullet$  AO [ }  $\bullet$   $\cdot$  {  $\land$  | AO  $\land$  8d [ } a &  $\overrightarrow{CH}$  as  $\overrightarrow{CH}$  and  $\overrightarrow{H}$  and  $\overrightarrow{H}$  and V^|KÁÉHFÁGEDÁL€ÁGÏÁHHEG

T : E ON K ^ : AOE A ^ \* | ae  $\hat{U}$ @qq •  $\hat{A}$ O $[ \ \}$  •  $\hat{B}$  { ^  $\hat{A}$  $\hat{O}$ |^ &d $[ \ \}$  as  $\hat{A}$   $\hat{P}$   $[ \ \}$   $\hat{C}$  $\hat{O}$  $\hat{C}$   $\hat{C}$   $\hat{A}$   $\hat{C}$   $\hat{C}$   $\hat{C}$   $\hat{C}$   $\hat{C}$   $\hat{C}$   $\hat{C}$   $\hat{C}$   $\hat{C}$   $\hat{C}$   $\hat{C}$   $\overrightarrow{OE}$   $\overrightarrow{caikk}$   $\overrightarrow{O}$   $\overrightarrow{O}$   $\overrightarrow{O}$   $\overrightarrow{O}$   $\overrightarrow{O}$   $\overrightarrow{O}$   $\overrightarrow{O}$   $\overrightarrow{O}$   $\overrightarrow{O}$ V^IKÉFÂ Î Í Á GFÁ HGG

ÜÒVMÜÞÁ/UÁ/UÚÁJØÁ/PÒÁJOFÕÓ

#### <span id="page-44-0"></span>K UghY9`YWfjWU UbX'9`YWfcbjW9ei jda YbHK999

O Ecc^} caī } Á • ^ ¦ • Á § Á Ò [[] ^ æ } Á V} aī } Á ¦ â æ e^ Á @ ~ • ^ @ | å •

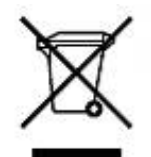

Á/@āÁ(æl\ā]\*Ái}Áo@Aíl[åˇ&oÁilÁi}ÁóorÁ,æ&læ\*āj\*Áói|`•dæc^•Áo@aeÉÁi}å^¦ÁÒi'l[]^æ}Á Öã^&oã^ÁG€€GEJÎ EDŐÁ [ç^¦}ã \*Á•^åÁ|^&daRaokha) åÁ|^&d [}aRhao]] ana &^•Éko En Á¦ a \*&oÁ a â Á [o/ao^Á åã][•^åÁj-Ájã@Áj[¦{æ)Á@?`•^@{|åÁjæ∙c^ÈÄY[\*Áæ}^Á^•][}•ãn|^Á{¦Ánã}[•æ}Áj-Á@ãjÁ\*\*\*ã}{^}cÁ c@|`\*@&a&å^●ã}æz^åÁæ?c^Á|^&d&aab&a}âÁ|^&d[}&kÁ``ã{^}c&[||^&cã}}EÁ/[Aå^c^¦{ã^Á@^Á |[&æã[}•Á[¦Áå¦[]]ãj\*Á{~Ár`&@Á{æ∙c^Ár|^&dã&ække)åÁr|^&d[}ā&É&[}œa&oÁ[\*¦Á{&æk|^[c^¦}{^}oÁ{~a&^ÉÁ 0@Áæc^Ásã][•æþÁ¦\*æ}ãææã}Áo@æóA^¦ç^•Á[ˇ¦Á@Y•^@[¦åÁ¦Áo@Áq{¦^ÁæóÁ@&@Á[ˇÁY¦&@e∙^åÁo@Á 1 ¦l å ĭ&dÈ

ÜÒVWÜÞÁ/UÁ/UÚÁJØÁ/PÒÁJOEÕÒ

#### <span id="page-44-1"></span>79'8 YWU Ujcb'cZ7 cb Zfa ] lm

Ú@44 • ÁÔ |} • `{^¦ÁÒ |^ &c|}&e Áa^&|æ}^Á}å^¦Á `¦Á^•] [} • ãa 4 ãc`Áo @enAo @^Á ¦ [å `&o Áa Á& [} + ¦{ ãc`Á ão @Á c@^ÁI∭ a}\*Árcaa}åaaéå∙Á *Ë*Ò ÞÎ €JÍ €ËFK <del>CE</del>FÁÇÙæ^c Á∧~~ ã^{^} o ∱. ÁQ + ¦{ æ a㦠Á ⁄^& @}[|[\*^ ÁÒ ~ ã} {^} dDÁ *Ë*ÒÞÍÍ€GGKFJJÌÁQÜæåã[ÁÖãc ˈłàæ}&^Á^~~ã^{^}cÁ[-ÁQ}-[¦æaã]}Á/^&@}[∥\*^ÁÒ~~ã]{^}dDÁ EAO DÍÍ€GINFJJÌÁQQ { `}ãc Á∧ ` `ã^{ ^} on{⊶QQ}{¦{æaã]}Á∧^&@}[|[\*^ÁO ` `a]{ ^}dDÁ<br>EAO DÎF<del>€€€EÏEIO O C€</del>AŠÃE, ão Á{¦ÁPæ}{[}ā&AÔ `¦¦^}o/ÒQ{ã•ã}DÁ ËKÒÞÎ F<del>∈∈€ËIËIK</del>FJJÍÁŠã{ãæsã}Á,→ÁK[|œð ^ÁØ]ĭ&čæsã}Áæ}åÁØ]ã&\^¦D -[|| \_ã \*Á || cãã } •Á -Ásã^&oãc^•Áea}]|ā&eas\|^ ËÄHBOHBÒÒÔÁQŠ[ ÁK [|œ き^ÁÖã^&cã{^DÁ EÄ JEHH EDOOÁ COT ÔÄÖ ä^&cão^DÁ EAJHĐÌ BOO ÔÁ COE 1} å { ^} of + OT Ô Á ea å Á SI Á K [ | ca et ^ Á Ö a ^ & cã ^ DÁ æ)åÁsnÁ¦¦å Y&^åÁsû ÁæÁ, æ) ≚æ&č¦ã, \*Ái, †æ)ãæã{}Á{}Á0ÙUJ<del>∈∈∈</del>Á∧ç^|ÈÁ

V@A[|å 8084 = [A8]{] | A a @A @A [|| \_ a \* A caa} åæl å = A ÉÁQÙ UJGIFËHÉAQÙ UJGIFËIÉAQÙ UJGIFËIÁ (ÒC)\* [} [{ā&Á^ ˇ ã^ {^} cÁ∤ ¦ÁXã ˇ aa)ÁÖ ã ] |æ DÁ  $\mathbb{E}$ QÜUFHI $\in$ Î  $\mathbb{E}$  $\mathbb{E}$ QÜ $^*$ [}[{ $\mathbb{E}$  $\mathbb{E}$ A $^*$   $^*$   $\mathbb{E}$  $\mathbb{E}$  $\mathbb{E}$   $\mathbb{E}$   $\mathbb{E}$   $\mathbb{E}$   $\mathbb{E}$   $\mathbb{E}$   $\mathbb{E}$   $\mathbb{E}$   $\mathbb{E}$   $\mathbb{E}$   $\mathbb{E}$   $\mathbb{E}$   $\mathbb{E}$   $\mathbb{E}$   $\mathbb{E$ HŐÙÁÓSFEG<del>EC</del>ÁŐÙÁ]^&ã&æã}DÁ ËA, ¦Ò ÞÍ€GÏ JKFJJÌ ÁQŠI ÁØ ^~~^}&^ÁÒ |^& d&Ana}å ÁT æt}^o d&Aa?|å•Á¦ ¦ÁKã ~aa,ÁÖã]|æí DÁ **EAT ÚÜEDÓLT ÚÜKFJJERÉ EFJJ€KFEÁST, ÁRI^~^^}&^ÁO|^&da&Áao}åÁTæ\*}^œ&Áa^|å•DÁ** *E*ÁVÔU QUÊHA (vin τ ãη Λ}ο 4 [lÁO}çã [} { Λ}ο δεσεάλ ||ã \* Á, -ÁO |\* [} [ { ase EÁO}^ |\* ^ EÁO & [ || \* ^ Ába}åÁ Ò (ã•ã) ÊVÔUKU ^ åã @Ô } ^ å^¦æã) Á ÁU [^ • •ã}æÁÒ { ] || ^ ^ • DA {AOU Á^ ¦ • ã} • Á

## ÜÒVWÜÞÁ/UÁ/UÚÁJØÁ/PÒÁJOEÕÒ

#### <span id="page-44-2"></span>9bYf[ mGHJf 8 YWUfUtcb

 $D < 400$  $% $7*$ 

V@šÁ([}ã[¦ÁãÁ<sup>×</sup>ˇã]^åÁ¸ã@ÁæÁˇ}&ã[}Á[¦Áæçã]\*Á^}^¦\*^Á¸@&@Áˇ]][¦orÁo@^ÁKÒÙŒÁÖã]|æ`Á Ú | ^¦ÁTæ)ær ^{^}oAÙã'}æda]\*Á QÖÚTÙ DÁncæ}åæååÉÝ@sáÁ ^æ}∙Á @eneók@vÁ [}ãt¦Á `∙o&n^Á &{}}^&c^åÁq{ÁæÁQ{{]~c^¦Á¸@&@Á~`]][¦orÁKÒÙŒÁÖÚTÙÁq{Á~`|4]|Ác@^Á^~~~ã^{^}orÁ§Ác@^ÁÞWVÒSÁ •]^&ãã&æã[}Âi €HGJJEJI ÈÁ/ã[^Á^œã]\*•Áæ¦^Áæåbĭ•c^åÁ√[{Áo@Á^•c^{Á}ãóÃi^Á[-çæ}^È

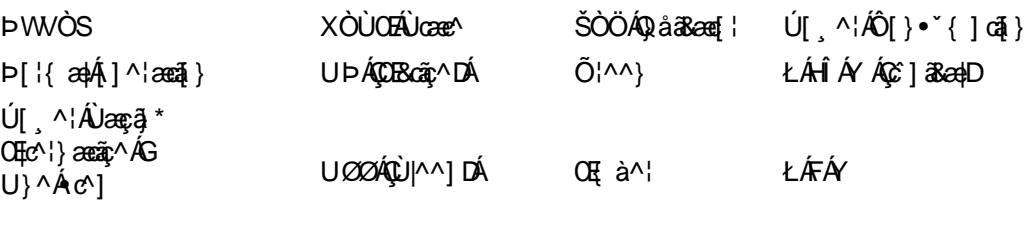

 $\dot{U}$  and  $\dot{\mathcal{B}}$  and  $\dot{\mathcal{B}}$  and  $\dot{\mathcal{B}}$  and  $\dot{\mathcal{B}}$  and  $\dot{\mathcal{B}}$ 

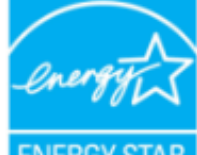

ŒÁza ÁÓÞÒÜŐŸÁJVŒÜÍÁJæd^¦ÉÁJPŐSODÙÁ@eeÁs^c^¦{ ã ^åÁs@enbŒnÁ¦[å "&dÁ {^^o^&@^QDOUOYAUVOEU'\*\*@^|@^^^^{{}^\\*^^@~@@}&`E

ŁÁFÁY

ERGY STA

Y^Á^&{{{^}åÁ[\*Á\ã&@Á\~Áo@^Á{[}ãq{¦Á\@}Áaó#ä{A{o4\$jÁ•^Áq{¦Á`ãe^Áao4{}\*Áaã{^È

ÜÒVWÜÞÁ/UÁ/UÚÁJØÁ/PÒÁJOFŐÓ

## <span id="page-45-0"></span>: YXYfU 7 ca a i b]WUHcbg 7 ca a ]gg]cb fl 7 7 L'Bch]WY fl "G"Cb`nt

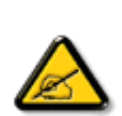

V@sÁ ~~~ [{^}o4@ee Áa^^}Áz^•c^åÁe}åÁ{~}åÁ{Á&{{]|^Á ã@Áz@^Á{ã ãe Á{¦ÁedÔ|æ •ÁÓÁ åããæaþÁs^çã&^ÉÀ, ˇ¦•ˇæ}oÁq{ÁJæloÁFÍÁ{⊶Áo@^Á2ÔÔÁܡ|^•ÈÁ√@^•^Áqãão•Áæl^Ás^•ã}^åÁq{Á ] | [çãin^Á^æ [}æà|^Á | [c^&a]}Áæ!æi}•oÁ@es{~ | Á§ c^ | ~^ |^}&^Á§ ÁæÁ^•ãin^}cãælÁ ā • cad asai} BA @ A \* \* a { ^ } o 4 ^ } ^ lase \* • BA • ^ • Aso} å *k*seo} Á aså ane \* Á aså a { 4 ^ \* \* ^ } & ^ A } ^ ¦ \* ^ Á a) åÉtäÁ [c/ā] • caal|^ åÁaa) åÁ • ^ åÁā Áaa&&[¦åaa}&^Á ãr@Áa@ Áā • d`&aā} • ÉÁ, aê Á&aĕ • ^ Á@aa}{~ lÁ वैG¦~¦^}&^\${ÁæåãÁ&{{'`}ā&æã}•ÈFF[^C^¦É&@'¦^*k*ëÁ,[Á\*æ}æ}c^^*k*@æoÁ a c' - ^ | ^ }& ^ Á a ||Á [cÁ & & ` | Á a Á æ Á æ dæ č ||æ Á a • cæ ||æ a a }} È QÁ co é A ~ ~ a {^ } c/á [^ • Á æ č • ^ Á @et{~`|A§c^¦^!^}&^A{Áæåã{Á;|Áz^|^çãã}Á^&^]cã}ÊÁ{@&@Á&a}Áa^Áa^c^!{ã^åÁa^Á c'i} g \* kó@ k ~ ~ g { ^} ch{ ~ ko} a h{ } Bo @ K • ^ | ko k } & { ' | a } ^ a h{ k } at ^ k [ k ] | | ^ & ch @ A 

- Ü^[¦ã^}oÁ¦|Á^|[&æc^Áo @^Á^&^ãçã}\*Áæ}c^}}æBÁ
- 0& ^ a ^ 4@ A ^ ] a a a 1 } (a ^ c ^ ^ } (a ^ c ^ 3 { ^ } d a } a A ^ & 2 q ^ } L A
- Ô[}}^&oko@Á^~~`ā]{^}ok§q{Ázo}Á\~q^ok{}Ázok&ã&~`āxkâã~^¦^}ok↓[{Ác@zekq{Á\@&@ko@Á^&^ãq^¦ÁsáÁ & } } ^ & c^ å EA
- Ô[}•~`|oÁo@^Áâ^æh^¦Á\¦Áæ}Á^¢]^¦@^}&^åÁæåã{BVXÁ&^&@}ā&ãæ}Á{¦Á@}|]BÁ

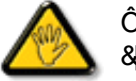

Ô@a}\*^•Á¦Á∫åãã&æã¦•Á[cÁ¢]¦^••|^Áæ]¦[ç^åÁà^Á@^Áæc`Á^•][}•ãa|^Á{¦Á 8 { ] | and 8 ^ AB | ` | a Ap | an Aco A ... | c And coul at Ar A | ^ | ang Aco A ~ ~ a { ^ } ob

W+^Á}|^ÁÜØÁ@8\|å^åÁ&æà|^Áv@æó{æ∙Á\*]]|8\åÁ;ãr@Áv@}Á{|}ãt¦Á;@}}Á&[}}^&@}\*Áv@sÁ{|}ãt¦ÁtÁzóÁ &[{] \* c^¦Áå^çã&^ÉÀ

VÍÁ, 1^c^} oÁsasí azt^Á @aR@Á) as Á^•`lofajÁa3^Á, lÁ @18\Á@ae aslá Éðálj Á [oÁ^¢] [•^Áo@a Áas]] lãas) 8^Ásj ÁæajÁ, lÁ ^¢&^••ãc^Á|ãč¦^ĚA

VPOÙÁÔŠŒIÙÁÓÁÖŐŐQYŒÁŒLڌ܌VVÙÁT ÒÒVÙÁŒŠÁÜÒÛVVOÜÒT ÒÞVÙÁJØÁVPÒÁԌތÖØŒÞÁ

**ODVÒÜZÒÜÒÞÔÒËÔŒWÙOĐÕÁÒÛWOÚT ÒÞVÁÜÒÕWŠŒVOUÞÙŘÁ** 

ÜÒVMÜÞÁ/UÁ/UÚÁJØÁ/PÒÁJOFÕÒ

#### <span id="page-46-0"></span>7 ca a ]gg]cb': YXYfUY'XY``U7 ca a i b]WLh]cb'fl 77 '8 YWUfUh]cbL

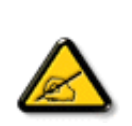

Ô^oÁ.~~` ã ^{^}o\$eÁ.c.*Á*e^•c.Á^o\$a..&|æl.*Á&*[} {¦{^Áeě ¢|ã ãe^•Áa^•Áe}]æl^ã+Á ~{...¦ã ~^•Á å^Á&læ•ÁÓÉæĕçÁ&^¦{^•Áå^ÁÆæcæ?|^ÁFÍÁÖ^•Á—≛|^•Áå^ÁæóÆÓÔÈÁÔ^•Áã¦ãe^•Á[}oÁ&[}8`^•Á å^Áæ8[}ÁeÁ[`¦ãÁ}^Á¦[c^&ã[}Áæã[}}æà|^Á&[}d^Á^•Á§c^¦~.¦^}&^•Á`ããa|^•Ásæ}•Á^Á &æå¦^ÁâC}^Áã∙œaa|æaã}Á…•ãå^}@^||^ÈÃÔÒVÁæ}]æ}^ãÁ¦[åˇãíĚĂ cãã∧ÁαÁ∧ˇoÁ.{^cd∧Áå^•Á @]^¦-¦..`^^}&^•Á`^a¤Áa#@a}]æl^ãjÁ@^•cójæ^&j•cæ||..Á^cÁcãjã...Á^|[}Á/^•Á&[}•ã}^•Á å[}}.^●白^\*ç^}o4&æ\*•^¦Ás^•^每c^¦~.¦^}&^•^{\*\*\*\*\*an}^•^&e\*c^&[{{\*\*}a&æq\$}•^{æsiq{B{<br>Ô^]^}åæ}d白^a}^{^A^\*o4\*aeæ}dā^@ase^}&^^{\$@}c^¦~.¦^}&^•^\$aæ}•^{^^{&æsi^^\$aC}^^ 1.8^] cq } h&^• h a } a ch&^ han q h ` h&^ k | c a q } Ekx h ` a n ^ ch d ^ h . 8^ | . h } h ^ { a d d |C. [3] ^{^} d͡∄ [ă Á} Án Án {^ coaa} dĂ} Án {} & cā[ } ĒĂC cājā asen `¦ Áj [ `¦ ¦asājÁn • • asî ^¦ Ásin Á 8 | | a ^ | AzzA a zza } A } A | ^ } za d( ^ = " | ^ = A \* a za c \* = K

- Ü. [¦ã}c^¦Á ˇ Áá. ]|æ&^¦Á@e}c^}}^Ás^Á. &^]cã}ÈÁ
- OE \* { ^ } c \ *Aadia* a cao & \ A } d ^ A C : " a ^ { ^ } c A cA \ A . & \ ] c ^ ' I B \
- Ólæ) &@ lÁC`Y a ^{^} o 4 (k) Áně d^Ásas a 4 (k) a 3 (a a 4 (k) A a 4 (k) a 1 c (k) A
- Ö^{æ}å^¦Ál@aãn^Ás\*Á{æ}&@e}åÁ{\*ÁsC}Áz^&@}&T&?}Á&@^c¦[}}..Á^}Áæåā[+Dz.|..cฺãa]}ÈÁ

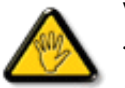

V[\*c^•Á[åãã&æã[}•Á,@éæ}oÁ,æ•Á^8\*Á@a}]¦[àæã[}Áå^•Á^¦çã&^•Á&[{]..c^}o•Á^}Á {æã—t^Áã^Á&[}-[¦{ãc…Á^∙oÁr `∙&^]cãa|^Áŝ@}c^¦åã^ÁeÁ,Ccã¦ãæc^ `¦Á,C∙æ\*^ÁãŕÁ, ¦…•^}oÁ …∵ã∧≀ ^} oÈ

ÞCdã^¦Á`^Áå^•Á&éà|^•ÁÜØÁæ{..•Á[`¦Á^•Á&]}}^&di}•Áæ^&Áå^•Á¦åãæ^`¦•Á`Á..¦ã @.¦ã`^•ĚA

ÔÒVÁŒÚŒÜÒŠÁÞWT ÒÜQÛWÒÁÖÒÁŠŒÁÔŠŒÙÙÒÁÓÁÜÒÙÚÒÔVÒÁ/UWVÒÙÁŠÒÙÁÒÝ@ĨÒÞÔÒÙÁÖWÁ ÜÒÕŠÒT ÒÞVÁJWÜÆÖÁT ŒVÒÜ@ŎŠÁÓÜUWŐŠÓWÜÆÖWÁԌތÖŒÁ

ÜÒVWÜÞÁ/UÁ/UÚÁJØÁ/PÒÁÚQIÕÒ

#### <span id="page-46-1"></span>9B)) \$88.7 ca d`JUbWY'fV nYW 'FYdi V'JWCb`nL

This device belongs to category B devices as described in EN 55022, unless it is specifically stated that it is a Class A device on the specification label. The following applies to devices in Class A of EN 55022 (radius of protection up to 30 meters). The user of the device is obliged to take all steps necessary to remove sources of interference to telecommunication or other devices.

Pokud není na typovém štítku počítače uvedeno, že spadá do do třídy A podle EN 55022, spadá automaticky do třídy B podle EN 55022. Pro zařízení zařazená do třídy A (chranné pásmo 30m) podle EN 55022 platí následující. Dojde-li k rušení telekomunikačních nebo jiných zařízení je uživatel povinnen provést taková opatřgní, aby rušení odstranil.

ÜÒVWÜÞÁ/UÁ/UÚÁJØÁ/PÒÁJQÐÒ

#### <span id="page-46-2"></span>J77=BchWfbUdUbCb`nt

V@sÁsÁsobÓ|æ•ÁÓÁ¦[å~&oÁsæ^åÁz}Ás@Ácea}åætåÁ;Ás@ÁX[|~}cea^ÁÔ[}d[|ÁÔ[~}&āÁ{¦ÁQe^¦^¦^}&^Á QXÔÔQDÁN | ÁQ + | { asa } Ác^&@ | || \* ^ Á ~ ~ a { ^ } dÁQÁQ& Á ~ ~ a { ^ } dÁs Á • ^ a Á ^ as Ás Á asa a Á 1 Ác^| ^ c a a } Á

I^&^ã{^|Á§ Áæsá|{^•œ3&Á^}çã|}{^}œÉão4{æé Áæei•^Áæså áQ{@^|~^|^}&^ÉQ}•œaHÁæ}åÁ•^Á@^Á~~ã{^}cÁ ana Bali ja jihala ya Kamala (Abada) aka Kamala Bali ja ya Kamala Bali ja ya Kamala Bali ja ya Kamala Bali ja

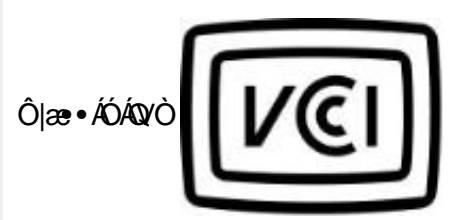

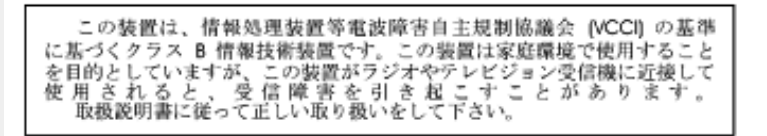

## ÜÒVMÜÞÁ/UÁ/UÚÁJØÁ/PÒÁJOFÕÒ

## <span id="page-47-0"></span>**0,&1RWLFH6RXWK.RUHD2QO\**

 $\hat{O}$ |æ• $\hat{A}$ O $\hat{O}$ ^ça $\hat{A}$ 

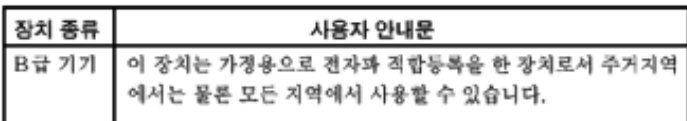

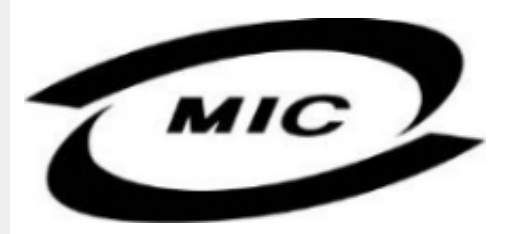

Ú|^æ^Á|c^Á@erÁ@Aá^ç&XÁ@erÁa^^}Áe}]¦[ç^åÁ{¦Á[}Ëa`•ã^••Á\*¦][•^•Áe}åÁ{æîÁa^Á•^åÁ§Áe}^Á  $\wedge$ } çã [} {  $\wedge$ } dế $\mathfrak{F}$ & $\mathfrak{g}$ ' å $\mathfrak{F}$  \* Á $\wedge$ • ã $\mathfrak{g}$  $\wedge$ } cã a $\mathfrak{g}$  $\mathfrak{g}$  $\wedge$ æ È

ÜÒVWÜÞÁ/UÁ/UÚÁJØÁ/PÒÁJQÐÒ

## <span id="page-47-1"></span>Dc']g\ '7 YbhYf'Zcf'HYgHb[ 'UbX'7 YfHZWUHcb'BcHWY

V@A\*\*}{^}c4^@\\*|åA妿;4}[¸^¦A¦{{Aæ4^[&\^c4}ã@Aæ}Aæcæ&@å4j¦[c^&q{}A&}&\*ãdQeaA@^^Hj¦}\*A •[&^d函用A^``q{^}oko2eený[¦\•A{\*^o@¦AQ&[{]`c^¦B{[}ã{¦Bj}c^¦Béa}åA{A}DA@^`|åA@eç^Ao@A  $\bullet$ æ $\bullet$  ^Á [  $\cdot$  ' $\bullet$ ' $\bullet$ '] ]  $\uparrow$  Á [  $\cdot$  ' $\circ$ ' $\bullet$ E

V@A,@ee ã,\*A&{}å″&q{¦A{-Aq@A[[{©A^|^&d&ca|A§\$•caa||aaqã}AqQ°|åA@eqc^AaqA^●^¦ç^AqQ¦dB&ã&°ão/  $\left| \right|$  (c) 8cq } /  $\frac{1}{2}$  /  $\frac{1}{2}$ 

VIÁRFINOVÁ <del>JARGÁ Á</del>GRÁ JEHANGÁ AZ AZTALATIVÁSSOLTÁN VEGANÁ A TERNAHERAGHATA HÁ  $\cdot$  $\cdot$   $\mid$   $\mid$   $\cap$   $\overline{A}$   $\mid$   $\otimes$   $\wedge$   $\overline{C}$   $\otimes$   $\otimes$   $\vee$   $\otimes$   $\overline{A}$   $\wedge$   $\wedge$   $\overline{A}$   $\otimes$   $\overline{C}$   $\otimes$   $\overline{A}$   $\wedge$   $\vee$   $\overline{A}$   $\otimes$   $\overline{A}$   $\wedge$   $\overline{A}$   $\otimes$   $\overline{A}$   $\wedge$   $\overline{A$ 

 $\Delta$  CEA II c 8ca I A  $\Delta$  as  $\Delta$  AKO  $\Delta$  I  $\Delta$  . A  $\Delta$  correction A  $\Delta$  i  $\Delta$  /  $\Delta$  and  $\Delta$   $\Delta$  /  $\Delta$  /  $\Delta$  /  $\Delta$  /  $\Delta$  /  $\Delta$  /  $\Delta$  /  $\Delta$  /  $\Delta$  /  $\Delta$  /  $\Delta$  /  $\Delta$  /  $\Delta$  /  $\Delta$  /  $\Delta$  /  $\Delta$  /  $\Delta$  / In any no A A can a ada ND EIHD VE GFE And a AUD EI JEO FE

## Wymagania Polskiego Centrum Badań i Certyfikacji

Urządzenie powinno być zasilane z gniazda z przyłączonym obwodem ochronnym (gniazdo z kołkiem). Współpracujące ze sobą urządzenia (komputer, monitor, drukarka) powinny być zasilane z tego samego źródła.

Instalacja elektryczna pomieszczenia powinna zawierać w przewodzie fazowym rezerwową ochronę przed zwarciami, w postaci bezpiecznika o wartości znamionowej nie większej niż 16A (amperów). .<br>W celu całkowitego wyłaczenia urządzenia z sieci zasilania, należy wyjąć wtyczkę kabla<br>zasilającego z gniazdka, które powinno znajdować się w pobliżu urządzenia i być łatwo dostępne. Znak bezpieczeństwa "B" potwierdza zgodność urządzenia z wymaganiami bezpieczeństwa użytkowania zawartymi w PN-93/T-42107 i PN-89/E-06251.

## Pozostałe instrukcje bezpieczeństwa

- Nie należy używać wtyczek adapterowych lub usuwać kolka obwodu ochronnego z wtyczki. Jeżeli konieczne jest użycie przedłużacza to należy użyć przedłużacza 3-żyłowego z prawidłowo połączonym przewodem ochronnym.
- System komputerowy należy zabezpieczyć przed nagłymi, chwilowymi wzrostami lub spad-System komputerowy należy zabezpieczyć przed nagłymi, chwilowymi wzrost:<br>kami napięcia, używając eliminatora przepięć, urządzenia dopasowującego lub<br>bezzaktóceniowego źródła zasilania.
- Należy upewnić się, aby nic nie leżało na kablach systemu komputerowego, oraz aby kable nie były umieszczone w miejscu, gdzie można byłoby na nie nadeptywać lub potykać się o nie.
- Nie należy rozlewać napojów ani innych płynów na system komputerowy.
- Nie należy wpychać żadnych przedmiotów do otworów systemu komputerowego, gdyż może to spowodować pożar lub porażenie prądem, poprzez zwarcie elementów wewnętrznych.
- System komputerowy powinien znajdować się z dala od grzejników i źródeł ciepła. Ponadto, nie należy blokować otworów wentylacyjnych. Należy unikać kładzenia lużnych papierów pod<br>komputer oraz umieszczania komputera w ciasnym miejscu bez możliwości cyrkulacji powietrza wokół niego.

## ÜÒVWÜÞÁ/UÁ/UÚÁJØÁ/PÒÁJOEÕÒ

### <span id="page-48-0"></span>**Bcfh '9i fcdY'fBcfXJW7 ci blf]YgL=bZfa Ujcb**

 $Ú$ læ $3 * EX \wedge$ } cáæna $3 * A$ 

#### **J5FB** $\pm$ .

ØSS ÜÙTSÜQÐŐÖÓNTÁDEVÁP WXWÖÓÜŸVOEÜÒÁUÔPÁWVOEÕÁT ÜÁŠT V‡VSUTŠŐŐQÐÉÁPTÜÁ ÖWÂJV†ŠŠÒÜÄÖQPÁWÜWÙVÞQPŐÁÚ‡ÚŠŒUÙĚÁ

 $U$ | $\alpha$ & $V$  | $\tilde{a}$  \* $EX \wedge$  } $\tilde{a}$  $\alpha$ e $\tilde{a}$  } $\tilde{A}$ 

#### **58J5FG9@**

<u>Ù< ÜÕÁKÒÖÁÚŠŒFÔÒÜOÞŐÒÞÁZU ÜŘÆRVÁÞÒVŠÒÖÞOÞÕÒÞÙÁÙVOSÁJÕÁÚVOSSUÞVŒSVÁ</u> ÒÜÁPÒT VÁVŠŐI ÞŐÒŠŐÕÓBÁ

Úæði∖æÐQQ æ}∖ð^¦qíÁ

## **J5FC+ G**

Ù GRU QY CHẤ GOBY Ò ÁU QY Ò ĐẾ BOVY TÁ KÒ ÜSSU FU P VU Á KU CÖ CHE ÞÁ CHỦ X QY V CHÒ Ù Ù CHÊ P Ò ŠÚ U Ù V CÁ L ,5557/000 GUITING CAPANYITION

 $U$ | $\alpha$ e  $\sim$  | $\beta$  \*  $EX \wedge$  }  $\alpha$ | $\alpha$ e  $\beta$  }  $A$ 

## **58J5FG9@**

1c5'(5) pt Ü AÖÖVVÖÁWÚVŸÜÒVÁÚŠŒÜÙÒÜÒÙÊAT 1: AÖWAÚŒÜÙÒÁÚ1 AEVÁSUÞVŒSVÒÞÒÁØUÜÁ ÙV<TVOŠØ<ÜÙÒŠÁÒÜÁŠÒVVÒÁ±ÁÞ±ÈÁ

ÜÒVWÜÞÁ/UÁ/UÚÁJØÁ/PÒÁJOFÕÒ

## <span id="page-49-0"></span>**6 GA=BcHWFfHUJk Ub Cb nL**

符合乙類資訊產品之標準

### ÜÒVWÜÞÁ/UÁ/UÚÁJØÁ/PÒÁJOFÕÒ

### <span id="page-49-1"></span>9f[ cbca ]Y'<]bk Y]g'fbi f 8 Yi lgW `UbXL

Ö^¦Áş[}Á}•Á^|ð}^¦c^Á@dà{[}ã{¦Á}o]¦ð&@Áå^}Á§Áå^¦ÁÄX^¦[¦å}`}\*Á∍à^¦Áå^}ÁÙ&@cÁş[¦ÁÙ&@å^}Á  $a'$  $8@4J4$  $c'$  ^ }  $\cdot$  d  $\alpha @$   $\lambda$  }  $A$   $\alpha \cdot c'$  ^ | ^  $c'$  }  $A$   $\cdot$   $\cdot$   $\cdot$   $8@5e'$  }  $A$ 

Œ Ánh ÁU>&, a à å Án^• ÁÖ^¦êc^• Án^-ā å^cÁra&@Árā, ÁDE ~ | ^à^¦ Éán^¦ Áeĕ Ánãa ÁN }à^å^}\|a&@\^ãnán^¦Á Qà^dā`à}æ@\^A@q\^ãdÉ&ad&a`ÁX[¦•&@ãe^}Á~à^¦Á&a`ÁOæ`ædo&[}AUc4|•dæ@|^¦}Á,æ&@AQE|æ\*^AQQOA ÁÁ  $\frac{d}{dx}$  $\frac{d}{dx}$  $\frac{d}{dx}$  $\frac{d}{dx}$  $\frac{d}{dx}$  $\frac{d}{dx}$  $\frac{d}{dx}$  $\frac{d}{dx}$  $\frac{d}{dx}$  $\frac{d}{dx}$ 

 $\tilde{D}$ a $\tilde{A}$  ang  $\tilde{A}$  |  $\tilde{A}$  |  $\tilde{A}$  |  $\tilde{A}$  |  $\tilde{A}$  |  $\tilde{A}$  |  $\tilde{A}$  |  $\tilde{A}$  |  $\tilde{A}$  |  $\tilde{A}$  |  $\tilde{A}$  |  $\tilde{A}$  |  $\tilde{A}$  |  $\tilde{A}$  |  $\tilde{A}$  |  $\tilde{A}$  |  $\tilde{A}$  |  $\tilde{A}$  | åæniÁ

1.  $\ddot{U}$  $\wedge$ ] asa $\ddot{\bm{x}}$   $\wedge$   $\dot{\bm{A}}$   $\wedge$   $\ddot{\bm{\theta}}$   $\wedge$   $\otimes$   $\ddot{\bm{\theta}}$   $\wedge$   $\otimes$   $\dot{\bm{\theta}}$   $\wedge$   $\ddot{\bm{\theta}}$   $\dot{\bm{\theta}}$   $\wedge$   $\ddot{\bm{\theta}}$   $\wedge$   $\ddot{\bm{\theta}}$   $\dot{\bm{\theta}}$   $\ddot{\bm{\theta}}$   $\ddot{\bm{\theta}}$   $\ddot{\bm{\theta}}$   $\ddot{\bm{\theta$ 

 $2.$  }  $\mathsf{A}$  at  $\mathsf{A}$  at  $\mathsf{B}$  at  $\mathsf{B}$  and  $\mathsf{B}$  and  $\mathsf{A}$  and  $\mathsf{A}$  and  $\mathsf{B}$ 

3. à^ãЮ¦•æ: Áå^¦ÁÓãå¦4@^Á \*¦Á∙ã ^Áãæ ædo\*|^&®@Á∙ã \*^àæ oÁ ãåÈ

O E • Á ¦\* [ } [ { ã & @ } Á Ô ¦ > } å ^ } Á ä å Á { ] + @ ^ } É à à Á Ô ¦ ˇ } å ⊲ à à ^ } Á Û|æ Á } å Á U [ o Á a ۞ ۞ à ″ } \ | ^ { Á 8QWHUJUXQG]XYHUZHQGHQVFKOHFKWH/HVEDUNHLWXQGHUK|KWH\$XJHQEHODVWXQJEHL]XJHULQJHP Z^&R@}\[}dæro $\oint$ ê¦^} $\hat{A}$ ar $\hat{A}$ Q[|\*^D $\hat{B}$ 

Ö^¦Ásetà^ãor1 lær; à^:[\*^}^ÁÙ&@etlå¦`&\1^\*^lÁ,æ&@/ÖQDrÁÍÂ.HÍÁs^dê\*oÁ,vEãÓÁQDEÓKâ^¦Á^}ã^¦ÉÁ

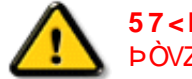

**57<HIB; .ÁÓO Á ÁENZÜVÖŠŠÖÞ ÁÖ QÜÜÖÜ ÁÖ ÖÜ † VÖÜ ÁÖ QEIVEYEKE A ÖLÜ ATABAT A SZAKAT A SZAKAT A SZAKAT A SZAKAT A** bÒVZÙVÒÔSÒÜÁNÞÖÁÞÒVZSŒÓÒŠŒÞÙÔPŠWAŠÓ@DVÁZWŐ†ÞŐŠ@DÁÙQÞÖBÁ

ÜÒVWÜÞÁ/UÁ/UÚÁJØÁ/PÒÁJOEÕÒ

## <span id="page-49-2"></span>9bX!cZ@ZY8]gdcgU

YI`'¦Á^ Á [}ã I¦ÁS|}œsã •Á{æs^¦ãed∞Á@eeóKea}Áa^Á^&^&|^åÁaa}åÁ^~ •^åÈÁU|^&ãedã^åÁSI{laa}ã^•Á&aa}Á  $1/\overline{\Gamma}$  $\overline{\Gamma}$   $\overline{\Gamma}$   $\overline{\$ 

## åãl[•^åÁ-<del>À</del>

Ú|^æ^ÁðjåÁr`oÁæà[~oÁQ2^Á|&æþÁ^\*~|æã[}•Á}ÁQ}, ÁtjÁsā][•^ÁF-Á[~¦Á|åÁ|[}ãt¦Á|{Á[~¦Á|&æþÁ Ú@ăa∙Ás^æ∤^¦ÈÁ

#### fl cf W alca Yfa'lb'7 UbUXU UbX'l "G'5"<sup>L</sup>

V@Ailjå 8ch{æ kRJ cæna hA canal kanal and lh{^l&'l PelÖasilj•^h{-han{hanalad{ban{hanalad{hanalad{hanalad}  $\Lambda^*$  and  $\hat{E}$  $\varnothing$ | Áboååã $\varnothing$ }æ4§ -{|{æa $\varnothing$ }Á{}Á^&^&|ą̃\*Á&{}œa&o $\varnothing$ ,  $\dot{\mathbb{P}}$ æa $\dot{\varnothing}$ |\*ÁQÔ[}•~{^|ÁOà~&æa $\varnothing$ }ÁQãæa $\ddot{\varnothing}$ a $\sim$ D

#### ÜÒVWÜÞÁ/UÁ/UÚÁJØÁ/PÒÁJOFŐÓ

#### <span id="page-50-0"></span>b Z fa Uncb Z f<sup>1</sup>? cb m

**K5FB-B; !: H< - G5DD@5B79:AIGH69' (\$57+('**

#### $\Rightarrow$  dcf H bh $\acute{A}$

VOG ÁBEL BEGET • ÁBÁ YILLAZ LÁ FELOZÁBEL HEC LÁÁ {[ˇ|å^åÁFHOÐÁ|ˇ \*ĚÁV[Á&@ea}\*^ÁæÁY •^Á§JÁ@ãÁ&^]^Á  $\left[\begin{array}{c|c}\nA \\
\end{array}\right]^*$   $\dot{A}$   $\left[\begin{array}{c|c}\n8\n\end{array}\right]$   $\dot{A}$   $\dot{B}$   $\dot{C}$   $\dot{C}$   $\left[\begin{array}{c|c}\n\end{array}\right]$   $\dot{C}$   $\left[\begin{array}{c|c}\n\end{array}\right]$   $\dot{C}$ 

FEAÜ^{[c^Á Y •^Á&I c^¦Áaa} åÁ Y •^EÁ

GE BOSTÁN Á SAN GERGÓK GU LA Á SAN Á BOÁG CHÁTHAT GÁN CHECHEL ÙÈVÈDEÀA, KOÙQAGEN | C^åÁS | ^ĚA

HEAUA anáno A : • A ÁSI CA HEA

GÁNG PÁ TA HILWAR A HÁT VÁ VALVA HÁT VÁ HÁT VÁ VÁ ["d^orBéanA@q"|åÁa^Á&"on{~Áaa}åÁaa}Áaa]|[]¦ãaee^ÁnE  $\int$ ā,  $\int$   $\mathbf{A}$   $\mathbf{A}$   $\mathbf{B}$   $\mathbf{A}$   $\mathbf{A}$   $\mathbf{B}$   $\mathbf{A}$   $\mathbf{A}$   $\mathbf{B}$   $\mathbf{A}$   $\mathbf{B}$   $\mathbf{A}$   $\mathbf{B}$   $\mathbf{B}$   $\mathbf{A}$   $\mathbf{B}$   $\mathbf{B}$   $\mathbf{A}$   $\mathbf{B}$   $\mathbf{B}$   $\mathbf{B}$   $\mathbf{B}$   $\mathbf{B}$   $\$ 

 $Q$ 6 $Q$ Á,  $2P$ <sub>3</sub> $\bullet$ Á, l'\*ÁSI} $Z$  $2P$ <sub>3</sub> $\bullet$ Á $Q$ × $R$ ó $Q$ × $A$  $Q$   $\bullet$  làÁ @ee^*h*eeked ^A -A CEEQheeA | \* A arq \* obea < ^A a A <sup>×</sup>•^åBe@AX•^AænAn@Anãrdãnvaã}AslandáAn@Y|åÁ }[of AAAA | A aane^ | A qoogey A Quick

þ[c^kÁ/@Á^c^¦^åÁ|ˇ \* Á ˇ • o4à^Áå^• d[^^åÁ{ Á æc[ãåÁæÁ|••ãà|^Á∙@}&\Á@eeælåÁ∙@}`|åÁãóÁà^Á ã.•^¦c^åÁ§dó<del>bakTHOD</del>A[&\^cA^|•^ @¦^B

**kids kck** in WebbYWiUdillering

V@A ān•Á§Ao@A æā•ÁnæåAednÁ&I||'¦nåÁ§A assay and some and the manufacture of the set of the set of the set of the set of the set of the set of the set of the set of the set of the set of the set of the set of the set of the set of the set of the set of the set

ÓŠWÓÆÄP ÒWVÜOBÄKÖP ÄDÁ

ÓÜUY ÞÆÄRŠOXÒÄKGÄSÄDÁ.

ŐÜÒÒÞÁBÁŸÒŠŠUY ÁËÄÄÒŒÜVPÄÁGÄÖÄDÁ.

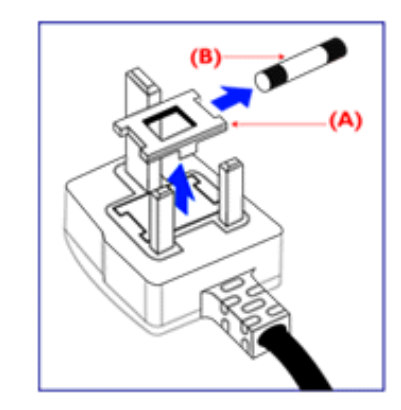

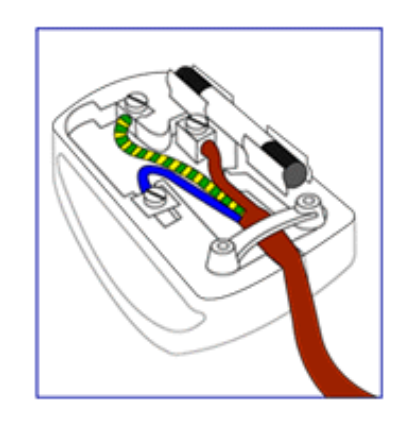

FEAV@AÕÜÒÒÞAQEÞÖAŸÒŠŠUYÁ ã^Á \*•œî^Á 8[}}^&c^ak[A@k^|{ }ap\$bo@A|'\*A@@@bA  $\frac{1}{2}$  as  $\wedge$  a  $\stackrel{\sim}{A}$  and  $\stackrel{\sim}{B}$  and  $\stackrel{\sim}{B}$  and  $\stackrel{\sim}{B}$  and  $\stackrel{\sim}{B}$  and  $\stackrel{\sim}{B}$  and  $\stackrel{\sim}{B}$  and  $\stackrel{\sim}{B}$  and  $\stackrel{\sim}{B}$  and  $\stackrel{\sim}{B}$  and  $\stackrel{\sim}{B}$  and  $\stackrel{\sim}{B}$  and  $\stackrel{\sim}{B}$  and  $\stackrel{\$ **+4** KW | THAÁÕÜÒÒÞÁ, KŐÜÒÒÞÁŒDÓÁ ŸÒŠŠUY BA

GEN@ÁÓŠWÓÁ ã^Á \* · c/à^ÁSI}}^&c^åÁt Ác@Á c'il q and conscient as a conscious the contract of the AM & II \* I^åÁÓŠOEÔSÈÁ

HBAV@AÓÜUYÞÁ, ã^Á, "•oÁa^ÁSI}}^&c^åÁs[Ác@Á c'i {  $\frac{1}{9}$  and  $\frac{1}{9}$  and  $\frac{1}{$ **& II** ' A A A U OOEA

 $O(1/\Lambda)$ | $\approx$  $\frac{3}{4}$  \* $\frac{\Lambda}{2}$  $\frac{3}{4}$ | $\frac{\Lambda}{2}$   $\frac{3}{4}$   $\frac{1}{4}$   $\frac{3}{4}$   $\frac{3}{4}$   $\frac{3}{4}$   $\frac{3}{4}$   $\frac{3}{4}$   $\frac{3}{4}$   $\frac{3}{4}$   $\frac{3}{4}$   $\frac{3}{4}$   $\frac{3}{4}$   $\frac{3}{4}$   $\frac{3}{4}$   $\frac{3}{4}$   $\frac{3}{4}$   $\frac{3}{4}$ cozento zo ństrada ja Astro-March American Santa Construction A c@ArasaABicAsa ]|^A c^ Ac@AcannA an.eB

ÜÒVWÜÞÁ/UÁ/UÚÁJØÁ/PÒÁJOEÕÒ

## <span id="page-52-3"></span><span id="page-52-1"></span><span id="page-52-0"></span>**Alæres A**  $\hat{a}^{\wedge}$ :  $\hat{a}^{\wedge}$ &  $\wedge$   $\bullet$  c  $\hat{a}$ A,  $\tilde{a}$ Mi:  $\tilde{a}$ :  $\hat{a}$   $\hat{a}$   $\tilde{a}$   $\tilde{a}$   $\tilde{a}$   $\tilde{a}$   $\tilde{a}$  $] | [ \hat{a} | \hat{ } \rangle \{ 5 \} |$ **±b**Zta UWYXUi mhckb] Okk k 1 G5 Apatok 821bH :æåæ;æ}^Á  $W:$  å: ^} $\tilde{a}$  $\theta$   $\tilde{d}'$ : ^ $\theta$   $\theta$   $\tilde{f}$  a) ^ $\tilde{d}$  a)  $\tilde{A}$  and  $\tilde{a}$  and  $\tilde{a}$  8 $\tilde{a}$   $\tilde{f}$   $\tilde{A}$   $\tilde{F}$   $\tilde{F}$   $\tilde{A}$   $\tilde{K}$   $\tilde{A}$   $\tilde{f}$ ]  $\cos \frac{\pi i}{2}$ Ŵ[:,ã:^,æ}ã^Á þæµ^^Áæeq[.æÁ^•æe}Á¦:^,[å[,^ÁbćÁ,Á^\æjāÁNŠÉA\ÿæåæb&^ÁãÁÁsb^y],^\*[Á ] |: ^ [å [Å |^å} & A [a a ] { A ] A EY Õ A G { ^ |^\ a • \ a { } [ | { a } ] A ^ • ca { A |^å} a { & | ' c [ E k ] ' A  $1!$   $\hat{a}$   $\uparrow$  { 5} ÙXVẤ à ÂURVẾà Á, æ\•^{æ|}^b¼ãyĭ\*[&ã ẤFÍÁ c5]ÁQ ∖ÈĂÁ{DĂ[¦æÁ c^& ∖ã∯¦:^ÿ& ^}ą[^bÁÁ :ą[{^{ÁÁ  $A + 1$ {  $\frac{1}{2}$   $\frac{1}{2}$   $\frac{1}{2}$   $\frac{1}{2}$   $\frac{1}{2}$   $\frac{1}{2}$  $|5 \rangle$   $| \wedge^* \hat{v} |$   $\hat{a}$   $|$  as  $\hat{a}$   $\hat{a}$   $|$   $|$   $|$   $|$   $\hat{a}$   $\hat{a}$   $|$   $\hat{a}$   $|$   $\hat{a}$   $\hat{b}$   $|$   $|$   $|$   $|$   $\hat{a}$   $\hat{b}$   $|$   $|$   $|$   $|$   $\hat{a}$   $|$   $\hat{b}$   $|$   $|$   $|$   $|$   $|$   $\hat{a}$   $|$   $|$   $]$ : ^]  $\tilde{a}$   $\partial \tilde{a}$   $\partial \tilde{b}$  $Q + \frac{1}{2}$  as to  $\frac{2}{3}$ `^d[ˌ}ã5,Á W: å:^}ãnex∫l:^∙q/•[ˌæ}^Áâ[Áæ∙ãpe}ãnex∫æ]ã&ð^{ÁÐ+€ÁKKÁ. **ÁNÙŒ** QH¦{æ&boÁs|æÁ Þæþ^^Áæ∙d∙[æÁ^•æe Á¦:^ [å[^Ábc´ÁÁ^\æ að ÁNŠÉÀ\ÿæåæb&`ÁãÁÁd5b^y]^\*[Á ] |:^ [å ^ h[À ¦^å} as ´h[ā a] \* { AFI ADEY ÕEAs ] \* AUXVA Y à AURVEA h[ æ • ^ { æ } ^b&ny \* [ & a fF í A c5] AQ \ EA Á  $\hat{d}$ [, }ã5,  $\hat{A}$ {DÁIæÁc̃&∖ãÁI:^ÿ&^}ā[^bÁÁ:ā[^{ÁÁ[å 5b)^{āÁ| æ{āÁQa||&æ{āDÃÁ æld[&ān&@Á  $\cdot$  1 [ :  $\frac{\partial f}{\partial x}$  ]  $\frac{1}{2}$ :}æ(āl}[ ^&@ÁFÍÁQEÁGÍ€ÁKÈÁ **bizita UWY'X'Ui** mh\_ck b]\_O K 'gdcnU'l G5  $W:$  å: ^} $\tilde{a}$  $\theta$   $\tilde{d}$  : ^  $\theta$   $\theta$   $\theta$   $\tilde{d}$  and  $\theta$   $\tilde{d}$   $\tilde{d}$   $\tilde{d}$   $\tilde{d}$   $\tilde{d}$   $\tilde{d}$   $\tilde{d}$   $\tilde{d}$   $\tilde{d}$   $\tilde{d}$   $\tilde{d}$   $\tilde{d}$   $\tilde{f}$   $\tilde{d}$   $\tilde{f}$   $\tilde{f}$   $\tilde{f}$

<span id="page-52-2"></span>Þæ¦^^Áæ∙q′∙[¸æÁ^•æ-ॄÁ¦:^¸[å[¸^Á́Á¦^å}æS`Á{ã{ã \*{ÁFÌÁŒY ÕÁ¦æÁ¿ĉ&∖Á ]¦:^ÿ&^}ā[ ÁÁ:āj{^{ÁFÍÁQEÉKÖZ^•œe Á¦:^ [å[ ^Á[ āa^}Á[•āæåæÁå][ ā^å}āÁ &^¦c^-ãænobà^:]ā^& ^ ● c ænÁ¦æbĭÉÁ,Ác5¦^{Á¦: å:^}ā^Áà å:ā^Áæa∄●cæo∥ aa}^ÁadpĭàÁà^ Ái:}æ&:[}^Á ∶}æ∖ð∛{ÁPOEÜÈ

#### ÚUY Ü3 VÄÖUÁJUÔZ VSWÂJVÜUÞŸ ÁÁ

<span id="page-53-0"></span>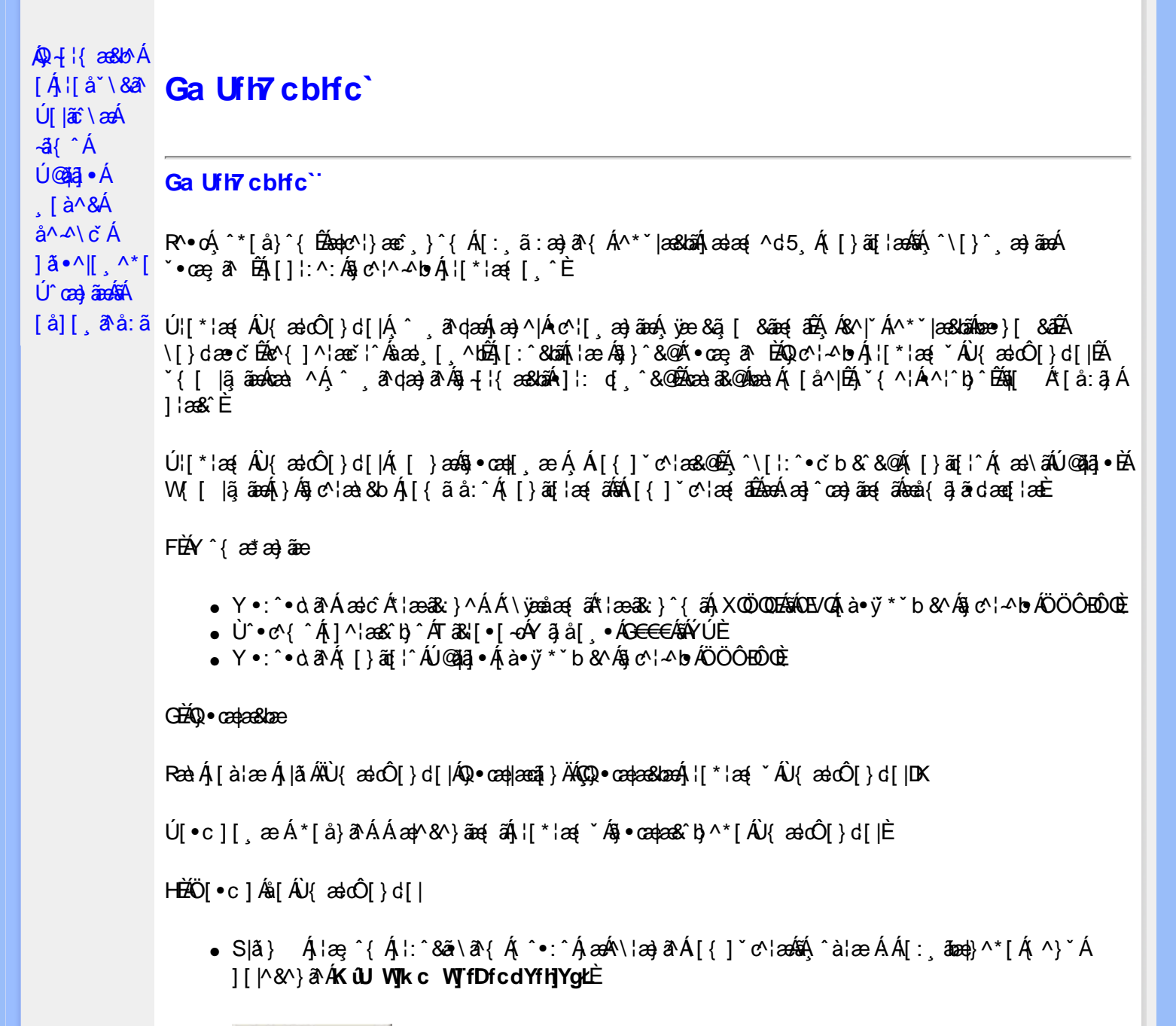

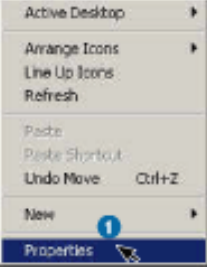

• Slã} Áælyæå ÁghUk [Yb]UfGYhhlb[gk $\hat{H}$ æk)æc]}æ $\hat{A}$ lã} Ál:^&ã\ÁNUuk Ubgck UbY f5 Xj UbWYXŁE

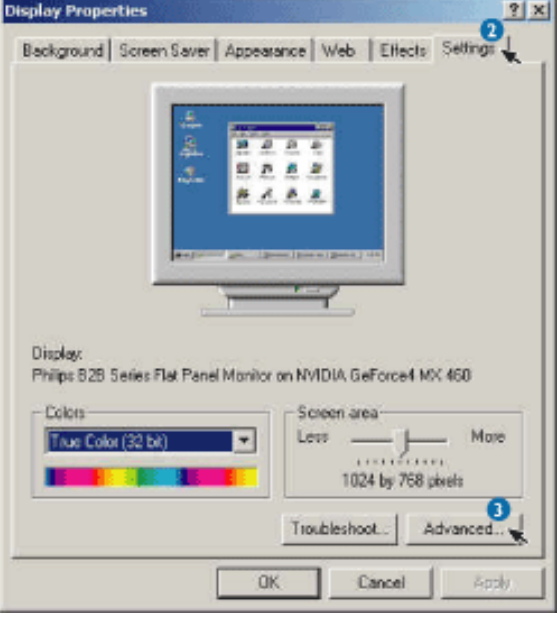

• S $|\tilde{a}\rangle$  Áælÿæå $\langle$  ÁDN j`]dg`Ga Ufh7 cbhfc`È

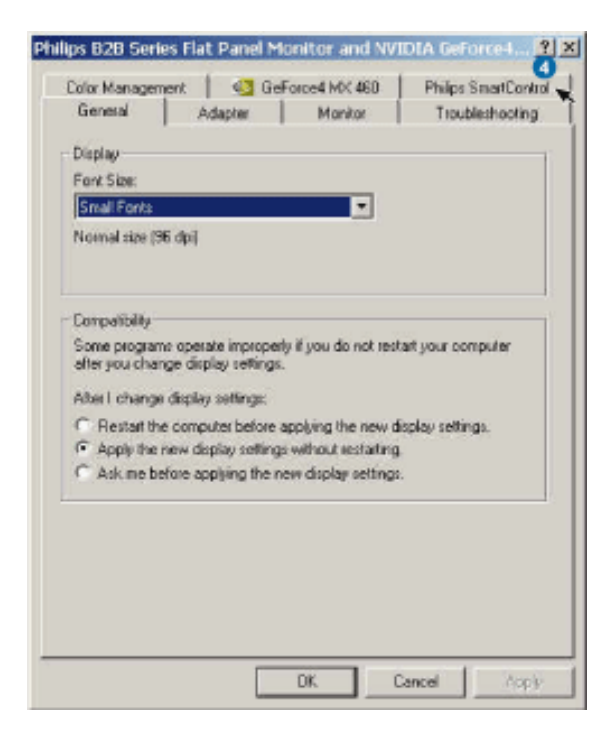

IBU]&bAÛ{ældÔ[}d[|

•Ò∖¦æ}ÁsÁs, ã∖ÁÇÖã]|æ^Áæ}åÁÙ[ˇ}åD<br>Ú¦:^&ã\*æb&Á\*, æ\Ą́Á^, [ÁřàÁ,Áj¦æ,[ĚÁ ^d[¸}ãÁ([^Á∧^\*ˇ|[¸æ Ánæe}[ ĚÁ[}dæ∙dĚÁ<br>\*y[}[ ÁO}^\_|ãÁs]c´&;^DÉÁ:ˇ{^Á^\*}æoÿÁşãé^[ÁÇ}āvÁq/e[¸æ}^Á,Á¦:^]æå\ˇÁ[¦:^●œa}ãæÁÁ ຸ^b&ãna4ÖXOEÖDÁ(¦æÁe^{]^¦æč¦ Á[∥¦5 ໋E

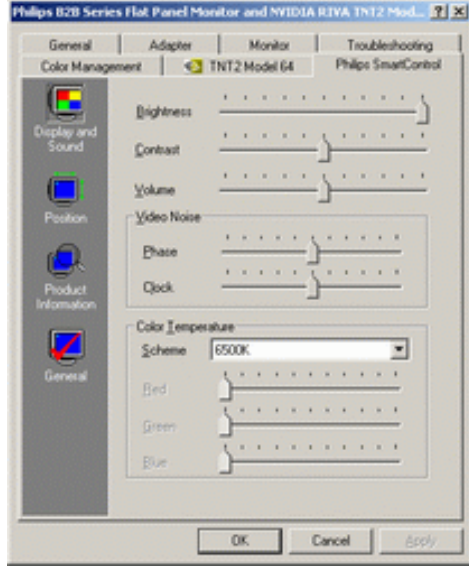

 $\bullet$  Ú[ ÿ] ^}a^ÁQÚ[  $\bullet$ ãa[}DÁ W ^d[, } ak ^A [\* ´A^\* ` |[, æ A[ 4] } [, ^AsA] [: 4] { a^A [ y] ^ } a^A a læ ` 白 | : ^• `, ab & A A ^, [ A ` a A  $\hat{A}$  |æ [Á  $\hat{A}$  æ  $\hat{B}$ o  $\hat{B}$  \ & becked a  $\hat{A}$  a  $\hat{B}$   $\hat{B}$  and  $\hat{A}$   $\hat{C}$  and  $\hat{A}$   $\hat{C}$  and  $\hat{C}$   $\hat{C}$  and  $\hat{C}$   $\hat{C}$   $\hat{C}$   $\hat{C}$   $\hat{C}$   $\hat{C}$   $\hat{D}$   $\hat{C}$   $\hat{C}$   $\hat{D$ 

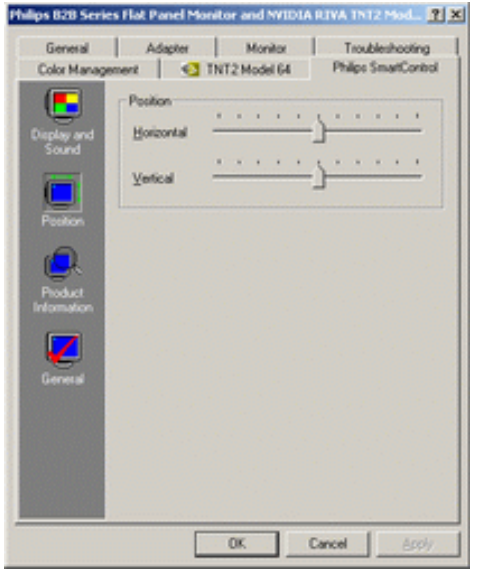

•  $Q + \frac{1}{3}$  as  $\frac{1}{2}$  as  $\frac{1}{2}$ YÁ&Y| Ajl:^bi^}ãno45j-[l{an&bánh[Ajl[å \\&a^Àa=}ãne}^&@4}Aja={ã&a1{{}ãq[la=Aj|ã}}Aja={jl:^&a^\Aj , Áæ)^| Á| Á^ , ^bÁd[} a^È

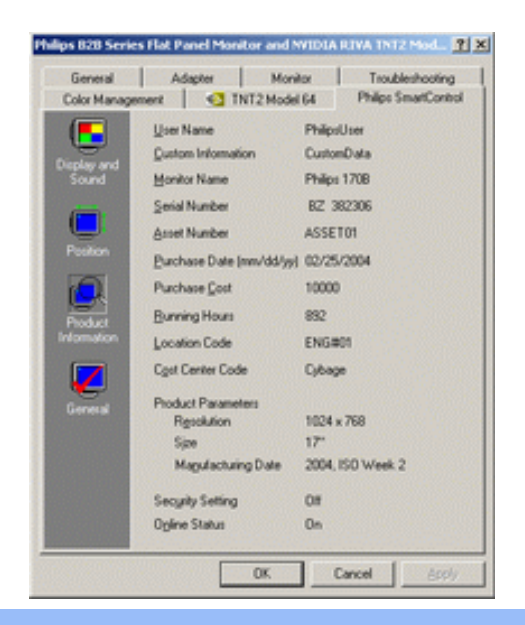

 $\bullet$  Q +  $\{ \{ abA * 5 \} \wedge \{ 400 \wedge \} \wedge \}$  and D  $S|\tilde{a}$  and  $8\tilde{A}$  and  $\tilde{a}$   $[ \}$   $\tilde{A}$   $\tilde{A}$   $[ \}$   $\tilde{A}$   $\tilde{A}$   $\tilde{a}$   $[ \}$   $\tilde{A}$   $\tilde{a}$   $\tilde{a}$   $\tilde{A}$   $\tilde{a}$   $\tilde{a}$   $\tilde{A}$   $\tilde{a}$   $\tilde{a}$   $\tilde{A}$   $[ \}$   $\tilde{a}$   $\tilde{a}$   $\tilde{a}$ cæ\ā^Ánæ\Á§i-[¦{æ&bæo∫\Á∙c^¦[ }ã ઁÉÁ§i-[¦{æ&bæo∫\Á'¦: å:^}ã Á∖¦æ Á∙c^¦[ æ}ā^Á [}ã[¦æÈ

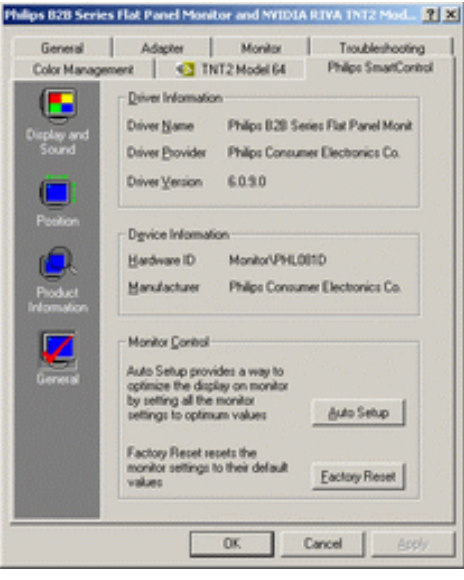

YÁơN, a)ãÁ [}ã[l^{Á ^d[ˌ}ãÁ [^Á|ã} ÁæÁ|l:^&ã\ÁŒ qÁVoč]Á,Á&^|`Á :^•\aa)ãæÁ  $[\,]\,$   $\hat{c}\,$ { a +}^&@\$&@eba-a\e^\^+^\*\e^c\A\\*aA\|a\} A\anaA\:^&a\An $\hat{w}$ aa\aaqa\}aanaAaqa\\^&\}^B\A\$\|^A\\:^\\5&\}aanaA -æàl^&}^&@4)æbæ{^d5 Á{}ã{¦æbÀY^à5¦Á&^}Áo+oÁæà|[\[ e}^Á}Á|:^]æå\ˇÁ[¦:^•œa}ãæÁÁ ^b&ãæÁ  $OX$   $\ddot{CD}$   $A$  $X$   $\ddot{CD}$   $A$  $X$   $\ddot{X}$   $\ddot{Y}$   $\ddot{Y}$ 

## DmtJb1UTcXdck1YXn1

 $D\%$ "Ö| $\&$  ^\*| $A\%$  ^A\|\*\as  $A\%$  as  $\hat{C}$ |\d| $\|N\|$  $C''\dot{U}$ { as  $\hat{O}$ [ } d[| $\hat{A}$ 0 • ch[: •: ^|: ^}  $\hat{A}$ {  $\hat{A}$  as  $\hat{A}$  |  $\hat{A}$   $C'$  [[, as  $\hat{A}$  as  $\hat{A}$  as  $\hat{A}$  as  $\hat{A}$  as  $\hat{A}$  as  $\hat{A}$  as  $\hat{A}$  as  $\hat{A}$  as  $\hat{A}$  as  $\hat{A}$  as  $\hat{A}$ ] a& ÁsÁ • cæ, ā^}ãæÁ, [}ãn[asÁ æÁ][ ¦^å}ā&c, ^{Á§ c^¦ 4^bo ˇÁ, ¦[\* ¦æ[ (^\*[ÉÁ æ{ ãæ∙oÁ, ¦:^&ã \5 (Á ∙]¦: q[ ^&@Á}ænbå o`b& ^&@ÁãÁÁ¦:[å `Á{ [}ãq[¦æÈ

 $DS''Z$ {  $\delta$  }  $\delta$ y {  $\Lambda$  [ }  $\delta$  {  $\Lambda$  {  $\delta$  {  $\delta$  }  $\delta$  {  $\delta$  {  $\delta$  {  $\delta$ }  $\delta$  {  $\delta$ }  $\delta$  {  $\delta$ }  $\delta$  {  $\delta$ }  $\delta$  {  $\delta$  {  $\delta$ }  $\delta$  {  $\delta$  {  $\delta$ }  $\delta$  {  $\delta$ }  $\delta$  {  $\delta$ }  $\delta$  {  $\delta$ }  $\delta$  {  $\delta$ }  $\delta$ ∶¦[ àã N  $C''W^8 @ \{ \tilde{a}\tilde{A}[\} [\}$   $\} \tilde{a} \tilde{A}[\{ ]^c C^{\dagger} \tilde{a} \tilde{a} \} ]$  are  $\tilde{a}$ :  $\tilde{a} \tilde{B} \tilde{a} \tilde{c} \hat{a} \tilde{c} \hat{d} \}$  and  $\tilde{a}[\tilde{A} \tilde{a}]$  and  $\tilde{a} \tilde{a} \tilde{a} \tilde{b} \tilde{c} \tilde{d} \}$  and  $\tilde{a} \tilde{A}$  and [åã] cæ| æ Æn æ æ] cæ| æ A[}[ ,}ā^AÙ{ædO[}d[|Á, Æk^| ઁ Áæ]^ , }ā^}āæbēA ^Áæa] • cæ|[ , æ} ˆ Á [ • cæjÁ ∵ÿæ&ã^Ác^l[.}ãĖ

 $D'$  "U[& d[ [AU{ astoO[}d[|As:āaejeeA][]¦ae}}ā^Eeep^Á, 5 }ā^boki:^•caeb^kŝ:āaejee Ees[Á[\* Á¦[àãÑ  $C''R' |\tilde{a}, \hat{ } \rangle |$  }^, a } ^ √a ̂ ÿ Á [ } ã ∙ : ^ Á& ^ } } [ & á $\tilde{a}$ { [ ^ Á a a& @ a ̂ á Á [ } a ̂ & } [  $\hat{A}$  [ } [  $\hat{ }$  } ^ \* [ Á :æ∄∙cæ∥ æ)ãæÁ∙c^¦[ }ãæÁ{ [}ão[¦æÈ

- Sækcen<sup>d</sup> læð aki }æóla^yæól^{ ð } äne}æóla^yæól<sub>a</sub> æð§ } È
- 05:cčaapã[ˌæ]^Ásî ÿÁ•c^¦[ˌ}ã Á ælc´Á\*¦æ a3x.}^bÈ
- •Öll|}^\_æ}^Áa^ÿÁ{ãæ}^Á;Ár^•c^{æ^Aj^¦æ&^b}^{Áæa}æ}Ánæ}Á§∙cæ‡æ&NæaÁ^¦çã&^Á{æ&\Á{`àÁ¢æ&\áĒ
- •Ö:ãneojeóÝājå[ˌ●ÁM]åæe^ÁsÁ.[●cæojÁæàčæþã[ˌæ}^Ác^¦[ˌ}ãtĄ́[}ãq[¦æo#ód]àÁædc´Á\*¦æa&c}^bÈ
- Ù º c^{ÁY ā}å[ º Áã^ÿÁ ¦ ˇ & @æ{ ãæ}^Áã^:Á [åÿ & [}^\*[Á æe ākæ}ãæk}[}ãa[¦æk]Y àÁ Á ^ÿ & [}^{Á  $\{ | \}$  at  $\setminus$  E

YÁ&^| "Áilæ, å:^}ãæn∮æn^^Á|ã} Álæ, ^{Á¦:^&ã\ã^{Á(^•:^Á,æn¤[5bÁ[{] "c^¦ÉÁ,æ∙c]}ã^Á|ã} Á ][|^&^}ā^ÁY ÿæ & ą̃[ & aËNÙ]|: dËNÁT^}^å ^¦Á¦: å:^ ÈÁQÚ¦[]^¦cã^∙ËNPælå aa¦^ËNÖ^çã&^ÁTæ}æ\*^¦D R^|ãÁ} Á [| Ă [ }ã [ ¦ Á sã [& }æśà å:ā^Á§ -[ ¦{æ&bæ4ÄT [}ã [ ¦Á Á œa}åæå:ā^ÁÚ| \* Áæ}åÁÚ|æ Á QÚ| \* Áæ}åÁ Ú|ǽÁT[}ã[¦DÁÄ)aa^^Áå[\[}æÁ[}[¸}^bÁ§∙œaba&NãĂ}¦[\*¦æ{ ˇĚÁY ^∙œab& ^Ájåã}∙œa∰ ¸æÁãÁ

## :æā∙œa‼ æ Áll}l }a^ÁV ækoÔl}dllÈ

D("Ú[Áæã)•œa∥ aàãÁ¦[\*¦æ{ ઁÂÙ{ædÔ[}d[|BÁ|ã}ã&ãÁæ\ỳæå\ãÂÙ{ædÔ[}d[|BÁ][ [å ĭb^Á|Á&@ ą̃āÁ  $:$  a)  $\tilde{A}$  a l a  $\tilde{A}$   $\tilde{A}$   $\tilde{A}$   $\tilde{C}$  ,  $\tilde{A}$  d  $\tilde{A}$   $\tilde{A}$   $\tilde{C}$   $\tilde{C}$   $\tilde{A}$  and  $\tilde{C}$   $\tilde{C}$  and  $\tilde{C}$   $\tilde{C}$  and  $\tilde{C}$   $\tilde{C}$   $\tilde{C}$   $\tilde{C}$   $\tilde{C}$   $\tilde{C}$   $\til$  $C''A'$  $:$   $\alpha$   $\rightarrow$   $A$   $\rightarrow$   $A$   $\alpha$   $A$   $\rightarrow$   $A$   $\rightarrow$   $A$   $\rightarrow$   $A$   $\rightarrow$   $A$  $\rightarrow$   $A$   $\rightarrow$   $A$  $\rightarrow$   $A$ \ælc´Átlæð&}^bÁ}æbå b^ÁãÁ l5åÁ (að}ą̃}^&@Áj[ ^^bĎÁæp^ ^Ájàlæ Áæb}[ •:^Áæ\c`æ|}a^}a^Á •c^¦[ } ãæÁæéčÉÁ^Ád[}^Á^àÁo^bÁj¦å ઁ&^}œmbézæãj•œq¥bÁc^¦[ } ãÈAV• Áj[\*¦æ(Á){ædÔ[}d[|ÁãA :æ\$j∙cæn}bó∫[}[¸}a^È

R^^|a‰iao|^bó|a^Á|}ao4^:^•\ae Á|læ, aniy ^\*|Án :amogeo}ameÃ|:^&^} Áno•o√a læ\Áia•ỹ\*aÁ|•amana}^ból \ælc̃Áflæð&;}^boðÚl[•ã[^ÁjÁ]læ;å:^}ā^ÁjæÁd[}ā^Áj^àÁã{^ÁÚ@ãã]•Éðá[•c]}^&@Áæ\cĭæ¢ãæ&bóãÁ 

 $D$ ) "Ú [Á |ã }ã &ã ÁÚ | å ~ & $dQ +$  | { $\text{ceil}$  } $\tilde{A}CD +$  | { $\text{ceil}$   $\tilde{A}$  | [ å ~ \ & $\tilde{a}$   $D$   $\tilde{B}$   $\tilde{A}$   $\tilde{B}$   $\tilde{C}$   $\tilde{A}$  |  $\tilde{C}$   $\tilde{C}$   $\tilde{A}$  |  $\tilde{C}$   $\tilde{C}$   $\tilde{A}$  |  $\tilde{C}$   $\tilde$ Á  $\tilde{a}$  +  $\mid$   $\sim$   $\tilde{a}$   $\sim$   $\tilde{a}$   $\sim$   $\tilde{a}$   $\sim$   $\sim$   $\tilde{a}$   $\sim$   $\sim$   $\sim$   $\sim$   $\sim$   $\sim$   $\sim$ C"AÚI:^&^} Á[^Áa^ Áa læiÁæb|[.•:^bÁ^|•báÁælc æ|}ā^}āneÁc^|[.} ǎæÁælc Á læa& }^béÁc5 læiÁÁ 1^w}ā́kià•ỹ\*\*bh&jc^¦~bhAÖÖÔBÔQÈNJjàā^¦:Áæb}[ •:^Áæ\c\*æn}ā^}ā^Ác^¦[ }ãænAæ}c´Á\*¦æa3x;}^bÁ^Á •d[}^Á^àÁo^bÁjl[åˇ&^}cæbbZæã}•cæjˇbÁc^¦[ˌ}ãběW•ˇ Áj¦\*¦æ{ÁÙ{ædÔ[}d[|ÁãÁæã}•cæjˇbÁj[}[ˌ}ãÈ

 $1$  if \* læ(  $\hat{A}$   $\hat{A}$  as  $\hat{O}$ [  $\hat{O}$  if  $\hat{N}$ ]  $C''$ ÚJÁ yz& ^}ã ÁSã @221 a <br/>4 ^ÉÁ^\* \* |asklané ÜÕÓ Áo • o<br/>Á ^ yz& a a administration and a contribution for a set of UÕÓ É<br/>A }æ∣^^Áæbið^¦ Á ^ÿz& ^ ÁŠð⊺@n⊘1æ{^È

ÚUY Ü3 VÁÖUÁJUÔZ VSWÁJVÜUÞŸ

#### <span id="page-58-1"></span><span id="page-58-0"></span>Dc`]lm UZfa mD\ j`]dg`k cVYWXYZY\_hi `d]\_gYck Y[ c  $|15\langle 1066\rangle$  $\acute{A}$  vee 8 $\ddot{a}$  | 8 $\acute{a}$ A  $1!\int a^x\backslash c^x$ Dc`llm UZIfa mD\ I`ldq`k cVYWXYZY hi dl qYck Yi c'dûJq 1W a cbllrtfOlk dUbYck mW Úælæs ^d^Á  $C^{(8)}Q^{(2)}$  ax }  $\wedge$ Ü[:å:ã\& [ Á Øä{æÁÚ@4ã)•Á œsæÁãÁå[•œs&;æÁjlå `\c´Á,Áæb; ^•:^b#æà [&amiÀuq·\*b^{^Áæbàæså:ãNÁ  $\frac{1}{2}$  and  $\frac{1}{2}$  and  $\frac{1}{2}$  a ãki à Á å^^\c^h^ã•^|| ^Á`àÁ`à]ã•^|| ^Áæ}^|abookc]`AOVEAd•| æ}^&@A^Avee\&@A`|}ad¦æ&@A  $] \land \land \land \land \land \land \land$ OE q{ æ & }^Á å∧∡\c Á ã•^|[ ^\*[Á ^Á •:^• d a&@A a)^|a&@ĂÚ@qā • Á æq{ ãæ oÁ ¸ ælay c b ÈÁ^Á æ å^Á [ } ãq ¦Á Á læ{æ&@<sup>k</sup>t æbæ}&bab2kpājā^bor:æÁ§j-[¦{æ&bæn{\àbæ}ãæÁ5}^Á{å:æb^&n^~^\c`Ájão•^∥ ^\*[Áá&n^-ajãb^Á  $\wedge$   $\wedge$   $\uparrow$   $\tilde{a}$ å[] \*•:&:æ|} Á5|[ Áá^∡^\c5 Áá|æÁiæ å^\*[Á3&@Á[å:æbĭÈÁ0Eà^Ájæ}^|Á/ØVÁŠÔÖÁ [•œ¥Áæ\ æ|ãã[ æ}^Á Úælæ{^d^Á å[Á)æ]¦æ, ^Á, `àÁ, ^{ ãæ}^Á, Áæ{ æ&@^\*, æ}æ}&bánŽák[ Á, ^•c] `b&^&@Á, Á, ã{ Áå^∡\c5, Á, ã•^|[, ^&@Á  $ar^3k$ {``●ã∯\:^\¦æ&;æÁå[]`^•:&æ}}^Á}[¦{^`ÈÁÞæ∯\:^`\ÿæåÉÁå|æ4{[}ã{¦ækFÍÄÁÝÕOEÁ∙:\[å:[}^&@Å{[^Á Ú¦: û: aæjÁ à^Á, ā & vbÁ, ã Á<del>⊆È⊆∈</del>EIÃÁ, ~`à]ã ∙^|abÁÚ [:æké { BÁ, [}ā^ æ Á, ā^∖c5¦^Á [å:æb^Á [{àã, æ&bãkâv-∡^∖c5 á  $\bullet$   $\hat{}$   $\ast$   $\}$   $\frac{1}{200}$   $\frac{1}{200}$   $\frac{1}{200}$ ]ã•^|[¸^&@À\Áå^&^å[¸æ}ð^Áàæå:ðNáæ`¸ææ}}^ÉÁÚ@ã¤]•Á•œa}æ;ãæÁå|æó}ā&@Áov•:&^Á¸^ •:^Á  $\cdot \hat{c}$  \5. }[¦{^Ánæe\[&ã{^ÈóZææåæÁnæaÁ∖à[ã:`b^ÁæÁ&ænÿ{Á ã&ã^È Y^\*| åÁ  $\frac{1}{6}$  a'  $\circ$  $U$ ã • ^ |^ $A$ á $\sim$  à lã • ^ |^

Úã •^|Á, čÁ§bæ&:^bÁ^|^{^}o^{\à¦æ [ˌ^BÁ^\ÿæåæÁãÁÁd:^&@Á``à]ã •^|ãÁjÁ [|[¦æ&@Áj[啜.; [ˌ^&@kÁ  $\frac{3}{4}$ <br> $\frac{3}{4}$   $\frac{4}{9}$   $\frac{3}{4}$   $\frac{4}{9}$   $\frac{4}{9}$   $\frac{4}{9}$   $\frac{4}{9}$   $\frac{4}{9}$   $\frac{4}{9}$   $\frac{4}{9}$   $\frac{4}{9}$   $\frac{4}{9}$   $\frac{4}{9}$   $\frac{4}{9}$   $\frac{4}{9}$   $\frac{4}{9}$   $\frac{4}{9}$   $\frac{4}{9}$   $\frac{4}{9}$   $\frac{4}{9}$   $\frac{4}{9}$  a }a \$ { \* 3 & } ^ & @ A [ | | a & @ E

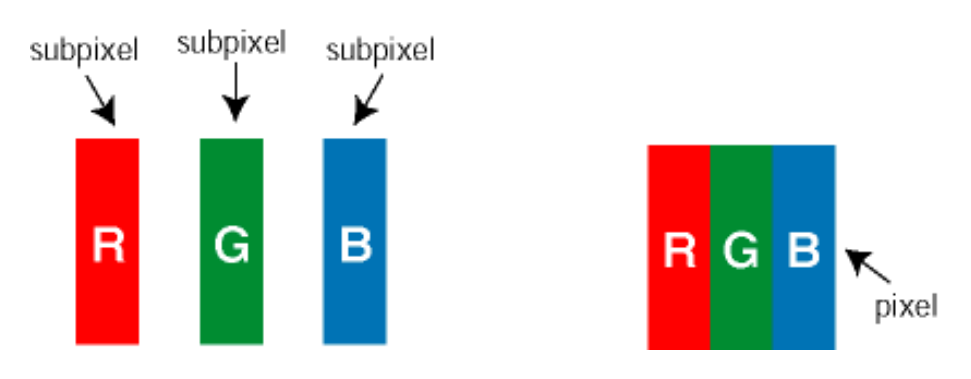

 $\overline{U}$ [ å: ab $\overline{A}$ a $\wedge$  $\wedge$ \ $\overline{C}$   $\overline{A}$  a $\overline{A}$  $\cdot$  $\wedge$ |[  $\wedge$ \* [ $\overline{A}$ 

Ö^~^\cÁjã •^|[ ´ÁãÁ `à]ã •^|[ ´Á, ¦:^bæ, ãæÁiãÁ,æÁ^\¦æ}ãÁ,Á5}^Á^][•5àÈÁ@u}ãbÁå (ãÁæc^\*[¦ãÁ å^~^\c5 Á ã •^|| ^&@Beeo Á áæ å^bÁ Á a&@Á aħ ænÁ [å:æb5, Ás^~^\c5, Á \*à]ã •^|| ^&@È

Ö^~^\c^\$pae}^&@4\kag{^\AÖ^~^\c^Apae}^&@4\kag{\ag{^\A`a`bae}andoA^ãA{Acea\aaA}][•5a`Bhanaa`a^Áali•^|^A^a`A ∙ `à]ã∙^|^Árcapl^Á ¸ãl&ãŷÁ, `àÁà^ÿÁÇ ÿ& [}^OÉkRæ}æ4∫|æ{\æÁol∙oÁ-`à]ã∙^|^{Ájãå[&:}^{ÁjæÁ^\¦æ}ãPÉÁ \*å^Ál}ãof¦Á^ ã^dæó&ã^{}^Á:5¦ÈAT[}æÁ^¦5}ãÁæ∙c]\*b&^Ác^]^Áå^∡\c5,Áæ∙e}^&@4}|æ{^\K ÁÁ

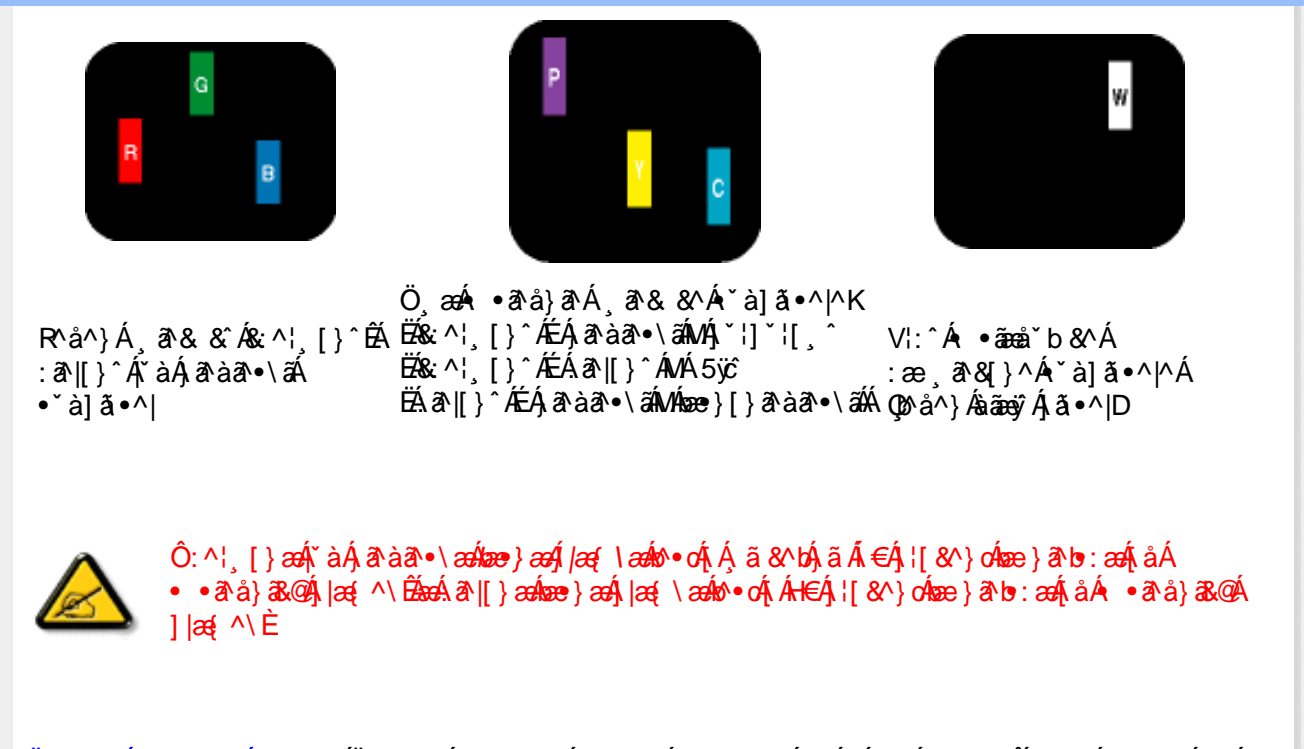

Ö^~^\c^{&\; za}^&@{\|za{^\AÖ^~^\c^{&\; za}^&@{\|za{^\A\àbaq; aado A^a A\Abad; a{\adiad}ad}a^{A^a}\*^|^A{`aA • `à]ã •^|^Árcao|^Ás^ÿÁ&a^{}^Á(`àÁÇ^`ÿ&`[}^OBÓQa^{*} ae*∫∫|aa{\aaઇev•cÁr`à]ã •^|^{Ájãå[&;}^{ÁjaaÁ <u> ^\¦æ}ārĂtårÁ([}ãq'¦Ár ˌā^qænbæe}rÁ:5¦ÀT[}æÁr¦5}ãÁæec]\*b&^Ác]rÁå^∡\σξÁcæ}r&④Å</u>  $\log \wedge K$ 

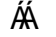

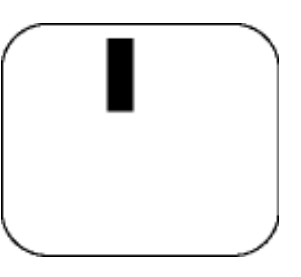

 $\mathsf{R}^{\wedge}$ å $\mathsf{A}^{\vee}$  $\mathsf{A}^{\otimes}$ å $\mathsf{A}^{\vee}$ à]  $\mathsf{A} \cdot \mathsf{A}$ 

 $\ddot{O}$   $\alpha$   $\alpha$   $\alpha$   $\alpha$   $\beta$   $\alpha$   $\beta$   $\alpha$   $\alpha$   $\alpha$   $\beta$   $\alpha$   $\beta$   $\alpha$   $\beta$   $\alpha$   $\beta$   $\alpha$   $\beta$   $\alpha$   $\beta$   $\alpha$   $\beta$   $\alpha$   $\beta$   $\alpha$   $\beta$   $\beta$   $\alpha$   $\beta$   $\beta$   $\alpha$   $\beta$   $\beta$   $\alpha$   $\beta$   $\beta$   $\alpha$   $\beta$   $\beta$   $\alpha$   $\beta$   $\$ 

 $Z\hat{a}|\tilde{a} \wedge \tilde{a} \hat{a} \wedge \tilde{a} \wedge \tilde{b}$  (5,  $\hat{A} \tilde{a} \cdot \tilde{b}$ )  $\hat{a} \cdot \tilde{a}$ 

Új}ā^ æÁå^-^\c^Á,ã•^|[^Á&Á\*à]ã•^|[^Áe^\*[Áræ{^\*[Áljå:æbĭÊÁ^ &^Á,Áljà|ã\*Áa^àā^ÊÁ;[\*Á  $\hat{a}$  / Ána bá: ārbÁæi ææ))^ $\hat{B}$ ál{æÁ $\hat{U}$ @ālaj•Ál\¦^ |æÁ $5$  }ā^ Áql|^¦æ)&b^Án|æÁ $\hat{a}$ |ã $\hat{A}$ |ã $\hat{a}$ Án|æÁ $\hat{a}$ \ $\hat{a}$  $|\tilde{a} \cdot \wedge|| \quad \text{a.e.}$ 

V[|^¦æ}&b^&^-^\c`Áã•^|[ ^\*[

05a^Á æ)^|ÁSÔÖÁG`| `ÁVØVÁ [•œ¥Á æ\æ†ãã [ æ)^Á Á \¦^•ãA\* adæ)&^b}^{Ás[Á æ]¦æ, ^Á `àÁ ^{ ãæ) ^Á : А][[å Аã^-^\c5 Ajã •^|[[^&@Ă] `•: Ą́Ajã[Aj ^•с]ã Аã^-^\ćAjã •^|[^^A]:^\¦æ&;æb&^A d |^¦æ}&b^Á [åæ}^Á Á [}ã•:^&@Áææà^|æ&@È

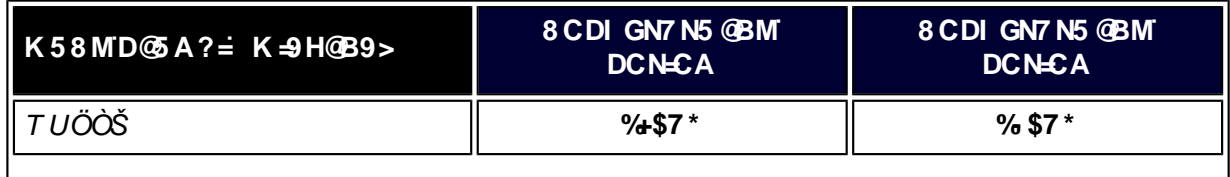

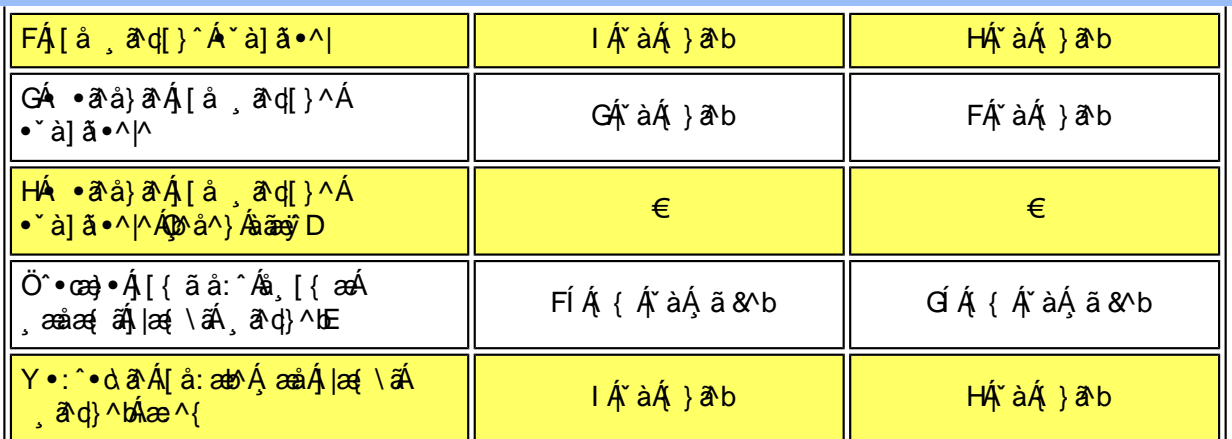

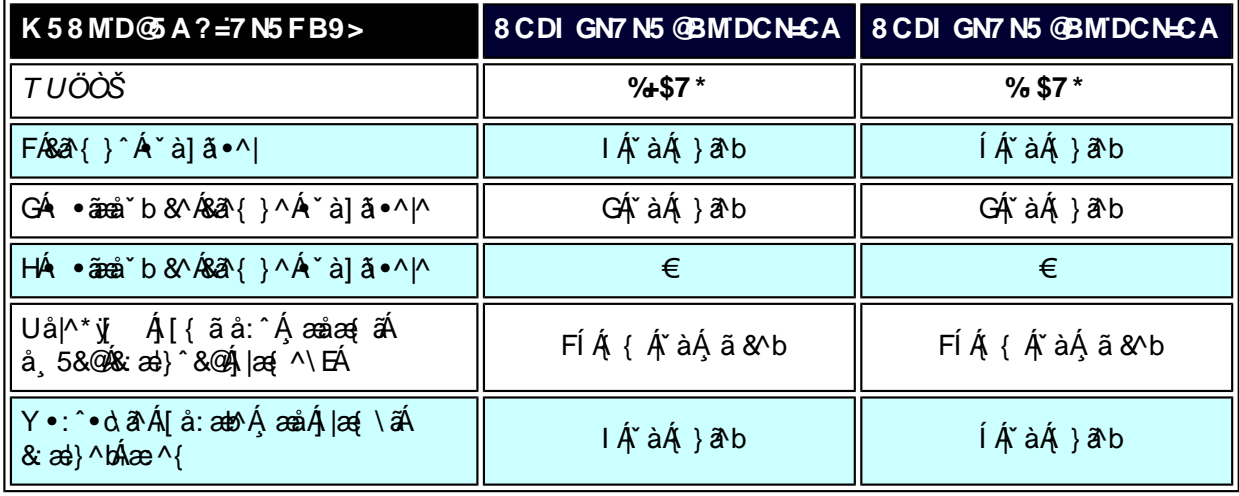

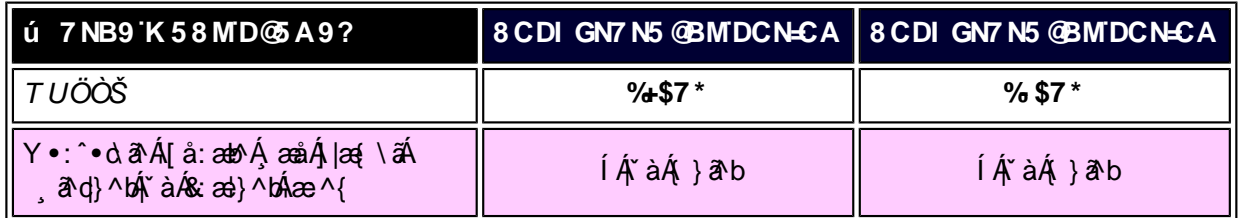

## W<sub>s</sub> ætæká

*EÁY æå^ÁFÁ*,~àÁGÁ •ãæå~b&^&@Á~à]ã •^*|ãÁV*Á,æåæ√FÁ∫|æ{\ã

ÁÁ

ÚUY Ü3 VÄÖUÁJUÔZ VSWÂJVÜUÞŸ

<span id="page-61-2"></span><span id="page-61-0"></span>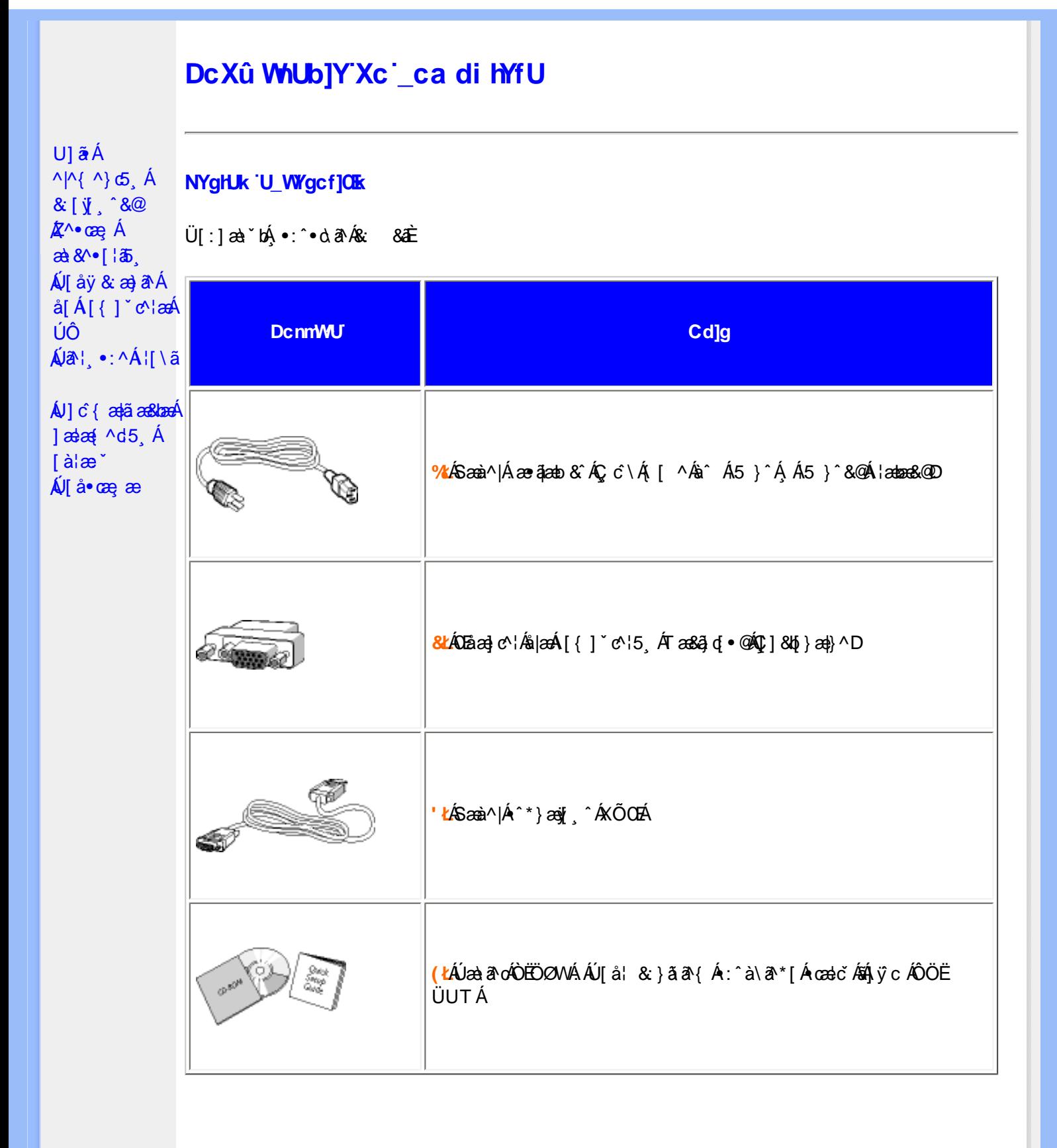

## ÚUY Ü3 VÄÖUÁJUÔZ VSWÁJVÜUÞŸ

<span id="page-61-1"></span>DcXû WIUb]Y'Xc'\_ca di hYfU

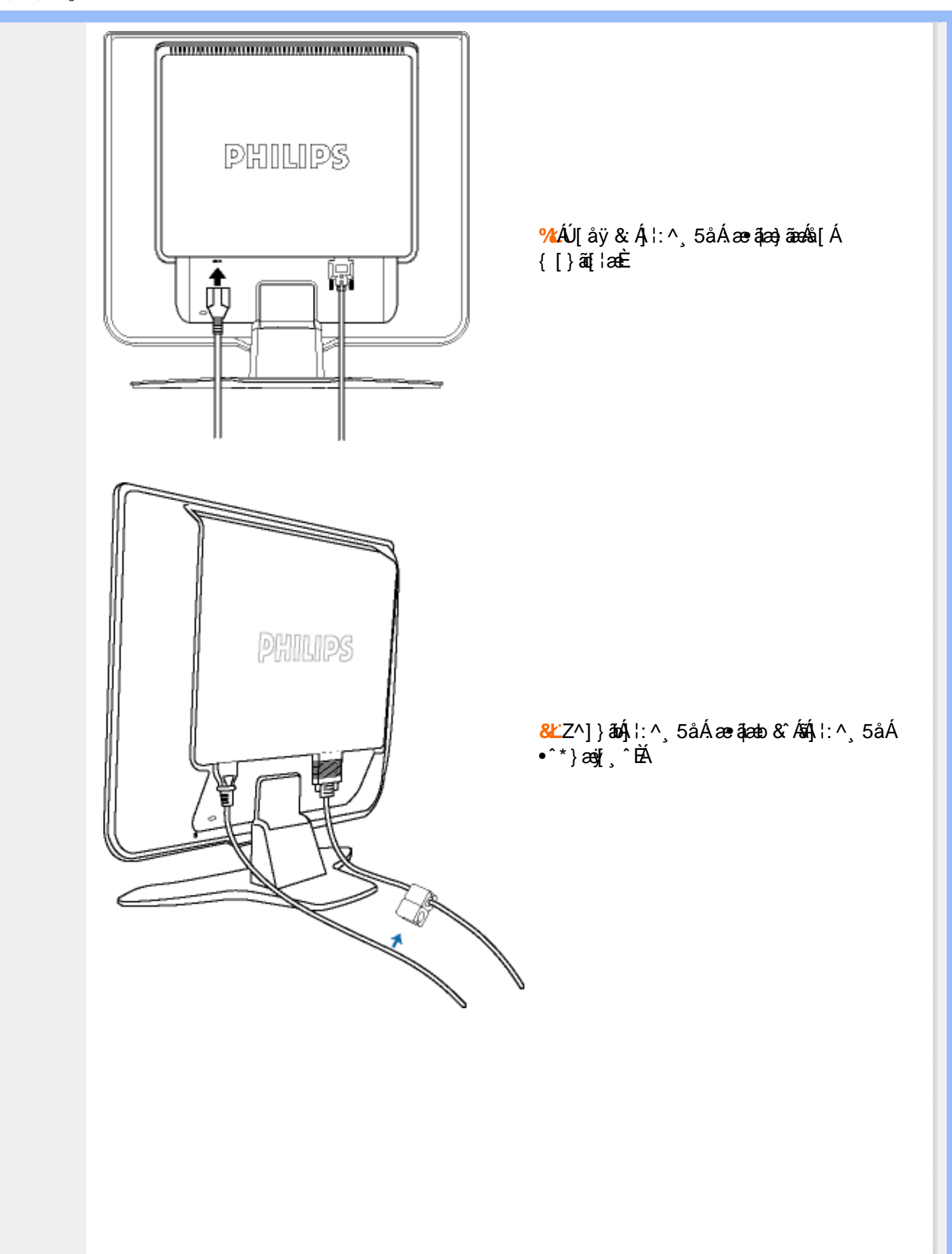

## IkU[UYÁ¦:^]æå\`Á[¦:^•œ}ãæÁÁ

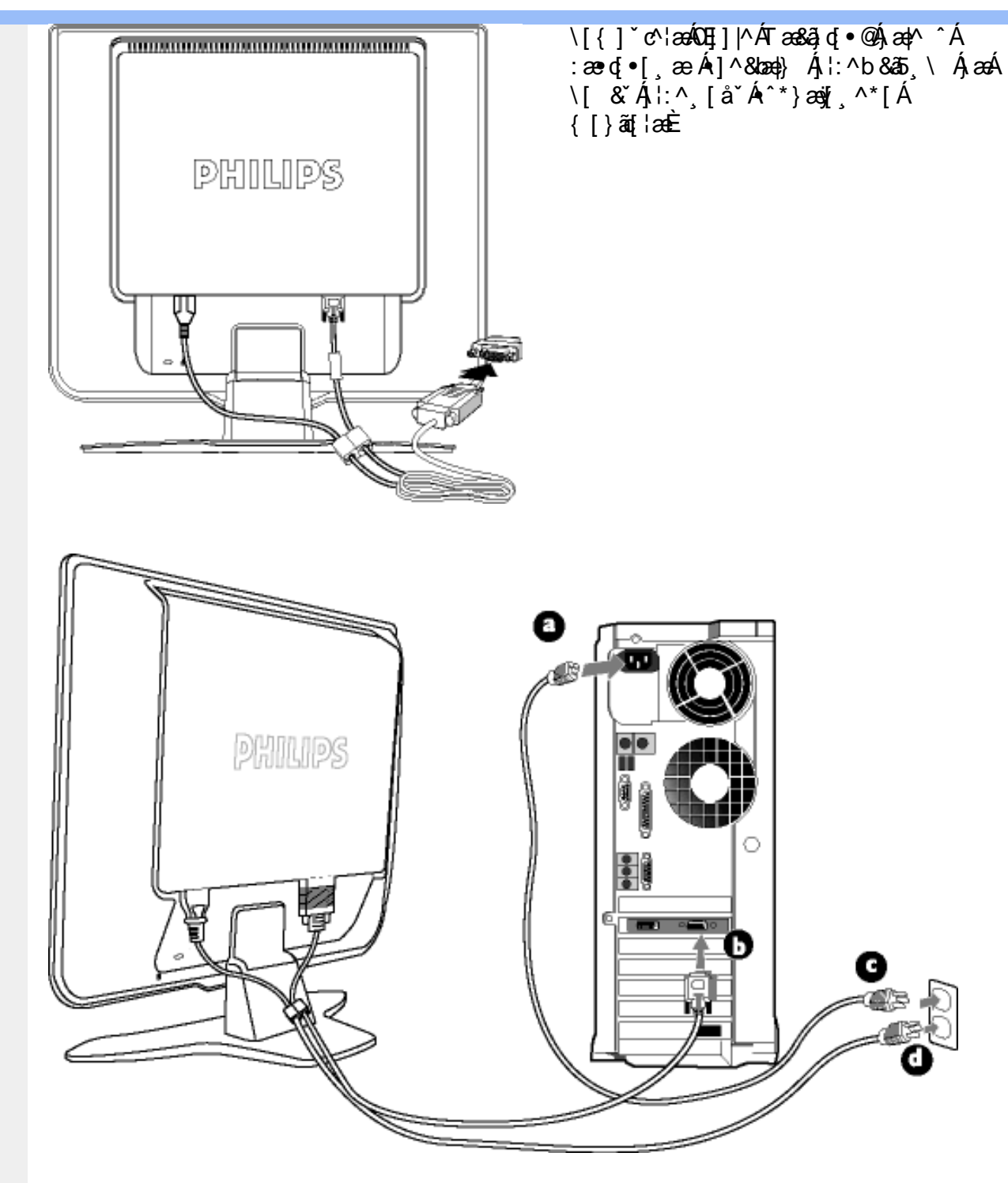

**&ŁÁJ**[ åÿ & Áå[ ÁJÔ

- GeD Y ^ ÿ & Á [ { ] \* c'  $\frac{1}{2}$  &  $\frac{2}{3}$   $\frac{3}{4}$   $\frac{3}{4}$   $\frac{3}{4}$   $\frac{3}{4}$   $\frac{3}{4}$   $\frac{3}{4}$   $\frac{3}{4}$   $\frac{3}{4}$   $\frac{3}{4}$   $\frac{3}{4}$   $\frac{3}{4}$   $\frac{3}{4}$   $\frac{3}{4}$   $\frac{3}{4}$   $\frac{3}{4}$   $\frac{3}{4}$   $\frac{3}{4}$   $\frac{3$
- GaD Ú [åÿ & Áæà|^Á\*i/j }ã [ ^Á [ }ãn[¦æÁ^Áÿ & ^{ Á ã ^b) ^{ Á Ác° |} ^b4& &Ã  $\left[\left\{ \left[ \right] \right\} \right]$  c'else
- Q&D Y yō Á æà^|Á æ∙ãæ}ãæÁ[{] \*c^¦æÁãÁ{[}ãn{¦æÁå[Á\*}ãæ åæÈ
- ã•ca‡aa8baóÁ[•caġaóÁæà[ & [}æÈ

ÚUY Ü3 VÄÖUÁJUÔZ VSWÁJVÜUÞŸ

**Contract** 

г

<span id="page-65-0"></span>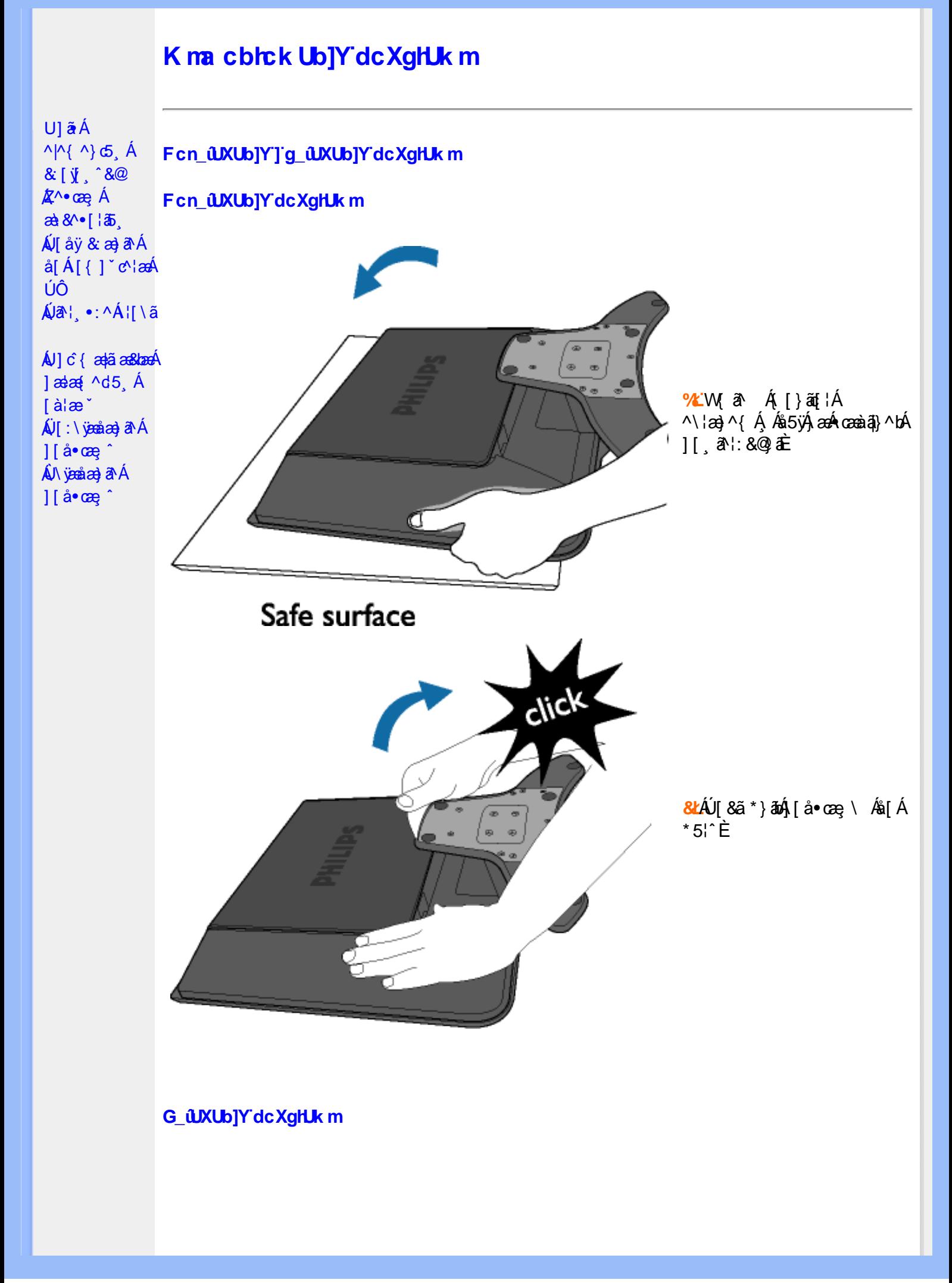

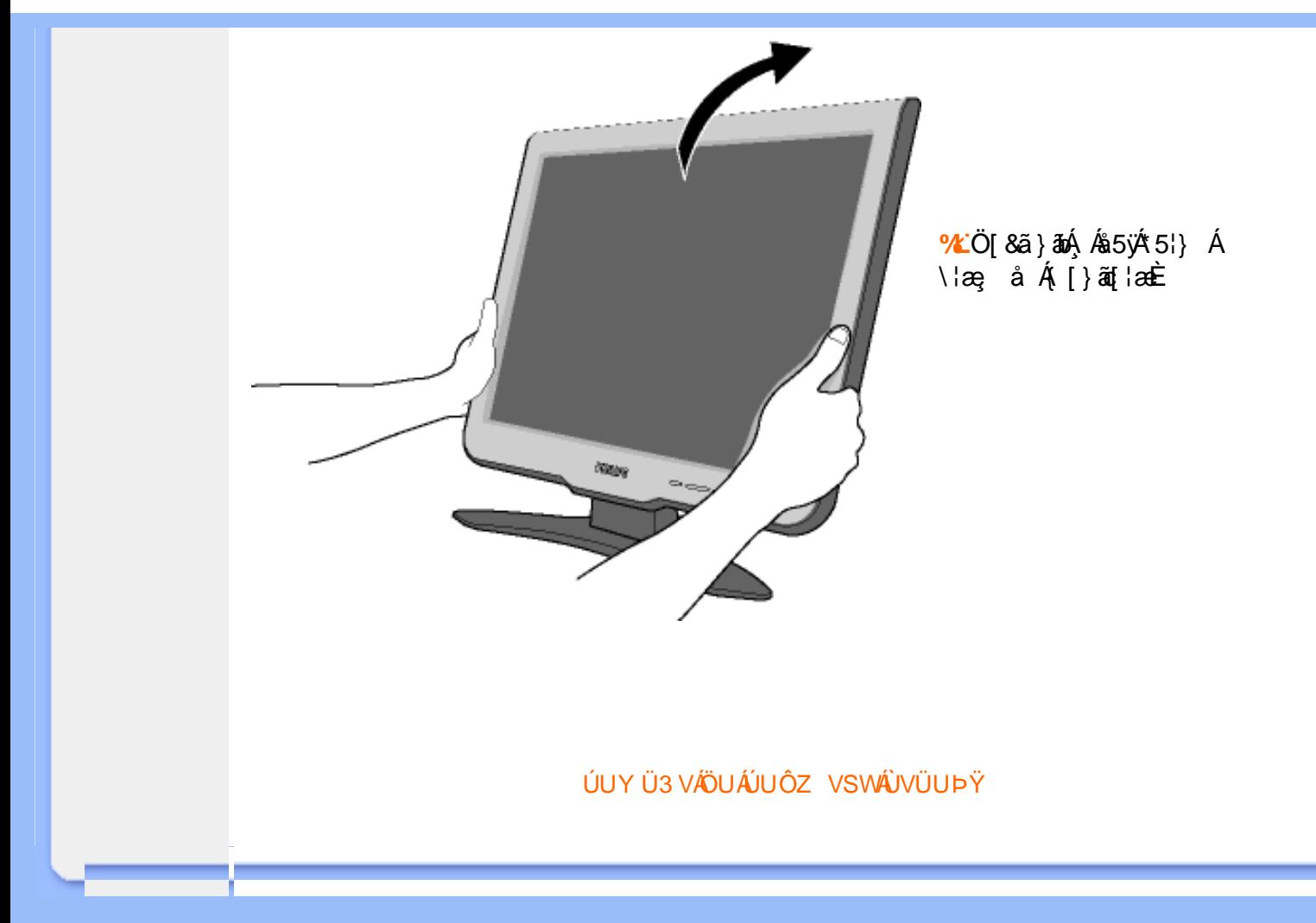

## <span id="page-67-2"></span><span id="page-67-1"></span><span id="page-67-0"></span>D]Yfk gnY fc ]  $U$ ]  $\tilde{a}$   $\acute{A}$  $\bigwedge \bigwedge \bigwedge$   $\bigwedge$   $\bigwedge$ D]Yfk gnY fc T &  $\dot{y}$   $\hat{y}$   $\hat{\alpha}$ ÁV laÿ & æ} ðA Á >U i m d'] i 'jbZcfa UWmbYj c fl"jbZik dfnmdUX i K jbXck g¤ - ) #, #&\$\$\$#A Y#LD'j'  $\land$  [A  $\mid$   $\land$   $\mid$   $\land$   $\land$   $\land$ k Yfa'id CE blY'ann'W A ÚÔÁ ÁJa<sup>2</sup> | \*:^Á | [ \ ã | T | } ãt | ^ÁJ@43 • Á Á ^ ] [ • æ [ } ^Á Á \* } \ & bÁ KÒÙŒÖÖŐŐÁ à • ÿ \* \* b & Á ^ { [ \* āka} | a ækbáÚ| \* ÁBÁ Ú|æ^Ás|æÁYājå[ ●íÁJÍÐDÌÐÐ GE€€ÐT^ÐÝÚÐÁÓÐEô. Áæ∖c̃ }ãÁ{[}ão[¦ÁÚ@ðā]●ÁÁ∱∖}æÁsãæ∥\*[ ^\*[Á ÁU] c {æ†ãæ&bæÁst[}ãn[∔Á,ÁY ājå[,•ÁJÍ EDÌ EDE∈GELT^EÝÚÁnába]|ãæ&bÁÚ|\*\*ÁBÁÚ|æ:ÁÁ)æ†^^Áæã}•œa†[,æÁjā}oh:^Á  $\frac{1}{2}$ ælæ $\frac{4}{2}$  ^d5  $\dot{A}$ 1 |  $\tilde{a}$  4 | { as  $\tilde{a}$  b  $\tilde{b}$   $\tilde{a}$   $\tilde{b}$   $\tilde{a}$   $\tilde{b}$   $\tilde{a}$   $\tilde{c}$   $\tilde{a}$   $\tilde{c}$   $\tilde{a}$   $\tilde{c}$   $\tilde{a}$   $\tilde{a}$   $\tilde{a}$   $\tilde{a}$   $\tilde{a}$   $\tilde{a}$   $\tilde{b}$   $\tilde{c}$   $\tilde{a}$   $\tilde{a}$  T^ÉÁYÚÁ ĭàÁG€€€Á ^\*IåæÁæc l `b&lÊ [àlæ<sup>\*</sup> K dfnmdUX i  $K$  lbXck  $q\alpha -$ )  $#ZW^*$ & $Q\{$   $\{$   $\hat{A}$ r  $\{$  a $\}$   $\bullet$   $\in$   $\hat{A}$ OI \$ 2 S | a } an Coascor (  $\rightarrow \infty$  /  $\infty$  /  $\infty$  a a  $\infty$  a } an  $\infty$  a  $\infty$  /  $\infty$  /  $\infty$  /  $\infty$  /  $\infty$  /  $\infty$  /  $\infty$  /  $\infty$  /  $\infty$  /  $\infty$  /  $\infty$  /  $\infty$  /  $\infty$  /  $\infty$  /  $\infty$  /  $\infty$  /  $\infty$  /  $\infty$  /  $\infty$ %Z S | 3 j 3 j 3 j 3 j 3 j 4 C \ | a j 4 C \ | a j 0 E & Y ^ à an l: Á a a yanan ( **ADV** care an } an each A | a } an karaner a } • [ a } ^ Either 'žY^àa^':ÁOT[}ão[¦QÃ\_∙\æÁZ{a^ ⊞ùcóaÁ|ã}ānókZÁâ^•\`⊞òcòc (žS|ã}ānó01;^\*|åæ}ā^ $\overline{\text{Higgs}}$ ^àā^}:Ájå|[,ā^å}āÁ)æ} åÁØKÁDpæ] åÁÔÖEÜUTDÕebæÁ,æ^c]}ā^Á **CISE** )žS|ã}ānkūSOà ^àā^¦:Á [å^|Á [b^\*|Á [}ān[¦æn∯Á|ã}ānkūSOÊ  $*$   $\Sigma$  S| $\tilde{a}$  }  $\tilde{a}$  )  $\tilde{a}$   $\tilde{a}$   $\tilde{c}$   $\tilde{c}$   $\tilde{c}$   $\tilde{c}$ K dfnmdUX i  $K$  lbXck  $qR -$ , #ž W  $\check{ }$  &  $\mathbb{Q}$  {  $\acute{ }$  A  $\check{a}$  a  $\check{a}$   $\check{a}$   $\check{a}$  i  $\acute{a}$  i \$ z S| a } awriclosed extends on a care a } anough a } anough a n A lot in a anough & z̃Y^à and : Á æà yean\ ÁQM cæ, and } amo yankan and yankan ang of and militari 'žY^àa^l:ÁOT[}āq[¦QÃ∫∙∖æÁZ{a^ m∐cóaál|ã}anóÖæ|^boÉ (žY^àāN:ÁsMc[l:^ÁlãcÁ•:^∙o\ā&@Á∙c^l[.}ã5.Á.Ál\¦^|[}^bók|laa¦ãæ&bānŽesa`Ál[ }æ√aîyjÁ ^àlæÁjå][ˌãrå}ãÁrc^l[ˌ}ãi+ÁãÁljã}āoKÖæ√rbóðæÁjærc]}ãrÁÖæ√rboË )žS|ã}ānkŪl:^\*|åæbmibóbáný.^àā^l:A[å][¸ā^å}ān{a=}åAØnkAOpa=}åAÔÖEÜUTDôben{ae∙c]}ā^AOUSOÈ \*žS|ã}ān/CUSOÃ(^àa^l:Á([å^|Á([b^\*[Á([}āq[¦ænbán|ã}ān/Coan|^bóban}aec]}a^ACoan|^boÈ  $+\check{z}$  S| $\check{a}$  } $\check{a}\check{b}$  $\mathbb{Z}$  $\circ$  =  $\check{a}$  &  $\check{c}\check{a}$  $\check{a}$  $\check{a}$  $\circ$   $\circ$   $\upharpoonright$   $\check{a}$  $\check{b}$  $\mathbb{Z}$  $\circ$   $\check{a}$   $\check{b}$   $\check{c}$ K dfnndUX i K ]bXck g¤ A Y  $#Z$  W  $^*$  & Q  $\left\{ A$   $\right\}$   $A$   $\delta$   $\left\{ A\right\}$   $\delta$   $\left\{ A\right\}$  $\%$  S| $\AA$ }  $\frac{3}{40}$   $\AA$   $\%$   $\%$   $\}$   $\frac{1}{40}$   $\AA$   $\Theta$   $\Theta$ & z̃Y^à and : Á æà yæå \ ÁQN oæ, and } amo obañ | and } amo kzæne, æn} • [ æ} ^ milionie  $'$ žY ^àan': ÁOT[}ãi¦ØaÁ|ã}anóZ{an ÈÈÈÈ (žY^àãN:ÁsU\¦^|Á∏\æ}ãæ&b^Á∙c^¦[}ãæ4QZææ;æ}∙[\_æ}^DÁsÁ|ã}āoKÖæ}^b£č )žY^àā^l:AsWç[l:^ A[ãcÁ]•:^•olā&@A•c^l[¸}ã5¸ÁÁl\|^|[}^bóA[\ækjãæskbānŽseà^Á([ }æsbà^y[Á \_^à¦æÁjå][\_ā^å}ã/∰XXXxin [\_}ã+ÁsAjã}ān/4ÖxaqAn Ko2exoAjæc]}ān ÁZAÖ^∙\\*OÈ

\*žS|ã}āmkÚl:^\*|åæbbbbbb&Aj^àā':Ájai| ā^å}āÁjæ}åÁØKAOpæ}åÁÔÖEÜUTDBea-Ájæec]}ā^AOUSOÈ  $+ \check{z}$  S| $\check{a}$ }  $\check{a}$ ÁUSO $\check{B}$ , ^ à $\check{a}$  |: Á | å $\check{a}$  | b \* | Á | } $\check{a}$ |  $\check{a}$  and  $\check{a}$ }  $\check{a}$ bodo  $\check{a}$  bodo  $\check{a}$  and  $\check{a}$   $\check{b}$  and  $\check{a}$ #"žS|ã}ānóZæ\[&:02<del>2ao4</del>)æc]}ã^óZæ{\}ānêE

#### K dfnmdUX i K ]bXck qn 8\$\$\$

# 2 W  $\cdot$  & Q {  $\land$   $\land$   $\theta$  a [  $\cdot$   $\land$   $\land$   $\theta \in \in$ \$ Z S| ã } ādpÔlcasdÊ, • \æ ÁDV cas â } āneofah | ã } ādpÔlcas ^ | Á J c ° | [ as âneoE %ZS|ã}ānkā '\¦[c}ā^kā[} AfČN ¦æ}Œ & źY ^ à ā^ l: Á æ jæå \ ÁQV oæ, ā^ } āne@en {| ã } ādoZæne, æ} • [ ¸ æ} ^ EEEE 'žY^àa^\:ÁOT[}ãof¦OÁ ËRN |ãAjl:^&ã∖ÁOY ÿæ&ã [ &ãÓzo∿•oÁ,&^æ\ĉ ,}^Ë&q[Á( [}ãq[¦Áo∿•oÁ ÿæ&ã,&^Á\[}~ã\*¦[ ,æ}^ËÁ  $U \parallel \bullet$ :  $\hat{A}$   $\parallel$ : ^  $\parallel$  æ  $\hat{A} \bullet$  cadeas  $b \triangle$ ËR 1841. ^ & ā \ÁOY ÿæ & ã [ & āŹbo • o/æ à ć } ^ ÊÁ | ã } ādoY ÿæ & ã [ & āŹāÁ [ • c ] ˇ bÁ \* [ å } ā^ Á Á  $\left( \left( \frac{1}{2} \right)^n \right)^n \left( \frac{1}{2} \right)^n \left( \frac{1}{2} \right)^n$  $(2 S | \tilde{a})$   $\tilde{a}$   $\tilde{a}$   $\tilde{b}$   $\tilde{c}$   $\tilde{c}$   $\tilde{c}$   $\tilde{c}$   $\tilde{c}$   $\tilde{a}$   $\tilde{a}$   $\tilde{b}$   $\tilde{b}$   $\tilde{c}$   $\tilde{c}$   $\tilde{c}$   $\tilde{a}$   $\tilde{b}$   $\tilde{a}$   $\tilde{c}$   $\tilde{c}$   $\tilde{c}$   $\tilde{c}$   $\tilde{c}$  )žY^àā^l:ÁsWc;[¦:^ ÁpãcÁ,∙:^∙o\a&©Árc^![ˌ}ã5,Á,Á[\¦^|[}^bón[\æ†ãæ&bañ2éæà^Á{[}æÁs^yjÁ ^à¦æÁ[å][¸ã^å}ã¼Ác^¦[¸}ã+ÁãÁ|ã}ānÁÖcap^bóbæÁjæc]}ã^ÁZÁÖ^•\\*Œ \*žS|ã}ān/Údi:^\*|åæbbbbbook}^àā^|:Á[å][,ã^å}ā4}a4}å*kO*kkOpa4}å/ÔÖEÜUTDE  $+\check{z}$  S| $\check{a}$  }  $\check{a}$ \$QUc 5  $\vdots$   $\check{a}$  $\check{a}$  $\check{a}$  $\check{a}$   $\check{c}$   $\vdots$   $\check{c}$   $\check{a}$   $\check{a}$  $\check{c}$   $\check{c}$   $\check{c}$ #"žS|ã}ānkŪSOÃ,^àãN:Á([å^|Á),[b^\*[Á,[}ãq[¦æ45á\|ã}ānkÖæ|^bo2aqA æ∙c]}ã^AÖæ|^bo£r ##ŽS|ã}ādoZæà[ & Œæd}æc]}ã^oZæ{\}ānĒ  $R^{\wedge}$  |aĂ \æ ^Á  $\tilde{a}$  Á \}[ÁÄÞā^Á, å}aa)^:  $\tilde{a}$  }[Á [å] $\tilde{a}$   $\tilde{a}$  ^A|^\d [}a3x, }^\* [ÄA | $\tilde{a}$ }ao)A $\tilde{a}$ ao)A $\tilde{a}$ 

#### K dfnmdUX i K ]bXck g¤ LD

#žWi\*&Q{{Ár^∙c^{{Á]^¦æ&îb}rÁYâjå[ˌ∙íÁYÚÈ \$zĭS|ã}ānÁ¦:^&ã\AÙœadébenÁæc]}ã^AÔ[}d[|ÁÚæ}^|ÁQÚæ}^|Á∙c^¦[ æ}ãædÈ  $\%$  Y^à $\aa$ l:Áæ $\alpha^*$ [lã ÁUlā, c^l•Áæ) åÁUc $\omega$ lÁ $\alpha$ ælå æl^Á(ČUlˇ\æl\ãkākā}^Áll:å:^}ãænE &ž S|ã }ãn A [:^&b ÁÖã ]|æ^Á(Ò) ¦æ} DÈ 'žY^àða'l:ÁælcÁV^ocā\*•ÁQW•œe,ða'}äædŐækælc]}ðAÁ|ã}ðuÁl:^&ða\ÁDácæ}&^åÁ (Zææ,æ)∙∣ æ)^DÈ  $(\check{Z}Y \hat{a} \check{a}$  :  $\check{A}$  ælc  $\check{A}$  [ }  $\check{a}$ [  $\check{a}$   $\check{c}$   $\check{c}$ ËRN |ãA|:^&ã\ÁÚ|||^¦cã^∙ÁQY ÿæ&ã| &āDÁo^∙cÁ,ã^æ\c^ }^ËAj[}ãqf¦Áo^∙cÁ,¦æ,ãåyj |Á •\[}–ã\*¦[ an}^BÚ¦:^¦ ān&§•can|an&bÈ ËR |ã∫∖:^&ã∖ÁÚ¦]^¦cã ∙ÁΩY ÿee &ã [ &āDkó ∙o4æ\ĉ , }^ÉÁ |ã }ādÁ [È  $U$ [ $\bullet$ c]  $\check{b}$  \* [å}ā^ $\check{A}$ Á [}ã $\bullet$  :  $\check{c}$ {  $\check{a}$ § $\bullet$  d' $\check{c}$   $\check{c}$   $\check{a}$   $\check{c}$   $\check{c}$ ) ž S|ã }ābÁ ælc ÁÖ¦ãç^¦ÁQÙc^¦[ }ã DézbeÁ æ∙c ]}ā^Á |ã }ābÁ ¦:^&ã \Á V|åæc^ÁÖ¦ãç^¦ÈÈÈÁQE c ̃æ¦ã ˇbÁ  $\cdot$ c^¦| }ãDÈ \*žY^àāN:Á,l:^&ãNÁ,]&bãÁQv•cæ||Á√|{ÁnaÁãoÁ,¦Á∙]^&ãā&Á|{&ænā¦}ÁŽæåçæ}&^åáÁQQv•cæ|`bÁ.Áão^Á,`àÁ [\¦^|[}^b\$|\aajãas&laīnães\$a{ae}c]}ā^Á|ã}ān\$¦:^&ã\ÁP^¢o\$QÖaa}^būÈ +žY^àãN:Á¦:^&ã\Á]&bóãÔ[}″oÛ^æ&@ÁQÁ\$qiA&@{[•^Ác@^Ás¦ãc^¦Áq{Á§•œaHÁQÞã^Á,^•:`\`bãÁ ^à⦠Ác^¦[}ãÁà[Áæã]∙œa∥ æ}ãæb $\widetilde{B}$ Pæ∙c]}ā^Á|ã}ānÁ¦:^&ã∖ÁP^¢o4QÖæ}^boÈ #"žS|ã}ānÁ¦:^&ã\ÁPæç^Áåã\ÈÈÈÁQZÁå^●\`DÉænÁæ∘c]}ã^Á¦:^&ã\ÁÓ¦[ ●^ÈÈÈÁQÚ¦:^\*|åæbbÉÀ ##žS|ã}ānÁ¦:^&ã\ÁJ]^}ÁQUc 5¦:DéagÁaec]}ā^Á|ã}ānÁ¦:^&ã\ÁUSÈ #\$žY^àāN:Á[å^|Á[}ãn{¦æbāÁ|ã}ān4|:^&ã\ÁP^¢o4QÖæ}^boE Ё́R ^ |ãÁ [ • са) ã Á ^ , ã d[ }^Á [ { ` } ã æ Á @ e Á [ о́ 4 æ • ^ å Á ⁄ ã å [ ¸ • í ЌŠ[ \* [ Á « • са, \* Á [ Ѧ ^ ¦ ã Á ãor Á& [{]æaãàããĉÁ,ão @ÁY ā}å [ • í ÁÝÚ″ÁQ&^•cÁY ā}å [ • í ÁŠ[\* [Á, Á&^|ˇÁ, ^ ¦^-ǎæ&bãÁ \[{]æc`àā}[ &ãÁÁ ^●c^{^{Á⁄ājå[ ●íÁÝÚÁ,ā^Á [●cæcĂ]{^ |}ā^Áæ\[ & [}^DĎÁ|ä,}ānÁ  $\sim$   $\overline{\text{max}}$  $]$ :  $8a \lambda 0$  }  $a \lambda 0$  }  $a \lambda 0$  }  $c \lambda$ #% ZS|ã}ān∫\l:^&ã\ÁQãã@ÁQZæ\[&:DÉæn∫}æ^c]}ã^Á, l:^&ã\ÁÔ|[•^ÁQZæ{\}ābDĒ #&ŽS|å}ānÁ¦:^&ã\ÁUSÉænÁæc]}ã^Áo+:&^ÁæÁ|ã}ānÁ¦:^&ã\ÁUSÉænà^Áæ{\} Á\}[Á åãæ $\frac{1}{4}$  \* [ ^ $\hat{A}$ Öã | |æ $\hat{C}$  Ú¦ [ ] ^¦œ<code>3ove</code> Á $\hat{Q}$ Y ÿæ 8 $\tilde{a}$  [ &ã $\hat{A}$ \ ¦æ}  $\hat{E}$ 

R |ã∯ [ • ãna àæ: Á§ } Á ^¦ • b Á ⁄ āj å [ . • í ÁJÍ EDÌ EDE∈EEDT ^ EÝÚÁ, ĭ àÁ [ d: ^ à ̌ b^ • : Áaælå: ā^bÁ

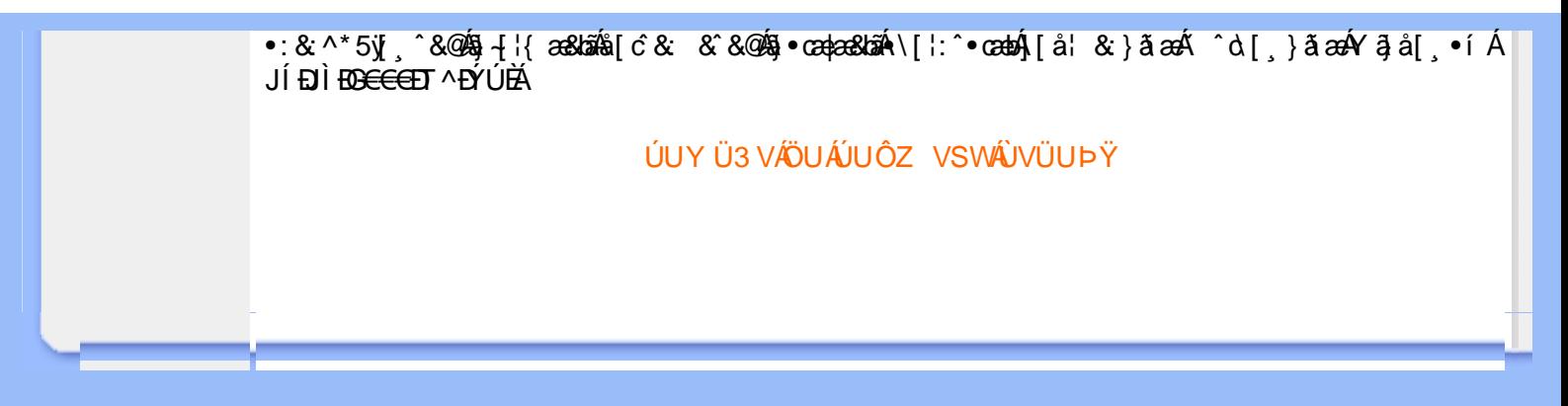

# ; k UfUbWUD\  $\int$ ]dg $:$  %gh7\ c]WY

8n] i Ya minUnU i d'a cb]hcfUZjfa miD\ i`]dg"

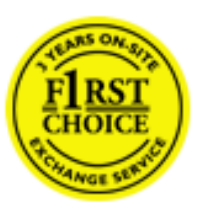

Y•:^•  $\Delta$   $\partial$   $\hat{A}$  [ }  $\tilde{a}$  [ ^  $\tilde{A}$  a{ ^  $\tilde{A}$   $\tilde{U}$   $\tilde{C}$   $\tilde{a}$   $\tilde{A}$   $\tilde{I}$  [  $\tilde{b}$   $\tilde{A}$   $\tilde{I}$  [  $\tilde{a}$   $\tilde{B}$   $\tilde{A}$   $\tilde{I}$   $\tilde{I}$   $\tilde{B}$   $\tilde{A}$   $\tilde{A}$   $\tilde{I}$  &ãyï{ãÁ|¦{æ{ābóZæ]^ sãndo Ái}^Á ^ ∙[\ Ánanèi[ Ái¦æ&îÁi¦æ Ánjæ [ Áià •y̌\*ãkãÁ ã • cadaa&boãÁY Á, l:^]æå\ ઁ Á, ^ • c ]ã }ãæÁj l[à|^{5, Á, Áæl ¦^•ã^Áãj • cadaa&bãÁj àÁ  $\wedge$ •]  $\parallel$  acastin  $\parallel$  a  $\vee$  c A ap  $\wedge$  A  $\parallel$  and  $\parallel$  as A a A  $\sim$  .]  $\parallel$   $\wedge$  a  $\parallel$  a A A  $\vee$   $\parallel$   $\vee$  c  $\parallel$  A  $\parallel$   $\parallel$   $\parallel$   $\&$  A c^&@ a& }^bAa{^AU@Aaj• A A&^|`A \[|:^•caa) aanA A aaaa}&laaU@Aa]• AQFI• o4O@ a&^EA Vi:^|^c}ãne4\*, ælæ}&bane4\^|, ã{, æ4\]¦æ; }ãne4\|a^}cae4&{[Á, ^{ ãne}^Á{[}ãn[¦æ4Á, Á{ a^bo & `Á ã • cadadola) Á l: î anal Y Ánez adami à A anal a 1 \* [ Án: anaga) and man an U can a ha [ \ yana an A .•:^|\a&@Ákcælæ Bæaà^Ás[\[}æ Á ^{ãæ}^Á &ã \* ˇ ÁiÌÁ [å:ãjÁ åÁ d:^{æ}ãæÁ :\*vj∙·^}ãaeÈ

## NU fYg'[ k UfUbW]'

Õ, ælæ}&læ4Ú@4ā}•ÁØF¦•o4Ô@{&R^Á{à[¸ã: ˇb^Á{&^k^}&rÁŒ}å[¦^ÉÁŒ •dæ2ÉÓ^|\*æ2ÉÔ^]¦ ÉÁÖæ}æ2ÉØ{æ}&ba2Á Õ¦^&bôŽk?ã:]æ}ãôÉk?[|æ}åãôÉÁØã}|æ}åãôÉÁQ1æ}åãôÉÁŠã&@2^}•c^ã} ÉÁŠ\*\•^{à\*¦\*æÉÁT[}æ&[ÉÁÞã^{ã^&ÉÁ Þ[¦ ^\*ãmãAÚ ¦cǐ\*æ)ámãAÚ: æ)&æ}ãmãAÚ: ^&boãAÝ ā^|\ā^bólû^cæ}ãmã&Ý y[&@Á5ába]c´& ^Á ^ÿ & }ā^Á [}ãq[¦5 Á :æ]¦[b^\d[æ}^&@Ã{^]¦[å\*\[\_æ}^&@ãlæe;ā^¦å:[}^&@ÁbopfàÁs[]\*●:&:[}^&@Ás[Á ^o\\*Á,Á  $\left[\right]$   $\left[\right]$   $\cdot$   $\cdot$   $\cdot$   $\frac{804}{4}$  at  $\frac{326}{40}$ 

U\¦^•Á , ælæ}&`b}^Á[:][&^}æÁãÁÁs}ãÁæ\\*]\*Á[}ã [¦æĚÁYÁsã \*\*Ád':^&@ÁæeÁ{[}ã [¦Á[•œ}ãÁ . ^{&^}&{}^ÁæÁæàãÁæ{Ár`àÁ^^]•:^Á{|å^|Á;Á¦:^]æå\`Á;^•c]&^}?äæÁr•c^¦^\Áràbc^&@Á\*;æ}æ}&bÈ

Þ[ ^Á[ }ã tiÁ cabo Á ã Á ÿæ} [ & ã Á |aħ } cab $\hat{A}$  and { äær o Á al{ aaÁÚ @ ja] • Á and : ^ { \* b^Á cab ^ÉÁ anà |ā ^Á {[}ão[HĎZaa[ã^}}^Á[]ão[lÁ[àb c^Áo^∙oÁ" asaa}&b Á|:^:Á|\¦^•Á5 }^Á|\¦^•[ ãÁ\* asaa}&`b}^{ \*Á <u>່າ</u> a}| [d ^\*| Á( [ } āt ¦æ∯α } EÁHÎÁ( a^∙ã&^ Á∖åÁåæc´Áæ\ `] `Á[a^¦ [d ^\*[Á( [ } āt ¦æÈ

## 7 nYI c'bIY'cVY'a i 'Y'I k UfUbWU3

 $\tilde{O}$  as a stand  $\tilde{O}$  and  $\tilde{O}$  and  $\tilde{O}$  as  $\tilde{O}$  and  $\tilde{O}$  and  $\tilde{O}$  and  $\tilde{O}$  and  $\tilde{O}$  and  $\tilde{O}$  and  $\tilde{O}$  and  $\tilde{O}$  and  $\tilde{O}$  and  $\tilde{O}$  and  $\tilde{O}$  and  $\tilde{O}$  and  $\tilde{O}$ , yee &ajā∧&n \*[å}ā∧Án 4 :^:}æ&:^}ā^{Én ^åy \*Án •d `\&ban[à•y \*ān bol]åæn [, ^{ Á æn `}\ā^{ Án •cÁ  $1$ : ^啜 a} a}  $\AA$ : ^\* a} any Áæl c' i Á va Áæ&@ }\ \* Á Á : \* | å } a} a} { Ánæc Áæl \* ] \*  $\AA$ æ  $\AA$   $\AA$ : ^åæ & Á [¦æÁ[å^|ˇÁãÃ,ˇ { ^¦ˇÁ^¦ˆb}^\*[Á¦[åˇ \ č È

 $\tilde{O}$ , as a constructed  $\tilde{O}$  and  $\tilde{O}$  and  $\tilde{O}$  and  $\tilde{O}$  and  $\tilde{O}$  and  $\tilde{O}$  and  $\tilde{O}$  and  $\tilde{O}$  and  $\tilde{O}$  and  $\tilde{O}$  and  $\tilde{O}$  and  $\tilde{O}$  and  $\tilde{O}$  and  $\tilde{O}$  and  $\tilde{O}$  and

- b^ |ãÁsi[\\*{^}c´Á[•cæo)^Á Ánæo\ã[| ā^\Á][•5àÁ{ā^}ā]}^Á,\*àÁ• Á,ā^&:^c^|}^LÁ
- b^|ãÁ| å^|Á, `àÁ, `{^¦Á^¦^b}^Á¦| å `\cॅÁ[ •œo¥Á{ ā^} ā[}^ÉÁ.æ{ææ}^ÉÁ `}ã c^Á, `àÁ œo¥Áã Á
- b^ |ã∯\:[åˇ \cÁ [ cæjiĂ] [ååæ}^Á æ] ¦æ [ { Á ř àÁ [ å ̂ ~ã æ&b[ { Á ^ \[ } ̂ ¸ æ} ^ { Á ¦ : ^ : Á }ã^`][ æ}āj}^Álæ35 \ãÁ^¦ ã[ ^Á `àÁ^|à^LÁ
- b^ |aĂ(^•c ]ay Á•:\[å:^}aanok][ [å[ aa}^Áåæd:^}aana{ a1k|•[ ^{ abakaea a]anakaeakakaeana [ aa}aanak æa{[•∡¦^&`}^BÅæ†æ}ð?BÅ{æbBjð?}; yæ & ḁ̃^Á ^o\[ˌæ}ð?Áa å Áæ}ð^åàæ}ð^LÁ
- b^ |ãÁ(^●c]ˇbÁæò√jō&^}ãæóÁ,ÁÁåàã[¦:^Á^][〔|å[ˌæ}^Ánæà[ &ãÁ^\*}æoÿÁà å Áæà|æ{āÁr`àÁ  $\partial A \circ B$  as  $\partial A$  :  $\partial A$  :  $\partial A$  :  $\partial A$  :  $\partial A$
- b^ |ãÁ(^●c ]ãŷÁ●c^¦\ãÁ+][ [å[ ˌæ}^Á,a^` yæ &ą̃ ^{Á ^o\[ ˌæ}a^{Á [}ãq[¦æ±.
- b^ |ãÁ\:[åˇ\cÁ\^{ætæokí[å^—ãæ&bóãÁ,`àÁå[∙dj•[ æ}ãæÁ,Á&^|ˇÁæ}^ }ð^}ãæÁ.\*[å}[ &ãÁ.Á

||\æl}^{ãA`àÁ¦ælþ{^{ãA}[¦{æl{ã&^&@}a3k}^{ãA{à[ˌãː`b&^{ãA{Åalælæ&@éA{Afosl^&@A{[}ãq{¦Á] }ā^Án^`ýn[xoo][c}a^n^j{|b^\q[\_an}^En^j{|a``\[\_an}^En^anaq;a^¦a`:[}^A∫`a`An\$[]`●:& [}^A∫G}aa|^\_^A :æ;•:^Ái]¦æ;å:ãÉÁ&:^Ái¦¦åˇ∖oÁo^•oÁ¦:^:}æ&;[}^ÁæÁ^}^\Áåæ}^\*[Á¦æbĭDÈ • Ū¦[åˇ\ĉBĂd5¦^Ájā^Á[•œooĵÁjā^¦, [ʤjā^Áæ]¦[b^\q[,æ}^BĂ໋^]¦[åˇ\[,æ}^BĂæaq;ā^¦å:[}^ÁBD)`àÁ

 $a[ ]^{\circ}$ •:& [}^Ási[Á[ài[cǐÁ ÁlaboaseOo∯āb c̃&Oo<sup>ok</sup>, asaa}&b ÁU@abāj•ÁOFI•oÁÔQ2, a&A Ájā^Áj[å|^\*aabÁe^bÁ \* ælæ)&boð að koma að som l:^]ænd æl@nfair ã: `b Á ærænå ^Á ljaæ}^bóf ælæ)&boð Á af ^ÁÚ@naj • BÁ

## K ngHJ fWnn YXbc [1] b] WY

YÁ, ¦:^]æå\ˇÁnæà&hQ{| ˌãNÁ, ¦[à|^{5 ِÉÁæ|^&æ{^Áå[\ÿæå}^Á, ¦:^&:^œa}ā^Á§∙dˇ\&bãÁ{à∙ÿ\*ãÁ{`àÁ ,^b&a^A)æÁ^d[}Á§o^¦}^q[, Á¸, Ej@Aā]●È&[{Bo`]][¦oÁ,Á&^|ˇÁ :^●\æ}ãæÁå[åæd.[ˌ^\*[Á ●]æ&ãæbĚÁ

### KnaH If Whm 'Y X Yb 'H' Y Zb

O Fa ^ Á } ã } Ánzob 38 @ [| ã \ Á ā o å [ \* [å } [ & a fá a d ^ & a { ^ \ \ yea } ^ Á :: ^ & ^ cao}ā ^ Á § • d ` \ & haà à • y ` \* a Ă ` à Á ,^b&ðA)æÁd[}Á§o^i}^q , Á , , <mark>中@qā • rèq { +∋`]][</mark>¦oÁ,Á&^|ˇ Á :^ • \æ}ãneÁs[åæst[ ,^ \*[Á •]æ}&ãneÉÁ  $]$ |:^å $A \setminus$ [}cæ\d] æ}a\{ $A$ ã $A \setminus$ ]\c^{ $A$ [{[&^&\&\@}a&`}^b $\Delta$ a\{^ $A$ U@sa] $\bullet \dot{E}$ 

c^&@}a3x;}^bÁa3{^ÁÚ@3a]●Á;aa}^^Á¦:^\*[q′ ae Á;ae∙c ] `b&^Á§+[{aa&b^K

- [:}æ&:^}æ^Á [å^| `Á¦[å `\ c`Áā{ ^ÁÚ@ăa] L
- 
- $\bullet$  åæræÁæt $\degree$ ]  $\angle$ Á $\degree$  [ ^Ás  $\hat{A}$   $\degree$  { ætæ}æÁ [] $\frac{1}{2}$ æÁs [[å $\degree$ Áæt $\degree$ ]  $\degree$  DL
- $-1$   $8^{\circ}$   $($   $4\pi)$   $3^{\circ}$   $320$   $4\pi$   $($   $)$   $\circ$   $3\pi$ 
	- $\circ$  GÌ $\overrightarrow{p}$ lÌ $\overrightarrow{p}$ lÌ $\overrightarrow{p}$ oã{ÁÚ¦ $\overrightarrow{p}$ æ(ã Á $\wedge$  } d:}æ(
	- ●^●c^{Á]^¦æ&^b}^ÁQYãjå[ ÊÄÖUÙËÁUÙEÐEÁTOEÔDL
	- ⊙ ~æ#EŲ [å^{ EŲ l:^\* | åæl∖æ#§}c^l}^q[ aeÑ
- $\bullet$   $\ddot{a}$  }^ $\acute{A}$  æ $\ddot{a}$   $\bullet$  cæ $\ddot{a}$  a)  $\land$   $\acute{A}$  æ $\acute{c}$   $\dot{E}$

Ú¦[&^●Á[à●ў \*ãÁ \*yř•:^}ãæÁ[ \* Á|:^●]ā^●:^ Á5 }ā^ Á æ∙c ] \*b&^Á§ -[¦{ æ&b^K

- •å[, 5åÁæ\\*]\*ÁÁ\¦^|^}æ}{K&åæc^Áæ\\*]\*ÉÁæ\_^Á]¦:^åæ;&°ÉÁ\[å^|\*ÁáÅ\\*{^¦\*Á^¦^b}^\*[Á  $|| \mathbf{a}^{\star} \mathbf{\rangle}$ c E
- Þæt^^Á, [åæ Á, ^ỳ^Áæå¦^• BÁ] [åÁ c5¦^\* [Á, æt^^Á, å^à¦æ Á •:\[å: [}^Á, [} ãt¦ BÁ, æÁ c5¦^Á }æ|^^*Å*a[∙œa¦& ^ Á[|}ão[¦Áæ∙c]& ^Ė

Øä{æÁÚ@ãã•Á[•ãæåæÁǐ}\c^Á[{[&^Ác^&@}a3x}^bÁ}æÁ&æój{Á ِði&ðiBÁS|ã}ānkčœdeBæà^Á:^•\æÁ å[ ● c ]Áä[Áä —{¦{ æ&bãÁ [}œ—à dृ^&@4}¦[\*¦æ{ `́Á2F¦●o4ÔQ3&^È

T[}æké^Á\[}œàqí æ Áã ÁÁ æ{äAl:^:K

 $\bullet$  d[}  $\#$  c^ l}^d  $\bullet$  KAQ207/H2D  $\bullet$  ,  $\frac{1}{2}$  Q343  $\bullet$  B2[{Bo  $\frac{1}{2}$ ]][/c
## : k UfUbWUk '9i fcd]Y'7 YbHUbY"]'K qW cXb]Y^

Ö¦[ \* a\$|a\}&a\Ê

Ö:ã\ `b^{^ÁæÁæ\`]ā^}ā^Áz^\*[Á:|[å `\ c Áā{^ÁÚ@ãa]•ĚÁæ}:|b^\d \_æ}^\*[ÁãÁ ^c [::[}^\*[Á ^åy \*Á }æto ^•:^&@Ávca-)åælå5 Ánæl[&abŽkP^|aBÁja^-{¦c´}}a^BÁ.æsão}a^bzÁja^]¦æ, aãy[ [&aÁj Ás:āæjæ-)ã Áe^\*[Á ]¦[åˇ\čBÁã{æÁÚ@ãã]∙Á\* ææ}čbÁà^:]yæe}zÁjæa}¦æ, ÁãÁ∖^{ãæ} Á&: &ãÁ;Ái∖¦^∙ã^ÁnÎÁ{ã^∙ã&^ÁjåÁ åæcî Áæn``l `BÀ

#### 7 c'c VY'a i Y'[ k Uf Ub WU3

Õ ælæ)&bæÁða{^ÁÚ@ða]•Ás|æÁÒ\*¦[]^ÁÔ^}dæ}}^bÁsÁY•&@]å}æ`bÁja^bj\*bóÄJ^]\*à|ã ÁÔ:^•\zÉÁY \*¦^ÉÁ Ùyǐ æ&bÉÂÙyǐ^}ãÉÁÚ[l●\ÉÄÜ[●bÁ≨ÁV ¦&bÁsÁá[ĉ& ^Á[[}ãn[¦5 Ái|^\*ã]æ}}ã^Áæ]¦[b^\dí æ}^&@ÉÁ . ^c [|:[}^&@^B{ane; a^|å:[}^&@^S\$ED}`àÁbe`d |^:[ aa}^&@\$\$[A`^&@ac4{\ Ac`&@A^|adoza&@E`

Uàb & a Á as a & bzÁ [: ] [& ^ } an Á ã Á å Ás an É Á a N ] a } an á [} a [an EV Ás z \* 4 . ^ & O [an Á å Ás an É Á *: æ*t ˇ*] ā*^}ãæn∯ Áj¦:^]ænå\ˇ Árc ā^¦å:^}ãæk\$a^-△\c5 ଔ{[}ãq[¦Áà å:ā^Á^¦ ã[ ˌæ}^Á \*[å}ā^ÁÁ{[ ˌzÁ \* aslaa)&^b}zÈ

### 7 nY[ c b]Y c VY'a i 'Y' [ k Uf UbWU3

Õ saba)&baaÁaî{^ÁÚ@ăp]•Ás[ĉ&^Áj¦[åˇ\c5 ໋∯kà•y̌\*ã̞æ}^&@Áj¦æçãay][Á\*[å}ðAÁÁj:^:}æ&:^}ð^{Á \_●\æ ˇbz&^&@Ánaaz Áæ\ˇ]ā^}ãæb∯kæ \_ Án¦●cæ &^Á[¦æ Á{[å^|Ásá{`{^¦Á¦[åˇ\&^b}^Á¦[åˇ\c´È

Úliå \oÁāl ^ÁÚ@hā •Á aħÁl ål^\*æÁt æbæ}&bán2oh ^|aK

- •å[\ˇ{^}c^Áz^Á [●cæoŷÁ {æ^}ā]}^Á Áä [ [|}^Á] [●5àÁ,ˇàÁ Áææa'ec^ÁQ;æ^&:^c^|}^DL
- ĉ]Áx àÁ ˇ { ^¦Á ^¦^b} ^Á ¦[åˇ \ č Á [ cænŷÁ { æొ}} ā } ^ËÀ \ ¦^ |[ } ^ËK ˇ } ã c^Áx àÁæææ}c^Á **GA&^c\}^D**
- •}æ]¦æ;^Á;`àÁ;[å^-ãíæ&b^ÁãÁ;{ãæ}^Á;![å\*\čÁ[•œaÿÁã[\[}æ}^Á;!:^:Á;ā^æ`d;|^:[ˌæ}^Á;•[à^Á  $\upharpoonright$  à $\upharpoonright$   $\upharpoonright$   $\upharpoonright$   $\upharpoonright$   $\upharpoonright$   $\upharpoonright$   $\upharpoonright$   $\upharpoonright$   $\upharpoonright$   $\upharpoonright$   $\upharpoonright$   $\upharpoonright$   $\upharpoonright$
- ˇ●:\[å:^}ā^Á[●cæo}[Á][ [å[ æo}^Á]:^:Á ^]æoå\ãÁ|●[ ^É&œotā^ÁnæotÁ ^ ÿæoå[ æo]ãneÁ æ [· ^ | ^ & }^B ][, 5 å B ][ æ h |æ h a } yæ & a ^ A ^ & a h x à Á æ ja àæ ja B b o å }æ h a A h  $\lceil$  \*  $\lceil$  as  $\rceil$   $\setminus$  A  $\hat{ }$  v &  $\setminus$  a  $\hat{ }$  a  $\hat{ }$  a  $\stackrel{1}{\sim}$  a  $\stackrel{1}{\sim}$
- Úl[à|^{^Á¸ãːæ}^ÁÁáàã[^{Á][¸[å[¸æ}^ÁÿÁæà[ &ãzÁ^\*}æyĭÁřàÁå:ãæġæ}ā^{Á^•c^{5 Á \æà|[^&@Á\`àÁæ}c^}[^&@Á\[:æÁ\:zå:^}ā^{LÁ
- $O(\sqrt{2} \cdot 4)$  [, [ å [,  $\frac{34}{4}$   $\frac{4}{4}$   $\frac{31}{4}$   $\frac{33}{4}$   $\frac{1}{4}$   $\frac{31}{4}$   $\frac{1}{4}$   $\frac{1}{4}$   $\frac{1}{4}$   $\frac{1}{4}$   $\frac{1}{4}$   $\frac{1}{4}$   $\frac{1}{4}$   $\frac{1}{4}$   $\frac{1}{4}$   $\frac{1}{4}$   $\frac{1}{4}$   $\frac{1}{4}$   $\frac{1}{4}$
- Úlfå `\cÁ ^{ætænÁ [å^-ãæ&bãÁ\`àÁæåæ]cæ&bãÃzÁ,Á&^|`Á {[ |ã̞ã }ãænÁb^\*[Áà:ãæġæ}ãæÁ \*[å}ã^ÁÁ.  $\| \cdot \|$  and  $\|$  and  $\|$  and  $\|$  and  $\|$  and  $\|$  and  $\|$  and  $\|$  and  $\|$  and  $\|$  and  $\|$  and  $\|$  and  $\|$  and  $\|$  and  $\|$  and  $\|$  and  $\|$  and  $\|$  and  $\|$  and  $\|$  and  $\|$  and  $\|$  and  $\|$  and  $\|$  and  $\$ ] ||åˇ\cÁ[●cæj́Ą[¦^\*ã]æ]}ā^Áæ] ||b^\dृæ}^ÉĄ^c [|:[}^ÉÁæe;ā^¦å:[}^ÁÐējǎÁæč d̥[|^:[ˌæ}^ĖÁ Ö|æ^\*[&^ 白ap^^Aag •:^A] | ag å: ā B& ^A | [ å ` \ oq{ [ ^Aa^ A ^ \_ ag ^A A \ |^ | [ } ^{ A | ab) E

Þæl^ ^Á ¦5&ãÁ æ\* Á ælÁældÃ^Á ^\[}æl∂ðÁð∂:à å}^&@Á [å^–ãæ&bãÁl¦å\*\c`Á{[ |ã ãæbz&^&@Á b^\*[Á\*[å}[ ÁÁ[\æl}^{ãA|`àÁlælþ[^{ãÀrœa}åælåæ{ãko^&@}āk:}^{āpéksi[c^&:z&^{ãAlabs\Ás|æAlo5l^&@Á ] |[å`\cÁ[•cæjÁ[¦^\*ã]æ]} a^Áæ] |[b^\d[ a>}^ÁBD)`àÁ ^c [|:[}^ÉÁ&^Á[ [[å`b^Ás^~^\c5 ké^\*[Á|[å`\c`ÉÁ  $\overrightarrow{O}$ | $\overrightarrow{ae}$   $\overrightarrow{A}$   $\overrightarrow{B}$   $\overrightarrow{ap}$   $\hat{A}$   $\overrightarrow{A}$   $\overrightarrow{a}$   $\overrightarrow{r}$   $\overrightarrow{A}$   $\overrightarrow{a}$   $\overrightarrow{A}$   $\overrightarrow{r}$   $\overrightarrow{A}$   $\overrightarrow{a}$   $\overrightarrow{r}$   $\overrightarrow{A}$   $\overrightarrow{r}$   $\overrightarrow{A}$   $\overrightarrow{r}$   $\overrightarrow{A}$   $\overrightarrow{r}$   $\overrightarrow{A}$   $\overrightarrow{r}$   $\overrightarrow{A$ 

## Dc'dfcgh [1] b]^

YÁ, l:^]æå\ `Ánza ā& @ [| ̯a^\Á, l[à|^{5 ̯ Étå [¦æå:æ{^Á ˈ̥æ}^Á, l:^& ^œa}a^Á§ • d `\&bãÁà:ānaġea}ãeo∯ àÁ [å ˌðråː^}ðrÁd[}^Áðr&ãÁ,^àÁ , ˌÈj@ãþ]•È&[{Ð`]][¦cÁ,Á&^|`Á:^●\æ}ãnækå[åæn\[ ˌ^bÁ][{ [&`È

## Dc'dfcghi 'nUXnk c

O Fa ^ Á } ã } z Á ā^ ] [d:^à}^& @Á ā^å [\* [å} [ & apà |:^åÁ \ [}cæ\d ˌæ}ā^{ Á ã Á Ás [ • cæ ˌ&æ{ ãÁ ˇ à Á ˇ } \cæ{ ãÁ  $3 + 1$ { $3\frac{3}{4}$ } $\frac{3}{4}$ } $\frac{3}{4}$ } $\frac{3}{4}$ } $\frac{3}{4}$ } $\frac{3}{4}$   $\frac{3}{4}$   $\frac{3}{4}$   $\frac{3}{4}$   $\frac{3}{4}$   $\frac{3}{4}$   $\frac{3}{4}$   $\frac{3}{4}$   $\frac{3}{4}$   $\frac{3}{4}$   $\frac{3}{4}$   $\frac{3}{4}$   $\frac{3}{4}$   $\frac{3}{4}$   $\frac{3}{4}$   $\frac{3}{4}$   $\frac$ 

YÁ, ¦:^]æå\ˇÉÁ\*å^Á, ¦[åˇ∖cÁã{^ÁÚ@ă@]•Áå:ãæÿæÁ;&^]¦æ¸ãåy[¸[Á,ˇàÁo^•oÁ•:\[å:[}^ÉÁ;æ∤^^Á  $3 + 1$ {  $38\sqrt{24}$   $|3 \rangle$   $32\sqrt{44}$  {  $\sqrt{40}$   $|3 \rangle$  +

Ud[} $\alpha$ 4 a 8 $\tilde{a}$  ^ a K $\alpha$  $d$   $H$ ,  $\beta$   $\tilde{q}$   $\tilde{q}$   $\tilde{r}$   $\tilde{q}$   $\tilde{r}$   $\tilde{r}$   $f$   $B$   $\tilde{r}$   $J$   $J$   $l$   $c$ 

## ; k UfUbWUa ] XnmbUfcXck U

 $\hat{U}$ :  $\omega$  [  $\hat{S}$   $\hat{S}$   $\hat{A}$   $\hat{S}$   $\hat{B}$   $\hat{B}$   $\hat{S}$   $\hat{B}$   $\hat{E}$ 

Õ¦æč| ĭb^{^Áæ\\*] \*Á¦| å\*\c\*Áä{^ÁÚ@ãã •ĚÁæ]| b^\d;\_æ}^\*[ÁãÁ^]¦[å\*\[\_æ}^\*[ÁÁ  $\check{ }$  : \*| å}æ}}a}{ $\acute{ } A$ æb; ^  $\bullet$ : ^&@Ácæo}åæla5 (Ánæol, / & alj ^&@È

R ^|aẤ ã [Á •:^● o\[Á ^● c ]ãy Á ā^|¦æ, ãàyǐ [ &ãÁ ୂã :æ}^Á Á ¦[å `\ơ { BẤ voo3ā] ● Á ¸ææ}čb^Á Á [\¦^● @^\okFGA{ @^●ã&^^A{åAäæc^A{æ\\*]\*Aä^:]ÿæq}^A^¦ @^A{\$@kk: &aA{æq{ @^}}^Ba{@^:æq^}@^A{åA{¦æbĭBa{A \c5 |^{Á æ∙c ]āÁ æl¦æ, æÐŽÞã ælb•:æÁ\*, ædæ)&bæÁ∧ ã å:^}æljå[ æÁvã{^ÁÚ@ãã ∙Áo^∙cÁ \* jå}æÁÁ ão}āb& {ãÁ[à[ ã :aa}ãaa{ãÁ sabaa}& b} {ã‰^aa^!5 ÁU@ãã •aaÁ Á laob Á aa`'] `Ánãà aaÁ ]y `Á aaÁ Úæ) ænDúæ) af læ, ænÁ •æ, [ ^Ánæ) [Á |að }æÈ

Ú¦[å `\oÁã{ ^ÁÚ@ãã •Áb •oÁ[àb c´Á\* saæ}&b Áj[åÁ æl `}\ã {Á ÿæ &ã ^bÁ[à•y̌ \*ãkãÁn d̥ •[ æ}ãneÁ\* [Á :\*[å}ā^Á.Áo^\*[Á,¦:^:}æ&:^}ā^{ÉÁ.\*[å}ā^Á.Á[å}[ }^{äÃã,●d``\&bæ{äÃià●y`\*äÃi¦æ.Á[Á,¦:^å.●cæ, ā^}ã.Á.  $1$ :^: $\hat{\delta}$ |ai}cæn{i^\*a]anyĭÁæn}c´i^Á, `àÁ, æn|azi]``Áæne [ ^\*[ $\hat{B}$ æ, ai]anb $8$ ^\*[Ánsane Áæn\' $\hat{B}$ æ, Ánan $\hat{A}$ anan $\hat{A}$  $\left[ \frac{1}{2}$   $\frac{1}{2}$   $\frac{1}{2}$   $\frac{1}{2}$   $\frac{1}{2}$   $\frac{1}{2}$   $\frac{1}{2}$   $\left[ \frac{1}{2}$   $\frac{1}{2}$   $\frac{1}{2}$   $\frac{1}{2}$   $\frac{1}{2}$   $\frac{1}{2}$   $\frac{1}{2}$   $\frac{1}{2}$   $\frac{1}{2}$   $\frac{1}{2}$   $\frac{1}{2}$   $\frac{1}{2}$   $\frac{1}{2}$   $\frac{1}{2}$   $\frac{1$ 

Úl[å \ cÁãl{ ^ ÁÚ @ãã • Á ã Á [ å|^ \* æÁt فæ}&bãÃb^ ^| aK

- å[\'{^} c´Áz^Á [ œaŷ Á { a}} a]}^Á Áa [ [|}^Á ] [ 5 àÁ `à Á A´æædc^Á C}a^& ^c^|}^ DL
- ĉ]Áx àÁ ˇ { ^¦Á ^¦^b} ^Á ¦[åˇ \ č Á [ cæoỹ Á { æొ}} 4  $\mathbb{\tilde{E}}$  \ ¦^ |[ } ^ $\mathbb{\tilde{E}}$  ˇ } ã c^Á x àÁææad c^Á Ga&^c\}^D
- •}æ]¦æ, ^Á, `àÁ, [å^-ã, æ&b^ÁãÁ,{ ãæ}^Á, ¦[å `\čÁ,[•œó)⁄Ãã,[\[}æ}^Á, ¦:^:Á, ā^æ`d, ¦^:[ æ}^Á,•[à^Á.  $|\tilde{a}(\tilde{A}^{\prime})\rangle \tilde{c}(\tilde{A}^{\prime})$   $\tilde{a}$   $\tilde{b}$   $\tilde{c}$
- °• \[å:^}ā^Á[•œayĭÁ][ [å[ æ)^Á|:^:Á^]æå\ãÁ[•[ ^É&æ)a^Ánæ)Á^`ÿæå[ æ)ãæÁ æg [• △¦^& }^日 }[ 5å 白 ][ æk ∱¦æ Á ð} yæ & ã ^Á ^&�� Á `à Á æ} ðr åæ} ðr 白 bor å }æ Á ðr Á  $\mathbb{R}^*$  as  $\mathbb{R}$   $\mathbb{R}$   $\mathbb{R}$

YÁ [: `{ a}}ã Á ā a^bo:^bÁ\* asaa}&baÃil[å `\cÁ a^ Áo •oÁ analā ^Á Á l:^]ana\`Á a^ Áo \*[Á [å^ –ǎ ana&b Á Á \[} a^& }^Á Á&^| `Á æ]^ } a^} amaÁ \* [ â} [ & aĂ Á [\ æ]} ^ { aĂ `a Á ¦ æb] ^ { aĂ cæ] a æl a æl a ke^& @} a& } ^ { a BÁ Tài ã "bố" a Á Á æ • c æ&@ BàlæÁ c5 ¦ & @ Á ¦ j å √ cÁ ā Áà vÁ ā ŀ j d ā Á æil b ∖ d aà Áab à Á , ^] |[å `\[, aa}^**bbzÂc bolj |: ^& ^}^Á** aa|^ ^Á] lae, å:ãÉ&k ^Á |[å `\σ́{[ ^Áa^ Á ^ ¸aa}^Á Á [}\ |^c}^{ Á ∖¦æbĭÈ

YÁ æ ā^Á c ā^¦å:^}ãæÁ, ā^ ÿæ & ą̃^\*[Áâ:ãæjæ)ãæÁ, `àÁ •c^¦^\Á æ\`]ā[}^\*[Á, ¦:^:ÁÚ æ •c æÁ, ¦[å `\čÁ -ā{^ÁÚ@ãal•BÁ¦li•ã^ÁÁ∖l}œ à djan ð Áã ÁÁå^æl^¦^{ÁÚ@ãal•æbÐYÁ¦:^]æå\\*Ál}ð & }[&ãÁ āc'\^}&bãn(^¦ ã A [å& æ A [à^c A æ ¦æ)ā& Ébæå¦^•Áa^æ|^¦æn4\[ ^&a^A Jæ • c [A :^•\æ A A&^}dæ&@A å[¦æå&:[Ë^¦ ã[ ^&@Ãid5¦^&@Á; `{^¦^Áz^|^-{}5 *Á*aÁæà∙5 Á}æbå\*bÁãÁ,Ájå}[ }^bÁ&: 8ãA 

Ú¦:^åÁ\[}œ\d[,æ}ð\{ÁãÁÁå^æ|^¦^{Áæå:ã[^Á,æ}ðAÁæ][:}æÁãÁÁ§•d`\&bÁ{à•y`\*ãÁ {[}ão[¦ænbŽkR^^|ãÁ{ænbÁÚæ∙c;[Ál^œa}ãneÁ,YàÁl¦à∣^{^ÉÁÁd5¦^{ãÁa}^æn}¦Á,&^Á{&^Á[à&^Á[¦ænå:ãÉÁ ] || ● ã ^ Á, Á [ } cæ\o ók^ |^ -{ } ā& } ^ Á, ÁÔ ^} dæ{ ãk\$i ||ænå& [Ë ^ |, ã [ , ^ { ãk} à Á ænÁ [ ¦^å} ā& c, ^ { Á Q c^ |} ^ c K

 $Q$ ad  $H D$   $\dot{H} Q H - H$ 

Ŧ

## : k UfUbWUD\  $\int$ ]dg: %gh7\c]WYfPUbUXU# G5Ł

## Õ¦æč| | b { ^ Á æ\ \* ] \* Á [ } ã[ ¦ æÁå{ ^ ÁÚ@ã4} • Â

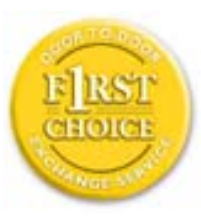

Y•:^•o\a^A{|}aq{|^AÚ@Aq}•A{A{||b^\d}aa}^A{A}{||a\*\[aa}^A{A}:\*|a`}a^}a^{A{A}  $\frac{1}{2}$  at  $\frac{1}{2}$  .  $\frac{1}{2}$  .  $\frac{1}{2}$  and  $\frac{1}{2}$  and  $\frac{1}{2}$   $\frac{1}{2}$  and  $\frac{1}{2}$   $\frac{1}{2}$  and  $\frac{1}{2}$  and  $\frac{1}{2}$   $\frac{1}{2}$  and  $\frac{1}{2}$   $\frac{1}{2}$   $\frac{1}{2}$  and  $\frac{1}{2}$   $\frac{1}{2}$   $\frac{1}{2}$   $\frac{1}{$  $\tilde{a}$  • cateas trains  $\tilde{a}$  and  $\tilde{b}$  and  $\tilde{a}$  and  $\tilde{a}$   $\tilde{b}$  and  $\tilde{a}$  and  $\tilde{a}$  and  $\tilde{a}$  and  $\tilde{a}$  and  $\tilde{a}$  and  $\tilde{a}$  and  $\tilde{a}$  and  $\tilde{a}$  and  $\tilde{a}$  and  $\tilde{a}$  and  $\tilde{$ dæ\&a\A§ • cæ| æ} amak à Á ^ d[ æ} amak] [å \ c Ék| [ • a] ^ Á Áa^ : ] [ ¦ ^ å } ak] } cæ\ cÁ : Ál: ^å • cæ ä&ð |^{ Áäl{ ^ÁÚ@4a] • Á Á&^| `Á\[¦: ^ • cæ} ãæÁÁ', ælæ}&laáÚ@4a] • ÁØF¦ • cÁ 0 @ 28 X BY and: ^ | ^ c) and and stand ^ | a [ and ] | and  $48a * 4a$  |  $\cdot$  ^ \* [ A  $\frac{1}{2}$   $\frac{1}{2}$  8 a \* \* A I A J a : a A a A & @ a a A : \* b & a a A \* y • : ^ } a a a a m a a s e c ] a A a a  $3\backslash$  [ | a  $\backslash$  A ] || à|^{^ÁÁ | } ãi |^{ Á Ádæl&a^Áa|`\* a\* [Á `àÁd: ^&a\* [Á | \ `Á åÁæ\ `] `ËÀ [Á ]  $\therefore$  ^•yeo}ãÁ [}ã $\sharp$  |  $\frac{1}{20}$  |  $\sharp$  |  $\frac{1}{20}$  |  $\sharp$  |  $\sharp$  |  $\sharp$   $\sharp$  |  $\sharp$  |  $\sharp$  |  $\sharp$  |  $\sharp$  |  $\sharp$  |  $\sharp$  |  $\sharp$  |  $\sharp$  |  $\sharp$  |  $\sharp$  |  $\sharp$  |  $\sharp$  |  $\sharp$  |  $\sharp$  |  $\sharp$  |  $\sharp$  |  $\sharp$  |  $\sharp$  |  $\sharp$  |  $\$ }æ]¦æ, ð^}ānanbán\, ¦5& aj ^Ár[Á Ál¦:^& ã\* \*Álã& ãÁn§}ān[à[&: ^& ooÈ

## : K5F5B7>5 C: F5B=7 NCB5 fAcblcf cadi hYfck nt

## ?`] b]^h HJŽUVmk m k ]Yh`] K UffUbmF YJ ]qlfUr]cb 7 UfX

## HfnmYlb]UVYndûUbUfcVcWinbU#HfnmYlb]UVYndûUbUXcglUkUW WinUa ]YbbmW # FcWhbmic fYg'k mallubmi

EÚ¦[å \cếa å:ā^Á ^{ā^}ā[}^ÁæÁ[ ^Á `àÁ[å}[ â] ^Á ^åÿ \*Á[ā^¦ [c}^bÁ]^&^–ãæ&bãÁ Á&ã \* `Áa 5&@Á å}ä4[à[&^&Q9[!^^:A[a^!\e:^A[\Ad\aa}aad\aaa}&aba $\vec{A}$ VAal'\*\*a]Aski:^&a]Ai[\\*A^\aaaa}&ba3{i[a`\cA  $\int$  \* • 26a^  $\mathbb{A}$  [ • case  $\mathbb{C}$  [ } ^ $\mathbb{A}$  [  $\mathbb{A} \wedge$  ]  $\tilde{\mathbb{a}}$  \*  $\mathbb{A}$  and  $\int$  •  $\mathbb{A}$  [ $\mathbb{A}$  } case  $\mathbb{A}$ 

#### ?HC > 9 GH C 6 > HM; K 5 F 5 B 7 > 3

05a^Á:^•\æÁ¦æ[Ás[Á^¦ ã `Á saæ}&`b}^\*[白[}ã&}^Áo^•oÁ¦:^å^œ a}ãÁs[ [å `Áæ\`] `Á }æn\$i[\[}æ}ā^Á|:^:Á|ā^}œn-Áæt`] `Á|[å \ c`ÈÀYÁ ã:\ `ÁÁc^{ Áæt^ ^Á|:^&@| ^ æ Ási[ 5åÁ :æ\`]`ÁBA,æbl^]ā^bÁ, ¦æ Á.Á§ ∙d`\&b Árà∙y`\*ãÁ, ¦[å`\c`È

#### 7C > 9 GHC 6 > H9 ; K 5 F 5 B 7 > 3

 $\tilde{O}$ , ashara)  $\delta$  as  $\tilde{A}$  as  $\tilde{A}$  as  $\tilde{A}$  as  $\tilde{A}$  as  $\tilde{C}$  as  $\tilde{A}$  as  $\tilde{A}$  as  $\tilde{A}$  is  $\tilde{A}$  as  $\tilde{A}$  as  $\tilde{A}$  as  $\tilde{A}$  as  $\tilde{A}$  as  $\tilde{A}$  as  $\tilde{A}$  as  $\tilde{A}$  as  $\til$ à^: |væ?} a^Á æ]¦æ, ama}^Á, àÁ ^{ a^}ama}^Á •:^•o\a^Áx: &ababa4N à[&ã}æ4o^•o4à^: |væ?}æb¥Ú/Á/jv? a^Á  $d: \wedge \& \mathbb{Q}$  and  $\wedge$  and  $\wedge$  and  $\wedge$   $\wedge$   $\sqrt{3}$  al 8 $a$ }  $\hat{E}$ 

Y•:^•o\a^Ás: &abeX}y & aab & Aj Áq Ás: &aAj aa}læ, aaa}^ÁsA, ^{ a^}aaa}^ÉA Áiab c^Á @abaa}&b Á ^ÿ & }a^Á ,  $\hat{A}$   $\hat{a}$   $\vert$ ,  $\vert$   $\hat{q}$   $\vert$   $\hat{A}$   $\vert$   $\cdots$   $\hat{a}$   $\hat{A}$   $\hat{b}$   $\vert$   $\hat{a}$   $\cdots$   $\hat{c}$   $\hat{a}$   $\hat{b}$   $\hat{c}$   $\cdots$   $\hat{c}$   $\hat{a}$   $\cdots$   $\hat{c}$   $\hat{d}$   $\cdots$   $\hat{c}$   $\hat{d}$   $\cdots$   $\hat{c}$   $\hat{d$ ุælæ}&bæn∫)ænÁ ∙:^∙α`æ^Á ^{æ^}ą[}^Áan∫æ]¦æ ุa⊺}^Áil[åˇ\c´Áank3c: &ãnĺ5 ู}a^ Á ^\*æ∙ænĖ

#### 7 C > 9 GHK Mú 7 NCB9 N; K 5 F 5 B 7 > 3 A

 $\tilde{O}$   $\alpha$  and  $\alpha$   $\alpha$   $\beta$   $\alpha$   $\beta$   $\alpha$   $\beta$   $\gamma$   $\beta$   $\gamma$ 

- \[•: c5 A [à[&ã}^Á æ\$o]• cæbæ\$b Á `àÁ \[}-ã ``|[ a) ā\Á \| å `\c`Ē&n[\[}a) ā\Á ^ \* `|æ\$ kõaÁ  $\frac{1}{2}$ ækæ(^d5 Állæ&^Állå'\c`Á^åy̆\*Álld:^àÁlat}œælækælÁ5 }at Á§∙œælækælhǎnĂ`àÁlæ-læ ^Á •^•c^{5,  $\overline{4}$ # $\overline{3}$  c^}[, ^&@ $\stackrel{<}{A}$ ^, } d:}^&@ $\stackrel{<}{A}$ :\*| å^{  $\stackrel{<}{A}$ ![å<sup>\*</sup> \ c `L
- } ð\œčq'¦^:[¸ æ}^b\$) æ]¦æ; ^Áj'[å`\c`Á;`àÁ§}^b\$j':^& ^}^Á^ &^b\$j[:æÁÚ@ãa]•ÁÔ[}•`{^¦Á  $O/N$  &  $\frac{1}{2}$  & LA
- ] |[à|^{5, Á[åàã[| ^Á][, [å[, æ] ^&@Áæty5&^}ãæ{ãÁ^\*}æyḯÁ, `àÁ^ •c^{æ{ãÁæà|[, ^{ã&æa|a[Á a) c'} a(  $\tilde{a}$ A $\wedge$  } d: }  $($   $\tilde{a}$ (  $\tilde{a}$  : \* |  $a$  $\wedge$ {  $A$  :  $a$  :  $\wedge$  }  $\tilde{a}$ ad
- •]¦[åˇ\čÁ,^{æ\*ænb&^\*[Á{[å^~ãæ&bãÁjYàÁæåæ]cæ&bãÁi{[ |ḁ̃ãænb&^bÁno^\*[Ás:ãæġæ}ā^Á,Ás[ [|}^{Á \¦æbĭÁ§}^{ÁlãÁ&^}ÉÁs|æÁlo5¦^\*[Ál[●œaòÃ{}Áæ]¦|b^\d[æ}^ÉÁl^]¦[å\*\[\_æ}^ÉÁæe;ã^¦å:[}^ÁSD
- •• \5åÁ à [& }^&@ban [& @ å }^&@A ] [ [å [ a ]^&@A ^ a ] a } { A } [ å `\ c EA QU a a [ A A a \ c5 | ^& @A \ about 2004 a As [] \* · 8 and ^ \ | \* 8 · A }  $\tilde{a}$  and  $\tilde{a}$  : \ 5 a A  $\tilde{a}$  [ & ]  $\tilde{a}$  &  $\tilde{a}$   $\tilde{b}$  [ & Q  $\tilde{a}$  }  $\tilde{b}$  &  $\tilde{a}$   $\tilde{b}$  a  $\tilde{c}$   $\tilde{a}$   $\tilde{b}$   $\tilde{a}$   $\tilde{b}$   $\tilde{c$ ][ ^ •:^Á( [ ^ÁÚæ • c ̥æÁ) ā^Ás[ć& ^ EÀ/æàãÁ}¦:^]ã+Á¦æ, æoÁjà^b{ ˇbókæà ^Ë&& @} Ájā^Ác^|\[EÀ {æc^¦ãænÿÁ&^}ā^bÁæ\*¦æ}^ÉÁā^:æn^}ā^ÁråÁc^\*[Á&:^Ár ÉÁ&:^Ác^ÁrāAÁr Áràbc^Á¦æ,æ(a=áÁr æidi∙∖ãia⊞0∟
- ]  $\frac{1}{6}$  a  $\frac{1}{6}$  a  $\frac{1}{2}$  a  $\frac{1}{6}$  a  $\frac{1}{6}$   $\frac{1}{6}$  a  $\frac{1}{6}$   $\frac{1}{6}$   $\frac{1}{6}$   $\frac{1}{6}$   $\frac{1}{6}$   $\frac{1}{6}$   $\frac{1}{6}$   $\frac{1}{6}$   $\frac{1}{6}$   $\frac{1}{6}$   $\frac{1}{6}$   $\frac{1}{6}$   $\frac{1}{6}$   $\frac{1}{6}$   $\frac{1}{6$
- ĉ]Á, `àÁ, `{^¦Á^¦^b}^Á, '[å`\č Á [•œaŷÁ { aొ}ā}^ÉÀ\¦^ |[}^É́K •`}ã c^Á, `àÁææa'c^Á **G** a&  $\alpha$   $\rightarrow$   $\alpha$

#### :  $8$ N=9  $8$  CGH DBM > 9 GH G9 FK = G3 A

Ù^¦ ã Á asaa)&`b)^Áno•oÁs[•c]}^Á ^Á •:^•d a&@Á ¦adaan&@à Á c5¦^&@Á¦[å`\oÁno•oÁ ~a3daaa}} a^Á :||:||| æå:æ}^Á|:^:ÁÚ@ãã•ÁÔ|}• (^¦ÁÒ|^&d|}æ}eÈYÁ¦æbæ&@ÉĄÁd5¦^&@ÁÚ@ãã•ÁÔ|}• (^¦Á  $\hat{O}$ | ^ & d[} a&  $\hat{A}$  a  $\hat{A}$ [:] | [  $\hat{a}$  and  $\hat{a}$  |  $\hat{a}$   $\hat{c}$   $\hat{B}$  |  $\hat{a}$   $\hat{A}$  and  $\hat{a}$  |  $\hat{a}$   $\hat{b}$   $\hat{d}$   $\hat{b}$  |  $\hat{d}$   $\hat{b}$   $\hat{d}$   $\hat{c}$  |  $\hat{a}$   $\hat{b}$   $\hat{c}$  |  $\hat{$ ]|:^]æå\ˇÁ( |ä ^Á•Á-1,5 }ā^}ãæÁ;Á,æ]¦æ, ā^Ē#o^ ^|ã&à¦æ∖Áo^•oÁ,å][ ā^å}ā&@Á&: &ãÁ.æ{ ā^}}^&@ÁãÁ 

#### : 8 N=9 A C B5 CHFNMA 5  $K = 79$  >  $\equiv$  B: CFA 57 >  $\approx$  A

YÁ&^| ``A{ d:^{ an}āmaÁ :& ^\*5 y[ ^&@45} + ¦{ an&baîn∯ ¦[ • ã[ ^Á [ } can\ q ] ae Á ã ÁÁÔ^} d `{ ÄÖ [¦anå& [Ë Ù^¦ ã[ ^{ ÁU@ã3 • ÁQÚ@ã3 • ÁÔ \* • d{^¦ÁÔæ^ÁÔ^}c^¦DÁ| åÁ \*{^¦^{ Áe\|^4} \* ÁQ`IÏDÂHÍ ËFÌHÌÁ  $C^{\wedge}$ ÿ & }  $\partial A | \partial \Omega$ }  $\partial G \hat{A}$  Á VÙ CEÁ $\hat{X}$  à Á CJFJDÁ ÏHË Ì Í Í Á Á

#### **NUbja k Ynk jYgn gYfk jg"'A**

Úl:^åÁ^: a) a\{ Á^| a `Ál| • a ^ÁÁ ae }^Áaa] : } a) a^Áã ÁÁ [ å | & } ǎa\{ Á ^d [ } ǎanĂ  $\overrightarrow{O}$ [\[}aa}ā^A[{5]a]}^&@A^A^a^a]aa&kaanakaas{^d5\_A^[^A^o+:& a`ãA^:^ aa}aaanak^| ã `BA

56 MINMG?5 G9FK=G; K5F5B7MbBMK IG5 ZDCFHCFM?C @ 6 B5 KMGD57<  $8$  N=9 K = 7 NM7 < """ $\rm \AA$ 

05a^Á:^•\æÁ[{[&Áa[ĉ& &Á¦[å\*\čÁa{|{&^å\*¦^Á^¦\_ã[\_æ}ãæBæ[•ã]^ÁA[}œ\dÁÁÔ^}d\*{Á  $\ddot{O}$ [ $\ddot{a}$ a $\&$ [ $\ddot{E}$  $\wedge$ ] $\ddot{a}$ [ $\hat{A}$  $\acute{A}$  $\ddot{O}$  $\&$  $\ddot{a}$ ] $\cdot$ K

<u>Ở Ï DÁ HÍ Ë Ì HÌ Á AOFJDÁ Ï HË Ì Í Í Á</u>

QYÁNÙO EÁU ¦d ¦^\[ÁBÁ æÁY ^•]æ&@4Ö:ā^ &x.^&@4 •:^|\ā^Ás[{}ā^{a}^Á\* asa}&b^ÉA ÿ&:asb&A ÁdfÁ a[{} a}{ a} ^A saa} &b Aa[] `\* : & a}}[ &aab[A] |: ^aae ^AaA aaac}[ &aab[A \ |^ |[} ^& @ak^|5 BA A  $[ * \mid \exists \theta \exists \& \text{ } [\} \wedge \mathcal{A} \& \exists \theta \exists \forall \text{ } \mathcal{A} \vee \text{ } \wedge \text{ } \mathcal{A} \vee \text{ } \mathcal{A} \vee \text{ } \exists \theta \exists \theta \exists \theta \exists \theta \wedge \text{ } \mathcal{A} \wedge \text{ } \mathcal{A} \wedge \text{ } \exists \theta \exists \theta \wedge \text{ } \mathcal{A} \wedge \text{ } \mathcal{A} \wedge \text{ } \mathcal{A} \wedge \text{ } \mathcal{A} \wedge \text{ } \mathcal{A} \wedge \text{ } \mathcal{$  $\frac{1}{2}$ ( $\frac{1}{8}$ ,  $\frac{1}{9}$ ,  $\frac{1}{9}$ ,  $\$  $\left[ \begin{array}{ccc} \gamma^* \end{array} \right] \setminus \left[ \begin{array}{ccc} \gamma^* & \gamma^* & \gamma^* \end{array} \right] \left[ \begin{array}{ccc} \gamma^* & \gamma \end{array} \right] \wedge \left[ \begin{array}{ccc} \gamma \end{array} \right] \wedge \left[ \begin{array}{ccc} \gamma \end{array} \right] \wedge \left[ \begin{array}{ccc} \gamma \end{array} \right] \wedge \left[ \begin{array}{ccc} \gamma \end{array} \right] \wedge \left[ \begin{array}{ccc} \gamma \end{array} \right] \wedge \left[ \begin{array}{ccc} \gamma \end{array} \right]$ 

## 56 MINMG?5 G9FK=G; K5F5B7MbBMK ?5B58N=9""A

 $U$ ||• $\tilde{a}$  ^ $\tilde{A}$  $\tilde{A}$ |} $\tilde{c}$ æ $\tilde{d}$  $\tilde{A}$  $\tilde{A}$   $\tilde{A}$   $\tilde{A}$   $\tilde{B}$  $\tilde{A}$   $\tilde{A}$   $\tilde{A}$   $\tilde{A}$   $\tilde{A}$   $\tilde{A}$   $\tilde{A}$   $\tilde{A}$   $\tilde{A}$   $\tilde{A}$   $\tilde{A}$   $\tilde{A}$   $\tilde{A}$   $\tilde{A}$ 

Ò€€DÁÏJËÎJÎÁA

QY ÁSæ) ænå: ā Á\*, ælæ) & bænÁjājā^bo: æ Áæe c ] "b^Áj •: ^ |\ā Áaj}^Á\*, ælæ) & b^EÁpānÁjá: ā^|æmÁjã Áænå} ^& @ Á a]^&@4\^¦æ}^&@4\`àAs[{}a^{aa}^&@4\`asaa}&bab2Ajy`&`aab&AjAq[A`•:^|\a^As[{}a^{aa}^A`jaaaa}&b^A å[] \*•: &: aa}[ & aa\$a [Á] |: ^ åæ ^ Á \* à Á åæa}[ & aa\$a [Á \ |^ |[} ^ & @ 4& ^ |5 ME bor aa\$] ^ & @ A A aa\$} ^ & @ A ][ ¦^å}ārĎA:& ^\*5|}^ĎÁà[& }^Á,ĭàÁ.[& @]å}^ĎÁæ;^oÁo^^|ãÁ.[•œæjÁ.[ ãæå.[{ā]}^ÁÁ.[ |ã [ &ãÁ.  $\hat{C}$  o  $\hat{C}$  |  $\hat{A}$  }  $\hat{a}$  and  $\hat{a}$  and  $\hat{a}$   $\hat{b}$   $\hat{c}$   $\hat{c}$   $\hat{b}$   $\hat{c}$   $\hat{b}$   $\hat{c}$   $\hat{c}$   $\hat{d}$   $\hat{b}$   $\hat{c}$   $\hat{c}$   $\hat{d}$   $\hat{c}$   $\hat{c}$   $\hat{c}$   $\hat{d}$   $\hat{c}$   $\hat{c}$   $\hat{c}$ 

D5A=H5>""Dfcg]a mc nUd]gUb]Ydcb] Y^nbU'Xi ^ WWY g] bU'dfcXi WYYmdi ']'bi a Yfi ' qYfmbYJ c"Á

 $\tilde{O}$  as as  $\frac{1}{4}$  and  $\frac{1}{4}$  and  $\frac{1}{4}$  and  $\frac{1}{4}$  and  $\frac{1}{4}$  and  $\frac{1}{4}$  and  $\frac{1}{4}$  and  $\frac{1}{4}$  and  $\frac{1}{4}$  and  $\frac{1}{4}$  and  $\frac{1}{4}$  and  $\frac{1}{4}$  and  $\frac{1}{4}$  and  $\frac{1}{4}$  and  $\frac{1}{4}$  ັ∏æ}ð}ãæRÁ Áæl^}[&ãÁåðàæ}^\*[Á¦æbĭĐ}¦[ ãj&bãÃÁ Ác5¦^{ Đu5¦^bÁÚæ ∙c [Á[ð^∘:\æbiĎA

 $U$ |:^å $A \setminus$ [}cæ\d[,æ}ā^{ $A$ ã Á $A$ ã{ $A$ Ú@ã $A$ ] • Á, l[•ã[^Á, Á, l:^\*[d[,æ}ā^Á,æ^c]  $\setminus$ b&^&@&åæ}^&@ $\hat{A}$  $^{\circ}$ {[ |ã ãæb & ̂&@Át:^à•:^Á[t. ã:æ)à^ÁÚæ:•c æÁl¦[à|^{5 K

- $\bullet$   $\hat{C}$   $\hat{A}$   $\hat{B}$   $\hat{a}$   $\hat{b}$   $\hat{c}$   $\hat{d}$   $\hat{b}$   $\hat{d}$   $\hat{c}$   $\hat{A}$
- } [ ^ | Á ^ | ^ |} ^ Á [ } ã [ | a = Ú @ ja] Á
- $\bullet$  åæræÁæti $\mathcal{A}$ ini $\mathcal{A}$ ini $\mathcal{A}$ ini $\mathcal{A}$ ini $\mathcal{A}$ ini $\mathcal{A}$ ini $\mathcal{A}$ ini $\mathcal{A}$ ini $\mathcal{A}$ ini $\mathcal{A}$
- ĉ]Á||&^∙|¦æÁæã•œa∥ æ)^\*|ÁÁ|{|`c^|:^ÁÚÔKÁ
- $\circ$  GÌ t<del>Đ</del>Ì lੋ ĐÌ lÌ ĐÚ^}cã{ÁÙ¦[ĐÚao[ã Á,^ } d:}æ
- 。Ù ∙c^{Á}^¦æ&^b}^ÁΩYājå[ . •ÊÄÖUÙÊÁUÙEQEĂTOEÔDÁ
- o Øæ∖∙ÐT[å^{ĐÚ¦[\*¦æ(Á§c^¦}^d ^Á
- ã}^Áæã,∙œa∥ aa}^Áæic´Á[:∙:^¦:^ È
- Ù^¦,ãÁ,æ}æ}&^b}^Á([^Á∙]¦æ}ãÁæà^Á,[•ãæåæ}ã^Á,[}ã•:^&@Á§-{¦{æ&kbāKÁ
- $\bullet$  å[5åÁæl'] Áæ ālæb&^&næcÁæl']  $\check{H}$ æ (&nætlæn $\check{H}$ la i[å'\c´Ænk]' { ^ lÁ  $\bullet$ ^¦^B ^A
- ]^yì^Áæå¦^●BĂ [åÁc5¦^Á ã ãY}Áà^ Áå [●cæ}& [}^Á [å^|Áæ{ ãY}}^BÀ

#### HYYZbJWhbUdca cW

U ||å\äÁ||{|&`Áz^&@}a&`}^bÁ|a^}cæÁa}{^ÁÚ@àa]•Á}asbå`bÁãÁæÁ&æÿ{Á a^&a^ÈÁYÁWÙOEÉÁ|||:^:Á ັ^&&^Áo^å}^\*[ÁÁ[}cæ\d[¸^&@Á^`{^¦5¸Á⊗|^-{}&&`}^&@ÕÃ{[ }æÁ[}cæ\d[¸æ ÁãÁÁsã¦æ{ã∯∖à●yĭ\*ãÁ \|ā^}cæÁvā{^ÁÚ@ăa]•BĂ∖åÁÚ[}ā^å:ãæ)∛`Á§[ÁÚã d`Á∖åÁ\*[å:ā}^ÂiK≡∈Áæ}[ÆÄJK≡∈Á¸ā^&:[¦^{Á&:æ∙`Á , •&@[å}ā^\*[ÁÇÒVDÁ[¦æÁ, ÁÙ[à[ćÁ[å:ã]^ÁF€Æ€Áæ}[Áá[å:ã]^ÁFÆ€Á][Á[ÿå}ãÁÒVÈ

Öæb•:^Á§i-{¦æ&b^ÁtÁc{Á#§}^&@Ái•]æ}ãæÿ&@Á¦¦å`\œa&@Áz}{^ÁÚ@ã¤]•ĚÁ}æbå`bÁaĭÁæÁd[}a^Ázi&aÃ . ^àÁ|[åÁæå¦^∙^{KÁ

 $\dot{U}$ d[}æÁð 824 ^ à kÁO2d KED  $\hat{E}$   $\hat{H}$ O3d  $\hat{B}$   $\hat{B}$  {  $\hat{A}$ 

# **JbZta UWj\_cbHJ\_lck nW 'dfc[fUai': %gh7\c]WY**

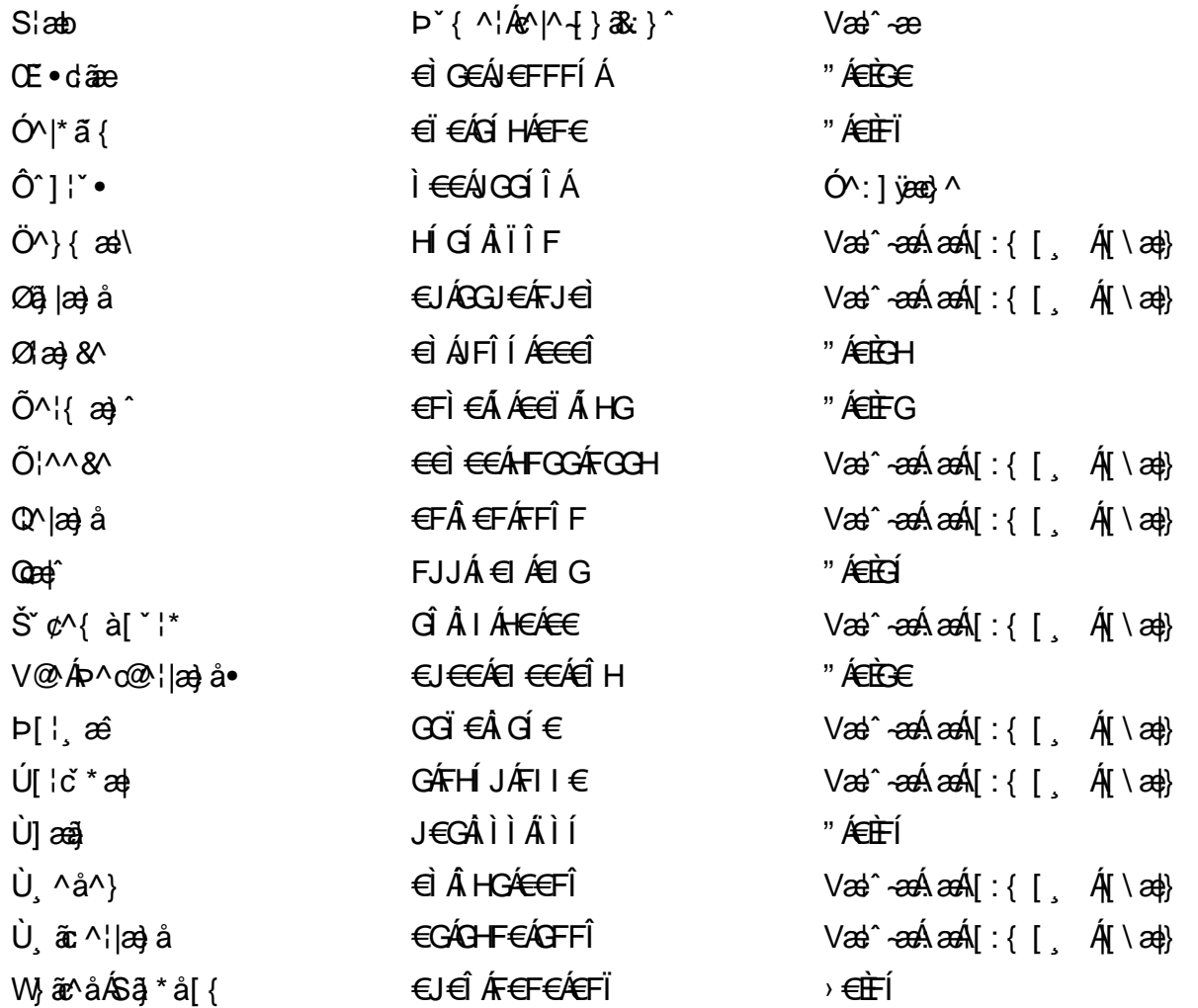

## <span id="page-81-0"></span>7 cbgi a Yf =b Zefa Unicb 7 YbhYfg

OH cill^•ÁÁDH\*^} cả adÁÁDE • d'adjandÁÓad \* læå^•@ÁÁÓlae jiÁÁÔad anà adÁÁÔ@MAÁÔ@A adÁÁÔ | | { à anal Á Ó 122 · Á Ó 1\* zá azÁÁÖ 1 [ zerazÁ Ô: ^ &@Ü^] \* à 138Á Ò d } azÁ Ö \* à zaÁÁR [ } \* ÁS [ } \* ÁÁP \* } \* zá \* ÁÁ Q å änd ÁQ å [} ^ • änd ÁS [¦ ^ and Á Sanc änd Á Sai @ a) änd ÁT alas • änd ÁT ^ ¢ als ÁAT [¦ [ 88] ÁÁP ^ kZ ^ alad å Á •Ájæl ã ca) ÁÁjælær \*æ ÁÁj^¦\*ÁÁj@la] ā ^•ÁÁj[ |æ} åÁÁj]{ æ} ãæÁÄj\* ••ãæÁÁj^¦àãæÍBÁ T [ } c^} ^\* |[ ÁÁJā] \* az} [ ¦^ÁÁJ|[ ça za azÁÁJ|[ ç^} azáÁÚ] ~ coÁDE za aÁÁ/aza az ÁÁ/@eziaz) åÁÁ/" ¦\ ^^ ÁÁ Wilan AAW \* \* & AA \ \ . \* ^ | æ

## $\left|\left|\left(\frac{\partial}{\partial x} \right) \right| \right| \left|\left(\frac{\partial}{\partial y} \right) \right| \left| \left(\frac{\partial}{\partial y} \right) \right| \right|$

## **ÓÒŠŒÜWÙ**

V^&@ a&abAO^} c^ A ARXAQOOE TEKÓ f\*åæ) [ca&@Ád EkFÍÍ ÓŸÆÃGG€EI €ÁT ã ·\ VAIKAEHI Í ÁFÏ ÁGFÏ ÁHA Î

## **ÓVIŠÕOFJOE**

ŠOIDAU<sup>1</sup>caR^ FI€EAT a aliOæ\æ)∙\æaÛdÈ  $U - 380.681$   $c'$   $|\Delta x|$   $\omega$   $\bullet$   $|| *$ FÍI€ÁÙ F<del>adã</del>Ó l\*ælaæ V^|KAÉHÍJÁGÁJ΀ÁGH΀ ,,, Èæ}Ë∙¦ça&^Èà\*Á

## ÔZÒÔPÁJÒÚWÓŠÔ

 $\dot{Y}1 \wedge 8d^{\prime}$  $\tilde{S}$   $\tilde{z}$   $\tilde{A}$  JFD ÔZÁ<del>JÁT</del>Î €Á EEÁ V¦æQQEAÎ Á MIKÂI <del>E</del>EÁ FEEFÎ JÏ  $\dot{O}$ {  $\dot{\alpha}$ a# $\dot{A}$  +  $O$   $\alpha$ ] ^  $8d$   $\dot{C}$  +  $\dot{B}x$ 

## **ÔÜUŒ/Œ**

Ü^}[] | [ { / & E E E T|ã•∖æÁi ÊÀÙd{^& PÜÄBAIFIH€ÂUæ [à[¦ V^IKÉHÌ Í ÁFÁHH HÉJÏ I

### **OUVUPOE**

ØNROYÙWAUOÜXOÔOÙÁJW OB asin y and a most appear of OOFFG FI Availa } V^|KÉHÏGÂÍFJJ€€ ,, E^Biçãade≍bõor≚Ba{Á

### **PWPՌܟ**

 $\hat{U}$ <sup>1</sup> as  $\hat{A}$ .  $\hat{U}$ Xãã [|}ı¦Á BÁG<del>Ü</del> PW<del>ÄÄT∈HFÁÓ</del> åæ}^•c V^|KẤEHÎ ÁFÁGIGÎHHF  $\dot{O}$ ( $\dot{\alpha}$ aalk $\dot{\alpha}$ ) à  $\alpha$   $\dot{\alpha}$   $\sim$   $\alpha$   $\alpha$   $\dot{\alpha}$ <sub>zzz</sub>En¦ad^E@

### <span id="page-82-0"></span> $\frac{\text{S}}{\text{S}}$   $\frac{\text{S}}{\text{S}}$

Ù^¦caMÞ^o@X R<sup>I\*</sup> acce An at H ŠXÆÄF€ÍÍÄÜãraÊ V^IKÉHÏFÁI΀HJJ (PDLOVHUYLVV#VHUYLFHQHWOY

#### <span id="page-82-1"></span> $\text{SQVP}$ VO **ID** OF

UnicaRn bnofow  $\tilde{O}$ æãã $V$   $\tilde{O}$ m $\tilde{O}$ ŠVÆ<del>ÄNEC</del>JÁSOEMPOEÙ V^|KÁÉHÏ€ÁÏI<del>∈∈</del>€ÌÌ (PDLOVHUYLVDV#VHUYLFHQHWOW ∑∑ Ei^¦ça&∧}^d मे**c** 

## <span id="page-82-2"></span> $ÜUT$   $QCD$   $QED$

O|`^AJãi\*^AQ}oOO[{ ] `c^¦∙AJUS FFIELT areasing a  $\sim$  8 Audion 8d + AG  $ÜU\ddot{H}H\acute{H}G\acute{H}H$  |  $A\acute{O}^{\circ}$  & @  $\alpha$   $\circ$   $\circ$ V^IKAĖI€ÁGFÁGF€FJÎJ

## <span id="page-82-3"></span>ÚÒÜÓ@ÉBÁT UÞVÓÞÓŐÜU

V^@R&Y{AÛ^¦ça&vÁsuÈnÈ Ó rcælÁX[bc[å^ÁTã&mada<del>li</del>lÓ ŸWÆÆF<del>∈∈</del>€ÁÓ^|\*¦æå^ V^lKÁÉHÌFÁFFÁH⊟΀ÂÌÎ

#### <span id="page-83-1"></span> $\dot{0}$  $\dot{S}$  $0 \times$  $\dot{0}$  $\dot{S}$  $0$  $\dot{E}$

Öæææ) ÁV^¦çã}^ÁJd^åã\[Á  $U^*$  &  $\mathbb{Q}$   $\mathbb{C}$   $\bullet \setminus$   $\mathbb{R}$   $\mathbb{A}$   $\mathbb{A}$ ÙSAEA HFÁEI ÁÓlæra læra Á V^|KAÉIGFÁGÁJG EÍÍ  $\dot{O}$ ( $\alpha$ analk $\dot{A}$   $\wedge$   $\alpha$   $\ddot{C}$   $\alpha$ )  $\ddot{C}$  a  $\alpha$   $\alpha$   $\alpha$   $\alpha$   $\beta$   $\ddot{C}$   $\ddot{C}$ 

## <span id="page-83-2"></span>**ÚŠU XÒ DOF**

ÚÔÁRO ĐÖÁ  $Q' \cdot I$  c&  $A \in A$ ÙQËÄFGHÎ Á/¦: ã Á V^IKAÉHÌ Î ÁFÁÍHEÁ EÌ ÁGI O lasallón Nicão 1 & Centra a beia

## $|11\rangle$  $\frac{\text{S}}{\text{S}}$

 $Z[|C^c|]$ <sup>≚</sup>lÈZ^c}ãneo—krÁ ÚŠÆFEÍ EL EEÁJãne ^ & } [ Á V^|KAÉIÌÁGGÁÏÍ€FÏÎÎ  $\dot{Q}$   $\dot{B}$   $\dot{B}$   $\dot{C}$   $\dot{C}$   $\dot{C}$   $\ddot{C}$   $\ddot{C}$   $\ddot{C}$   $\ddot{C}$   $\ddot{C}$   $\ddot{C}$   $\ddot{C}$   $\ddot{C}$   $\ddot{C}$   $\ddot{C}$   $\ddot{C}$   $\ddot{C}$   $\ddot{C}$   $\ddot{C}$   $\ddot{C}$   $\ddot{C}$   $\ddot{C}$   $\ddot{C}$   $\ddot{C}$   $\$  $\frac{1}{2}$   $\frac{1}{2}$  E [ | c^ | B&|  $\frac{1}{2}$  |  $\frac{1}{2}$  |

## <span id="page-83-0"></span>**ÜWUUTE**

VAIK EI ÁEJÍ ÁJÎ FÜFFFF V^IK E <del>EEETCEEE</del>TE Ì €Á Y ^à. avk A i qua · È

#### <span id="page-83-3"></span>**VWÜSÒŸ**

V>II AU @ Fala + AVaRead ^ of Q THUE Ÿˇ∖ælã4Öˇåˇ∥ˇÁU¦\*ÈÙæ}ÈÓ[|\*^∙ã GEÓ ænå Ap[KGA HIÏÏËW, ¦æ}ã^BQncæ}à\*| V^IKKEEÌ <del>€EIJËCÎ</del> FÁHHÉG

#### <span id="page-83-4"></span>**WSÜCKEDO**

 $\hat{O}[\ \wedge \ \wedge]$ U@c&@}\[Ad^^oAG WOE HEAO}^] l[ ] ^d [ c• \ V^IKÉHÌ €Á Î GHO € Í  $\ldots$   $\mathbb{R}$   $\mathbb{R}$   $\mathbb{R}$   $\{ \wedge \mathbb{R} \}$   $\{ \wedge \mathbb{R} \}$ 

#### $S$ and  $\overline{A}$   $\overline{B}$   $\overline{C}$   $\overline{C}$

## **(TEVGŠŠOL)**

Ú@ilat•Á0Ecailæ)æÁPÈXÈ Sat a aat the disc of  $\mathbf{A}$ Z^^|æ}å俤eÄÚnÈULDeŠic ¢Án í GHËHEÍF Yäl^{ •cæåÉÃÔ ¦æ&æ∮ Ú @ } ^ KAGEJ DEÏÎFGÏJJ Øær ÁKKEJDEI I FGI I G

#### **OHÜÕÒÞVOD OE**

Ú@Ma •ÁCHE cálæ) æÁÞÈXÈ X^åäæhlJGQda äæbo<sup>n</sup>å^¦æb ÔÚKÍFIHEÁÓ ^}[ • ÁDEI^• Ú@}^EOZeqeKAGEFFDEIÍIIÁGEIÏ

## $\ddot{\text{O}}$

 $\dot{U}$ @Ad • Ás $\alpha$ ÁQ ar  $f$ } an  $\alpha$ Quada  $\dot{H}$ Ü ask^¦à[ ÄÖãçã][ <del>Ék</del>∏ €€ËÜë[ ÁJæš |[ ËÙÚ ÔÒÚËEI Ï FJË<del>EE</del>G Ú@}^•KFAFGFEGEHÜGIÁJzě || ABAEI <del>EETIE CEI FÜL</del>IC@¦AÜ^\* &}•Á ãn@^dÛë | AÚzě || AÔãô

## $\hat{O}P\check{B}\hat{O}$

 $\hat{U}$ @ a + $\hat{A}$ O @  $\land$  a  $\hat{A}$ U ED  $E$ OE^}ãnasÁJæ)ao casÁTæ\åasé¥EÏÎ∈ ÚÈUÈS ¢ÁGÎ Ì Üæ}cãe [Á§^ÁÔ@A^ Ú@}^KAGEGIDEHEÁGEEE Øær ÁKREGDE Ï Ï Â Ï HE

## ÔUŠUTÓ <del>ODE</del>

Qa \*• dane ÁU@AaI• Áa^ÁÔ [ | { àaæ UELHÖTGE A } Á AU ca ÔŒÜÜÓÜŒÆÍÁPIL<del>ÍKE</del> EH  $\hat{O}$ [\*[cae $\hat{B}$  $\hat{O}$ [ $||$ { à ã $\hat{a}$ e Ú@}^K)€FDÈL<del>ECE</del>ÁFF<del>EC</del>FÁQI||Á¦^^D ØærÁKWAGEFDÉ FJËLHEGÐÎ FJËLFEL

## <span id="page-85-0"></span>T OY ON J

 $\hat{O}$ |  $\langle \hat{O} \rangle$ |  $\langle \hat{O} \rangle$  |  $\langle \hat{O} \rangle$  |  $\langle \hat{O} \rangle$  |  $\langle \hat{O} \rangle$  |  $\langle \hat{O} \rangle$  |  $\langle \hat{O} \rangle$ **Þ**[¦c^Á Í ÁÞ[ ËÌ J O FLOQUA \* danabakaa |^b ÔEUFEGHEERET ^¢a& PÖÖEDE Ú@}^KAGEÍDËHÎÌÏÏÌÁBÁJFÌ<del>∈</del>EÍ€IÎG Øær ÁKAGEÍ DË GÌ I GÏ G

## <span id="page-85-1"></span>ÚO EU O EÓ VOBY

O E BÄU sæ BÁDE \*^} cā æ fri Ì € 48400 H 4^å lí Á V ã ^ ¦ @ lå ÚÈUÈÁÓ ¢Â€Í ÚQ }^KKO JÍ ÁGFDÂII ÁHH Øæ¢KAÓ JÍ ÁGFDÂII ÁHHI  $\hat{O}^* \cdot d \{ \wedge | \hat{A} \hat{O}^{\wedge} \cdot \backslash K$ Ú@}^KÉ€JÂ<del>€</del>€ÁIÁFÁ<del>€€</del>EI

## <span id="page-85-2"></span>**LIQUIM**

 $\dot{U}$ @Na  $\cdot$   $\dot{A}$ <sup>1</sup> $\cdot$  as  $\dot{\alpha}$  $\dot{\alpha}$ UECE  $\hat{O}^* \cdot d$  {  $\land$   $\hat{AO} \cdot \land$  $\hat{O}$ [{ $\hat{\sigma}$ } a $\hat{\sigma}$ } $\hat{\sigma}$   $\hat{\sigma}$ **o**<sup>2</sup>]  $\hat{\sigma}$   $\hat{\sigma}$   $\hat{\sigma}$ <sup>*K*</sup> $\hat{\sigma}$  FJ Ôæ ålæfri IF Šã æàFÌ Ú@}^KAGEFDEGEHÎGEE Øær ÁKKEEF LÄEFHÎ GÏÎ

#### <span id="page-85-3"></span>WÜWÕWOB<sup>Y</sup>

Uæ(à|æAUCPã\*ã,∙A.H€HAT[}c^çãå^[  $W^*$ \* a $\hat{e}$ Ú @ }^KAÓ JÌ DÂI FJÂI ÂI Øær**KÚ** JI DÂFJÁ I Á I  $\hat{O}^* \cdot d$  {  $\wedge$   $\hat{A}$  $\hat{O}$  $\wedge \bullet$  \ K Ú@}^kÁ<del>€€</del>El€ÍIFÏÎ

## <span id="page-85-4"></span>**XÒPÒZWÒŠŒ**

Qa\*·dae ÁX^}^: [|a} as ÁU@Ha·AUÈDE O El ascasal Áuli · cashÁFFI i ÔæææÆ<del>€F€E</del>DE ÚQ?}^KÁGEGDÁGHÏÏÍÏÍ ØærÁKAGEGDÁGHÏ ÎIGE

#### $\ddot{\text{O}}$  $\ddot{\text{O}}$  $\ddot{\text{O}}$  $\ddot{\text{O}}$  $\dddot{\text{O}}$  $\dddot{\text{O}}$

## $\hat{O}$  $\times$  $\hat{O}$  $\hat{O}$  $\hat{O}$  $\hat{O}$  $\hat{O}$  $\hat{O}$

Ú@44 · ÁO|^&d[} a& ÁScåÈ G FAP al{ [ ' } o U as a Tæl@a{BU}æa{ASÎÔAQUH Ú@}^KAQ<del>Ù ∈</del>EDAÎÏJËÎÎJÎ

#### **Ú**a8ã&

## **CEVU VÜ CESCOE**

 $\widehat{U}$ @§§ $\bullet$  AO[} $\bullet$  '{ ^¦AO|^8d[} &e Ô[}• '{ ^¦ ÂÔ and ÂÔ ^} c^ |  $\overrightarrow{S}$ <sup>V</sup>C<sup>^</sup>| $\overrightarrow{A}$ EÂ Í ÁO ] ]  $\overrightarrow{a}$  \* ÁUa b[  $100$  in  $\angle$  a  $\angle$  highly  $\angle$  a  $\angle$  FFH Ú@}^K#F<del>I€€ÁI</del>ÎHÁHJF Øær ÁKÉ Í FÁGÁJJI Ï Á<del>CC</del>ÎH.

#### <span id="page-86-0"></span>**ÞÒY ÁZÒOBOIE-Ö**

Ú@Ha·ÁP^ ÁZ^adad-åÁŠcåÈ  $\hat{O}[\ \} \bullet^{\times} \{ \wedge |\hat{A}P \wedge| |\hat{A}Q \wedge \bullet| \}$ GÁY as ^}^¦ÁÚ|an&YÉAT dÈO#à^¦c  $\hat{U}$ EU EÀS[ $\phi$ ÁF€IF OE & lælå ÚQ }^KÉ <del>EE</del>Á Ï Ï ÁJJÁQI ||Á¦^^D ØæcÁKÊ E€ÁGÌ Ì Á Ì Ì

## OE ãe

## $($  $($  $($  $($  $)$  $($  $)$  $($  $)$  $($  $)$  $($  $)$  $($  $)$  $($  $)$  $($  $)$  $($  $)$  $($  $)$  $($  $)$  $($  $)$  $($  $)$  $($  $)$  $($  $)$  $($  $)$  $($  $)$  $($  $)$  $($  $)$  $($  $)$  $($  $)$  $($  $)$  $($  $)$  $($  $)$  $($  $)$  $($  $)$  $($  $)$  $($  $)$  $($  $)$  $($  $)$  $($  $)$  $($  $)$  $($  $)$  $($  $)$  $($  $)$  $($

 $U$ @Aa $\bullet$ A $V$  | case A $\hat{O}$  \cases ] d ^ F<del>∈</del>€ÁSæãÍÞæ¦ĽIÁ®læí OE^} ^ ^ \$ a a i a i A Ó a a a Á Ó EDE  $0$ @ $A$  $A$  $H$  $F$  $F$  $I$ Ú@}^KAGEGODÊ FGJ€J Øær ÁKIGEGILI FHEI G

## $\hat{O}$ P $\Phi$  $\Gamma$

 $UPO\oplus \tilde{O}PO\oplus$  $U\{F\in E\cap K\}$   $\sim$   $\{X\}$  and  $\sim$   $\{X\}$  and  $\sim$   $\{X\}$  and  $\sim$   $\{X\}$  and  $\sim$ GEEEÎHÛQQA) \* QQQãNÜÜBŐQZA æ Ú@}^KÁ<del>€</del>€ÌÁ<del>€€Á€</del>È OperKAFH G FEEIL

## PUÞÕÁSUÞÕ

 $\bigcup_{k=1}^{\infty}$   $\bigcup_{k=1}^{\infty}$   $\bigcup_{k=1}^{\infty}$   $\bigcup_{k=1}^{\infty}$   $\bigcup_{k=1}^{\infty}$   $\bigcup_{k=1}^{\infty}$   $\bigcup_{k=1}^{\infty}$   $\bigcup_{k=1}^{\infty}$   $\bigcup_{k=1}^{\infty}$   $\bigcup_{k=1}^{\infty}$   $\bigcup_{k=1}^{\infty}$   $\bigcup_{k=1}^{\infty}$   $\bigcup_{k=1}^{\infty}$   $\bigcup_{k=1}^{\infty$ &RQVXPHU6HUYLFH 8QLW\$)3DUN6XQ%XLOGLQJ F<del>€HË</del>€ÏÁY [ÁŸãkP[]ÁÜ[æå  $S$   $\alpha \tilde{\alpha} \tilde{\beta} \tilde{\omega} \tilde{\omega} + \tilde{\beta} \tilde{\beta} \tilde{\beta}$  $P[ \ \}$  \*  $\&$   $\left[ \ \right]$  \* ÚQ?}^K\$QìíGDBÎFJJÎÎH Øærkkû í GDB Ì FÍ Ì I Ï

#### $Q$ <sub> $Q$ </sub> $Q$  $Q$  $Q$  $E$

ÚQU}^KÁJFÉGEEË FGÁGEIÌÁ^¢dKÁGÏÎÍ ØærkNFEGEET FGÆFÍ Í Í

**ÓUTÓOBY** Ú@da•ÁQuåãee  $\hat{O}^*$  •  $d \{ \wedge |\hat{A} \cup \hat{A}| \}$   $\langle \hat{O} \rangle$   $d \wedge$ Óæ}åà[¢ÁP[ $\sim$ ^ GIL EÖ AÖ HEÁDEÁÓ^•æ} GÁU [æå EÁY [¦|ã  $\mathsf{O}$  { àæî  $\mathsf{A} \in \mathsf{H}$ 

ÔŒŠÔWVVŒ  $\hat{O}^*$  •  $d \{ \wedge |\hat{A} \cup \hat{A}| \}$   $\langle \hat{Q} \wedge \hat{Q} \rangle$   $d \wedge$ ÏÁN ∙œ3K^ÁÔ@ea)妿ÁTæå@eaàÁÜ[æå ÔækXĭ coad i<del>∈</del>€ÆG€

T OBÖÜCEÙ  $\hat{O}^*$  •  $d \in \Delta \mathcal{A}$  +  $\hat{A}$  +  $\hat{B}$  +  $\hat{C}$  +  $\hat{B}$  +  $\hat{C}$  +  $\hat{C}$  +  $\hat{C}$  +  $\hat{C}$  +  $\hat{C}$  +  $\hat{C}$  +  $\hat{C}$  +  $\hat{C}$  +  $\hat{C}$  +  $\hat{C}$  +  $\hat{C}$  +  $\hat{C}$  +  $\hat{C}$  +  $\hat{C}$  +  $\hat{C}$  +  $\hat$  $H$  $\hat{H}$  $R$  $\hat{B}$  $\hat{B}$  $\hat{C}$  $\hat{A}$  $\hat{C}$  $\hat{A}$  $\hat{C}$  $\hat{C}$  $\hat{A}$  $\hat{C}$  $\hat{C}$  $\hat{A}$  $\hat{C}$  $\hat{C}$ Tanå¦ane Â<del>∈€Á∈</del>€Î

**ÞÒY ÁÖÒŠPQ**  $\hat{O}^* \cdot d$  {  $\land$   $|\hat{A} \cup \hat{A}|$  and  $|\hat{A} \cap \hat{O} \cap \hat{A}|$   $d \land$  $\hat{\mathsf{H}}$  i BÑ Qão ao amin'ny farit b^ AÖ^@aFF€AEFÍ

## <span id="page-87-0"></span>,1'21(6,\$

 $\dot{U}$ @Aā • $\dot{A}$ O $\dot{S}$ l $\dot{A}$  + $\dot{A}$ O $\dot{I}$ laa a $\dot{A}$  + $\dot{A}$ a $\dot{A}$ a $\dot{A}$ l $\dot{A}$  +  $\ddot{a}$ e $\dot{B}$  $\hat{O}$ [ } •  $\check{C}$  { ^ |  $\hat{A}$ QQ - | {  $\hat{C}$  assa $\hat{A}$  }  $\hat{A}$   $\hat{O}$  ^ }  $d \hat{O}$ RHÓ }&ãAÜæâsææBeJL<del>Ë€</del> FGÍF€ÁRæ∖ækæe Ú@}^KAGEGFDEÏJI<del>E</del>EI€ÁÁR¢dKÁGF<del>E</del>E Øæ¢ÁKÁGEGFDEÏJIÁ Í FFÁÐÁ JIÁ Í HJ

## <span id="page-88-0"></span> $SU(3)$  $\overline{O}$

Ú@ial•ÁSI¦^æÁŠcåÈ Ú@ja · ÁPI · ·^  $\hat{O}$ EUEUES [  $\alpha$ AHÎ Ì $\in$ dî € EHJJÊKQ azê , [} EÖ [} \* È <RQJVDQ.X6HRXO UQ2}^KA€I€A\€€A\I€€AQ{||A√^^[ ØærÁKNEGDÄ €JÁFGF€

<span id="page-88-1"></span>T OBSOBY UODE

O Ee^¦ÁTæ\^oÂU[| `qã{} • Á Jå}ÁÓ @AÊ Ú@Hā·ÁDEc@!ā^åÁJ^¦caR^ÁÔ^}c^¦Ê SI OR EERGERED AGGI EAU A SCELLA FOLE I Î F€€ÁÚ^cada \* ÁRæ anÊ  $\dot{U}$ ^ $|\dot{\mathbf{\mathcal{A}}}$ \* $\dot{ }$ ¦ $\ddot{\mathbf{\mathcal{A}}}$ D $\ddot{\mathbf{\mathcal{A}}}$ ` $|\dot{\mathbf{\mathcal{A}}}\ddot{\mathbf{\mathcal{A}}}$ D $\ddot{\mathbf{\mathcal{A}}}$  $\dot{\mathbf{\mathcal{E}}}$ Tadaê •ãa E Ú@}^KÁÔC <del>∈HD</del>ËJÍIÁJÎJFÐÏJÍÎÁHÎJÍ Øæ¢KAÛ <del>€H</del>DËJÍI Í€I Ô ઁ ∙ d{ ^¦ÁÔæ¦^|㦠^kk∓Ì <del>∈∈Ë</del>Ì Ì <del>∈ËF</del>Ì ∈

## <span id="page-88-2"></span> $\angle$ 00 $\angle$ 50 $\angle$ 00 $\angle$ 60 $\angle$ 60 $\angle$ 60 $\angle$ 60 $\angle$ 60 $\angle$ 60 $\angle$ 60 $\angle$ 60 $\angle$ 60 $\angle$ 60

 $\dot{U}$ @13 •  $\hat{A}$ O[ } •  $\check{A}$  ^ { ^ { $\hat{A}$ U^ } c 3R^ T `àælæ\Á æ}:ą̃iÊ HUBHQGaan AUT ana BHQgaad E Sælæ&@a ⊞il<del>∈</del>∈ V^IKAQIGGFDÁGÏHÏIFFËFÎ ØærkiQ GGFDIG GFFI I OË asajkkest^O | @na • Bould Y^à•ãc^KÁ . . 日@12]•B3【日\

#### <span id="page-88-3"></span> $UP$  $\tilde{S}$  $\tilde{O}$  $U$  $\tilde{O}$  $\tilde{O}$  $\tilde{O}$

ÚPOŠOÚÙ Á DŠO VŮU ÞO ÔÙ ÁB Á SỐ P VO ĐẾ ÔĐ Ô L  $\hat{O}[\ \} \bullet^{\times} \{ \wedge \hat{A} \hat{O} | \wedge 8 \text{d} \} \}$  are IÌ ØÁÚÓÔUTÁ \$  $\hat{\Pi}$   $\overline{\Pi}$   $\overline{\Delta}$   $\overline{\Delta$ Uat&^å[ A<idd>^ FGG AT as assaíos séu Posu ÚQU}^KAGEQODË I LÉTI QË AÖT{^•QSLÁVI||ÁRI^^KAFËL <del>CEËT C</del>ËLIP QŠQÚÙÁI; AFËL <del>CEËT C</del>ËTI I ÁI I Ï ØædkAGEGDEÌ I ÁEÍ IF

## <span id="page-89-1"></span>ÙODÕO TÚUÜÒ

 $O$ Bo $S$ ¦å $\hat{A}O$ ' $\cdot$ q $\{$   $\wedge$ ¦ $\hat{O}$ æ $\wedge$  $\hat{A}$ U[|' $\hat{q}$ } $\cdot$  $\hat{A}$ Scå OE o Q lã ^ åÁÚ Q ja • ÁJ^ lcala^ÁÔ^} c'l  $\hat{O}$ [ } •  $\check{O}$  {  $\wedge$   $\hat{A}$  $\hat{A}$  $\wedge$   $\hat{C}$  $\hat{R}$  $\hat{O}$  $\left[ \right.$   $\left( \frac{1}{R} \frac{1}{R} \right)$   $\left. \frac{1}{R} \frac{1}{R} \frac{$ Ùã \*æ∃¦^Á+FJÏ Î G VAIKEEI Í AII I GÁHJJJ ØædKaÊÎÍ G̀ €HÏ

#### <span id="page-89-2"></span>VOEY OF

Ú@4ā∙Á⁄æãa}ÁŠcåÈ  $\hat{O}[\ \} \bullet^{\times} \{ \wedge | \hat{A} \Omega + | \{ \text{coeff } \} \hat{A} \hat{O} \wedge \} d \wedge$  $F$ H2Đ Đ | Đ AĐ Đ Y Xa ÁÙ 'Á John Đ A Á Ö an \* Á Ö ã diễ $\Lambda$ Væ¶l^ánFFÍ£ÀVænãæ} Ú@}^KKEÌ<del>∈€ËQF</del>ËSUJ Øær ÁKAGEGDÖH I JËGÎ IF

#### <span id="page-89-3"></span>VPOES OBO

 $\dot{U}$ @A al-Á $\dot{O}$ |^&c | } a ke Á $\dot{V}$ @ea al-Án al-Án ca È GEGORHIIEA OBEANIA T FÜ I ÁP^ ÁV^o&@a`¦ãÄU[æå  $\mathcal{S}(\mathbb{Q},\mathcal{B}) \times \mathcal{S}(\mathbb{Q})$  \* \  $\mathcal{S}(\mathbb{Q},\mathcal{B}) \times \mathcal{S}(\mathbb{Q})$  and  $\mathcal{S}$ Óæ}\*\[\F€HG€ÁV@eaãjæ}å V^|KAQÎÎDO⊞ÎÍGÌÎÍG OH aalkasasA/@eaO | @lai•Bol{

## OE Read

## <span id="page-89-0"></span>**TUÜUÔÔU**

 $\hat{U}$ @Aa • $\hat{A}$ O|^&d[}ã ˇ^ÁTæl[& HEI ÊÓÖÁT [@ea4 ^åÁK Ôææia}&D Ú@}^K@<del>@QDËK</del>GJJG Øær ÁKKEGDÜF HEHI I Î

#### <span id="page-90-0"></span>ÙUWPÁBEÜQŐCE

ÚPOŠOÚÚÁJOZÁDÚVŸDÁŠVÖ &XVWRPHU&DUH&HQWHU  $FJ$ l $\overline{A}$  $\overline{a}$ a $\overline{a}$  $\overline{b}$  $\overline{a}$  $\overline{b}$ Tælcājåæ|^Book]^•à'¦\* ÚÈUÈÁS CÁ LE L b^, çã<sup>i∧ ÁGFFI</sup> VAPJ@}^KAEGIÁ FELÁFTÁ Ï FÁ FJI ØærkÆGÏÁ <del>(EDÁF</del>FÁ Ï FÁ FGH  $\overrightarrow{OR}$  assumed  $\overrightarrow{QR}$  and  $\overrightarrow{PR}$  and  $\overrightarrow{PR}$ 

## Tãå|^*œ*c

#### $\overline{\text{OWO}}$

Ú@ja· Á aå|^Ádæ dÓBKÈ  $\hat{O}$ [ $\sum_{\alpha} P(\alpha)$ ]  $\sum_{\beta} P(\alpha)$  {  $\sum_{\alpha} P(\alpha)$  {  $\sum_{\alpha} P(\alpha)$  {  $\sum_{\alpha} P(\alpha)$  {  $\sum_{\alpha} P(\alpha)$  {  $\sum_{\alpha} P(\alpha)$ } {  $\sum_{\alpha} P(\alpha)$ } {  $\sum_{\alpha} P(\alpha)$ } {  $\sum_{\alpha} P(\alpha)$ } {  $\sum_{\alpha} P(\alpha)$ } {  $\sum_{\alpha} P(\alpha)$ } {  $\sum_{\alpha} P(\alpha)$ } {  $\sum_{\alpha} P(\alpha)$ ÚÈUEÓJ ¢ÂÏIÍ  $\ddot{\text{OWO}}$ ÚQ}^KÁGEIDËH Í ÁHÎ Î Î ØærÁKAGEID<del>ÜH</del>ÍÁHJJ